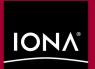

Shim 124 and the server taltern "

COBOL Programmer's Guide and Reference

Version 5.0.1, July 2002

End to end is nothing. END 2 ANYWHERE is everything.™ Orbix, Orbix E2A, Orbix E2A Application Server Platform, Orbix E2A Application Server, Orbix E2A XMLBus, Orbix E2A IMS Connector, Adaptive Runtime Technology, are trademarks or registered trademarks of IONA Technologies PLC and/or its subsidiaries.

IONA, IONA Technologies, the IONA logo, End 2 Anywhere, End To Anywhere, IONA e-Business Platform, and Total Business Integration are trademarks or registered trademarks of IONA Technologies PLC and/or its subsidiaries.

Java and J2EE are trademarks or registered trademarks of Sun Microsystems, Inc. in the United States and other countries.

CORBA is a trademark or registered trademark of the Object Management Group, Inc. in the United States and other countries. All other trademarks that appear herein are the property of their respective owners.

While the information in this publication is believed to be accurate, IONA Technologies PLC makes no warranty of any kind to this material including, but not limited to, the implied warranties of merchantability and fitness for a particular purpose. IONA Technologies PLC shall not be liable for errors contained herein, or for incidental or consequential damages in connection with the furnishing, performance or use of this material.

# COPYRIGHT NOTICE

No part of this publication may be reproduced, stored in a retrieval system or transmitted, in any form or by any means, photocopying, recording or otherwise, without prior written consent of IONA Technologies PLC. No third party intellectual property right liability is assumed with respect to the use of the information contained herein. IONA Technologies PLC assumes no responsibility for errors or omissions contained in this book. This publication and features described herein are subject to change without notice.

Copyright © 1998, 2002 IONA Technologies PLC. All rights reserved.

All products or services mentioned in this manual are covered by the trademarks, service marks, or product names as designated by the companies who market those products.

M 2 9 0 9

# Contents

| List of Figures                       | ix                 |
|---------------------------------------|--------------------|
| List of Tables                        | xi                 |
| Preface                               | xiii               |
| Chapter 1 Introduction to Orbix E2A   | 1                  |
| Why CORBA?                            | 2                  |
| CORBA Objects                         | <b>2</b><br>3<br>5 |
| Object Request Broker                 | 5                  |
| CORBA Application Basics              | 6                  |
| Orbix Plug-In Design                  | 7                  |
| Orbix Application Deployment          | 9                  |
| Location Domains                      | 10                 |
| Configuration Domains                 | 11                 |
| Chapter 2 Getting Started in Batch    | 13                 |
| Overview and Setup Requirements       | 14                 |
| Developing the Application Interfaces | 19                 |
| Defining IDL Interfaces               | 20                 |
| Generating COBOL Source and Copybooks | 21                 |
| Developing the Server                 | 24                 |
| Writing the Server Implementation     | 25                 |
| Writing the Server Mainline           | 28                 |
| Building the Server                   | 34                 |
| Developing the Client                 | 35                 |
| Writing the Client                    | 36                 |
| Building the Client                   | 41                 |
| Running the Application               | 42                 |
| Starting the Orbix E2A Locator Daemon | 43                 |
| Starting the Orbix E2A Node Daemon    | 44                 |
| Running the Server and Client         | 45                 |
| Application Output                    | 46                 |

| Application Address Space Layout      | 47  |
|---------------------------------------|-----|
| Chapter 3 Getting Started in IMS      | 49  |
| Overview and Setup Requirements       | 50  |
| Developing the Application Interfaces | 56  |
| Defining IDL Interfaces               | 57  |
| Generating COBOL Source and Copybooks | 58  |
| Developing the Server                 | 62  |
| Writing the Server Implementation     | 63  |
| Writing the Server Mainline           | 67  |
| Building the Server                   | 72  |
| Preparing the Server to Run in IMS    | 73  |
| Developing and Running the Client     | 76  |
| Writing the Client                    | 77  |
| Building and Running the Client       | 82  |
| Chapter 4 Getting Started in CICS     | 83  |
| Overview and Setup Requirements       | 84  |
| Developing the Application Interfaces | 89  |
| Defining IDL Interfaces               | 90  |
| Generating COBOL Source and Copybooks | 91  |
| Developing the Server                 | 95  |
| Writing the Server Implementation     | 96  |
| Writing the Server Mainline           | 100 |
| Building the Server                   | 104 |
| Preparing the Server to Run in CICS   | 105 |
| Developing and Running the Client     | 109 |
| Writing the Client                    | 110 |
| Building and Running the Client       | 115 |
| Chapter 5 IDL Interfaces              | 117 |
| IDL                                   | 118 |
| Modules and Name Scoping              | 119 |
| Interfaces                            | 120 |
| Interface Contents                    | 122 |
| Operations                            | 123 |
| Attributes                            | 126 |
| Exceptions                            | 127 |

| Empty Interfaces                      | 128 |
|---------------------------------------|-----|
| Inheritance of Interfaces             | 129 |
| Multiple Inheritance                  | 130 |
| Inheritance of the Object Interface   | 132 |
| Inheritance Redefinition              | 133 |
| Forward Declaration of IDL Interfaces | 134 |
| Local Interfaces                      | 135 |
| Valuetypes                            | 137 |
| Abstract Interfaces                   | 139 |
| IDL Data Types                        | 140 |
| Built-in Data Types                   | 141 |
| Extended Built-in Data Types          | 143 |
| Complex Data Types                    | 146 |
| Enum Data Type                        | 147 |
| Struct Data Type                      | 148 |
| Union Data Type                       | 149 |
| Arrays                                | 151 |
| Sequence                              | 152 |
| Pseudo Object Types                   | 153 |
| Defining Data Types                   | 154 |
| Constants                             | 155 |
| Constant Expressions                  | 158 |
| Chapter 6 IDL-to-COBOL Mapping        | 161 |
| Mapping for Identifier Names          | 163 |
| Mapping for Type Names                | 165 |
| Mapping for Basic Types               | 166 |
| Mapping for Boolean Type              | 171 |
| Mapping for Enum Type                 | 174 |
| Mapping for Char Type                 | 177 |
| Mapping for Octet Type                | 179 |
| Mapping for String Types              | 181 |
| Mapping for Wide String Types         | 186 |
| Mapping for Fixed Type                | 187 |
| Mapping for Struct Type               | 191 |
| Mapping for Union Type                | 193 |
| Mapping for Sequence Types            | 198 |
| Mapping for Array Type                | 203 |
| Mapping for the Any Type              | 205 |

| Mapping for User Exception Type                                  | 207 |
|------------------------------------------------------------------|-----|
| Mapping for Typedefs                                             | 210 |
| Mapping for the Object Type                                      | 213 |
| Mapping for Constant Types                                       | 215 |
| Mapping for Operations                                           | 218 |
| Mapping for Attributes                                           | 223 |
| Mapping for Operations with a Void Return Type and No Parameters | 224 |
| Mapping for Inherited Interfaces                                 | 226 |
| Mapping for Multiple Interfaces                                  | 233 |
| Chapter 7 Orbix E2A IDL Compiler                                 | 237 |
| Running the Orbix E2A IDL Compiler                               | 238 |
| Generated COBOL Members                                          | 240 |
| Orbix E2A IDL Compiler Arguments                                 | 242 |
| Specifying the Compiler Arguments                                | 243 |
| -M Argument                                                      | 244 |
| -O Argument                                                      | 250 |
| -Q Argument                                                      | 252 |
| -S Argument                                                      | 253 |
| -T Argument                                                      | 254 |
| -Z Argument                                                      | 256 |
| Configuration Member Settings                                    | 257 |
| COBOL Configuration Settings                                     | 258 |
| Adapter Mapping Member Configuration Settings                    | 261 |
| Chapter 8 API Reference                                          | 263 |
| API Reference Summary                                            | 264 |
| API Reference Details                                            | 268 |
| ANYFREE                                                          | 270 |
| ANYGET                                                           | 272 |
| ANYSET                                                           | 274 |
| COAERR                                                           | 277 |
| COAGET                                                           | 281 |
| COAPUT                                                           | 286 |
| COAREQ                                                           | 292 |
| COARUN                                                           | 297 |
| MEMALLOC                                                         | 298 |
| MEMFREE                                                          | 300 |

| OBJDUP          | 301 |
|-----------------|-----|
| OBJGETID        | 303 |
| OBJNEW          | 305 |
| OBJREL          | 308 |
| OBJRIR          | 310 |
| OBJTOSTR        | 312 |
| ORBARGS         | 314 |
| ORBEXEC         | 317 |
| ORBHOST         | 323 |
| ORBREG          | 325 |
| ORBSRVR         | 328 |
| ORBSTAT         | 329 |
| ORBTIME         | 333 |
| SEQALLOC        | 335 |
| SEQDUP          | 339 |
| SEQFREE         | 344 |
| SEQGET          | 347 |
| SEQSET          | 350 |
| STRFREE         | 355 |
| STRGET          | 357 |
| STRLEN          | 360 |
| STRSET          | 362 |
| STRSETP         | 365 |
| STRT00BJ        | 367 |
| TYPEGET         | 369 |
| TYPESET         | 371 |
| WSTRFREE        | 373 |
| WSTRGET         | 374 |
| WSTRLEN         | 375 |
| WSTRSET         | 376 |
| WSTRSETP        | 377 |
| CHECK-STATUS    | 378 |
| Deprecated APIs | 381 |

# CONTENTS

| Chapter 9  | Memory Handling                           | 383 |
|------------|-------------------------------------------|-----|
| Operation  | on Parameters                             | 384 |
| U          | Inbounded Sequences and Memory Management | 385 |
| U          | Inbounded Strings and Memory Management   | 389 |
| 0          | bject References and Memory Management    | 393 |
| T          | he any Type and Memory Management         | 397 |
| U          | Iser Exceptions and Memory Management     | 402 |
| Memory     | Management Routines                       | 404 |
| Chapter 10 | POA Policies                              | 407 |
| Chapter 11 | System Exceptions                         | 411 |
| Index      |                                           | 415 |

# List of Figures

| Figure 1: The Nature of Abstract CORBA Objects                    | 3   |
|-------------------------------------------------------------------|-----|
| Figure 2: The Object Request Broker                               | 5   |
| Figure 3: Address Space Layout for an Orbix E2A COBOL Application | 47  |
| Figure 4: Inheritance Hierarchy for PremiumAccount Interface      | 131 |

# LIST OF FIGURES

# List of Tables

| Table 1: Supplied Code and JCL                                   | 15  |
|------------------------------------------------------------------|-----|
| Table 2: Supplied Copybooks                                      | 16  |
| Table 3: Generated Server Source Code Members                    | 21  |
| Table 4: Generated COBOL Copybooks                               | 22  |
| Table 5: Supplied Code and JCL                                   | 51  |
| Table 6: Supplied Copybooks                                      | 53  |
| Table 7: Generated Server Source Code Members                    | 59  |
| Table 8: Generated COBOL Copybooks                               | 60  |
| Table 9: Generated IMS Adapter Mapping Member                    | 61  |
| Table 10: Supplied Code and JCL                                  | 85  |
| Table 11: Supplied Copybooks                                     | 87  |
| Table 12: Generated Server Source Code Members                   | 92  |
| Table 13: Generated COBOL Copybooks                              | 93  |
| Table 14: Generated CICS Adapter Mapping Member                  | 94  |
| Table 15: CORBA::LocalObject Pseudo-Operations and Return Values | 136 |
| Table 16: Built-in IDL Data Types, Sizes, and Values             | 141 |
| Table 17: Extended built-in IDL Data Types, Sizes, and Values    | 143 |
| Table 18: Mapping for Basic IDL Types                            | 166 |
| Table 19: COBOL Members Generated by the Orbix E2A IDL Compiler  | 240 |
| Table 20: Example of Default Generated Data Names                | 245 |
| Table 21: Example of Level-0-Scoped Generated Data Names         | 247 |
| Table 22: Example of Level-1-Scoped Generated Data Names         | 247 |
| Table 23: Example of Level-2-Scoped Generated Data Names         | 248 |
| Table 24: COBOL Configuration Settings                           | 259 |
| Table 25: Adapter Mapping Member Configuration Settings          | 262 |
| Table 26. Summary of Common Services and Their COROL Identifiers | 310 |

# LIST OF TABLES

| Table 27: Memory Handling for IN Unbounded Sequences             | 385 |
|------------------------------------------------------------------|-----|
| Table 28: Memory Handling for INOUT Unbounded Sequences          | 386 |
| Table 29: Memory Handling for OUT and Return Unbounded Sequences | 387 |
| Table 30: Memory Handling for IN Unbounded Strings               | 389 |
| Table 31: Memory Handling for INOUT Unbounded Strings            | 390 |
| Table 32: Memory Handling for OUT and Return Unbounded Strings   | 391 |
| Table 33: Memory Handling for IN Object References               | 393 |
| Table 34: Memory Handling for INOUT Object References            | 394 |
| Table 35: Memory Handling for OUT and Return Object References   | 395 |
| Table 36: Memory Handling for IN Any Types                       | 397 |
| Table 37: Memory Handling for INOUT Any Types                    | 398 |
| Table 38: Memory Handling for OUT and Return Any Types           | 400 |
| Table 39: Memory Handling for User Exceptions                    | 402 |
| Table 40: POA Policies Supported by the Orbix E2A COBOL Runtime  | 408 |

# **Preface**

Orbix E2A is a full implementation from IONA Technologies of the Common Object Request Broker Architecture (CORBA), as specified by the Object Management Group (OMG). Orbix E2A complies with the following specifications:

- CORBA 2.3
- GIOP 1.2 (default), 1.1, and 1.0

The Orbix E2A Application Server Platform Mainframe Edition is IONA's implementation of the CORBA standard for the OS/390 platform. Orbix E2A Application Server Platform Mainframe Edition documentation is periodically updated. New versions between release are available at http://www.iona.com/docs.

If you need help with this or any other IONA products, contact IONA at support@iona.com. Comments on IONA documentation can be sent to doc-feedback@iona.com.

**Audience** 

This guide is intended for COBOL application programmers who want to develop Orbix E2A applications in a native OS/390 environment.

# **Supported Compilers**

The supported compilers are:

- IBM COBOL for OS/390 & VM version 2.1.1.
- IBM COBOL for OS/390 & VM version 2.1.2.
- IBM COBOL for OS/390 & VM version 2.2.1.

### Related Documentation

The related documentation provided includes:

- The PL/I Programmer's Guide and Reference, which provides details about developing, in a native OS/390 environment, Orbix E2A PL/I applications that can run in batch, CICS, or IMS.
- The CORBA Programmer's Guide, C++ and the CORBA Programmer's Reference, C++, which provide details about developing Orbix E2A applications in C++ in various environments, including OS/390.
- The Mainframe Migration Guide, which provides details of migration issues for users who have migrated from IONA's Orbix 2.3-based solution for OS/390 to Orbix E2A Application Server Platform Mainframe Edition.

# Organization of this Guide

This guide is divided as follows:

# Chapter 1, "Introduction to Orbix E2A"

This chapter provides an introductory overview of CORBA and Orbix E2A.

# Chapter 2, "Getting Started in Batch"

This chapter introduces batch application programming with Orbix E2A, by showing how to use Orbix E2A to develop a simple distributed application that features a COBOL client and server, each running in batch in its own region.

# Chapter 3, "Getting Started in IMS"

This chapter introduces IMS application programming with Orbix E2A, by showing how to use Orbix E2A to develop a simple distributed application that features a COBOL client running in batch and a COBOL server running in IMS.

# Chapter 4, "Getting Started in CICS"

This chapter introduces CICS application programming with Orbix E2A, by showing how to use Orbix E2A to develop a simple distributed application that features a COBOL client running in batch and a COBOL server running in CICS.

# Chapter 5, "IDL Interfaces"

The CORBA Interface Definition Language (IDL) is used to describe the interfaces of objects in an enterprise application. An object's interface describes that object to potential clients through its attributes and operations, and their signatures. This chapter describes IDL semantics and uses.

# Chapter 6, "IDL-to-COBOL Mapping"

The CORBA Interface Definition Language (IDL) is used to define interfaces that are exposed by servers in your network. This chapter describes the standard IDL-to-COBOL mapping rules and shows, by example, how each IDL type is represented in COBOL.

# Chapter 7, "Orbix E2A IDL Compiler"

This chapter describes the Orbix E2A IDL compiler in terms of the JCL used to run it, the COBOL members that it creates, the arguments that you can use with it, and the configuration settings that it uses.

# Chapter 8, "API Reference"

This chapter summarizes the API functions that are defined for the Orbix E2A COBOL runtime, in pseudo-code. It explains how to use each function, with an example of how to call it from COBOL.

# Chapter 9, "Memory Handling"

Memory handling must be performed when using dynamic structures such as unbounded strings, unbounded sequences, and anys. This chapter provides details of responsibility for the allocation and subsequent release of dynamic memory for these complex types at the various stages of an Orbix E2A COBOL application. It first describes in detail the memory handling rules adopted by the COBOL runtime for operation parameters relating to different dynamic structures. It then provides a type-specific breakdown of the APIs that are used to allocate and release memory for these dynamic structures.

# Chapter 10, "POA Policies"

This chapter summarizes the POA policies that are supported by the Orbix E2A COBOL runtime, and the argument used with each policy.

# Chapter 11, "System Exceptions"

This chapter summarizes the Orbix E2A system exceptions that are specific to the Orbix E2A COBOL runtime

### **Additional Related Resources**

The IONA knowledge base contains helpful articles, written by IONA experts, about the Orbix and other products. You can access the knowledge base at the following location:

http://www.iona.com/support/kb/

The IONA update center contains the latest releases and patches for IONA products:

http://www.iona.com/support/update/

# Typographical Conventions

This guide uses the following typographical conventions:

Constant width

Constant width (courier font) in normal text represents portions of code and literal names of items such as classes, functions, variables, and data structures. For example, text might refer to the CORBA::Object Class.

Constant width paragraphs represent code examples or information a system displays on the screen. For example:

#include <stdio.h>

Italic

Italic words in normal text represent *emphasis* and *new terms*.

Italic words or characters in code and commands represent variable values you must supply, such as arguments to commands or path names for your particular system. For example:

% cd /users/your\_name

**Note:** Some command examples may use angle brackets to represent variable values you must supply. This is an older convention that is replaced with *italic* words or characters.

# **Keying Conventions**

This guide may use the following keying conventions:

| No prompt | When a command's format is the same for multiple platforms, a prompt is not used.                                                      |
|-----------|----------------------------------------------------------------------------------------------------|
| 8         | A percent sign represents the UNIX command shell prompt for a command that does not require root privileges.                           |
| #         | A number sign represents the UNIX command shell prompt for a command that requires root privileges.                                    |
| >         | The notation > represents the DOS, Windows NT, Windows 95, or Windows 98 command prompt.                                               |
| ···· · ·  | Horizontal or vertical ellipses in format and syntax descriptions indicate that material has been eliminated to simplify a discussion. |
| []        | Brackets enclose optional items in format and syntax descriptions.                                                                     |
| {}        | Braces enclose a list from which you must choose an item in format and syntax descriptions.                                            |
| I         | A vertical bar separates items in a list of choices enclosed in { } (braces) in format and syntax descriptions.                        |

# Introduction to Orbix E2A

With Orbix E2A, you can develop and deploy large-scale enterprise-wide CORBA systems in languages such as COBOL, PL/I, C++, and Java. Orbix E2A has an advanced modular architecture that lets you configure and change functionality without modifying your application code, and a rich deployment architecture that lets you configure and manage a complex distributed system. Orbix E2A Application Server Platform Mainframe Edition is IONA's CORBA solution for the OS/39O environment.

In this chapter

# This chapter discusses the following topics:

| Why CORBA?                   | page 2 |
|------------------------------|--------|
| CORBA Application Basics     | page 6 |
| Orbix Plug-In Design         | page 7 |
| Orbix Application Deployment | page 9 |

# Why CORBA?

# Need for open systems

Today's enterprises need flexible, open information systems. Most enterprises must cope with a wide range of technologies, operating systems, hardware platforms, and programming languages. Each of these is good at some important business task; all of them must work together for the business to function.

The common object request broker architecture—CORBA—provides the foundation for flexible and open systems. It underlies some of the Internet's most successful e-business sites, and some of the world's most complex and demanding enterprise information systems.

# Need for high-performance systems

Orbix is a CORBA development platform for building high-performance systems. Its modular architecture supports the most demanding needs for scalability, performance, and deployment flexibility. The Orbix architecture is also language-independent, so you can implement Orbix applications in COBOL, PL/I, C++, or Java that interoperate via the standard IIOP protocol with applications built on any CORBA-compliant technology.

# Open standard solution

CORBA is an open, standard solution for distributed object systems. You can use CORBA to describe your enterprise system in object-oriented terms, regardless of the platforms and technologies used to implement its different parts. CORBA objects communicate directly across a network using standard protocols, regardless of the programming languages used to create objects or the operating systems and platforms on which the objects run.

# Widely available solution

CORBA solutions are available for every common environment and are used to integrate applications written in C, C++, Java, Ada, Smalltalk, COBOL, and PL/I running on embedded systems, PCs, UNIX hosts, and mainframes. CORBA objects running in these environments can cooperate seamlessly. Through COMet, IONA's dynamic bridge between CORBA and COM, they can also interoperate with COM objects. CORBA offers an extensive infrastructure that supports all the features required by distributed business objects. This infrastructure includes important distributed services, such as transactions, messaging, and security.

# **CORBA Objects**

# Nature of abstract CORBA objects

CORBA objects are abstract objects in a CORBA system that provide distributed object capability between applications in a network. Figure 1 shows that any part of a CORBA system can refer to the abstract CORBA object, but the object is only implemented in one place and time on some server of the system.

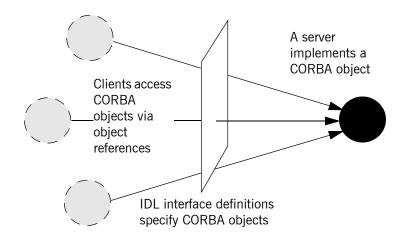

Figure 1: The Nature of Abstract CORBA Objects

# Object references

An *object reference* is used to identify, locate, and address a CORBA object. Clients use an object reference to invoke requests on a CORBA object. CORBA objects can be implemented by servers in any supported programming language, such as COBOL, PL/I, C++, or Java.

# **IDL** interfaces

Although CORBA objects are implemented using standard programming languages, each CORBA object has a clearly-defined interface, specified in the *CORBA Interface Definition Language (IDL)*. The *interface definition* specifies which member functions, data types, attributes, and exceptions are available to a client, without making any assumptions about an object's implementation.

# Advantages of IDL

To call member functions on a CORBA object, a client programmer needs only to refer to the object's interface definition. Clients use their normal programming language syntax to call the member functions of a CORBA object. A client does not need to know which programming language implements the object, the object's location on the network, or the operating system in which the object exists.

Using an IDL interface to separate an object's use from its implementation has several advantages. For example, it means that you can change the programming language in which an object is implemented without affecting the clients that access the object. It also means that you can make existing objects available across a distributed network.

# **Object Request Broker**

### Overview

CORBA defines a standard hitecture for object request brokers (ORB). An ORB is a software component that mediates the transfer of messages from a program to an object located on a remote network host. The ORB hides the underlying complexity of network communications from the programmer. With a few calls to an ORB's application programming interface (API), servers can make CORBA objects available to client programs in your network.

### Role of an ORB

An ORB lets you create standard software objects whose member functions can be invoked by *client* programs located anywhere in your network. A program that contains instances of CORBA objects is often known as a *server*. However, the same program can serve at different times as a client and a server. For example, a server program might itself invoke calls on other server programs, and so relate to them as a client.

When a client invokes a member function on a CORBA object, the ORB intercepts the function call. As shown in Figure 2 on page 6, the ORB redirects the function call across the network to the target object. The ORB then collects results from the function call and returns these to the client.

# **CORBA Application Basics**

# **Developing application interfaces**

You start developing a CORBA application by defining interfaces to objects in your system in CORBA IDL. You compile these interfaces with an IDL compiler. An IDL compiler can generate COBOL, PL/I, C++, or Java from IDL definitions. Generated COBOL and PL/I consists of *server skeleton code*, which you use to implement CORBA objects.

# Client invocations on CORBA objects

When an Orbix E2A COBOL client on OS/390 calls a member function on a CORBA object on another platform, the call is transferred through the COBOL runtime to the ORB. (The client invokes on object references that it obtains from the server process.) The ORB then passes the function call to the server.

When a CORBA client on another platform calls a member function on an Orbix E2A COBOL server object on OS390, the ORB passes the function call through the COBOL runtime and then through the server skeleton code to the target object.

# Orbix Plug-In Design

# Overview

Orbix has a modular *plug-in* architecture. The ORB core supports abstract CORBA types and provides a plug-in framework. Support for concrete features like specific network protocols, encryption mechanisms, and database storage is packaged into plug-ins that can be loaded into the ORB, based on runtime configuration settings.

# Plug-ins

A plug-in is a code library that can be loaded into an Orbix application at runtime. A plug-in can contain any type of code; typically, it contains objects that register themselves with the ORB runtimes to add functionality.

Plug-ins can be linked directly with an application, loaded when an application starts up, or loaded on-demand while the application is running. This gives you the flexibility to choose precisely those ORB features that you actually need. Moreover, you can develop new features such as protocol support for direct ATM or HTTPNG. Because ORB features are *configured* into the application rather than *compiled* in, you can change your choices as your needs change without rewriting or recompiling applications.

For example, an application that uses the standard IIOP protocol can be reconfigured to use the secure SSL protocol simply by configuring a different transport plug-in. There is no particular transport inherent to the ORB core; you simply load the transport set that suits your application best. This architecture makes it easy for IONA to support additional transports in the future such as multicast or special purpose network protocols.

# **ORB** core

The ORB core presents a uniform programming interface to the developer: *everything is a CORBA object*. This means that everything appears to be a local COBOL, PL/I, C++, or Java object within the process, depending on which language you are using. In fact it might be a local object, or a remote object reached by some network protocol. It is the ORB's job to get application requests to the right objects no matter where they are located.

To do its job, the ORB loads a collection of plug-ins as specified by ORB configuration settings—either on startup or on demand—as they are needed by the application. For remote objects, the ORB intercepts local function calls and turns them into CORBA *requests* that can be dispatched to a remote object across the network via the standard IIOP protocol.

# **Orbix Application Deployment**

# Overview

Orbix provides a rich deployment environment designed for high scalability. You can create a *location domain* that spans any number of hosts across a network, and can be dynamically extended with new hosts. Centralized domain management allows servers and their objects to move among hosts within the domain without disturbing clients that use those objects. Orbix supports load balancing across object groups. A *configuration domain* provides the central control of configuration for an entire distributed application.

Orbix offers a rich deployment environment that lets you structure and control enterprise-wide distributed applications. Orbix provides central control of all applications within a common domain.

# In this section

This section discusses the following topics:

| Location Domains      | page 10 |
|-----------------------|---------|
| Configuration Domains | page 11 |

# **Location Domains**

### Overview

A location domain is a collection of servers under the control of a single locator daemon. An Orbix location domain consists of two components: a locator daemon and a node daemon.

**Note:** See the *CORBA Administrator's Guide* for more details about these.

### Locator daemon

The locator daemon can manage servers on any number of hosts across a network. The locator daemon automatically activates remote servers through a stateless activator daemon that runs on the remote host.

The locator daemon also maintains the implementation repository, which is a database of available servers. The implementation repository keeps track of the servers available in a system and the hosts they run on. It also provides a central forwarding point for client requests. By combining these two functions, the locator lets you relocate servers from one host to another without disrupting client request processing. The locator redirects requests to the new location and transparently reconnects clients to the new server instance. Moving a server does not require updates to the naming service, trading service, or any other repository of object references.

The locator can monitor the state of health of servers and redirect clients in the event of a failure, or spread client load by redirecting clients to one of a group of servers.

# Node daemon

The node daemon acts as the control point for a single machine in the system. Every machine that will run an application server must be running a node daemon. The node daemon starts, monitors, and manages the application servers running on that machine. The locator daemon relies on the node daemons to start processes and inform it when new processes have become available.

# **Configuration Domains**

# Overview

A configuration domain is a collection of applications under common administrative control. A configuration domain can contain multiple location domains. During development, or for small-scale deployment, configuration can be stored in an ASCII text file, which is edited directly.

# Plug-in design

The configuration mechanism is loaded as a plug-in, so future configuration systems can be extended to load configuration from any source such as example HTTP or third-party configuration systems.

# Getting Started in Batch

This chapter introduces batch application programming with Orbix E2A, by showing how to use Orbix E2A to develop a simple distributed application that features a COBOL client and server, each running in its own region.

# In this chapter

# This chapter discusses the following topics:

| Overview and Setup Requirements       | page 14 |
|---------------------------------------|---------|
| Developing the Application Interfaces | page 19 |
| Developing the Server                 | page 24 |
| Developing the Client                 | page 35 |
| Running the Application               | page 42 |
| Application Address Space Layout      | page 47 |

**Note:** The example provided in this chapter does not reflect a real-world scenario that requires the Orbix E2A Application Server Platform Mainframe Edition, because the supplied client and server are written in COBOL and running on OS/390. The example is supplied to help you quickly familiarize with the concepts of developing a batch COBOL application with Orbix E2A.

# **Overview and Setup Requirements**

### Introduction

This section provides an overview of the main steps involved in creating an Orbix E2A COBOL application. It describes important steps that you must perform before you begin. It also introduces the supplied SIMPLE demonstration, and outlines where you can find the various source code and JCL elements for it.

# Steps to create an application

The main steps to create an Orbix E2A COBOL application are:

| Step | Action                                              |
|------|-----------------------------------------------------|
| 1    | "Developing the Application Interfaces" on page 19. |
| 2    | "Developing the Server" on page 24.                 |
| 3    | "Developing the Client" on page 35.                 |

This chapter describes in detail how to perform each of these steps.

# The Simple demonstration

This chapter describes how to develop a simple client-server application that consists of:

- An Orbix E2A COBOL server that implements a simple persistent POA-based server.
- An Orbix E2A COBOL client that uses the clearly defined object interface, SimpleObject, to communicate with the server.

The client and server use the Internet Inter-ORB Protocol (IIOP), which runs over TCP/IP, to communicate. As already stated, the SIMPLE demonstration is not meant to reflect a real-world scenario requiring the Orbix E2A Application Server Platform Mainframe Edition, because the client and server are written in the same language and running on the same platform.

### The demonstration server

The server accepts and processes requests from the client across the network. It is a batch server that runs in its own region.

See "Location of supplied code and JCL" on page 15 for details of where you can find an example of the supplied server. See "Developing the Server" on page 24 for more details of how to develop the server.

### The demonstration client

The client runs in its own region and accesses and requests data from the server. When the client invokes a remote operation, a request message is sent from the client to the server. When the operation has completed, a reply message is sent back to the client. This completes a single remote CORBA invocation.

See "Location of supplied code and JCL" on page 15 for details of where you can find an example of the supplied client. See "Developing the Client" on page 35 for more details of how to develop the client.

# Location of supplied code and JCL

All the source code and JCL components needed to create and run the batch SIMPLE demonstration have been provided with your installation. Apart from site-specific changes to some JCL, these do not require editing.

Table 1 provides a summary of the supplied code elements and JCL components that are relevant to the batch SIMPLE demonstration (where <code>orbixhlq</code> represents your installation's high-level qualifier).

**Table 1**: Supplied Code and JCL (Sheet 1 of 2)

| Location                           | Description                                                          |
|------------------------------------|----------------------------------------------------------------------|
| orbixhlq.DEMOS.IDL(SIMPLE)         | This is the supplied IDL.                                            |
| orbixhlq.DEMOS.COBOL.SRC(SIMPLESV) | This is the source code for the batch server mainline program.       |
| orbixhlq.DEMOS.COBOL.SRC(SIMPLES)  | This is the source code for the batch server implementation program. |
| orbixhlq.DEMOS.COBOL.SRC(SIMPLECL) | This is the source code for the client program.                      |
| orbixhlq.JCL(LOCATOR)              | This JCL runs the Orbix E2A locator daemon.                          |
| orbixhlq.JCL(NODEDAEM)             | This JCL runs the Orbix E2A node daemon.                             |

 Table 1:
 Supplied Code and JCL (Sheet 2 of 2)

| Location                                 | Description                                                                                                    |
|------------------------------------------|----------------------------------------------------------------------------------------------------|
| orbixhlq.DEMOS.COBOL.BUILD.JCL(SIMPLIDL) | This JCL runs the Orbix E2A IDL compiler, to generate COBOL source and copybooks for the batch server. The -s and -z compiler arguments, which generate server mainline and server implementation code respectively, are disabled by default in this JCL. |
| orbixhlq.DEMOS.COBOL.BUILD.JCL(SIMPLECB) | This JCL compiles the client program.                                                                                                    |
| orbixhlq.DEMOS.COBOL.BUILD.JCL(SIMPLESB) | This JCL compiles and links the batch server mainline and batch server implementation programs.                                                                                                    |
| orbixhlq.DEMOS.COBOL.RUN.JCL(SIMPLESV)   | This JCL runs the server.                                                                                                    |
| orbixhlq.DEMOS.COBOL.BUILD.JCL(SIMPLECL) | This JCL runs the client.                                                                                                    |

**Note:** Other code elements and JCL components are provided for the IMS and CICS versions of the SIMPLE demonstration. See "Getting Started in IMS" on page 49 and "Getting Started in CICS" on page 83 for more details of these.

# Supplied copybooks

Table 2 provides a summary of the various copybooks supplied with your product installation that are relevant to batch. In Table 2, *servers* means batch servers, and *clients* means batch clients. Again, *orbixhlq* represents your installation's high-level qualifier.

**Table 2**: Supplied Copybooks (Sheet 1 of 2)

| Location                          | Description                                                                                                    |
|-----------------------------------|----------------------------------------------------------------------------------------------------|
| orbixhlq.INCLUDE.COPYLIB(CHKERRS) | This contains a COBOL function that can be called both by clients and servers to check if an exception has occurred, and to report that exception.                                                                                                    |
| orbixhlq.INCLUDE.COPYLIB(CORBA)   | This is used both by clients and servers. It contains various Orbix E2A COBOL definitions, such as REQUEST-INFO used by the COAREQ function, and ORBIX-STATUS-INFORMATION which is used to register and report exceptions raised by the COBOL runtime. |

 Table 2:
 Supplied Copybooks (Sheet 2 of 2)

| Location                           | Description                                                                                                    |
|------------------------------------|----------------------------------------------------------------------------------------------------|
| orbixhlq.INCLUDE.COPYLIB(CORBATYP) | This is used both by clients and servers. It contains the COBOL typecode representation for IDL basic types.                                                                                                    |
| orbixhlq.INCLUDE.COPYLIB(IORSLCT)  | This is used both by clients and servers. It contains the COBOL SELECT statement entry for file processing, for use with the COPYREPLACING statement.                                                                                                    |
| orbixhlq.INCLUDE.COPYLIB(IORFD)    | This is used both by clients and servers. It contains the COBOL FD statement entry for file processing, for use with the COPYREPLACING statement.                                                                                                    |
| orbixhlq.INCLUDE.COPYLIB(CHKFILE)  | This is used both by clients and servers. It is used for file handling error checking.                                                                                                    |
| orbixhlq.INCLUDE.COPYLIB(PROCPARM) | This is used both by clients and servers. It contains the appropriate definitions for a COBOL program to accept parameters from the JCL for use with the ORBARGS API (that is, the argument-string parameter).                                                                                                    |
| orbixhlq.DEMOS.COBOL.COPYLIB       | This PDS is used to store all batch copybooks generated by the Orbix E2A IDL compiler when you run the supplied SIMPLIDL JCL for the batch demonstration. It also contains copybooks with Working Storage data definitions and Procedure Division paragraphs for use with the bank, naming, and nested sequences demonstrations. |

**Note:** Some other copybooks are provided specifically for use with IMS. See "Getting Started in IMS" on page 49 for more details of these.

# **Checking JCL components**

When creating the SIMPLE application, check that each step involved within the separate JCL components completes with a condition code of zero. If the condition codes are not zero, establish the point and cause of failure. The most likely cause is the site-specific JCL changes required for the compilers. Ensure that each high-level qualifier throughout the JCL reflects your installation.

# **Developing the Application Interfaces**

#### Overview

This section describes the steps you must follow to develop the IDL interfaces for your application. It first describes how to define the IDL interfaces for the objects in your system. It then describes how to generate COBOL source and copybooks from IDL interfaces, and provides a description of the members generated from the supplied SimpleObject interface.

## Steps to develop application interfaces

The steps to develop the interfaces to your application are:

| Step | Action                                                                                                    |
|------|----------------------------------------------------------------------------------------------------|
| 1    | Define public IDL interfaces to the objects required in your system.  See "Defining IDL Interfaces" on page 20.                                           |
| 2    | Use the Orbix E2A IDL compiler to generate COBOL source code and copybooks from the defined IDL.  See "Generating COBOL Source and Copybooks" on page 21. |

## **Defining IDL Interfaces**

#### Defining the IDL

The first step in writing an Orbix E2A program is to define the IDL interfaces for the objects required in your system. The following is an example of the IDL for the <code>SimpleObject</code> interface that is supplied in <code>orbixhlq.DEMOS.IDL(SIMPLE)</code>:

```
// IDL
module Simple
{
    interface SimpleObject
    {
       void
       call_me();
    };
};
```

#### Explanation of the IDL

The preceding IDL declares a simpleObject interface that is scoped (that is, contained) within the simple module. This interface exposes a single call\_me() operation. This IDL definition provides a language-neutral interface to the CORBA simple::simpleObject type.

## How the demonstration uses this IDL

For the purposes of this example, the <code>SimpleObject</code> CORBA object is implemented in COBOL in the supplied <code>SIMPLES</code> server application. The server application creates a persistent server object of the <code>SimpleObject</code> type, and publishes its object reference to a PDS member. The client application must then locate the <code>SimpleObject</code> object by reading the interoperable object reference (IOR) from the relevant PDS member. The client invokes the <code>call\_me()</code> operation on the <code>SimpleObject</code> object, and then exits.

## **Generating COBOL Source and Copybooks**

The Orbix E2A IDL compiler

You can use the Orbix E2A IDL compiler to generate COBOL source and copybooks from IDL definitions.

Orbix E2A IDL compiler configuration

The Orbix E2A IDL compiler uses the Orbix E2A configuration member for its settings. The SIMPLIDL JCL that runs the compiler uses a configuration member provided in <code>orbixhlq.CONFIG(IDL)</code>. See "Orbix E2A IDL Compiler" on page 237 for more details.

Running the Orbix E2A IDL compiler

The COBOL source for the batch server demonstration described in this chapter is generated in the first step of the following job:

orbixhlq.DEMOS.COBOL.BUILD.JCL(SIMPLIDL)

Generated source code members

Table 3 shows the server source code members that the Orbix E2A IDL compiler generates, based on the defined IDL.

 Table 3:
 Generated Server Source Code Members

| Member          | JCL Keyword<br>Parameter | Description                                                                                                    |
|-----------------|--------------------------|----------------------------------------------------------------------------------------------------|
| idlmembernameS  | IMPL                     | This is the server implementation source code member. It contains stub paragraphs for all the callable operations. |
|                 |                          | The is only generated if you specify the -z argument with the IDL compiler.                                        |
| idlmembernameSV | IMPL                     | This is server mainline source code member.                                                                        |
|                 |                          | This is only generated if you specify the -s argument with the IDL compiler.                                       |

**Note:** For the purposes of this example, the SIMPLES server implementation and SIMPLESV server mainline are already provided in your product installation. Therefore, the IDL compiler arguments that are used to generate them are not specified in the supplied SIMPLIDL JCL. See "Orbix E2A IDL Compiler" on page 237 for more details of the IDL compiler arguments used to generate server source code.

#### **Generated COBOL copybooks**

Table 4 shows the COBOL copybooks that the Orbix E2A IDL compiler generates, based on the defined IDL.

 Table 4:
 Generated COBOL Copybooks

| Copybook       | JCL Keyword<br>Parameter | Description                                                                                                    |
|----------------|--------------------------|----------------------------------------------------------------------------------------------------|
| idlmembername  | COPYLIB                  | This copybook contains data definitions that are used for working with operation parameters and return values for each interface defined in the IDL member. |
|                |                          | The name for this copybook does not take a suffix.                                                                                                    |
| idlmembernameX | COPYLIB                  | This copybook contains data definitions that are used by the COBOL runtime to support the interfaces defined in the IDL member.                             |
|                |                          | This copybook is automatically included in the <i>idlmembername</i> copybook.                                                                               |
| idlmembernameD | COPYLIB                  | This copybook contains procedural code for performing the correct paragraph for the requested operation.                                                    |
|                |                          | This copybook is automatically included in the <pre>idlmembernameS</pre> source code member.                                                                |

## How IDL maps to COBOL copybooks

Each IDL interface maps to a group of COBOL data definitions. There is one definition for each IDL operation. A definition contains each of the parameters for the relevant IDL operation in their corresponding COBOL representation. See "IDL-to-COBOL Mapping" on page 161 for details of how IDL types map to COBOL.

Attributes map to two operations (get and set), and readonly attributes map to a single get operation.

#### Member name restrictions

Generated source code member and copybook names are based on the IDL member name. If the IDL member name exceeds six characters, the Orbix E2A IDL compiler uses only the first six characters of the IDL member name when generating the other member names. This allows space for appending the two-character sv suffix to the name for the server mainline member, while allowing it to adhere to the eight-character maximum size limit for OS/390 member names. Consequently, all other member names also use only the first six characters of the IDL member name, followed by their individual suffixes, as appropriate.

# Location of demonstration copybooks

You can find examples of the copybooks generated for the SIMPLE demonstration in the following locations:

- orbixhlq.DEMOS.COBOL.COPYLIB(SIMPLE)
- orbixhlq.DEMOS.COBOL.COPYLIB(SIMPLEX)
- orbixhlq.DEMOS.COBOL.COPYLIB(SIMPLED)

**Note:** These copybooks are not shipped with your product installation. They are generated when you run the supplied SIMPLIDL JCL, to run the Orbix E2A IDL compiler.

# **Developing the Server**

#### Overview

This section describes the steps you must follow to develop the batch server executable for your application.

#### Steps to develop the server

The steps to develop the server application are:

| Step | Action                                         |
|------|------------------------------------------------|
| 1    | "Writing the Server Implementation" on page 25 |
| 2    | "Writing the Server Mainline" on page 28       |
| 3    | "Building the Server" on page 34.              |

## Writing the Server Implementation

# The server implementation program

You must implement the server interface by writing a COBOL program that implements each operation in the <code>idlmembername</code> copybook. For the purposes of this example, you must write a COBOL program that implements each operation in the <code>SIMPLE</code> copybook. When you specify the <code>-z</code> argument with the Orbix E2A IDL compiler in this case, it generates a skeleton program called <code>SIMPLES</code>, which is a useful starting point.

#### Example of the SIMPLES program

The following is an example of the batch SIMPLES program:

**Example 1**: The Batch SIMPLES Demonstration (Sheet 1 of 2)

```
******************
   * Identification Division
   ******************
   IDENTIFICATION DIVISION.
   PROGRAM-ID.
                     SIMPLES.
   ENVIRONMENT DIVISION.
   DATA DIVISION.
   WORKING-STORAGE SECTION.
   COPY SIMPLE.
   COPY CORBA.
   01 WS-INTERFACE-NAME
                                  PICTURE X(30).
   01 WS-INTERFACE-NAME-LENGTH
                                  PICTURE 9(09) BINARY
                                   VALUE 30.
   * Procedure Division
   ******************
   PROCEDURE DIVISION.
1
      ENTRY "DISPATCH".
2
      CALL "COAREO" USING REQUEST-INFO.
      SET WS-COAREQ TO TRUE.
     PERFORM CHECK-STATUS.
```

**Example 1**: The Batch SIMPLES Demonstration (Sheet 2 of 2)

```
* Resolve the pointer reference to the interface name which is
 * the fully scoped interface name
 * Note make sure it can handle the max interface name length
    CALL "STRGET" USING INTERFACE-NAME
                        WS-INTERFACE-NAME-LENGTH
                        WS-INTERFACE-NAME.
    SET WS-STRGET TO TRUE.
    PERFORM CHECK-STATUS.
 *******************
 * Interface(s) evaluation:
 ******************
    MOVE SPACES TO SIMPLE-SIMPLEOBJECT-OPERATION.
    EVALUATE WS-INTERFACE-NAME
    WHEN 'IDL:Simple/SimpleObject:1.0'
* Resolve the pointer reference to the operation information
    CALL "STRGET" USING OPERATION-NAME
                     SIMPLE-S-3497-OPERATION-LENGTH
                     SIMPLE-SIMPLEOBJECT-OPERATION
    SET WS-STRGET TO TRUE
    PERFORM CHECK-STATUS
    DISPLAY "Simple:: " SIMPLE-SIMPLEOBJECT-OPERATION
             "invoked"
    END-EVALUATE.
COPY SIMPLED.
    GOBACK.
DO-SIMPLE-SIMPLEOBJECT-CALL-ME.
    CALL "COAGET" USING SIMPLE-SIMPLEOBJECT-70FE-ARGS.
    SET WS-COAGET TO TRUE.
    PERFORM CHECK-STATUS.
    CALL "COAPUT" USING SIMPLE-SIMPLEOBJECT-70FE-ARGS.
    SET WS-COAPUT TO TRUE.
    PERFORM CHECK-STATUS.
 *******************
 * Check Errors Copybook
 ******************
COPY CHKERRS.
```

## Explanation of the batch SIMPLES program

The SIMPLES program can be explained as follows:

- 1. The DISPATCH logic is automatically coded for you, and the bulk of the code is contained in the SIMPLED copybook. When an incoming request arrives from the network, it is processed by the ORB and a call is made to the DISPATCH entry point.
- COAREQ is called to provide information about the current invocation request, which is held in the REQUEST-INFO block that is contained in the CORBA copybook.
  - COAREQ is called once for each operation invocation—after a request has been dispatched to the server, but before any calls are made to access the parameter values.
- STRGET is called to copy the characters in the unbounded string pointer for the interface name to the string item representing the fully scoped interface name.
- 4. STRGET is called again to copy the characters in the unbounded string pointer for the operation name to the string item representing the operation name.
- 5. The procedural code used to perform the correct paragraph for the requested operation is copied into the program from the SIMPLED copybook.
- 6. Each operation has skeleton code, with appropriate calls to COAPUT and COAGET to copy values to and from the COBOL structures for that operation's argument list. You must provide a correct implementation for each operation. You must call COAGET and COAPUT, even if your operation takes no parameters and returns no data. You can simply pass in a dummy area as the parameter list.

**Note:** The supplied SIMPLES program is only a suggested way of implementing an interface. It is not necessary to have all operations implemented in the same COBOL program.

# Location of the batch SIMPLES program

You can find a complete version of the batch SIMPLES server implementation program in *orbixhlq*.DEMOS.COBOL.SRC(SIMPLES).

## Writing the Server Mainline

#### The server mainline program

The next step is to write the server mainline program in which to run the server implementation. For the purposes of this example, when you specify the -s argument with the Orbix E2A IDL compiler, it generates a program called SIMPLESV, which contains the server mainline code.

# Example of the batch SIMPLESV program

The following is an example of the batch SIMPLESV program:

**Example 2:** The Batch SIMPLESV Demonstration (Sheet 1 of 4)

```
IDENTIFICATION DIVISION.
PROGRAM-ID. SIMPLESV.
ENVIRONMENT DIVISION.
INPUT-OUTPUT SECTION.
FILE-CONTROL.
   COPY IORSLCT REPLACING
        "X-IOR" BY SIMPLE-SIMPLEOBJECT-IOR
        "X-IORFILE" BY "IORFILE"
       "X-IOR-STAT" BY SIMPLE-SIMPLEOBJECT-IOR-STAT.
DATA DIVISION.
FILE SECTION.
   COPY IORFD REPLACING
        "X-IOR" BY SIMPLE-SIMPLEOBJECT-IOR
       "X-REC" BY SIMPLE-SIMPLEOBJECT-REC.
WORKING-STORAGE SECTION.
COPY SIMPLE.
COPY CORBA.
01 ARG-LIST
                                       PICTURE X(01)
                                       VALUE SPACES.
01 ARG-LIST-LEN
                                       PICTURE 9(09) BINARY
                                       VALUE 0.
01 ORB-NAME
                                       PICTURE X(10)
                                       VALUE "simple_orb".
01 ORB-NAME-LEN
                                       PICTURE 9(09) BINARY
                                       VALUE 10.
01 SERVER-NAME
                                       PICTURE X(18)
                                     VALUE "simple_persistent ".
```

**Example 2**: The Batch SIMPLESV Demonstration (Sheet 2 of 4)

```
01 SERVER-NAME-LEN
                                      PICTURE 9(09) BINARY
                                      VALUE 17.
01 INTERFACE-LIST.
  03 FILLER
                                      PICTURE X(28)
      VALUE "IDL:Simple/SimpleObject:1.0 ".
01 INTERFACE-NAMES-ARRAY REDEFINES INTERFACE-LIST.
  03 INTERFACE-NAME OCCURS 1 TIMES
                                     PICTURE X(28).
01 OBJECT-ID-LIST.
  03 FILLER
                                      PICTURE X(17)
                                    VALUE "my_simple_object ".
01 OBJECT-ID-ARRAY REDEFINES OBJECT-ID-LIST.
  03 OBJECT-IDENTIFIER OCCURS 1 TIMES PICTURE X(17).
01 IOR-REC-LEN
                                      PICTURE 9(09) BINARY
                                      VALUE 2048.
01 IOR-REC-PTR
                                      POINTER.
                                      VALUE NULL.
* Status and Obj values for the Interface(s)
*******************
01 SIMPLE-SIMPLEOBJECT-IOR-STAT
                                      PICTURE 9(02).
01 SIMPLE-SIMPLEOBJECT-OBJ
                                      POINTER
                                      VALUE NULL.
COPY PROCPARM.
INIT.
   CALL "ORBSTAT" USING ORBIX-STATUS-INFORMATION.
   DISPLAY "Initializing the ORB".
   CALL "ORBARGS"
                  USING ARG-LIST
                          ARG-LIST-LEN
                          ORB-NAME
                          ORB-NAME-LEN.
    SET WS-ORBARGS TO TRUE.
   PERFORM CHECK-STATUS.
    CALL "ORBSRVR" USING SERVER-NAME
                         SERVER-NAME-LEN.
   SET WS-ORBSRVR TO TRUE.
```

1

3

**Example 2:** The Batch SIMPLESV Demonstration (Sheet 2 of 4)

```
01 SERVER-NAME-LEN
                                     PICTURE 9(09) BINARY
                                     VALUE 17.
01 INTERFACE-LIST.
  03 FILLER
                                     PICTURE X(28)
      VALUE "IDL:Simple/SimpleObject:1.0 ".
01 INTERFACE-NAMES-ARRAY REDEFINES INTERFACE-LIST.
  03 INTERFACE-NAME OCCURS 1 TIMES
                                   PICTURE X(28).
01 OBJECT-ID-LIST.
  03 FILLER
                                     PICTURE X(17)
                                    VALUE "my_simple_object ".
01 OBJECT-ID-ARRAY REDEFINES OBJECT-ID-LIST.
  03 OBJECT-IDENTIFIER OCCURS 1 TIMES PICTURE X(17).
01 IOR-REC-LEN
                                     PICTURE 9(09) BINARY
                                     VALUE 2048.
01 IOR-REC-PTR
                                     POINTER.
                                     VALUE NULL.
* Status and Obj values for the Interface(s)
******************
01 SIMPLE-SIMPLEOBJECT-IOR-STAT
                                      PICTURE 9(02).
01 SIMPLE-SIMPLEOBJECT-OBJ
                                      POINTER
                                      VALUE NULL.
COPY PROCPARM.
INIT.
   CALL "ORBSTAT" USING ORBIX-STATUS-INFORMATION.
   DISPLAY "Initializing the ORB".
   CALL "ORBARGS" USING ARG-LIST
                         ARG-LIST-LEN
                         ORB-NAME
                         ORB-NAME-LEN.
   SET WS-ORBARGS TO TRUE.
   PERFORM CHECK-STATUS.
   CALL "ORBSRVR" USING SERVER-NAME
                         SERVER-NAME-LEN.
   SET WS-ORBSRVR TO TRUE.
```

1

3

**Example 2**: The Batch SIMPLESV Demonstration (Sheet 3 of 4)

```
PERFORM CHECK-STATUS.
   ******************
   * Interface Section Block
   * Generating IOR for interface Simple/SimpleObject
       DISPLAY "Registering the Interface".
4
       CALL "ORBREG" USING SIMPLE-SIMPLEOBJECT-INTERFACE.
       SET WS-ORBREG TO TRUE.
       OPEN OUTPUT SIMPLE-SIMPLEOBJECT-IOR.
       COPY CHKFILE REPLACING
           "X-IOR-STAT" BY SIMPLE-SIMPLEOBJECT-IOR-STAT.
       DISPLAY "Creating the Object".
       CALL "OBJNEW" USING SERVER-NAME
5
                             INTERFACE-NAME
                             OF INTERFACE-NAMES-ARRAY(1)
                             OBJECT-IDENTIFIER
                             OF OBJECT-ID-ARRAY(1)
                             SIMPLE-SIMPLEOBJECT-OBJ.
       SET WS-OBJNEW TO TRUE.
       PERFORM CHECK-STATUS.
6
       CALL "OBJTOSTR" USING SIMPLE-SIMPLEOBJECT-OBJ
                             IOR-REC-PTR.
       SET WS-OBJTOSTR TO TRUE.
       PERFORM CHECK-STATUS.
       CALL "STRGET" USING IOR-REC-PTR
                             IOR-REC-LEN
                             SIMPLE-SIMPLEOBJECT-REC.
       SET WS-STRGET TO TRUE.
       PERFORM CHECK-STATUS.
       CALL "STRFREE" USING IOR-REC-PTR.
       SET WS-STRFREE TO TRUE.
       PERFORM CHECK-STATUS.
       DISPLAY "Writing object reference to file".
       WRITE SIMPLE-SIMPLEOBJECT-REC.
```

**Example 2**: The Batch SIMPLESV Demonstration (Sheet 4 of 4)

```
COPY CHKFILE REPLACING
          "X-IOR-STAT" BY SIMPLE-SIMPLEOBJECT-IOR-STAT.
      CLOSE SIMPLE-SIMPLEOBJECT-IOR.
      COPY CHKFILE REPLACING
          "X-IOR-STAT" BY SIMPLE-SIMPLEOBJECT-IOR-STAT.
      DISPLAY "Giving control to the ORB to process Requests".
7
      CALL "COARUN".
      SET WS-COARUN TO TRUE.
      PERFORM CHECK-STATUS.
      CALL "OBJREL" USING SIMPLE-SIMPLEOBJECT-OBJ.
      SET WS-OBJREL TO TRUE.
      PERFORM CHECK-STATUS.
   EXIT-PRG.
      STOP RUN.
   *****************
   * Check Errors Copybook
   ********************
   COPY CHKERRS.
```

# Explanation of the batch SIMPLESV program

The SIMPLESV program can be explained as follows:

- ORBSTAT is called to register the ORBIX-STATUS-INFORMATION block that
  is contained in the CORBA COPYDOOK. Registering the
  ORBIX-STATUS-INFORMATION block allows the COBOL runtime to
  populate it with exception information, if necessary.
- 2. ORBARGS is called to initialize a connection to the ORB.
- 3. ORBSRVR is called to set the server name.
- 4. ORBREG is called to register the IDL interface, SimpleObject, with the Orbix COBOL runtime.
- 5. OBJNEW is called to create a persistent server object of the SimpleObject type, with an object ID of my\_simple\_object.
- 6. OBJIOSTR is called to translate the object reference created by OBJINEW into a stringified IOR. The stringified IOR is then written to the IORFILE member.

7. COARUN is called, to enter the orb::run loop, to allow the ORB to receive and process client requests.

## **Building the Server**

Location of the JCL Sample JCL used to compile and link the batch server mainline and server

 $implementation \ is \ in \ \textit{orbixhlq}. \texttt{DEMOS}. \texttt{COBOL}. \texttt{BUILD}. \texttt{JCL}(\texttt{SIMPLESB}).$ 

Resulting load module When this JCL has successfully executed, it results in a load module that is

contained in orbixhlq.DEMOS.COBOL.LOAD(SIMPLESV).

# **Developing the Client**

#### Overview

This section describes the steps you must follow to develop the client executable for your application.

**Note:** The Orbix E2A IDL compiler does not generate COBOL client stub code.

#### Steps to develop the client

The steps to develop the client application are:

| Step | Action                            |
|------|-----------------------------------|
| 1    | "Writing the Client" on page 36.  |
| 2    | "Building the Client" on page 41. |

## Writing the Client

#### The client program

The next step is to write the client program, to implement the client. This example uses the supplied SIMPLECL client demonstration.

# Example of the SIMPLECL program

The following is an example of the SIMPLECL program:

**Example 3**: The SIMPLECL Demonstration Program (Sheet 1 of 3)

```
IDENTIFICATION DIVISION.
PROGRAM-ID.
                               SIMPLECL.
ENVIRONMENT DIVISION.
CONFIGURATION SECTION.
INPUT-OUTPUT SECTION.
FILE-CONTROL.
   COPY IORSLCT REPLACING
        "X-IOR" BY SIMPLE-SIMPLEOBJECT-IOR
        "X-IORFILE" BY "IORFILE"
        "X-IOR-STAT" BY SIMPLE-SIMPLEOBJECT-IOR-STAT.
DATA DIVISION.
FILE SECTION.
    COPY IORFD REPLACING
        "X-IOR" BY SIMPLE-SIMPLEOBJECT-IOR
        "X-REC" BY SIMPLE-SIMPLEOBJECT-REC.
WORKING-STORAGE SECTION.
COPY SIMPLE.
COPY CORBA.
01 WS-SIMPLE-IOR
                                            PICTURE X(2048).
01 SIMPLE-IOR-LENGTH
                                            PICTURE 9(9) BINARY
                                            VALUE 2048.
01 SIMPLE-SIMPLEOBJECT-IOR-STAT
                                            PICTURE 9(02).
01 SIMPLE-SIMPLEOBJECT-OBJ
                                            POINTER
                                            VALUE NULL.
01 ARG-LIST
                                            PICTURE X(1)
                                            VALUE SPACES.
01 ARG-LIST-LEN
                                            PICTURE 9(09) BINARY
                                            VALUE 0.
```

**Example 3**: The SIMPLECL Demonstration Program (Sheet 2 of 3)

```
01 ORB-NAME
                                    PICTURE X(10)
                                    VALUE "simple_orb".
   01 ORB-NAME-LEN
                                    PICTURE 9(09) BINARY
                                    VALUE 10.
   01 IOR-REC-PTR
                                    POINTER
                                    VALUE NULL.
   01 IOR-REC-LEN
                                   PICTURE 9(09) BINARY
                                    VALUE 2048.
   COPY PROCPARM.
1
       CALL "ORBSTAT" USING ORBIX-STATUS-INFORMATION.
   * ORB initialization
       DISPLAY "Initializing the ORB".
2
       CALL "ORBARGS" USING ARG-LIST
                              ARG-LIST-LEN
                              ORB-NAME
                              ORB-NAME-LEN.
       SET WS-ORBARGS TO TRUE.
       PERFORM CHECK-STATUS.
   * Register interface TypeTest
       DISPLAY "Registering the Interface".
3
       CALL "ORBREG" USING SIMPLE-SIMPLEOBJECT-INTERFACE.
       SET WS-ORBREG TO TRUE.
       PERFORM CHECK-STATUS.
   ** Read in the IOR from a file which has been populated
   ** by the server program.
       OPEN INPUT SIMPLE-SIMPLEOBJECT-IOR.
       COPY CHKFILE REPLACING
            "X-IOR-STAT" BY SIMPLE-SIMPLEOBJECT-IOR-STAT.
       DISPLAY "Reading object reference from file".
       READ SIMPLE-SIMPLEOBJECT-IOR.
       COPY CHKFILE REPLACING
           "X-IOR-STAT" BY SIMPLE-SIMPLEOBJECT-IOR-STAT.
       MOVE SIMPLE-SIMPLEOBJECT-REC TO WS-SIMPLE-IOR.
    * IOR Record read successfully
       CLOSE SIMPLE-SIMPLEOBJECT-IOR.
       COPY CHKFILE REPLACING
```

**Example 3**: The SIMPLECL Demonstration Program (Sheet 3 of 3)

```
"X-IOR-STAT" BY SIMPLE-SIMPLEOBJECT-IOR-STAT.
   * Set the COBOL pointer to point to the IOR string
       CALL "STRSET" USING IOR-REC-PTR
5
                           IOR-REC-LEN
                            WS-SIMPLE-IOR.
       SET WS-STRSET TO TRUE.
      PERFORM CHECK-STATUS.
   * Obtain object reference from the IOR
6
       CALL "STRTOOBJ" USING IOR-REC-PTR
                            SIMPLE-SIMPLEOBJECT-OBJ
       SET WS-STRTOOBJ TO TRUE.
       PERFORM CHECK-STATUS.
   * Releasing the memory
       CALL "STRFREE" USING IOR-REC-PTR.
       SET WS-STRFREE TO TRUE.
      PERFORM CHECK-STATUS.
       SET SIMPLE-SIMPLEOBJECT-CALL-ME TO TRUE
       DISPLAY "invoking Simple:: " SIMPLE-SIMPLEOBJECT-OPERATION.
7
      CALL "ORBEXEC" USING SIMPLE-SIMPLEOBJECT-OBJ
                            SIMPLE-SIMPLEOBJECT-OPERATION
                            SIMPLE-SIMPLEOBJECT-70FE-ARGS
                            SIMPLE-USER-EXCEPTIONS.
       SET WS-ORBEXEC TO TRUE.
      PERFORM CHECK-STATUS.
      CALL "OBJREL" USING SIMPLE-SIMPLEOBJECT-OBJ.
      SET WS-OBJREL TO TRUE.
       PERFORM CHECK-STATUS.
      DISPLAY "Simple demo complete.".
   EXIT-PRG.
   *======.
   STOP RUN.
   ******************
   * Check Errors Copybook
   *******************
         COPY CHKERRS.
```

# Explanation of the SIMPLECL program

The SIMPLECL program can be explained as follows:

- ORBSTAT is called to register the ORBIX-STATUS-INFORMATION block that
  is contained in the CORBA COPYDOOK. Registering the
  ORBIX-STATUS-INFORMATION block allows the COBOL runtime to
  populate it with exception information, if necessary.

  You can use the ORBIX-STATUS-INFORMATION data item (in the CORBA
  COPYDOOK) to check the status of any Orbix call. The EXCEPTION-NUMBER
  numeric data item is important in this case. If this item is 0, it means
  the call was successful. Otherwise, EXCEPTION-NUMBER holds the
  system exception number that occurred. You should test this data item
  after any Orbix call.
- 2. ORBARGS is called to initialize a connection to the ORB.
- 3. ORBREG is called to register the IDL interface with the Orbix COBOL runtime.
- 4. The client reads the stringified object reference for the object from the PDS member that has been populated by the server. For the purposes of this example, the IOR member is contained in orbixhlq.DEMOS.IORS(SIMPLE).
- 5. STRSET is called to create an unbounded string to which the stringified object reference is copied.
- 6. STRTOOBJ is called to create an object reference to the server object that is represented by the IOR. This must be done to allow operation invocations on the server. The STRTOOBJ call takes an interoperable stringified object reference and produces an object reference pointer. This pointer is used in all method invocations. See the CORBA Programmer's Reference, C++ for more details about stringified object references
- 7. After the object reference is created, ORBEXEC is called to invoke operations on the server object represented by that object reference. You must pass the object reference, the operation name, the argument description packet, and the user exception buffer. The operation name must have at least one trailing space. The generated operation condition names found in the SIMPLE copybook already handle this.

The same argument description is used by the server, and is found in the SIMPLE copybook. For example, See <code>orbixhlq.DEMOS.COBOL.COPYLIB(SIMPLE)</code>.

# Location of the SIMPLECL program

You can find a complete version of the SIMPLECL client program in <code>orbixhlq.DEMOS.COBOL.SRC(SIMPLECL)</code>.

## **Building the Client**

Location of the JCL Sample JCL used to compile and link the client can be found in the third

 $step\ of\ orbixhlq. {\tt DEMOS.COBOL.BUILD.JCL(SIMPLECB)}.$ 

Resulting load module When the JCL has successfully executed, it results in a load module that is

contained in orbixhlq.DEMOS.COBOL.LOAD(SIMPLECL).

# **Running the Application**

#### Introduction

This section describes the steps you must follow to run your application. It also provides an example of the output produced by the client and server.

**Note:** This example involves running a COBOL client and COBOL server. You could, however, choose to run a COBOL server and a C++ client, or a COBOL client and a C++ server. Substitution of the appropriate JCL is all that is required in the following steps to mix clients and servers in different languages.

#### Steps to run the application

The steps to run the application are:

| Step | Action                                                                                   |
|------|------------------------------------------------------------------------------------------|
| 1    | "Starting the Orbix E2A Locator Daemon" on page 43 (if it has not already been started). |
| 2    | "Starting the Orbix E2A Node Daemon" on page 44 (if it has not already been started).    |
| 3    | "Running the Server and Client" on page 45.                                              |

## Starting the Orbix E2A Locator Daemon

#### Overview

An Orbix E2A locator daemon must be running on the server's location domain before you try to run your application. The Orbix E2A locator daemon is a program that implements several components of the ORB, including the Implementation Repository. The locator runs in its own address space on the server host, and provides services to the client and server, both of which need to communicate with it.

When you start the Orbix E2A locator daemon, it appears as an active job waiting for requests. See the *CORBA Administrator's Guide* for more details about the locator daemon.

## JCL to start the Orbix E2A locator daemon

If the Orbix E2A locator daemon is not already running, you can use the JCL in *orbixhlq*.JCL(LOCATOR) to start it.

#### Locator daemon configuration

The Orbix E2A locator daemon uses the Orbix E2A configuration member for its settings. The JCL that you use to start the locator daemon uses a sample configuration member that is provided in <code>orbixhlq.DOMAINS(FILEDOMA)</code>.

## Starting the Orbix E2A Node Daemon

#### Overview

An Orbix E2A node daemon must be running on the server's location domain before you try to run your application. The node daemon acts as the control point for a single machine in the system. Every machine that will run an application server must be running a node daemon. The node daemon starts, monitors, and manages the application servers running on that machine. The locator daemon relies on the node daemons to start processes and inform it when new processes have become available.

When you start the Orbix E2A node daemon, it appears as an active job waiting for requests. See the *CORBA Administrator's Guide* for more details about the node daemon.

## JCL to start the Orbix E2A node daemon

If the Orbix E2A node daemon is not already running, you can use the JCL in orbixhlq.JCL(NODEDAEM) to start it.

#### Node daemon configuration

The Orbix E2A node daemon uses the Orbix E2A configuration member for its settings. The JCL that you use to start the node daemon uses a configuration member that is provided in <code>orbixhlq.Domains(FILEDOMA)</code>.

## **Running the Server and Client**

**Overview** This section describes how to run the SIMPLE demonstration.

JCL to run the server To run the supplied SIMPLESV server application, use the following JCL:

orbixhlq.DEMOS.COBOL.JCL(SIMPLESV)

Note: You can use the OS/390  ${\tt STOP}$  operator command to stop the

server.

**IOR member for the server** When you run the server, it automatically writes its IOR to a PDS member that is subsequently used by the client. For the purposes of this example,

the IOR member is contained in <code>orbixhlq.DEMOS.IORS(SIMPLE)</code>.

can use the following JCL to run the supplied  ${\tt SIMPLECL}$  client application:

orbixhlq.DEMOS.COBOL.RUN.JCL(SIMPLECL)

## **Application Output**

#### Server output

The following is an example of the output produced by the server for the SIMPLE demonstration:

Initializing the ORB
Registering the Interface
Creating the Object
Writing object reference to file
Giving control to the ORB to process Requests
Simple::call\_me invoked

**Note:** All but the last line of the preceding server output is produced by the SIMPLESV server mainline program. The final line is produced by the SIMPLES server implementation program.

#### Client output

The following is an example of the output produced by the SIMPLECL client:

Initializing the ORB
Registering the Interface
Reading object reference from file
invoking Simple::call\_me
Simple demo complete.

#### Result

If you receive the preceding client and server output, it means you have successfully created an Orbix E2A COBOL client-server batch application.

# **Application Address Space Layout**

#### Overview

Figure 3 is a graphical overview of the address space layout for an Orbix E2A COBOL application running in batch in a native OS/390 environment. This is shown for the purposes of example and is not meant to reflect a real-world scenario requiring the Orbix E2A Application Server Platform Mainframe Edition.

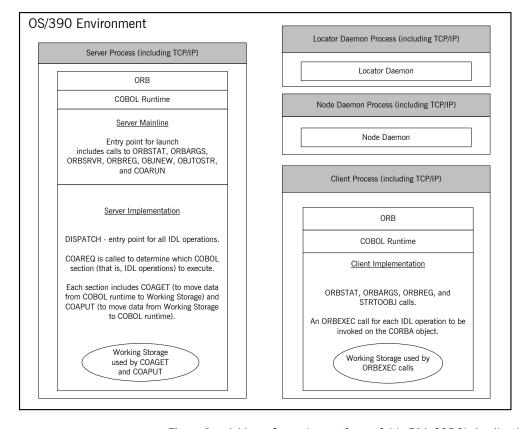

Figure 3: Address Space Layout for an Orbix E2A COBOL Application

## Explanation of the batch server process

The server-side ORB, COBOL runtime, server mainline (launch entry point) and server implementation (DISPATCH entry point) are linked into a single load module referred to as the "server". The COBOL runtime marshals data to and from the server implementation working storage, which means there is language-specific translation between C++ and COBOL.

The server runs within its own address space. Link the code as STATIC and NOREENTRANT (that is, not re-entrant).

The server uses the TCP/IP protocol to communicate (through the server-side ORB) with both the client and the locator daemon.

For an example and details of:

- The APIs called by the server mainline, see "Explanation of the batch SIMPLESV program" on page 32 and "API Reference" on page 263.
- The APIs called by the server implementation, see "Explanation of the batch SIMPLES program" on page 27 and "API Reference" on page 263.

## Explanation of the daemon processes

The locator daemon and node daemon each runs in its own address space. See "Location Domains" on page 10 for more details of the locator and node daemons.

The locator daemon and node daemon use the TCP/IP protocol to communicate with each other. The locator daemon also uses the TCP/IP protocol to communicate with the server through the server-side ORB.

## Explanation of the batch client process

The client-side ORB, COBOL runtime, and client implementation are linked into a single load module referred to as the "client". The client runs within its own address space.

The client (through the client-side ORB) uses TCP/IP to communicate with the server.

For an example and details of the APIs called by the client, see "Explanation of the SIMPLECL program" on page 39 and "API Reference" on page 263.

# Getting Started in IMS

This chapter introduces IMS application programming with Orbix E2A, by showing how to use Orbix E2A to develop a simple distributed application that features a COBOL client running in batch and a COBOL server running in IMS.

In this chapter

This chapter discusses the following topics:

| Overview and Setup Requirements       | page 50 |
|---------------------------------------|---------|
| Developing the Application Interfaces | page 56 |
| Developing the Server                 | page 62 |
| Developing and Running the Client     | page 76 |

**Note**: The example provided in this chapter requires use of the IMS adapter, which is supplied as part of the Orbix E2A Application Server Platform Mainframe Edition. See the *IMS Adapter Administrator's Guide* for more details about the IMS adapter.

# **Overview and Setup Requirements**

#### Overview

This section provides an overview of the main steps involved in creating an Orbix E2A COBOL application. It describes important steps that you must perform before you begin. It also introduces the supplied SIMPLE demonstration, and outlines where you can find the various source code and JCL elements for it.

#### Steps to create an application

The main steps to create an Orbix E2A COBOL application are:

| Step | Action                                              |
|------|-----------------------------------------------------|
| 1    | "Developing the Application Interfaces" on page 56. |
| 2    | "Developing the Server" on page 62.                 |
| 3    | "Developing and Running the Client" on page 76.     |

This chapter describes in detail how to perform each of these steps.

#### The Simple demonstration

This chapter describes how to develop a simple client-server application that consists of:

- An Orbix E2A COBOL server that implements a simple persistent POA-based server.
- An Orbix E2A COBOL client that uses the clearly defined object interface, SimpleObject, to communicate with the server.

The client and server use the Internet Inter-ORB Protocol (IIOP), which runs over TCP/IP, to communicate. As already stated, the SIMPLE demonstration is not meant to reflect a real-world scenario requiring the Orbix E2A Application Server Platform Mainframe Edition, because the client and server are written in the same language and running on the same platform.

#### The demonstration server

The server runs in an IMS region. It accepts and processes requests from the client across the network, and communicates with the client via the IMS adapter.

See "Location of supplied code and JCL" on page 51 for details of where you can find an example of the supplied server. See "Developing the Server" on page 62 for more details of how to develop the server.

#### The demonstration client

The client runs as a batch job. It accesses and requests data from the server. When the client invokes a remote operation, a request message is sent from the client to the server via the IMS adapter. When the operation has completed, a reply message is sent back to the client via the IMS adapter. This completes a single remote CORBA invocation.

See "Location of supplied code and JCL" on page 51 for details of where you can find an example of the supplied client. See "Developing and Running the Client" on page 76 for more details of how to develop the client.

#### Location of supplied code and JCL

All the source code and JCL components needed to create and run the IMS SIMPLE demonstration have been provided with your installation. Apart from site-specific changes to some JCL, these do not require editing.

Table 5 provides a summary of the code elements and JCL components that are relevant to the IMS SIMPLE demonstration (where <code>orbixhlq</code> represents your installation's high-level qualifier).

**Table 5**: Supplied Code and JCL (Sheet 1 of 2)

| Location                               | Description                                                                                                    |
|----------------------------------------|----------------------------------------------------------------------------------------------------|
| orbixhlq.DEMOS.IDL(SIMPLE)             | This is the supplied IDL.                                                                                                    |
| orbixhlq.DEMOS.IMS.COBOL.SRC(SIMPLESV) | This is the source code for the IMS server mainline program, which is generated when you run the JCL in <code>orbixhlq.Demos.IMS.COBOL.BUILD.JCL(SIMPLIDL).</code> (The IMS server mainline code is not shipped with the product. You must run the <code>SIMPLIDL JCL</code> to generate it.) |
| orbixhlq.DEMOS.IMS.COBOL.SRC(SIMPLES)  | This is the source code for the IMS server implementation program.                                                                                                    |

 Table 5:
 Supplied Code and JCL (Sheet 2 of 2)

| Location                                     | Description                                                                                                    |
|----------------------------------------------|----------------------------------------------------------------------------------------------------|
| orbixhlq.DEMOS.COBOL.SRC(SIMPLECL)           | This is the source code for the batch client program.                                                                                                    |
| orbixhlq.DEMOS.IMS.COBOL.BUILD.JCL(SIMPLIDL) | This JCL runs the Orbix E2A IDL compiler, to generate COBOL source and copybooks for the IMS server. This JCL specifies the -s and -TIMS compiler arguments, to generate IMS server mainline code. It does not specify the -z argument, which generates server implementation code.                                                                                                    |
|                                              | This JCL also specifies the <code>-mfa</code> and <code>-ttransaction_name</code> arguments, to generate the adapter mapping file, which is then written to <code>orbixhlq.Demos.Ims.mfamap(SIMPLEA)</code> . The contents of the <code>SIMPLEA</code> member are ( <code>Simple/SimpleObject.call_me.SIMPLESV)</code> (that is, fully qualifed interface name followed by operation name followed by IMS transaction name). See the <code>IMS Adapter Administrator's Guide</code> for more details about generating adapter mapping files. |
| orbixhlq.DEMOS.COBOL.BUILD.JCL(SIMPLECB)     | This JCL compiles the client program.                                                                                                    |
| orbixhlq.DEMOS.IMS.COBOL.BUILD.JCL(SIMPLESB) | This JCL compiles and links the IMS server mainline and IMS server implementation programs.                                                                                                    |
| orbixhlq.DEMOS.IMS.COBOL.BUILD.JCL(SIMPLREG) | This JCL registers the IDL in the Interface Repository.                                                                                                    |
| orbixhlq.DEMOS.IMS.COBOL.BUILD.JCL(SIMPLIOR) | This JCL obtains the IOR that the client of the IMS server requires to locate the IMS adapter.                                                                                                    |
| orbixhlq.DEMOS.COBOL.RUN.JCL(SIMPLECL)       | This JCL runs the batch client.                                                                                                    |

**Note:** Other code elements and JCL components are provided for the batch and CICS versions of the SIMPLE demonstration. See "Getting Started in Batch" on page 13 and "Getting Started in CICS" on page 83 for more details of these.

#### Supplied copybooks

Table 6 provides a summary of the various copybooks supplied with your product installation that are relevant to IMS. In Table 6, *servers* means IMS servers, and *clients* means batch clients. Again, *orbixhlq* represents your installation's high-level qualifier.

 Table 6:
 Supplied Copybooks (Sheet 1 of 3)

| Location                           | Description                                                                                                    |
|------------------------------------|----------------------------------------------------------------------------------------------------|
| orbixhlq.INCLUDE.COPYLIB(CHKERRS)  | This is used by clients. It is not used by IMS servers. It contains a COBOL function that can be called by the client, to check if an exception has occurred, and to report that exception.                                                            |
| orbixhlq.INCLUDE.COPYLIB(CERRSMFA) | This is used by servers. It contains a COBOL function that can be called by the IMS server, to check if an exception has occurred, and to report that exception.                                                                                       |
| orbixhlq.INCLUDE.COPYLIB(CORBA)    | This is used both by clients and servers. It contains various Orbix E2A COBOL definitions, such as REQUEST-INFO used by the COAREQ function, and ORBIX-STATUS-INFORMATION which is used to register and report exceptions raised by the COBOL runtime. |
| orbixhlq.INCLUDE.COPYLIB(CORBATYP) | This is used both by clients and servers. It contains the COBOL typecode representation for IDL basic types.                                                                                                    |
| orbixhlq.INCLUDE.COPYLIB(IORSLCT)  | This is used by clients. It is not used by IMS servers. It contains the COBOL SELECT statement entry for file processing, for use with the COPYREPLACING statement.                                                                                    |
| orbixhlq.INCLUDE.COPYLIB(IORFD)    | This is used by clients. It is not used by IMS servers. It contains the COBOL FD statement entry for file processing, for use with the COPYREPLACING statement.                                                                                        |
| orbixhlq.INCLUDE.COPYLIB(CHKFILE)  | This is used by clients. It is not used by IMS servers. It is used for file handling error checking.                                                                                                    |

 Table 6:
 Supplied Copybooks (Sheet 2 of 3)

| Location                           | Description                                                                                                    |
|------------------------------------|----------------------------------------------------------------------------------------------------|
| orbixhlq.INCLUDE.COPYLIB(PROCPARM) | This is used by clients. It is not used by IMS servers. It contains the appropriate definitions for a COBOL program to accept parameters from the JCL for use with the ORBARGS API (that is, the argument-string parameter).                                                                              |
| orbixhlq.DEMOS.IMS.COBOL.COPYLIB   | This PDS is used to store all IMS copybooks that are generated by the Orbix E2A IDL compiler when you run the supplied SIMPLIDL JCL for the IMS demonstration. It also contains copybooks with Working Storage data definitions and Procedure Division paragraphs for the nested sequences demonstration. |
| orbixhlq.DEMOS.IMS.MFAMAP          | This PDS is empty at installation time. It is used to store the IMS adapter mapping member that is generated by the Orbix E2A IDL compiler when you run the supplied SIMPLIDL JCL.                                                                                                    |
| orbixhlq.INCLUDE.COPYLIB(LSIMSPCB) | This is specific to IMS and is used in IMS server mainline programs. It contains the linkage section definitions of the program communication blocks (PCBs).                                                                                                    |
| orbixhlq.INCLUDE.COPYLIB(UPDTPCBS) | This is specific to IMS and is used in IMS server mainline programs. It contains a paragraph that is used to move the PCB data defined in the linkage section (in the LSIMSPCB copybook) to the corresponding working storage defined data (in the WSIMSPCB copybook).                                    |

 Table 6:
 Supplied Copybooks (Sheet 3 of 3)

| Location                           | Description                                                                                                    |
|------------------------------------|----------------------------------------------------------------------------------------------------|
| orbixhlq.INCLUDE.COPYLIB(WSIMSPCB) | This is specific to IMS and is used in IMS server mainline and implementation programs. It contains the working storage definitions of the PCB data. The server mainline uses the paragraph defined in the UPDTPCBS copybook, to populate the WSIMSPCB copybook with PCB data from the LSIMSPCB copybook. This allows the server implementation to access the PCB data, if required. |
|                                    | <b>Note:</b> This data is populated in the supplied demonstrations, but it is not used.                                                                                                    |

#### Checking JCL components

When creating the SIMPLE application, check that each step involved within the separate JCL components completes with a condition code of zero. If the condition codes are not zero, establish the point and cause of failure. The most likely cause is the site-specific JCL changes required for the compilers. Ensure that each high-level qualifier throughout the JCL reflects your installation.

# **Developing the Application Interfaces**

#### Overview

This section describes the steps you must follow to develop the IDL interfaces for your application. It first describes how to define the IDL interfaces for the objects in your system. It then describes how to generate COBOL source and copybooks from IDL interfaces, and provides a description of the members generated from the supplied SimpleObject interface.

## Steps to develop application interfaces

The steps to develop the interfaces to your application are:

| Step | Action                                                                                                    |
|------|----------------------------------------------------------------------------------------------------|
| 1    | Define public IDL interfaces to the objects required in your system.  See "Defining IDL Interfaces" on page 57.                                           |
| 2    | Use the Orbix E2A IDL compiler to generate COBOL source code and copybooks from the defined IDL.  See "Generating COBOL Source and Copybooks" on page 58. |

## **Defining IDL Interfaces**

Defining the IDL

The first step in writing an Orbix E2A program is to define the IDL interfaces for the objects required in your system. The following is an example of the IDL for the SimpleObject interface that is supplied in orbixhlq.DEMOS.IDL(SIMPLE):

```
// IDL
module Simple
{
   interface SimpleObject
   {
     void
     call_me();
   };
};
```

Explanation of the IDL

The preceding IDL declares a simpleObject interface that is scoped (that is, contained) within the simple module. This interface exposes a single call\_me() operation. This IDL definition provides a language-neutral interface to the CORBA simple::simpleObject type.

How the demonstration uses this IDL

For the purposes of this example, the <code>SimpleObject</code> CORBA object is implemented in COBOL in the supplied <code>SIMPLES</code> server application. The server application creates a persistent server object of the <code>SimpleObject</code> type, and publishes its object reference to a PDS member. The client application must then locate the <code>SimpleObject</code> object by reading the interoperable object reference (IOR) from the relevant PDS member. The client invokes the <code>call\_me()</code> operation on the <code>SimpleObject</code> object, and then exits.

## **Generating COBOL Source and Copybooks**

The Orbix E2A IDL compiler

You can use the Orbix E2A IDL compiler to generate COBOL source and copybooks from IDL definitions.

Orbix E2A IDL compiler configuration

The Orbix E2A IDL compiler uses the Orbix E2A configuration member for its settings. The SIMPLIDL JCL that runs the compiler uses a configuration member provided in <code>orbixhlq.config(IDL)</code>. See "Orbix E2A IDL Compiler" ix E2A -6.6ID2t The COBOL sourci forg the er

haptbretisherGefrentblefblikovkhtingjob:

#### Generated source code members

Table 7 shows the server source code members that the Orbix E2A IDL compiler generates, based on the defined IDL.

 Table 7:
 Generated Server Source Code Members

| Member          | JCL Keyword<br>Parameter | Description                                                                                                    |
|-----------------|--------------------------|----------------------------------------------------------------------------------------------------|
| idlmembernameS  | IMPL                     | This is the IMS server implementation source code member. It contains stub paragraphs for all the callable operations. |
|                 |                          | This is only generated if you specify both the -z and -TIMS arguments with the IDL compiler.                           |
| idlmembernameSV | IMPL                     | This is the IMS server mainline source code member.                                                                    |
|                 |                          | This is only generated if you specify both the -s and -TIMS arguments with the IDL compiler.                           |

Note: For the purposes of this example, the SIMPLES server implementation is already provided in your product installation. Therefore, the -z IDL compiler argument used to generate it is not specified in the supplied SIMPLIDL JCL. The SIMPLESV server mainline is not already provided, so the -s argument used to generate it is specified in the supplied JCL. See "Orbix E2A IDL Compiler" on page 237 for more details of the -s, -z, and -tims arguments used to generate IMS server code.

#### **Generated COBOL copybooks**

Table 8 shows the COBOL copybooks that the Orbix E2A IDL compiler generates, based on the defined IDL.

 Table 8:
 Generated COBOL Copybooks

| Copybook       | JCL Keyword<br>Parameter | Description                                                                                                    |
|----------------|--------------------------|----------------------------------------------------------------------------------------------------|
| idlmembername  | COPYLIB                  | This copybook contains data definitions that are used for working with operation parameters and return values for each interface defined in the IDL member. |
|                |                          | The name for this copybook does not take a suffix.                                                                                                    |
| idlmembernameX | COPYLIB                  | This copybook contains data definitions that are used by the COBOL runtime to support the interfaces defined in the IDL member.                             |
|                |                          | This copybook is automatically included in the <i>idlmembername</i> copybook.                                                                               |
| idlmembernameD | COPYLIB                  | This copybook contains procedural code for performing the correct paragraph for the requested operation.                                                    |
|                |                          | This copybook is automatically included in the <code>idlmembernames</code> source code member.                                                              |

How IDL maps to COBOL copybooks

Each IDL interface maps to a group of COBOL data definitions. There is one definition for each IDL operation. A definition contains each of the parameters for the relevant IDL operation in their corresponding COBOL representation. See "IDL-to-COBOL Mapping" on page 161 for details of how IDL types map to COBOL.

Attributes map to two operations (get and set), and readonly attributes map to a single get operation.

## Generated adapter mapping member

Table 9 shows the IMS adapter mapping member that the Orbix E2A IDL compiler generates, based on the defined IDL.

 Table 9:
 Generated IMS Adapter Mapping Member

| Copybook       | JCL Keyword<br>Parameter | Description                                                                                                    |
|----------------|--------------------------|----------------------------------------------------------------------------------------------------|
| idlmembernameA | MEMBER                   | This is a simple text file that determines what interfaces and operations the IMS adapter supports, and the IMS transaction names to which it should map each IDL operation. |

#### Member name restrictions

Generated source code member, copybook, and mapping member names are all based on the IDL member name. If the IDL member name exceeds six characters, the Orbix E2A IDL compiler uses only the first six characters of the IDL member name when generating the other member names. This allows space for appending the two-character sv suffix to the name for the server mainline member, while allowing it to adhere to the eight-character maximum size limit for OS/390 member names. Consequently, all other member names also use only the first six characters of the IDL member name, followed by their individual suffixes, as appropriate.

## Location of demonstration copybooks and mapping member

You can find examples of the copybooks and IMS adapter mapping member generated for the SIMPLE demonstration in the following locations:

- orbixhlq.DEMOS.IMS.COBOL.COPYLIB(SIMPLE)
- orbixhlq.DEMOS.IMS.COBOL.COPYLIB(SIMPLEX)
- orbixhlq.DEMOS.IMS.COBOL.COPYLIB(SIMPLED)
- orbixhlq.DEMOS.IMS.MFAMAP(SIMPLEA)

**Note:** These copybooks and mapping member are not shipped with your product installation. They are generated when you run the supplied SIMPLIDL JCL, to run the Orbix E2A IDL compiler.

# **Developing the Server**

#### Overview

This section describes the steps you must follow to develop the IMS server executable for your application.

#### Steps to develop the server

The steps to develop the server application are:

| Step | Action                                           |
|------|--------------------------------------------------|
| 1    | "Writing the Server Implementation" on page 63.  |
| 2    | "Writing the Server Mainline" on page 67.        |
| 3    | "Building the Server" on page 72.                |
| 4    | "Preparing the Server to Run in IMS" on page 73. |

## Writing the Server Implementation

## The server implementation program

You must implement the server interface by writing a COBOL program that implements each operation in the <code>idlmembername</code> copybook. For the purposes of this example, you must write a COBOL program that implements each operation in the <code>SIMPLE</code> copybook. When you specify the <code>-z</code> and <code>-TIMS</code> arguments with the Orbix E2A IDL compiler in this case, it generates a skeleton program called <code>SIMPLES</code>, which is a useful starting point.

## Example of the IMS SIMPLES program

The following is an example of the IMS SIMPLES program:

**Example 4**: The IMS SIMPLES Demonstration (Sheet 1 of 2)

```
*******************
   * Identification Division
  ******************
  IDENTIFICATION DIVISION.
  PROGRAM-ID.
                    SIMPLES.
  ENVIRONMENT DIVISION.
  DATA DIVISION.
  WORKING-STORAGE SECTION.
  COPY SIMPLE.
  COPY CORBA.
  COPY WSIMSPCB.
  01 WS-INTERFACE-NAME
                                  PICTURE X(30).
  01 WS-INTERFACE-NAME-LENGTH
                                  PICTURE 9(09) BINARY
                                   VALUE 30.
  * Procedure Division
   *******************
  PROCEDURE DIVISION.
2
     ENTRY "DISPATCH".
3
     CALL "COAREO" USING REQUEST-INFO.
     SET WS-COAREQ TO TRUE.
     PERFORM CHECK-STATUS.
```

#### **Example 4:** The IMS SIMPLES Demonstration (Sheet 2 of 2)

```
* Resolve the pointer reference to the interface name which is
   * the fully scoped interface name
   * Note make sure it can handle the max interface name length
      CALL "STRGET" USING INTERFACE-NAME
                          WS-INTERFACE-NAME-LENGTH
                          WS-INTERFACE-NAME.
      SET WS-STRGET TO TRUE.
      PERFORM CHECK-STATUS.
   *******************
   * Interface(s) evaluation:
   ******************
      MOVE SPACES TO SIMPLE-SIMPLEOBJECT-OPERATION.
      EVALUATE WS-INTERFACE-NAME
      WHEN 'IDL:Simple/SimpleObject:1.0'
5
   * Resolve the pointer reference to the operation information
      CALL "STRGET" USING OPERATION-NAME
                       SIMPLE-S-3497-OPERATION-LENGTH
                       SIMPLE-SIMPLEOBJECT-OPERATION
      SET WS-STRGET TO TRUE
      PERFORM CHECK-STATUS
      DISPLAY "Simple:: " SIMPLE-SIMPLEOBJECT-OPERATION
               "invoked"
      END-EVALUATE.
  COPY SIMPLED.
      GOBACK.
  DO-SIMPLE-SIMPLEOBJECT-CALL-ME.
      CALL "COAGET" USING SIMPLE-SIMPLEOBJECT-70FE-ARGS.
      SET WS-COAGET TO TRUE.
      PERFORM CHECK-STATUS.
      CALL "COAPUT" USING SIMPLE-SIMPLEOBJECT-70FE-ARGS.
      SET WS-COAPUT TO TRUE.
      PERFORM CHECK-STATUS.
   *******************
   * Check Errors Copybook
   *****************
  COPY CERRSMFA.
```

## Explanation of the IMS SIMPLES program

The SIMPLES program can be explained as follows:

- 1. The COPY WSIMSPCB statement provides access to IMS PCBs.
- The DISPATCH logic is automatically coded for you, and the bulk of the code is contained in the SIMPLED copybook. When an incoming request arrives from the network, it is processed by the ORB and a call is made to the DISPATCH entry point.
- COAREQ is called to provide information about the current invocation request, which is held in the REQUEST-INFO block that is contained in the CORBA copybook.
  - COAREQ is called once for each operation invocation—after a request has been dispatched to the server, but before any calls are made to access the parameter values.
- STRGET is called to copy the characters in the unbounded string pointer for the interface name to the string item representing the fully scoped interface name.
- 5. STRGET is called again to copy the characters in the unbounded string pointer for the operation name to the string item representing the operation name.
- The procedural code used to perform the correct paragraph for the requested operation is copied into the program from the SIMPLED copybook.
- 7. Each operation has skeleton code, with appropriate calls to COAPUT and COAGET to copy values to and from the COBOL structures for that operation's argument list. You must provide a correct implementation for each operation. You must call COAGET and COAPUT, even if your operation takes no parameters and returns no data. You can simply pass in a dummy area as the parameter list.
- 8. The IMS server implementation uses a COPY CERRSMFA statement instead of COPY CHKERRS.

**Note:** The supplied SIMPLES program is only a suggested way of implementing an interface. It is not necessary to have all operations implemented in the same COBOL program.

# Location of the IMS SIMPLES program

You can find a complete version of the IMS  ${\tt SIMPLES}$  server implementation program in  ${\tt orbixhlq.DEMOS.IMS.COBOL.SRC(SIMPLES)}$ .

## Writing the Server Mainline

#### The server mainline program

The next step is to write the server mainline program in which to run the server implementation. For the purposes of this example, when you specify the -s and -TIMS arguments with the Orbix E2A IDL compiler, it generates a program called SIMPLESV, which contains the server mainline code.

**Note:** Unlike the batch server mainline, the IMS server mainline does not have to create and store stringified object references (IORs) for the interfaces that it implements, because this is handled by the IMS adapter.

## Example of the IMS SIMPLESV program

The following is an example of the IMS SIMPLESV program:

#### **Example 5**: The IMS SIMPLESV Demonstration (Sheet 1 of 3)

```
IDENTIFICATION DIVISION.
PROGRAM-ID. SIMPLESV.
ENVIRONMENT DIVISION.
DATA DIVISION.
WORKING-STORAGE SECTION.
COPY SIMPLE.
COPY CORBA.
COPY WSIMSPCB.
01 ARG-LIST
                                       PICTURE X(01)
                                       VALUE SPACES.
01 ARG-LIST-LEN
                                       PICTURE 9(09) BINARY
                                       VALUE 0.
01 ORB-NAME
                                       PICTURE X(10)
                                       VALUE "simple_orb".
                                       PICTURE 9(09) BINARY
01 ORB-NAME-LEN
                                       VALUE 10.
01 SERVER-NAME
                                       PICTURE X(07)
                                       VALUE "simple ".
01 SERVER-NAME-LEN
                                       PICTURE 9(09) BINARY
                                       VALUE 6.
```

Example 5: The IMS SIMPLESV Demonstration (Sheet 2 of 3)

```
01 INTERFACE-LIST.
                                    PICTURE X(28)
  03 FILLER
     VALUE "IDL:Simple/SimpleObject:1.0 ".
01 INTERFACE-NAMES-ARRAY REDEFINES INTERFACE-LIST.
  03 INTERFACE-NAME OCCURS 1 TIMES
                                  PICTURE X(28).
01 OBJECT-ID-LIST.
  03 FILLER
                                   PICTURE X(27)
     VALUE "Simple/SimpleObject_object ".
01 OBJECT-ID-ARRAY REDEFINES OBJECT-ID-LIST.
  03 OBJECT-IDENTIFIER OCCURS 1 TIMES PICTURE X(27).
******************
* Object values for the Interface(s)
*******************
01 SIMPLE-SIMPLEOBJECT-OBJ
                                   POINTER
                                   VALUE NULL.
COPY LSIMSPCB.
PROCEDURE DIVISION USING LS-IO-PCB, LS-ALT-PCB.
INIT.
   PERFORM UPDATE-WS-PCBS.
   CALL "ORBSTAT" USING ORBIX-STATUS-INFORMATION.
   SET WS-ORBSTAT TO TRUE.
   PERFORM CHECK-STATUS.
 CALL "ORBARGS" USING ARG-LIST
                       ARG-LIST-LEN
                       ORB-NAME
                       ORB-NAME-LEN.
   SET WS-ORBARGS TO TRUE.
   PERFORM CHECK-STATUS.
 CALL "ORBSRVR" USING SERVER-NAME
                  SERVER-NAME-LEN.
   SET WS-ORBSRVR TO TRUE.
   PERFORM CHECK-STATUS.
* Interface Section Block
******************
```

1

3

**Example 5**: The IMS SIMPLESV Demonstration (Sheet 2 of 3)

```
01 INTERFACE-LIST.
     03 FILLER
                                       PICTURE X(28)
        VALUE "IDL:Simple/SimpleObject:1.0 ".
   01 INTERFACE-NAMES-ARRAY REDEFINES INTERFACE-LIST.
     03 INTERFACE-NAME OCCURS 1 TIMES
                                      PICTURE X(28).
   01 OBJECT-ID-LIST.
     03 FILLER
                                      PICTURE X(27)
        VALUE "Simple/SimpleObject_object ".
   01 OBJECT-ID-ARRAY REDEFINES OBJECT-ID-LIST.
     03 OBJECT-IDENTIFIER OCCURS 1 TIMES PICTURE X(27).
   *******************
   * Object values for the Interface(s)
   ******************
   01 SIMPLE-SIMPLEOBJECT-OBJ
                                      VALUE NULL.
   COPY LSIMSPCB.
   PROCEDURE DIVISION USING LS-IO-PCB, LS-ALT-PCB.
   INIT.
      PERFORM UPDATE-WS-PCBS.
1
      CALL "ORBSTAT" USING ORBIX-STATUS-INFORMATION.
      SET WS-ORBSTAT TO TRUE.
      PERFORM CHECK-STATUS.
     CALL "ORBARGS" USING ARG-LIST
                          ARG-LIST-LEN
                          ORB-NAME
                          ORB-NAME-LEN.
      SET WS-ORBARGS TO TRUE.
      PERFORM CHECK-STATUS.
     CALL "ORBSRVR" USING SERVER-NAME
3
                     SERVER-NAME-LEN.
      SET WS-ORBSRVR TO TRUE.
      PERFORM CHECK-STATUS.
   * Interface Section Block
   *****************
```

**Example 5**: The IMS SIMPLESV Demonstration (Sheet 3 of 3)

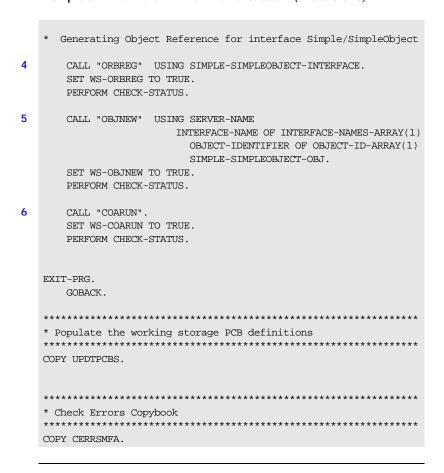

## Explanation of the IMS SIMPLESV program

The SIMPLESV program can be explained as follows:

- ORBSTAT is called to register the ORBIX-STATUS-INFORMATION block that
  is contained in the CORBA copybook. Registering the
  ORBIX-STATUS-INFORMATION block allows the COBOL runtime to
  populate it with exception information, if necessary.
- 2. ORBARGS is called to initialize a connection to the ORB.
- ORBSRVR is called to set the server name.

- 4. ORBREG is called to register the IDL interface, SimpleObject, with the Orbix COBOL runtime.
- 5. OBJNEW is called to create a persistent server object of the SimpleObject type, with an object ID of my\_simple\_object.
- 6. COARUN is called, to enter the ORB::run loop, to allow the ORB to receive and process client requests. This then processes the CORBA request that the IMS adapter sends to IMS. If the transaction has been defined as WFI, multiple requests can be processed in the COARUN loop; otherwise, COARUN processes only one request.

## Location of the IMS SIMPLESV program

You can find a complete version of the IMS  ${\tt SIMPLESV}$  server mainline program in  ${\tt orbixhlq}.{\tt DEMOS.IMS.COBOL.SRC}({\tt SIMPLESV})$  after you have run the supplied  ${\tt SIMPLIDL}$  JCL to run the Orbix E2A IDL compiler.

## **Building the Server**

Location of the JCL Sample JCL used to compile and link the IMS server mainline and server

implementation is in <code>orbixhlq.DEMOS.IMS.COBOL.BUILD.JCL(SIMPLESB)</code>.

Resulting load module When this JCL has successfully executed, it results in a load module that is

contained in orbixhlq.DEMOS.IMS.COBOL.LOAD(SIMPLESV).

## Preparing the Server to Run in IMS

#### Overview

This section describes the required steps to allow the server to run in an IMS MPP region. When all the steps in this section have been completed, the server is started automatically within IMS, as required.

#### Steps

The following steps are required to enable an IMS server to run in an IMS MPP region:

| Step | Action                                                   |
|------|----------------------------------------------------------|
| 1    | Define a transaction definition for IMS.                 |
| 2    | Provide the IMS server load module to an IMS MPP region. |
| 3    | Generate mapping file entries for the IMS adapter.       |
| 4    | Add the IDL to the Interface Repository.                 |
| 5    | Obtain the IOR for use by the client program.            |

## Step 1—Defining transaction definition for IMS

A transaction definition must be created for the server, to allow it to run in IMS. The following is the transaction definition for the supplied demonstration:

```
APPLCTN GPSB=SIMPLESV, x
PGMTYPE=(TP,,2), x
SCHDTYP=PARALLEL
TRANSACT CODE=SIMPLESV, x
EDIT=(ULC)
```

## Step 2—Providing load module to IMS region

Ensure that the <code>orbixhlq.DEMOS.IMS.COBOL.LOAD</code> PDS is added to the <code>STEPLIB</code> for the IMS region that is to run the transaction, or copy the <code>SIMPLESV</code> load module to a PDS in the STEPLIB of the relevant IMS region.

## Step 3—Generating mapping file entries

The IMS adapter requires mapping file entries, so that it knows which IMS transaction should be run for a particular interface and operation. The mapping file entry for the supplied example is contained in <code>orbixhlq.DEMOS.IMS.MFAMAP(SIMPLEA)</code> (after you run the IDL compiler) and appears as follows:

```
(Simple/SimpleObject, call_me, SIMPLESV)
```

Adapter mapping file generation is performed as part of the supplied <code>orbixhlq.DEMOS.IMS.COBOL.BUILD.JCL(SIMPLIDL)</code> JCL. The <code>-mfa:-ttransaction\_name</code> argument with the IDL compiler generates the mapping file. For the purposes of this example, <code>transaction\_name</code> is replaced with <code>SIMPLESV</code>. An <code>IDLMFA</code> DD statement must also be provided in the JCL, to specify the PDS into which the mapping file is generated. See the <code>IMS</code> Adapter Administrator's <code>Guide</code> for full details about adapter mapping files.

## Step 4—Adding IDL to interface repository

The IMS adapter needs to be able to obtain the IDL for the COBOL server from the Interface Repository, so that it knows what data types it has to marshal into IMS for the server, and what data types it should expect back from the IMS transaction. Ensure that the relevant IDL for the server has been added to the Interface Repository before the IMS adapter is started.

To add IDL to the Interface Repository, the Interface Repository must be running. You can use the JCL in <code>orbixhlq.JCL(IFR)</code> to start it. The Interface Repository uses the Orbix E2A configuration member for its settings. The JCL that you use to start the Interface Repository uses a configuration member that is provided in <code>orbixhlq.DOMAINS(FILEDOMA)</code>.

The following JCL that adds IDL to the Interface Repository is supplied in *orbixhlq*.DEMOS.IMS.COBOL.BUILD.JCL(SIMPLEREG).

```
//
           JCLLIB ORDER=(HLO.ASP50.PROCS)
//
           INCLUDE MEMBER=(ORXVARS)
//IDLCBL
           EXEC ORXIDL,
//
           SOURCE=SIMPLE,
//
           IDL=&ORBIX..DEMOS.IDL,
//
           COPYLIB=&ORBIX..DEMOS.IMS.COBOL.COPYLIB.
//
           IMPL=&ORBIX..DEMOS.IMS.COBOL.SRC,
11
           IDLPARM='-R'
```

## Step 5—Obtaining the adapter IOR

The final step is to use the resolve command, to obtain the IOR that the client needs to locate the IMS adapter. To obtain the IMS adapter's IOR, the following prerequisites apply:

- The Interface Repository must be running and contain the relevant IDL.
   See "Step 4—Adding IDL to interface repository" on page 74 for details of how to start it, if it is not already running.
- The IMS adapter must be running. See the IMS Adapter
   Administrator's Guide for more details about it and how to start it.
- The IMS adapter mapping file must contain the relevant mapping entries. For the purposes of this example, ensure that the orbixhlq.DEMOS.IMS.MFAMAP(SIMPLEA) mapping member is being used. See the IMS Adapter Administrator's Guide for details about adapter mapping files.

The following JCL, which includes the resolve command to obtain the IOR, is supplied in <code>orbixhlq.DEMOS.IMS.COBOL.BUILD.JCL(SIMPLIOR)</code>.

```
// JCLLIB ORDER=(HLQ.ASP50.PROCS)
// INCLUDE MEMBER=(ORXVARS)
//REG EXEC PROC=ORXADMIN,
// PPARM='mfa resolve Simple/SimpleObject > DD:IOR'
//IOR DD DSN=&ORBIX..DEMOS.IORS(SIMPLE),DISP=SHR
```

# **Developing and Running the Client**

#### Overview

This section describes the steps you must follow to develop, and subsequently run, the client executable for your application.

**Note:** The Orbix E2A IDL compiler does not generate COBOL client stub code.

#### Steps to develop the client

The steps to develop and run the client application are:

| Step | Action                                        |
|------|-----------------------------------------------|
| 1    | "Writing the Client" on page 77.              |
| 2    | "Building and Running the Client" on page 82. |

| _ |  |  |
|---|--|--|

**Example 6**: The SIMPLECL Demonstration Program (Sheet 2 of 3)

```
01 ORB-NAME
                                    PICTURE X(10)
                                    VALUE "simple_orb".
   01 ORB-NAME-LEN
                                    PICTURE 9(09) BINARY
                                    VALUE 10.
   01 IOR-REC-PTR
                                    POINTER
                                    VALUE NULL.
   01 IOR-REC-LEN
                                   PICTURE 9(09) BINARY
                                    VALUE 2048.
   COPY PROCPARM.
1
       CALL "ORBSTAT" USING ORBIX-STATUS-INFORMATION.
   * ORB initialization
       DISPLAY "Initializing the ORB".
2
       CALL "ORBARGS" USING ARG-LIST
                              ARG-LIST-LEN
                              ORB-NAME
                              ORB-NAME-LEN.
       SET WS-ORBARGS TO TRUE.
       PERFORM CHECK-STATUS.
   * Register interface TypeTest
       DISPLAY "Registering the Interface".
3
       CALL "ORBREG" USING SIMPLE-SIMPLEOBJECT-INTERFACE.
       SET WS-ORBREG TO TRUE.
       PERFORM CHECK-STATUS.
4
   ** Read in the IOR from a file which has been populated
   ** by the server program.
       OPEN INPUT SIMPLE-SIMPLEOBJECT-IOR.
       COPY CHKFILE REPLACING
           "X-IOR-STAT" BY SIMPLE-SIMPLEOBJECT-IOR-STAT.
       DISPLAY "Reading object reference from file".
       READ SIMPLE-SIMPLEOBJECT-IOR.
       COPY CHKFILE REPLACING
           "X-IOR-STAT" BY SIMPLE-SIMPLEOBJECT-IOR-STAT.
       MOVE SIMPLE-SIMPLEOBJECT-REC TO WS-SIMPLE-IOR.
    * IOR Record read successfully
       CLOSE SIMPLE-SIMPLEOBJECT-IOR.
       COPY CHKFILE REPLACING
```

#### **Example 6**: The SIMPLECL Demonstration Program (Sheet 3 of 3)

```
"X-IOR-STAT" BY SIMPLE-SIMPLEOBJECT-IOR-STAT.
   * Set the COBOL pointer to point to the IOR string
5
       CALL "STRSET" USING IOR-REC-PTR
                            IOR-REC-LEN
                            WS-SIMPLE-IOR.
       SET WS-STRSET TO TRUE.
       PERFORM CHECK-STATUS.
   * Obtain object reference from the IOR
6
       CALL "STRTOOBJ" USING IOR-REC-PTR
                            SIMPLE-SIMPLEOBJECT-OBJ
       SET WS-STRTOOBJ TO TRUE.
       PERFORM CHECK-STATUS.
   * Releasing the memory
       CALL "STRFREE" USING IOR-REC-PTR.
       SET WS-STRFREE TO TRUE.
       PERFORM CHECK-STATUS.
       SET SIMPLE-SIMPLEOBJECT-CALL-ME TO TRUE
       DISPLAY "invoking Simple:: " SIMPLE-SIMPLEOBJECT-OPERATION.
7
       CALL "ORBEXEC" USING SIMPLE-SIMPLEOBJECT-OBJ
                            SIMPLE-SIMPLEOBJECT-OPERATION
                            SIMPLE-SIMPLEOBJECT-70FE-ARGS
                            SIMPLE-USER-EXCEPTIONS.
       SET WS-ORBEXEC TO TRUE.
       PERFORM CHECK-STATUS.
       CALL "OBJREL" USING SIMPLE-SIMPLEOBJECT-OBJ.
       SET WS-OBJREL TO TRUE.
       PERFORM CHECK-STATUS.
       DISPLAY "Simple demo complete.".
   EXIT-PRG.
   *======.
   STOP RUN.
   ******************
   * Check Errors Copybook
   ***********************************
         COPY CHKERRS.
```

## Explanation of the SIMPLECL program

The SIMPLECL program can be explained as follows:

- ORBSTAT is called to register the ORBIX-STATUS-INFORMATION block that is contained in the CORBA copybook. Registering the ORBIX-STATUS-INFORMATION block allows the COBOL runtime to populate it with exception information, if necessary.

  You can use the ORBIX-STATUS-INFORMATION data item (in the CORBA COPYBOOK) to check the status of any Orbix call. The EXCEPTION-NUMBER numeric data item is important in this case. If this item is 0, it means the call was successful. Otherwise, EXCEPTION-NUMBER holds the system exception number that occurred. You should test this data item after any Orbix call.
- 2. ORBARGS is called to initialize a connection to the ORB.
- ORBREG is called to register the IDL interface with the Orbix COBOL runtime.
- 4. The client reads the stringified object reference for the object from the PDS member that has been populated by the server. For the purposes of this example, the IOR member is contained in orbixhlq.DEMOS.IORS(SIMPLE).
- 5. STRSET is called to create an unbounded string to which the stringified object reference is copied.
- 6. STRTOOBJ is called to create an object reference to the server object that is represented by the IOR. This must be done to allow operation invocations on the server. The STRTOOBJ call takes an interoperable stringified object reference and produces an object reference pointer. This pointer is used in all method invocations. See the CORBA Programmer's Reference, C++ for more details about stringified object references
- 7. After the object reference is created, ORBEXEC is called to invoke operations on the server object represented by that object reference. You must pass the object reference, the operation name, the argument description packet, and the user exception buffer. The operation name must have at least one trailing space. The generated operation condition names found in the SIMPLE copybook already handle this.

The same argument description is used by the server, and is found in the SIMPLE copybook. For example, see <code>orbixhlq.DEMOS.COBOL.COPYLIB(SIMPLE)</code>.

## Location of the SIMPLECL program

You can find a complete version of the SIMPLECL client program in <code>orbixhlq.DEMOS.COBOL.SRC(SIMPLECL)</code>.

## **Building and Running the Client**

JCL to build the client Sample JCL used to compile and link the client can be found in the third

step of orbixhlq.DEMOS.COBOL.BUILD.JCL(SIMPLECB).

Resulting load module When the JCL has successfully executed, it results in a load module that is

contained in orbixhlq.DEMOS.COBOL.LOAD(SIMPLECL).

JCL to run the client Provided the IMS adapter has been started, you can use the following JCL to

run the supplied SIMPLECL client application:

orbixhlq.DEMOS.COBOL.RUN.JCL(SIMPLECL)

Note: See the IMS Adapter Administrator's Guide for details of how to

start the IMS adapter.

**Client output**The following is an example of the output produced by the batch client for the supplied demonstration:

Initializing the ORB
Registering the Interface
Reading object reference from file
invoking Simple::call\_me

Simple demo complete.

# Getting Started in CICS

This chapter introduces CICS application programming with Orbix E2A, by showing how to use Orbix E2A to develop a simple distributed application that features a COBOL client running in batch and a COBOL server running in CICS.

In this chapter

This chapter discusses the following topics:

| Overview and Setup Requirements       | page 84  |
|---------------------------------------|----------|
| Developing the Application Interfaces | page 89  |
| Developing the Server                 | page 95  |
| Developing and Running the Client     | page 109 |

**Note**: The example provided in this chapter requires use of the CICS adapter, which is supplied as part of the Orbix E2A Application Server Platform Mainframe Edition. See the *CICS Adapter Administrator's Guide* for more details about the CICS adapter.

## **Overview and Setup Requirements**

#### Introduction

This section provides an overview of the main steps involved in creating an Orbix E2A COBOL application. It describes important steps that you must perform before you begin. It also introduces the supplied SIMPLE demonstration, and outlines where you can find the various source code and JCL elements for it.

#### Steps to create an application

The main steps to create an Orbix E2A COBOL application are:

| Step | Action                                              |
|------|-----------------------------------------------------|
| 1    | "Developing the Application Interfaces" on page 89. |
| 2    | "Developing the Server" on page 95.                 |
| 3    | "Developing and Running the Client" on page 109.    |

This chapter describes in detail how to perform each of these steps.

#### The Simple demonstration

This chapter describes how to develop a simple client-server application that consists of:

- An Orbix E2A COBOL server that implements a simple persistent POA-based server.
- An Orbix E2A COBOL client that uses the clearly defined object interface, SimpleObject, to communicate with the server.

The client and server use the Internet Inter-ORB Protocol (IIOP), which runs over TCP/IP, to communicate. As already stated, the SIMPLE demonstration is not meant to reflect a real-world scenario requiring the Orbix E2A Application Server Platform Mainframe Edition, because the client and server are written in the same language and running on the same platform.

#### The demonstration server

The server runs in a CICS region. It accepts and processes requests from the client across the network, and communicates with the client via the CICS adapter.

See "Location of supplied code and JCL" on page 85 for details of where you can find an example of the supplied server. See "Developing the Server" on page 95 for more details of how to develop the server.

#### The demonstration client

The client runs as a batch job. It accesses and requests data from the server. When the client invokes a remote operation, a request message is sent from the client to the server via the CICS adapter. When the operation has completed, a reply message is sent back to the client via the CICS adapter. This completes a single remote CORBA invocation.

See "Location of supplied code and JCL" on page 85 for details of where you can find an example of the supplied client. See "Developing and Running the Client" on page 109 for more details of how to develop the client.

#### Location of supplied code and JCL

All the source code and JCL components needed to create and run the CICS SIMPLE demonstration have been provided with your installation. Apart from site-specific changes to some JCL, these do not require editing.

Table 10 provides a summary of the code elements and JCL components that are relevant to the CICS SIMPLE demonstration (where <code>orbixhlq</code> represents your installation's high-level qualifier).

Table 10: Supplied Code and JCL (Sheet 1 of 2)

| Location                                | Description                                                                                                    |
|-----------------------------------------|----------------------------------------------------------------------------------------------------|
| orbixhlq.DEMOS.IDL(SIMPLE)              | This is the supplied IDL.                                                                                                    |
| orbixhlq.DEMOS.CICS.COBOL.SRC(SIMPLESV) | This is the source code for the CICS server mainline program, which is generated when you run the JCL in <code>orbixhlq.Demos.CICS.COBOL.BUILD.JCL(SIMPLIDL)</code> . (The CICS server mainline code is not shipped with the product. You must run the <code>SIMPLIDL JCL</code> to generate it.) |
| orbixhlq.DEMOS.CICS.COBOL.SRC(SIMPLES)  | This is the source code for the CICS server implementation program.                                                                                                    |

 Table 10: Supplied Code and JCL (Sheet 2 of 2)

| Location                                      | Description                                                                                                    |
|-----------------------------------------------|----------------------------------------------------------------------------------------------------|
| orbixhlq.DEMOS.COBOL.SRC(SIMPLECL)            | This is the source code for the batch client program.                                                                                                    |
| orbixhlq.DEMOS.CICS.COBOL.BUILD.JCL(SIMPLIDL) | This JCL runs the Orbix E2A IDL compiler, to generate COBOL source and copybooks for the CICS server. This JCL specifies the -s and -TCICS compiler arguments, to generate CICS server mainline code. It does not specify the -z argument, which generates server implementation code.                                                                                                    |
|                                               | This JCL also specifies the -mfa and -ttran_or_program_name arguments, to generate the adapter mapping file, which is then written to orbixhlq.Demos.CICS.MFAMAP(SIMPLEA). The contents of the SIMPLEA member are (Simple/SimpleObject,call_me,SIMPLESV) (that is, fully qualified interface name followed by operation name followed by CICS APPC transaction name or CICS EXCI program name). See the CICS Adapter Administrator's Guide for more details about generating adapter mapping files. |
| orbixhlq.DEMOS.COBOL.BUILD.JCL(SIMPLECB)      | This JCL compiles the client program.                                                                                                    |
| orbixhlq.DEMOS.CICS.COBOL.BUILD.JCL(SIMPLESB) | This JCL compiles and links the CICS server mainline and CICS server implementation programs.                                                                                                    |
| orbixhlq.DEMOS.CICS.COBOL.BUILD.JCL(SIMPLREG) | This JCL registers the IDL in the Interface Repository.                                                                                                    |
| orbixhlq.DEMOS.CICS.COBOL.BUILD.JCL(SIMPLIOR) | This JCL obtains the IOR that the client of the CICS server requires to locate the CICS adapter.                                                                                                    |
| orbixhlq.DEMOS.COBOL.RUN.JCL(SIMPLECL)        | This JCL runs the batch client.                                                                                                    |

**Note:** Other code elements and JCL components are provided for the batch and IMS versions of the SIMPLE demonstration. See "Getting Started in Batch" on page 13 and "Getting Started in IMS" on page 49 for more details of these.

#### Supplied copybooks

Table 11 provides a summary of the various copybooks supplied with your product installation that are relevant to CICS. In Table 11, *servers* means CICS servers, and *clients* means batch clients. Again, *orbixhlq* represents your installation's high-level qualifier.

Table 11: Supplied Copybooks (Sheet 1 of 2)

| Location                           | Description                                                                                                    |
|------------------------------------|----------------------------------------------------------------------------------------------------|
| orbixhlq.INCLUDE.COPYLIB(CHKERRS)  | This is used by clients. It is not used by CICS servers. It contains a COBOL function that can be called by the batch client, to check if an exception has occurred and report it.                                                                     |
| orbixhlq.INCLUDE.COPYLIB(CERRSMFA) | This is used by servers. It contains a COBOL function that can be called by the CICS server, to check if an exception has occurred and report it.                                                                                                    |
| orbixhlq.INCLUDE.COPYLIB(CORBA)    | This is used both by clients and servers. It contains various Orbix E2A COBOL definitions, such as REQUEST-INFO used by the COAREQ function, and ORBIX-STATUS-INFORMATION which is used to register and report exceptions raised by the COBOL runtime. |
| orbixhlq.INCLUDE.COPYLIB(CORBATYP) | This is used both by clients and servers. It contains the COBOL typecode representation for IDL basic types.                                                                                                    |
| orbixhlq.INCLUDE.COPYLIB(IORSLCT)  | This is used by clients. It is not used by CICS servers. It contains the COBOL SELECT statement entry for file processing, for use with the COPYREPLACING statement.                                                                                   |
| orbixhlq.INCLUDE.COPYLIB(IORFD)    | This is used by clients. It is not used by CICS servers. It contains the COBOL FD statement entry for file processing, for use with the COPYREPLACING statement.                                                                                       |
| orbixhlq.INCLUDE.COPYLIB(CHKFILE)  | This is used by clients. It is not used by CICS servers. It is used for file handling error checking.                                                                                                    |

Table 11: Supplied Copybooks (Sheet 2 of 2)

| Location                           | Description                                                                                                    |
|------------------------------------|----------------------------------------------------------------------------------------------------|
| orbixhlq.INCLUDE.COPYLIB(PROCPARM) | This is used by clients. It is not used by CICS servers. It contains the appropriate definitions for a COBOL program to accept parameters from the JCL for use with the ORBARGS API (that is, the argument-string parameter).                                                                                        |
| orbixhlq.DEMOS.CICS.COBOL.COPYLIB  | This PDS is used to store all CICS copybooks that are generated by the Orbix E2A IDL compiler when you run the supplied SIMPLIDL JCL for the CICS demonstration. It also contains copybooks with Working Storage data definitions and Procedure Division paragraphs for use with the nested sequences demonstration. |
| orbixhlq.DEMOS.CICS.MFAMAP         | This PDS is empty at installation time. It is used to store the CICS adapter mapping member generated by the Orbix E2A IDL compiler when you run the supplied SIMPLIDL JCL.                                                                                                    |

**Note:** Some other copybooks are provided specifically for use with IMS. See "Getting Started in IMS" on page 49 for more details of these.

#### Checking JCL components

When creating the SIMPLE application, check that each step involved within the separate JCL components completes with a condition code of zero. If the condition codes are not zero, establish the point and cause of failure. The most likely cause is the site-specific JCL changes required for the compilers. Ensure that each high-level qualifier throughout the JCL reflects your installation.

# **Developing the Application Interfaces**

#### Overview

This section describes the steps you must follow to develop the IDL interfaces for your application. It first describes how to define the IDL interfaces for the objects in your system. It then describes how to generate COBOL source and copybooks from IDL interfaces, and provides a description of the members generated from the supplied SimpleObject interface.

## Steps to develop application interfaces

The steps to develop the interfaces to your application are:

| Step | Action                                                                                                    |
|------|----------------------------------------------------------------------------------------------------|
| 1    | Define public IDL interfaces to the objects required in your system.  See "Defining IDL Interfaces" on page 90.                                           |
| 2    | Use the Orbix E2A IDL compiler to generate COBOL source code and copybooks from the defined IDL.  See "Generating COBOL Source and Copybooks" on page 91. |

## **Defining IDL Interfaces**

#### Defining the IDL

The first step in writing an Orbix E2A program is to define the IDL interfaces for the objects required in your system. The following is an example of the IDL for the SimpleObject interface that is supplied in <code>orbixhlq.DEMOS.IDL(SIMPLE)</code>:

```
// IDL
module Simple
{
    interface SimpleObject
    {
       void
       call_me();
    };
};
```

#### Explanation of the IDL

The preceding IDL declares a simpleObject interface that is scoped (that is, contained) within the simple module. This interface exposes a single call\_me() operation. This IDL definition provides a language-neutral interface to the CORBA simple::simpleObject type.

## How the demonstration uses this IDL

For the purposes of this example, the <code>SimpleObject</code> CORBA object is implemented in COBOL in the supplied <code>SIMPLES</code> server application. The server application creates a persistent server object of the <code>SimpleObject</code> type, and publishes its object reference to a PDS member. The client application must then locate the <code>SimpleObject</code> object by reading the interoperable object reference (IOR) from the relevant PDS member. The client invokes the <code>call\_me()</code> operation on the <code>SimpleObject</code> object, and then exits.

### **Generating COBOL Source and Copybooks**

The Orbix E2A IDL compiler

You can use the Orbix E2A IDL compiler to generate COBOL source and copybooks from IDL definitions.

Orbix E2A IDL compiler configuration

The Orbix E2A IDL compiler uses the Orbix E2A configuration member for its settings. The SIMPLIDL JCL that runs the compiler uses a configuration member provided in <code>orbixhlq.CONFIG(IDL)</code>. See "Orbix E2A IDL Compiler" on page 237 for more details.

Running the Orbix E2A IDL compiler

The COBOL source for the CICS server demonstration described in this chapter is generated in the first step of the following job:

orbixhlq.DEMOS.CICS.COBOL.BUILD.JCL(SIMPLIDL)

### Generated source code members

Table 12 shows the server source code members that the Orbix E2A IDL compiler generates, based on the defined IDL.

**Table 12**: Generated Server Source Code Members

| Member          | JCL Keyword<br>Parameter | Description                                                                                                    |
|-----------------|--------------------------|----------------------------------------------------------------------------------------------------|
| idlmembernameS  | IMPL                     | This is the CICS server implementation source code member. It contains stub paragraphs for all the callable operations. |
|                 |                          | This is only generated if you specify both the -z and -TCICS arguments with the IDL compiler.                           |
| idlmembernameSV | IMPL                     | This is the CICS server mainline source code member.                                                                    |
|                 |                          | This is only generated if you specify both the -s and -TCICS arguments with the IDL compiler.                           |

Note: For the purposes of this example, the SIMPLES server implementation is already provided in your product installation. Therefore, the -z IDL compiler argument used to generate it is not specified in the supplied SIMPLIDL JCL. The SIMPLESV server mainline is not already provided, so the -s argument used to generate it is specified in the supplied JCL. See "Orbix E2A IDL Compiler" on page 237 for more details of the -s, -z, and -tcls arguments used to generate CICS server code.

### Generated COBOL copybooks

Table 13 shows the COBOL copybooks that the Orbix E2A IDL compiler generates, based on the defined IDL.

 Table 13: Generated COBOL Copybooks

| Copybook       | JCL Keyword<br>Parameter | Description                                                                                                    |
|----------------|--------------------------|----------------------------------------------------------------------------------------------------|
| idlmembername  | COPYLIB                  | This copybook contains data definitions that are used for working with operation parameters and return values for each interface defined in the IDL member. |
|                |                          | The name for this copybook does not take a suffix.                                                                                                    |
| idlmembernameX | COPYLIB                  | This copybook contains data definitions that are used by the COBOL runtime to support the interfaces defined in the IDL member.                             |
|                |                          | This copybook is automatically included in the <code>idlmembername</code> copybook.                                                                         |
| idlmembernameD | COPYLIB                  | This copybook contains procedural code for performing the correct paragraph for the requested operation.                                                    |
|                |                          | This copybook is automatically included in the <code>idlmembernames</code> source code member.                                                              |

How IDL maps to COBOL copybooks

Each IDL interface maps to a group of COBOL data definitions. There is one definition for each IDL operation. A definition contains each of the parameters for the relevant IDL operation in their corresponding COBOL representation. See "IDL-to-COBOL Mapping" on page 161 for details of how IDL types map to COBOL.

|                                  | Attributes map to two operations (get and set), and readonly attributes map to a single get operation. |  |  |
|----------------------------------|----------------------------------------------------------------------------------------------------|--|--|
| Generated adapter mapping member |                                                                                                    |  |  |
|                                  |                                                                                                    |  |  |
|                                  |                                                                                                    |  |  |
|                                  |                                                                                                    |  |  |
|                                  |                                                                                                    |  |  |
|                                  |                                                                                                    |  |  |
|                                  |                                                                                                    |  |  |

# **Developing the Server**

Overview

This section describes the steps you must follow to develop the CICS server executable for your application.

Steps to develop the server

The steps to develop the server application are:

| Step | Action                                             |
|------|----------------------------------------------------|
| 1    | "Writing the Server Implementation" on page 96.    |
| 2    | "Writing the Server Mainline" on page 100.         |
| 3    | "Building the Server" on page 104.                 |
| 4    | "Preparing the Server to Run in CICS" on page 105. |

### Writing the Server Implementation

1

## The server implementation program

You must implement the server interface by writing a COBOL program that implements each operation in the <code>idlmembername</code> copybook. For the purposes of this example, you must write a COBOL program that implements each operation in the <code>SIMPLE</code> copybook. When you specify the <code>-z</code> and <code>-TCICS</code> arguments with the Orbix E2A IDL compiler in this case, it generates a skeleton program called <code>SIMPLES</code>, which is a useful starting point.

# Example of the CICS SIMPLES program

The following is an example of the CICS SIMPLES program:

**Example 7**: The CICS SIMPLES Demonstration (Sheet 1 of 2)

```
******************
* Identification Division
******************
IDENTIFICATION DIVISION.
PROGRAM-ID.
                SIMPLES.
ENVIRONMENT DIVISION.
DATA DIVISION.
WORKING-STORAGE SECTION.
COPY SIMPLE.
COPY CORBA.
01 WS-INTERFACE-NAME
                             PICTURE X(30).
01 WS-INTERFACE-NAME-LENGTH
                             PICTURE 9(09) BINARY
                              VALUE 30.
******************
* Procedure Division
*******************
PROCEDURE DIVISION.
  ENTRY "DISPATCH".
  CALL "COAREQ" USING REQUEST-INFO.
  SET WS-COAREO TO TRUE.
  PERFORM CHECK-STATUS.
```

### **Example 7:** The CICS SIMPLES Demonstration (Sheet 2 of 2)

```
* Resolve the pointer reference to the interface name which is
   * the fully scoped interface name
   * Note make sure it can handle the max interface name length
      CALL "STRGET" USING INTERFACE-NAME
                          WS-INTERFACE-NAME-LENGTH
                          WS-INTERFACE-NAME.
      SET WS-STRGET TO TRUE.
      PERFORM CHECK-STATUS.
   * Interface(s) evaluation:
   ******************
      MOVE SPACES TO SIMPLE-SIMPLEOBJECT-OPERATION.
      EVALUATE WS-INTERFACE-NAME
      WHEN 'IDL:Simple/SimpleObject:1.0'
  * Resolve the pointer reference to the operation information
      CALL "STRGET" USING OPERATION-NAME
                       SIMPLE-S-3497-OPERATION-LENGTH
                       SIMPLE-SIMPLEOBJECT-OPERATION
      SET WS-STRGET TO TRUE
      PERFORM CHECK-STATUS
      DISPLAY "Simple:: " SIMPLE-SIMPLEOBJECT-OPERATION
               "invoked"
      END-EVALUATE.
  COPY SIMPLED.
      GOBACK.
  DO-SIMPLE-SIMPLEOBJECT-CALL-ME.
      CALL "COAGET" USING SIMPLE-SIMPLEOBJECT-70FE-ARGS.
      SET WS-COAGET TO TRUE.
      PERFORM CHECK-STATUS.
      CALL "COAPUT" USING SIMPLE-SIMPLEOBJECT-70FE-ARGS.
      SET WS-COAPUT TO TRUE.
      PERFORM CHECK-STATUS.
   *******************
   * Check Errors Copybook
   ************************************
7 COPY CERRSMFA.
```

# Explanation of the CICS SIMPLES program

The SIMPLES program can be explained as follows:

- The DISPATCH logic is automatically coded for you, and the bulk of the code is contained in the SIMPLED copybook. When an incoming request arrives from the network, it is processed by the ORB and a call is made to the DISPATCH entry point.
- COAREQ is called to provide information about the current invocation request, which is held in the REQUEST-INFO block that is contained in the CORBA copybook.
  - COAREQ is called once for each operation invocation—after a request has been dispatched to the server, but before any calls are made to access the parameter values.
- STRGET is called to copy the characters in the unbounded string pointer for the interface name to the string item representing the fully scoped interface name.
- 4. STRGET is called again to copy the characters in the unbounded string pointer for the operation name to the string item representing the operation name.
- The procedural code used to perform the correct paragraph for the requested operation is copied into the program from the SIMPLED copybook.
- 6. Each operation has skeleton code, with appropriate calls to COAPUT and COAGET to copy values to and from the COBOL structures for that operation's argument list. You must provide a correct implementation for each operation. You must call COAGET and COAPUT, even if your operation takes no parameters and returns no data. You can simply pass in a dummy area as the parameter list.
- 7. The CICS server implementation uses a COPY CERRSMFA statement instead of COPY CHKERRS.

**Note:** The supplied SIMPLES program is only a suggested way of implementing an interface. It is not necessary to have all operations implemented in the same COBOL program.

# Location of the CICS SIMPLES program

You can find a complete version of the CICS  ${\tt SIMPLES}$  server implementation program in

### Writing the Server Mainline

### The server mainline program

The next step is to write the server mainline program in which to run the server implementation. For the purposes of this example, when you specify the -s and -TCICS arguments with the Orbix E2A IDL compiler, it generates a program called SIMPLESV, which contains the server mainline code.

**Note**: Unlike the batch server mainline, the CICS server mainline does not have to create and store stringified object references (IORs) for the interfaces that it implements, because this is handled by the CICS adapter.

# Example of the CICS SIMPLESV program

The following is an example of the CICS SIMPLESV program:

### **Example 8**: The CICS SIMPLESV Demonstration (Sheet 1 of 3)

```
IDENTIFICATION DIVISION.
PROGRAM-ID. SIMPLESV.
ENVIRONMENT DIVISION.
DATA DIVISION.
WORKING-STORAGE SECTION.
COPY SIMPLE.
COPY CORBA.
01 ARG-LIST
                                      PICTURE X(01)
                                      VALUE SPACES.
01 ARG-LIST-LEN
                                      PICTURE 9(09) BINARY
                                      VALUE 0.
01 ORB-NAME
                                      PICTURE X(10)
                                      VALUE "simple_orb".
01 ORB-NAME-LEN
                                      PICTURE 9(09) BINARY
                                      VALUE 10.
01 SERVER-NAME
                                       PICTURE X(07)
                                      VALUE "simple ".
01 SERVER-NAME-LEN
                                       PICTURE 9(09) BINARY
                                       VALUE 6.
01 INTERFACE-LIST.
```

### **Example 8:** The CICS SIMPLESV Demonstration (Sheet 2 of 3)

```
03 FILLER
                                      PICTURE X(28)
        VALUE "IDL:Simple/SimpleObject:1.0 ".
   01 INTERFACE-NAMES-ARRAY REDEFINES INTERFACE-LIST.
     03 INTERFACE-NAME OCCURS 1 TIMES
                                      PICTURE X(28).
   01 OBJECT-ID-LIST.
     03 FILLER
                                      PICTURE X(27)
        VALUE "Simple/SimpleObject_object ".
   01 OBJECT-ID-ARRAY REDEFINES OBJECT-ID-LIST.
     03 OBJECT-IDENTIFIER OCCURS 1 TIMES PICTURE X(27).
   ******************
   * Object values for the Interface(s)
   ******************
   01 SIMPLE-SIMPLEOBJECT-OBJ
                                     POINTER
                                     VALUE NULL.
   PROCEDURE DIVISION.
   INIT.
1
      CALL "ORBSTAT" USING ORBIX-STATUS-INFORMATION.
      SET WS-ORBSTAT TO TRUE.
      PERFORM CHECK-STATUS.
2
      CALL "ORBARGS" USING ARG-LIST
                          ARG-LIST-LEN
                         ORB-NAME
                         ORB-NAME-LEN.
      SET WS-ORBARGS TO TRUE.
      PERFORM CHECK-STATUS.
3
      CALL "ORBSRVR" USING SERVER-NAME
                          SERVER-NAME-LEN.
      SET WS-ORBSRVR TO TRUE.
      PERFORM CHECK-STATUS.
   ******************
   * Interface Section Block
   ******************
   * Generating Object Reference for interface Simple/SimpleObject
      CALL "ORBREG" USING SIMPLE-SIMPLEOBJECT-INTERFACE.
```

**Example 8**: The CICS SIMPLESV Demonstration (Sheet 3 of 3)

```
SET WS-ORBREG TO TRUE.
      PERFORM CHECK-STATUS.
5
      CALL "OBJNEW" USING SERVER-NAME
                      INTERFACE-NAME OF INTERFACE-NAMES-ARRAY(1)
                        OBJECT-IDENTIFIER OF OBJECT-ID-ARRAY(1)
                        SIMPLE-SIMPLEOBJECT-OBJ.
      SET WS-OBJNEW TO TRUE.
      PERFORM CHECK-STATUS.
6
      CALL "COARUN".
      SET WS-COARUN TO TRUE.
      PERFORM CHECK-STATUS.
   EXIT-PRG.
      GOBACK.
   *************
   * Check Errors Copybook
   **************
   COPY CERRSMFA.
```

# Explanation of the CICS SIMPLESV program

The SIMPLESV program can be explained as follows:

- ORBSTAT is called to register the ORBIX-STATUS-INFORMATION block that
  is contained in the CORBA COPYDOOK. Registering the
  ORBIX-STATUS-INFORMATION block allows the COBOL runtime to
  populate it with exception information, if necessary.
- 2. ORBARGS is called to initialize a connection to the ORB.
- 3. ORBSRVR is called to set the server name.
- 4. ORBREG is called to register the IDL interface, SimpleObject, with the Orbix COBOL runtime.
- 5. OBJNEW is called to create a persistent server object of the SimpleObject type, with an object ID of my\_simple\_object.
- 6. COARUN is called, to enter the ORB::run loop, to allow the ORB to receive and process client requests. This then processes the CORBA request that the CICS adapter sends to CICS.

# Location of the CICS SIMPLESV program

You can find a complete version of the CICS  ${\tt SIMPLESV}$  server mainline program in  $orbixhlq.{\tt DEMOS.CICS.COBOL.SRC}({\tt SIMPLESV})$  after you have run the supplied  ${\tt SIMPLIDL}$  JCL to run the Orbix E2A IDL compiler.

## **Building the Server**

Location of the JCL Sample JCL used to compile and link the CICS server mainline and server

 $implementation \ is \ in \ \textit{orbixhlq}. \texttt{DEMOS}. \texttt{CICS}. \texttt{COBOL}. \texttt{BUILD}. \texttt{JCL}(\texttt{SIMPLESB}).$ 

Resulting load module When this JCL has successfully executed, it results in a load module that is

contained in orbixhlq.DEMOS.CICS.COBOL.LOAD(SIMPLESV).

### Preparing the Server to Run in CICS

#### Overview

This section describes the required steps to allow the server to run in a CICS MPP region. When all the steps in this section have been completed, the server is started automatically within CICS, as required.

### Steps

The steps to enable the server to run in a CICS region are:

| Step | Action                                                                     |
|------|----------------------------------------------------------------------------|
| 1    | Define an APPC transaction definition or EXCI program definition for CICS. |
| 2    | Provide the CICS server load module to a CICS region.                      |
| 3    | Generate mapping file entries for the CICS adapter.                        |
| 4    | Add the IDL to the Interface Repository.                                   |
| 5    | Obtain the IOR for use by the client program.                              |

## Step 1—Defining program or transaction definition for CICS

A CICS APPC transaction definition, or CICS EXCI program definition, must be created for the server, to allow it to run in CICS. The following is the CICS APPC transaction definition for the supplied demonstration:

```
DEFINE TRANSACTION(SMSV)
GROUP(ORXAPPC)
DESCRIPTION(Orbix APPC Simple demo transaction)
PROGRAM(SIMPLESV)
PROFILE(DFHCICSA)
TRANCLASS(DFHTCL00)
DTIMOUT(10)
SPURGE(YES)
TPURGE(YES)
RESSEC(YES)
```

The following is the CICS EXCI program definition for the supplied demonstration:

```
DEFINE PROGRAM(SIMPLESV)

GROUP(ORXDEMO)

DESCRIPTION(Orbix Simple demo server)

LANGUAGE(LE370)

DATALOCATION(ANY)

EXECUTIONSET(DPLSUBSET)
```

See the supplied <code>orbixhlq.JCL.(ORBIXCSD)</code> for a more detailed example of how to define the resources that are required to use Orbix with CICS and to run the supplied demonstrations.

# Step 2—Providing load module to CICS region

Ensure that the <code>orbixhlq.DEMOS.CICS.COBOL.LOAD</code> PDS is added to the DFHRPL for the CICS region that is to run the transaction, or copy the <code>SIMPLESV</code> load module to a PDS in the DFHRPL of the relevant CICS region.

## Step 3—Generating mapping file entries

The CICS adapter requires mapping file entries, so that it knows which CICS APPC transaction or CICS EXCI program should be run for a particular interface and operation. The mapping file entry for the supplied example is contained in <code>orbixhlq.DEMOS.CICS.MFAMAP(SIMPLEA)</code> (after you run the IDL compiler) and appears as follows:

```
(Simple/SimpleObject, call_me, SIMPLESV)
```

Adapter mapping file generation is performed as part of the supplied <code>orbixhlq.DEMOS.CICS.COBOL.BUILD.JCL(SIMPLIDL)</code> JCL. The <code>-mfa:-ttran\_or\_program\_name</code> argument with the IDL compiler generates the mapping file. For the purposes of this example, <code>tran\_or\_program\_name</code> is replaced with <code>SIMPLESV</code>. An <code>IDLMFA</code> DD statement must also be provided in the JCL, to specify the PDS into which the mapping file is generated. See the <code>CICS Adapter Administrator's Guide</code> for full details about adapter mapping files.

# Step 4—Adding IDL to Interface Repository

The CICS adapter needs to be able to obtain the IDL for the COBOL server from the Interface Repository, so that it knows what data types it has to marshal into CICS for the server, and what data types it can expect back from the CICS APPC transaction or CICS EXCI program. Ensure that the relevant IDL for the server has been added to the Interface Repository before the CICS adapter is started.

To add IDL to the Interface Repository, the Interface Repository must be running. You can use the JCL in <code>orbixhlq.JCL(IFR)</code> to start it. The Interface Repository uses the Orbix E2A configuration member for its settings. The JCL that you use to start the Interface Repository uses a configuration member that is provided in <code>orbixhlq.DOMAINS(FILEDOMA)</code>.

The following JCL that adds IDL to the Interface Repository is supplied in *orbixhlq*.DEMOS.CICS.COBOL.BUILD.JCL(SIMPLEREG).

```
// JCLLIB ORDER=(HLQ.ASP50.PROCS)

// INCLUDE MEMBER=(ORXVARS)

//IDLCBL EXEC ORXIDL,

// SOURCE=SIMPLE,

// IDL=&ORBIX..DEMOS.IDL,

// COPYLIB=&ORBIX..DEMOS.CICS.COBOL.COPYLIB,

// IMPL=&ORBIX..DEMOS.CICS.COBOL.SRC,

// IDLPARM='-R'
```

## Step 5—Obtaining the adapter IOR

The final step is to use the resolve command, to obtain the IOR that the client needs to locate the CICS adapter. To obtain the CICS adapter's IOR, the following prerequisites apply:

- The Interface Repository must be running and contain the relevant IDL.
   See "Step 4—Adding IDL to Interface Repository" on page 107 for details of how to start it, if it is not already running.
- The CICS adapter must be running. See the CICS Adapter
   Administrator's Guide for more details about it and how to start it.
- The CICS adapter mapping file must contain the relevant mapping entries. For the purposes of this example, ensure that the orbixhlq.DEMOS.CICS.MFAMAP(SIMPLEA) mapping member is being used. See the CICS Adapter Administrator's Guide for details about adapter mapping files.

The following JCL, which includes the resolve command to obtain the IOR, is supplied in <code>orbixhlq.DEMOS.CICS.COBOL.BUILD.JCL(SIMPLIOR)</code>.

```
// JCLLIB ORDER=(HLQ.ASP50.PROCS)
// INCLUDE MEMBER=(ORXVARS)
//REG EXEC PROC=ORXADMIN,
// PPARM='mfa resolve Simple/SimpleObject > DD:IOR'
//IOR DD DSN=&ORBIX..DEMOS.IORS(SIMPLE),DISP=SHR
```

# **Developing and Running the Client**

### Overview

This section describes the steps you must follow to develop, and subsequently run, the client executable for your application.

**Note:** The Orbix E2A IDL compiler does not generate COBOL client stub code.

### Steps to develop the client

The steps to develop and run the client application are:

| Step | Action                                         |
|------|------------------------------------------------|
| 1    | "Writing the Client" on page 110.              |
| 2    | "Building and Running the Client" on page 115. |

### Writing the Client

### The client program

The next step is to write the client program, to implement the client. This example uses the supplied SIMPLECL client demonstration.

# Example of the SIMPLECL program

The following is an example of the SIMPLECL program:

**Example 9:** The SIMPLECL Demonstration Program (Sheet 1 of 3)

```
IDENTIFICATION DIVISION.
PROGRAM-ID.
                               SIMPLECL.
ENVIRONMENT DIVISION.
CONFIGURATION SECTION.
INPUT-OUTPUT SECTION.
FILE-CONTROL.
   COPY IORSLCT REPLACING
        "X-IOR" BY SIMPLE-SIMPLEOBJECT-IOR
        "X-IORFILE" BY "IORFILE"
        "X-IOR-STAT" BY SIMPLE-SIMPLEOBJECT-IOR-STAT.
DATA DIVISION.
FILE SECTION.
    COPY IORFD REPLACING
        "X-IOR" BY SIMPLE-SIMPLEOBJECT-IOR
        "X-REC" BY SIMPLE-SIMPLEOBJECT-REC.
WORKING-STORAGE SECTION.
COPY SIMPLE.
COPY CORBA.
01 WS-SIMPLE-IOR
                                            PICTURE X(2048).
01 SIMPLE-IOR-LENGTH
                                            PICTURE 9(9) BINARY
                                            VALUE 2048.
01 SIMPLE-SIMPLEOBJECT-IOR-STAT
                                            PICTURE 9(02).
01 SIMPLE-SIMPLEOBJECT-OBJ
                                            POINTER
                                            VALUE NULL.
01 ARG-LIST
                                            PICTURE X(1)
                                            VALUE SPACES.
01 ARG-LIST-LEN
                                            PICTURE 9(09) BINARY
                                            VALUE 0.
```

**Example 9**: The SIMPLECL Demonstration Program (Sheet 2 of 3)

```
01 ORB-NAME
                                    PICTURE X(10)
                                    VALUE "simple_orb".
   01 ORB-NAME-LEN
                                    PICTURE 9(09) BINARY
                                    VALUE 10.
   01 IOR-REC-PTR
                                    POINTER
                                    VALUE NULL.
   01 IOR-REC-LEN
                                   PICTURE 9(09) BINARY
                                    VALUE 2048.
   COPY PROCPARM.
1
       CALL "ORBSTAT" USING ORBIX-STATUS-INFORMATION.
   * ORB initialization
       DISPLAY "Initializing the ORB".
2
       CALL "ORBARGS" USING ARG-LIST
                              ARG-LIST-LEN
                              ORB-NAME
                              ORB-NAME-LEN.
       SET WS-ORBARGS TO TRUE.
       PERFORM CHECK-STATUS.
   * Register interface TypeTest
       DISPLAY "Registering the Interface".
3
       CALL "ORBREG" USING SIMPLE-SIMPLEOBJECT-INTERFACE.
       SET WS-ORBREG TO TRUE.
       PERFORM CHECK-STATUS.
   ** Read in the IOR from a file which has been populated
   ** by the server program.
       OPEN INPUT SIMPLE-SIMPLEOBJECT-IOR.
       COPY CHKFILE REPLACING
            "X-IOR-STAT" BY SIMPLE-SIMPLEOBJECT-IOR-STAT.
       DISPLAY "Reading object reference from file".
       READ SIMPLE-SIMPLEOBJECT-IOR.
       COPY CHKFILE REPLACING
           "X-IOR-STAT" BY SIMPLE-SIMPLEOBJECT-IOR-STAT.
       MOVE SIMPLE-SIMPLEOBJECT-REC TO WS-SIMPLE-IOR.
    * IOR Record read successfully
       CLOSE SIMPLE-SIMPLEOBJECT-IOR.
       COPY CHKFILE REPLACING
```

**Example 9:** The SIMPLECL Demonstration Program (Sheet 3 of 3)

```
"X-IOR-STAT" BY SIMPLE-SIMPLEOBJECT-IOR-STAT.
   * Set the COBOL pointer to point to the IOR string
       CALL "STRSET" USING IOR-REC-PTR
5
                           IOR-REC-LEN
                            WS-SIMPLE-IOR.
       SET WS-STRSET TO TRUE.
      PERFORM CHECK-STATUS.
   * Obtain object reference from the IOR
6
       CALL "STRTOOBJ" USING IOR-REC-PTR
                            SIMPLE-SIMPLEOBJECT-OBJ
       SET WS-STRTOOBJ TO TRUE.
       PERFORM CHECK-STATUS.
   * Releasing the memory
       CALL "STRFREE" USING IOR-REC-PTR.
       SET WS-STRFREE TO TRUE.
      PERFORM CHECK-STATUS.
       SET SIMPLE-SIMPLEOBJECT-CALL-ME TO TRUE
       DISPLAY "invoking Simple:: " SIMPLE-SIMPLEOBJECT-OPERATION.
7
      CALL "ORBEXEC" USING SIMPLE-SIMPLEOBJECT-OBJ
                            SIMPLE-SIMPLEOBJECT-OPERATION
                            SIMPLE-SIMPLEOBJECT-70FE-ARGS
                            SIMPLE-USER-EXCEPTIONS.
       SET WS-ORBEXEC TO TRUE.
      PERFORM CHECK-STATUS.
      CALL "OBJREL" USING SIMPLE-SIMPLEOBJECT-OBJ.
      SET WS-OBJREL TO TRUE.
       PERFORM CHECK-STATUS.
      DISPLAY "Simple demo complete.".
   EXIT-PRG.
   *======.
   STOP RUN.
   ******************
   * Check Errors Copybook
   *******************
         COPY CHKERRS.
```

# Explanation of the SIMPLECL program

The SIMPLECL program can be explained as follows:

- ORBSTAT is called to register the ORBIX-STATUS-INFORMATION block that
  is contained in the CORBA copybook. Registering the
  ORBIX-STATUS-INFORMATION block allows the COBOL runtime to
  populate it with exception information, if necessary.

  You can use the ORBIX-STATUS-INFORMATION data item (in the CORBA
  copybook) to check the status of any Orbix call. The EXCEPTION-NUMBER
  numeric data item is important in this case. If this item is 0, it means
  the call was successful. Otherwise, EXCEPTION-NUMBER holds the
  system exception number that occurred. You should test this data item
  after any Orbix call.
- 2. ORBARGS is called to initialize a connection to the ORB.
- 3. ORBREG is called to register the IDL interface with the Orbix COBOL runtime.
- 4. The client reads the stringified object reference for the object from the PDS member that has been populated by the server. For the purposes of this example, the IOR member is contained in orbixhlq.DEMOS.IORS(SIMPLE).
- 5. STRSET is called to create an unbounded string to which the stringified object reference is copied.
- 6. STRTOOBJ is called to create an object reference to the server object that is represented by the IOR. This must be done to allow operation invocations on the server. The STRTOOBJ call takes an interoperable stringified object reference and produces an object reference pointer. This pointer is used in all method invocations. See the CORBA Programmer's Reference, C++ for more details about stringified object references
- 7. After the object reference is created, ORBEXEC is called to invoke operations on the server object represented by that object reference. You must pass the object reference, the operation name, the argument description packet, and the user exception buffer. The operation name must have at least one trailing space. The generated operation condition names found in the SIMPLE copybook already handle this.

The same argument description is used by the server, and is found in the SIMPLE copybook. For example, see <code>orbixhlq.DEMOS.COBOL.COPYLIB(SIMPLE)</code>.

# Location of the SIMPLECL program

You can find a complete version of the  ${\tt SIMPLECL}$  client program in  $orbixhlq.{\tt DEMOS.COBOL.SRC(SIMPLECL)}.$ 

### **Building and Running the Client**

JCL to build the client Sample JCL used to compile and link the client can be found in the third

step of orbixhlq.DEMOS.COBOL.BUILD.JCL(SIMPLECB).

Resulting load module When the JCL has successfully executed, it results in a load module that is

contained in orbixhlq.DEMOS.COBOL.LOAD(SIMPLECL).

JCL to run the client Provided the CICS adapter has been started, you can use the following JCL

to run the supplied  ${\tt SIMPLECL}$  client application:

orbixhlq.DEMOS.COBOL.RUN.JCL(SIMPLECL)

Note: See the CICS Adapter Administrator's Guide for details of how to

start the CICS adapter.

**Client output**The following is an example of the output produced by the batch client for the supplied demonstration:

Initializing the ORB

Registering the Interface
Reading object reference from file

invoking Simple::call\_me
Simple demo complete.

# **IDL** Interfaces

The CORBA Interface Definition Language (IDL) is used to describe the interfaces of objects in an enterprise application. An object's interface describes that object to potential clients through its attributes and operations, and their signatures. This chapter describes IDL semantics and uses.

### In this chapter

### This chapter discusses the following topics:

| IDL                      | page 118 |
|--------------------------|----------|
| Modules and Name Scoping | page 119 |
| Interfaces               | page 120 |
| IDL Data Types           | page 140 |
| Defining Data Types      | page 154 |

### **IDL**

#### Overview

An IDL-defined object can be implemented in any language that IDL maps to, including C++, Java, COBOL, and PL/I. By encapsulating object interfaces within a common language, IDL facilitates interaction between objects regardless of their actual implementation. Writing object interfaces in IDL is therefore central to achieving the CORBA goal of interoperability between different languages and platforms.

### IDL standard mappings

CORBA defines standard mappings from IDL to several programming languages, including C++, Java, COBOL, and PL/I. Each IDL mapping specifies how an IDL interface corresponds to a language-specific implementation. The Orbix E2A IDL compiler uses these mappings to convert IDL definitions to language-specific definitions that conform to the semantics of that language.

### Overall structure

You create an application's IDL definitions within one or more IDL modules. Each module provides a naming context for the IDL definitions within it. Modules and interfaces form naming scopes, so identifiers defined inside an interface need to be unique only within that interface.

#### IDL definition structure

In the following example, two interfaces, Bank and Account, are defined within the BankDemo module:

# **Modules and Name Scoping**

### Resolving a name

To resolve a name, the IDL compiler conducts a search among the following scopes, in the order outlined:

- 1. The current interface.
- 2. Base interfaces of the current interface (if any).
- 3. The scopes that enclose the current interface.

### Referencing interfaces

Interfaces can reference each other by name alone within the same module. If an interface is referenced from outside its module, its name must be fully scoped with the following syntax:

```
module-name::interface-name
```

For example, the fully scoped names of the  ${\tt Bank}$  and  ${\tt Account}$  interfaces shown in "IDL definition structure" on page 118 are, respectively,

BankDemo::Bank and BankDemo::Account.

### **Nesting restrictions**

A module cannot be nested inside a module of the same name. Likewise, you cannot directly nest an interface inside a module of the same name. To avoid name ambiguity, you can provide an intervening name scope as follows:

### **Interfaces**

#### In this section

The following topics are discussed in this section:

| Interface Contents        | page 122 |
|---------------------------|----------|
| Operations                | page 123 |
| Attributes                | page 126 |
| Exceptions                | page 127 |
| Empty Interfaces          | page 128 |
| Inheritance of Interfaces | page 129 |
| Multiple Inheritance      | page 130 |

#### Overview

Interfaces are the fundamental abstraction mechanism of CORBA. An interface defines a type of object, including the operations that object supports in a distributed enterprise application.

Every CORBA object has exactly one interface. However, the same interface can be shared by many CORBA objects in a system. CORBA object references specify CORBA objects (that is, interface instances). Each reference denotes exactly one object, which provides the only means by which that object can be accessed for operation invocations.

Because an interface does not expose an object's implementation, all members are public. A client can access variables in an object's implementation only through an interface's operations and attributes.

### Operations and attributes

An IDL interface generally defines an object's behavior through operations and attributes:

Operations of an interface give clients access to an object's behavior.
 When a client invokes an operation on an object, it sends a message to that object. The ORB transparently dispatches the call to the object,

whether it is in the same address space as the client, in another address space on the same machine, or in an address space on a remote machine.

 An IDL attribute is short-hand for a pair of operations that get and, optionally, set values in an object.

### Account interface IDL sample

In the following example, the Account interface in the BankDemo module describes the objects that implement the bank accounts:

```
module BankDemo
{
    typedef float CashAmount; // Type for representing cash
    typedef string AccountId; //Type for representing account ids
    //...
    interface Account {
        readonly attribute AccountId account_id;
        readonly attribute CashAmount balance;

        void
        withdraw(in CashAmount amount)
        raises (InsufficientFunds);

        void
        deposit(in CashAmount amount);
      };
};
```

### Code explanation

This interface has two readonly attributes, Accounted and balance, which are respectively defined as typedefs of the string and float types. The interface also defines two operations, withdraw() and deposit(), which a client can invoke on this object.

### **Interface Contents**

### IDL interface components

An IDL interface definition typically has the following components.

- Operation definitions.
- Attribute definitions
- Exception definitions.
- Type definitions.
- Constant definitions.

Of these, operations and attributes must be defined within the scope of an interface, all other components can be defined at a higher scope.

### **Operations**

#### Overview

Operations of an interface give clients access to an object's behavior. When a client invokes an operation on an object, it sends a message to that object. The ORB transparently dispatches the call to the object, whether it is in the same address space as the client, in another address space on the same machine, or in an address space on a remote machine.

### **Operation components**

IDL operations define the signature of an object's function, which client invocations on that object must use. The signature of an IDL operation is generally composed of three components:

- Return value data type.
- Parameters and their direction.
- Exception clause.

An operation's return value and parameters can use any data types that IDL supports.

**Note:** Not all CORBA 2.3 IDL data types are supported by COBOL or PL/I.

### Operations IDL sample

In the following example, the Account interface defines two operations, withdraw() and deposit(), and an InsufficientFunds exception:

```
module BankDemo
{
    typedef float CashAmount; // Type for representing cash
    //...
    interface Account {
        exception InsufficientFunds {};

        void
        withdraw(in CashAmount amount)
        raises (InsufficientFunds);

        void
        deposit(in CashAmount amount);
    };
};
```

### Code explanation

On each invocation, both operations expect the client to supply an argument for the amount parameter, and return void. Invocations on the withdraw() operation can also raise the InsufficientFunds exception, if necessary.

#### Parameter direction

Each parameter specifies the direction in which its arguments are passed between client and object. Parameter-passing modes clarify operation definitions and allow the IDL compiler to accurately map operations to a target programming language. The COBOL runtime uses parameter-passing modes to determine in which direction or directions it must marshal a parameter.

# Parameter-passing mode qualifiers

There are three parameter-passing mode qualifiers:

in This means that the parameter is initialized only by the

client and is passed to the object.

out This means that the parameter is initialized only by the

object and returned to the client.

inout This means that the parameter is initialized by the client

and passed to the server; the server can modify the value

before returning it to the client.

In general, you should avoid using inout parameters. Because an inout parameter automatically overwrites its initial value with a new value, its usage assumes that the caller has no use for the parameter's original value. Thus, the caller must make a copy of the parameter in order to retain that value. By using the two parameters, in and out, the caller can decide for itself when to discard the parameter.

#### One-way operations

By default, IDL operations calls are *synchronous*—that is, a client invokes an operation on an object and blocks until the invoked operation returns. If an operation definition begins with the keyword <code>oneway</code>, a client that calls the operation remains unblocked while the object processes the call.

**Note:** The COBOL runtime does not support one-way operations.

The COBOL runtime cannot guarantee the success of a one-way operation call. Because one-way operations do not support return data to the client, the client cannot ascertain the outcome of its invocation. The COBOL runtime indicates failure of a one-way operation only if the call fails before it exits the client's address space; in this case, the COBOL runtime raises a system exception.

A client can also issue non-blocking, or asynchronous, invocations. Refer to the *CORBA Programmer's Guide*, C + + for more details.

### One-way operation constraints

Three constraints apply to a one-way operation:

- The return value must be set to void.
- Directions of all parameters must be set to in.
- No raises clause is allowed.

### One-way operation IDL sample

In the following example, the Account interface defines a one-way operation that sends a notice to an Account object:

```
module BankDemo {
    //...
    interface Account {
        oneway void notice(in string text);
        //...
    };
};
```

### **Attributes**

#### Overview

An interface's attributes correspond to the variables that an object implements. Attributes indicate which variable in an object are accessible to clients.

### Qualified and unqualified attributes

Unqualified attributes map to a pair of get and set functions in the implementation language, which allow client applications to read and write attribute values. An attribute that is qualified with the readonly keyword maps only to a get function.

### IDL readonly attributes sample

For example the Account interface defines two readonly attributes, AccountId and balance. These attributes represent information about the account that only the object's implementation can set; clients are limited to readonly access:

```
module BankDemo
{
    typedef float CashAmount; // Type for representing cash
    typedef string AccountId; //Type for representing account ids
    //...
    interface Account {
        readonly attribute AccountId account_id;
        readonly attribute CashAmount balance;

        void
        withdraw(in CashAmount amount)
        raises (InsufficientFunds);

        void
        deposit(in CashAmount amount);
    };
};
```

### Code explanation

The Account interface has two readonly attributes, AccountId and balance, which are respectively defined as typedefs of the string and float types. The interface also defines two operations, withdraw() and deposit(), which a client can invoke on this object.

# **Exceptions**

**IDL** and exceptions

IDL operations can raise one or more CORBA-defined system exceptions. You can also define your own exceptions and explicitly specify these in an IDL operation. An IDL exception is a data structure that can contain one or more member fields, formatted as follows:

```
exception exception-name {
   [member:]...
};
```

Exceptions that are defined at module scope are accessible to all operations within that module; exceptions that are defined at interface scope are accessible on to operations within that interface.

The raises clause

After you define an exception, you can specify it through a raises clause in any operation that is defined within the same scope. A raises clause can contain multiple comma-delimited exceptions:

```
return-val operation-name( [params-list] )
  raises( exception-name[, exception-name] );
```

Example of IDL-defined exceptions

The Account interface defines the InsufficientFunds exception with a single member of the string data type. This exception is available to any operation within the interface. The following IDL defines the withdraw() operation to raise this exception when the withdrawal fails:

```
module BankDemo
{
    typedef float CashAmount; // Type for representing cash
    //...
    interface Account {
        exception InsufficientFunds {};

    void
        withdraw(in CashAmount amount)
        raises (InsufficientFunds);
        //...
    };
};
```

# **Empty Interfaces**

**Defining empty interfaces** 

IDL allows you to define empty interfaces. This can be useful when you wish to model an abstract base interface that ties together a number of concrete derived interfaces.

IDL empty interface sample

In the following example, the CORBA PortableServer module defines the abstract Servant Manager interface, which serves to join the interfaces for two servant manager types, ServantActivator and ServantLocator:

# Inheritance of Interfaces

#### Inheritance overview

An IDL interface can inherit from one or more interfaces. All elements of an inherited, or *base* interface, are available to the *derived* interface. An interface specifies the base interfaces from which it inherits, as follows:

```
interface new-interface : base-interface[, base-interface]...
{...};
```

# Inheritance interface IDL sample

In the following example, the CheckingAccount and SavingsAccount interfaces inherit from the Account interface, and implicitly include all its elements:

```
module BankDemo{
    typedef float CashAmount; // Type for representing cash
    interface Account {
        //...
};

interface CheckingAccount : Account {
        readonly attribute CashAmount overdraftLimit;
        boolean orderCheckBook ();
};

interface SavingsAccount : Account {
        float calculateInterest ();
    };
};
```

# Code sample explanation

An object that implements the CheckingAccount interface can accept invocations on any of its own attributes and operations as well as invocations on any of the elements of the Account interface. However, the actual implementation of elements in a CheckingAccount object can differ from the implementation of corresponding elements in an Account object. IDL inheritance only ensures type-compatibility of operations and attributes between base and derived interfaces.

# Multiple Inheritance

## Multiple inheritance IDL sample

In the following IDL definition, the BankDemo module is expanded to include the PremiumAccount interface, which inherits from the CheckingAccount and SavingsAccount interfaces:

# Multiple inheritance constraints

Multiple inheritance can lead to name ambiguity among elements in the base interfaces. The following constraints apply:

- Names of operations and attributes must be unique across all base interfaces.
- If the base interfaces define constants, types, or exceptions of the same name, references to those elements must be fully scoped.

# Inheritance hierarchy diagram

Figure 4 shows the inheritance hierarchy for the  ${\tt Account}$  interface, which is defined in "Multiple inheritance IDL sample" on page 130.

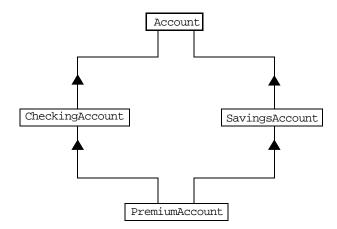

Figure 4: Inheritance Hierarchy for PremiumAccount Interface

# Inheritance of the Object Interface

# User-defined interfaces

All user-defined interfaces implicitly inherit the predefined interface <code>object</code>. Thus, all <code>object</code> operations can be invoked on any user-defined interface. You can also use <code>object</code> as an attribute or parameter type to indicate that any interface type is valid for the attribute or parameter.

# Object locator IDL sample

For example, the following operation  ${\tt getAnyObject()}$  serves as an all-purpose object locator:

```
interface ObjectLocator {
    void getAnyObject (out Object obj);
};
```

Note: It is illegal in IDL syntax to explicitly inherit the Object interface.

# Inheritance Redefinition

#### Overview

A derived interface can modify the definitions of constants, types, and exceptions that it inherits from a base interface. All other components that are inherited from a base interface cannot be changed.

Inheritance redefinition IDL sample

In the following example, the CheckingAccount interface modifies the definition of the InsufficientFunds exception, which it inherits from the Account interface:

```
module BankDemo
{
    typedef float CashAmount; // Type for representing cash
    //...
    interface Account {
        exception InsufficientFunds {};
        //...
    };
    interface CheckingAccount : Account {
        exception InsufficientFunds {
            CashAmount overdraftLimit;
        };
    };
    //...
};
```

**Note:** While a derived interface definition cannot override base operations or attributes, operation overloading is permitted in interface implementations for those languages, such as C++, which support it. However, COBOL does not support operation overloading.

# Forward Declaration of IDL Interfaces

#### Overview

An IDL interface must be declared before another interface can reference it. If two interfaces reference each other, the module must contain a forward declaration for one of them; otherwise, the IDL compiler reports an error. A forward declaration only declares the interface's name; the interface's actual definition is deferred until later in the module.

# Forward declaration IDL sample

In the following example, the Bank interface defines a create\_account() and find\_account() operation, both of which return references to Account objects. Because the Bank interface precedes the definition of the Account interface, Account is forward-declared:

```
module BankDemo
    typedef float CashAmount; // Type for representing cash
   typedef string AccountId; //Type for representing account ids
    // Forward declaration of Account
    interface Account;
    // Bank interface...used to create Accounts
    interface Bank {
       exception AccountAlreadyExists { AccountId account_id; };
       exception AccountNotFound
                                       { AccountId account_id; };
       Account
        find_account(in AccountId account_id)
        raises(AccountNotFound);
       Account
       create_account(
           in AccountId account_id,
            in CashAmount initial_balance
        ) raises (AccountAlreadyExists);
   };
    // Account interface...used to deposit, withdraw, and query
    // available funds.
    interface Account { //...
    };
```

# **Local Interfaces**

#### Overview

An interface declaration that contains the IDL local keyword defines a *local interface*. An interface declaration that omits this keyword can be referred to as an *unconstrained interface*, to distinguish it from local interfaces. An object that implements a local interface is a *local object*.

**Note:** The COBOL runtime and the Orbix E2A IDL compiler do not support local interfaces.

# Characteristics

Local interfaces differ from unconstrained interfaces in the following ways:

- A local interface can inherit from any interface, whether local or unconstrained. Unconstrained interfaces cannot inherit from local interfaces.
- Any non-interface type that uses a local interface is regarded as a local type. For example, a struct that contains a local interface member is regarded as a local struct, and is subject to the same localization constraints as a local interface.
- Local types can be declared as parameters, attributes, return types, or exceptions only in a local interface, or as state members of a valuetype.
- Local types cannot be marshalled, and references to local objects
   cannot be converted to strings through ORB::object\_to\_string(). Any
   attempts to do so throw a CORBA::MARSHAL exception.
- Any operation that expects a reference to a remote object cannot be invoked on a local object. For example, you cannot invoke any DII operations or asynchronous methods on a local object; similarly, you cannot invoke pseudo-object operations such as is\_a() or validate\_connection(). Any attempts to do so throw a CORBA::NO\_IMPLEMENT exception.
- The ORB does not mediate any invocations on a local object. Thus, local interface implementations are responsible for providing the parameter copy semantics that a client expects.

Instances of local objects that the OMG defines, as supplied by ORB products, are exposed either directly or indirectly through
 ORB::resolve\_initial\_references().

# Implementation

Local interfaces are implemented by CORBA::LocalObject to provide implementations of Object pseudo-operations, and other ORB-specific support mechanisms that apply. Because object implementations are language-specific, the LocalObject type is only defined by each language mapping.

# Local object pseudo-operations

The LocalObject type implements the Object pseudo-operations shown in Table  $15.\,$ 

Table 15: CORBA::LocalObject Pseudo-Operations and Return Values

| Operation              | Always returns                                                        |
|------------------------|-----------------------------------------------------------------------|
| is_a()                 | an exception of NO_IMPLEMENT:                                         |
| get_interface()        | an exception of NO_IMPLEMENT:                                         |
| get_domain_managers()  | an exception of NO_IMPLEMENT:                                         |
| get_policy()           | an exception of NO_IMPLEMENT:                                         |
| get_client_policy()    | an exception of NO_IMPLEMENT:                                         |
| set_policy_overrides() | an exception of NO_IMPLEMENT:                                         |
| get_policy_overrides() | an exception of NO_IMPLEMENT:                                         |
| validate_connection()  | an exception of NO_IMPLEMENT:                                         |
| non_existent()         | false.                                                                |
| hash()                 | a hash value that is consistent with the object's lifetime.           |
| is_equivalent()        | true, if the references refer to the same LocalObject implementation. |

# **Valuetypes**

#### Overview

Valuetypes enable programs to pass objects by value across a distributed system. This type is especially useful for encapsulating lightweight data such as linked lists, graphs, and dates.

**Note:** The COBOL runtime and the Orbix E2A IDL compiler do not support valuetypes.

## Characteristics

Valuetypes can be seen as a cross between the following:

- Data types, such as long and string, which can be passed by value over the wire as arguments to remote invocations.
- Objects, which can only be passed by reference.

When a program supplies an object reference, the object remains in its original location; subsequent invocations on that object from other address spaces move across the network, rather than the object moving to the site of each request.

# Valuetype support

Like an interface, a valuetype supports both operations and inheritance from other valuetypes; it also can have data members. When a valuetype is passed as an argument to a remote operation, the receiving address space creates a copy of it. The copied valuetype exists independently of the original; operations that are invoked on one have no effect on the other.

# Valuetype invocations

Because a valuetype is always passed by value, its operations can only be invoked locally. Unlike invocations on objects, valuetype invocations are never passed over the wire to a remote valuetype.

# Valuetype implementations

Valuetype implementations necessarily vary, depending on the languages used on sending and receiving ends of the transmission, and their respective abilities to marshal and demarshal the valuetype's operations. A receiving process that is written in C++ must provide a class that implements valuetype operations and a factory to create instances of that class. These classes must be either compiled into the application, or made available through a shared library. Conversely, Java applications can marshal enough information on the sender, so the receiver can download the bytecodes for the valuetype operation implementations.

# **Abstract Interfaces**

#### Overview

An application can use abstract interfaces to determine at runtime whether an object is passed by reference or by value.

**Note:** The COBOL runtime and the Orbix E2A IDL compiler do not support abstract interfaces.

# IDL abstract interface sample

In the following example, the IDL definitions specify that the Example::display() operation accepts any derivation of the abstract interface, Describable:

```
abstract interface Describable {
    string get_description();
};

interface Example {
    void display(in Describable someObject);
};
```

## Abstract interface IDL sample

Based on the preceding IDL, you can define two derivations of the Describable abstract interface—the Currency valuetype and the Account interface:

```
interface Account : Describable {
    // body of Account definition not shown
};

valuetype Currency supports Describable {
    // body of Currency definition not shown
};
```

**Note:** Because the parameter for display() is defined as a Describable type, invocations on this operation can supply either Account objects or Currency valuetypes.

# **IDL Data Types**

# In this section

The following topics are discussed in this section:

| Built-in Data Types          | page 141 |
|------------------------------|----------|
| Extended Built-in Data Types | page 143 |
| Complex Data Types           | page 146 |
| Enum Data Type               | page 147 |
| Struct Data Type             | page 148 |
| Union Data Type              | page 149 |
| Arrays                       | page 151 |
| Sequence                     | page 152 |
| Pseudo Object Types          | page 153 |

# Data type categories

In addition to IDL module, interface, valuetype, and exception types, IDL data types can be grouped into the following categories:

- Built-in types such as short, long, and float.
- Extended built-in types such as long long and wstring.
- Complex types such as enum, struct, and string.
- Pseudo objects.

**Note:** Not all CORBA 2.3 IDL data types are supported by COBOL or PL/I.

# **Built-in Data Types**

List of types, sizes, and values

Table 16 shows a list of CORBA IDL built-in data types (where the  $\leq$  symbol means 'less than or equal to').

Table 16: Built-in IDL Data Types, Sizes, and Values

| Data type              | Size            | Range of values                              |
|------------------------|-----------------|----------------------------------------------|
| short                  | ≤ 16 bits       | -2 <sup>15</sup> 2 <sup>15</sup> -1          |
| unsigned short         | ≤ 16 bits       | 02 <sup>16</sup> -1                          |
| long                   | ≤ 32 bits       | -2 <sup>31</sup> 2 <sup>31</sup> -1          |
| unsigned long          | ≤ 32 bits       | 02 <sup>32</sup> -1                          |
| float                  | ≤ 32 bits       | IEEE single-precision floating point numbers |
| double                 | ≤ 64 bits       | IEEE double-precision floating point numbers |
| char                   | ≤ 8 bits        | ISO Latin-1                                  |
| string                 | Variable length | ISO Latin-1, except NUL                      |
| string <bound></bound> | Variable length | ISO Latin-1, except NUL                      |
| boolean                | Unspecified     | TRUE Of FALSE                                |
| octet                  | ≤ 8 bits        | 0x0 to 0xff                                  |
| any                    | Variable length | Universal container type                     |

Floating point types

The float and double types follow IEEE specifications for single-precision and double-precision floating point values, and on most platforms map to native IEEE floating point types.

# Char type

The char type can hold any value from the ISO Latin-1 character set. Code positions 0-127 are identical to ASCII. Code positions 128-255 are reserved for special characters in various European languages, such as accented yowels.

## String type

The string type can hold any character from the ISO Latin-1 character set, except NUL. IDL prohibits embedded NUL characters in strings. Unbounded string lengths are generally constrained only by memory limitations. A bounded string, such as string<10>, can hold only the number of characters specified by the bounds, excluding the terminating NUL character. Thus, a string<6> can contain the six-character string, cheese.

## Bounded and unbounded strings

The declaration statement can optionally specify the string's maximum length, thereby determining whether the string is bounded or unbounded:

string[length] name

For example, the following code declares the ShortString type, which is a bounded string with a maximum length of 10 characters:

typedef string<10> ShortString;

attribute ShortString shortName; // max length is 10 chars

# Octet type

Octet types are guaranteed not to undergo any conversions in transit. This lets you safely transmit binary data between different address spaces. Avoid using the char type for binary data, inasmuch as characters might be subject to translation during transmission. For example, if a client that uses ASCII sends a string to a server that uses EBCDIC, the sender and receiver are liable to have different binary values for the string's characters.

## Any type

The any type allows specification of values that express any IDL type, which is determined at runtime; thereby allowing a program to handle values whose types are not known at compile time. An any logically contains a TypeCode and a value that is described by the TypeCode. A client or server can construct an any to contain an arbitrary type of value and then pass this call in a call to the operation. A process receiving an any must determine what type of value it stores and then extract the value via the TypeCode. Refer to the CORBA Programmer's Guide, C++ for more details about the any type.

# **Extended Built-in Data Types**

List of types, sizes, and values

Table 17 shows a list of CORBA IDL extended built-in data types (where the ≤ symbol means 'less than or equal to').

Table 17: Extended built-in IDL Data Types, Sizes, and Values

| Data Type                       | Size      | Range of Values                     |
|---------------------------------|-----------|-------------------------------------|
| long long <sup>a</sup>          | ≤ 64 bits | -2 <sup>63</sup> 2 <sup>63</sup> -1 |
| unsigned long long <sup>a</sup> | ≤         |                                     |

Long long type

The 64-bit integer types, long long and unsigned long long, support numbers that are too large for 32-bit integers. Platform support varies. If you compile IDL that contains one of these types on a platform that does not support it, the compiler issues an error.

## Long double type

Like 64-bit integer types, platform support varies for the long double type, so usage can yield IDL compiler errors.

# Wchar type

The wchar type encodes wide characters from any character set. The size of a wchar is platform-dependent. Because Orbix E2A currently does not support character set negotiation, use this type only for applications that are distributed across the same platform.

# Wstring type

The wstring type is the wide-character equivalent of the string type. Like string types, wstring types can be unbounded or bounded. Wide strings can contain any character except NUL.

# Fixed type

IDL specifies that the fixed type provides fixed-point arithmetic values with up to 31 significant digits. However, due to restrictions in the COBOL compiler for OS/390, only up to 18 significant digits are supported.

You specify a fixed type with the following format:

```
typedef fixed<digit-size,scale> name
```

The format for the fixed type can be explained as follows:

- The digit-size represents the number's length in digits. The
  maximum value for digit-size is 31 and it must be greater than
  scale. A fixed type can hold any value up to the maximum value of a
  double type.
- If scale is a positive integer, it specifies where to place the decimal point relative to the rightmost digit. For example, the following code declares a fixed type, Cashamount, to have a digit size of 10 and a scale of 2:

```
typedef fixed<10,2> CashAmount;
```

• If scale is a negative integer, the decimal point moves to the right by the number of digits specified for scale, thereby adding trailing zeros to the fixed data type's value. For example, the following code declares a fixed type, bigNum, to have a digit size of 3 and a scale of -4:

```
typedef fixed <3,-4> bigNum;
bigNum myBigNum;
```

If myBigNum has a value of 123, its numeric value resolves to 1230000. Definitions of this sort allow you to efficiently store numbers with trailing zeros.

# Constant fixed types

Constant fixed types can also be declared in IDL, where <code>digit-size</code> and <code>scale</code> are automatically calculated from the constant value. For example:

```
module Circle {
   const fixed pi = 3.142857;
};
```

This yields a fixed type with a digit size of 7, and a scale of 6.

## Fixed type and decimal fractions

Unlike IEEE floating-point values, the fixed type is not subject to representational errors. IEEE floating point values are liable to inaccurately represent decimal fractions unless the value is a fractional power of 2. For example, the decimal value 0.1 cannot be represented exactly in IEEE format. Over a series of computations with floating-point values, the cumulative effect of this imprecision can eventually yield inaccurate results.

The fixed type is especially useful in calculations that cannot tolerate any imprecision, such as computations of monetary values.

# **Complex Data Types**

# IDL complex data types

IDL provide the following complex data types:

- Enums.
- Structs.
- Multi-dimensional fixed-sized arrays.
- Sequences.

# **Enum Data Type**

Overview

An enum (enumerated) type lets you assign identifiers to the members of a set of values.

Enum IDL sample

For example, you can modify the  ${\tt BankDemo}$  IDL with the  ${\tt balanceCurrency}$  enum type:

```
module BankDemo {
    enum Currency {pound, dollar, yen, franc};

interface Account {
    readonly attribute CashAmount balance;
    readonly attribute Currency balanceCurrency;
    //...
};
```

In the preceding example, the balanceCurrency attribute in the Account interface can take any one of the values pound, dollar, yen, or franc.

Ordinal values of enum type

The ordinal values of an enum type vary according to the language implementation. The CORBA specification only guarantees that the ordinal values of enumerated types monotonically increase from left to right. Thus, in the previous example, dollar is greater than pound, yen is greater than dollar, and so on. All enumerators are mapped to a 32-bit type.

# Struct Data Type

Overview

A struct type lets you package a set of named members of various types.

Struct IDL sample

In the following example, the CustomerDetails struct has several members. The getCustomerDetails() operation returns a struct of the CustomerDetails type, which contains customer data:

**Note**: A struct type must include at least one member. Because a struct provides a naming scope, member names must be unique only within the enclosing structure.

# **Union Data Type**

#### Overview

A union type lets you define a structure that can contain only one of several alternative members at any given time. A union type saves space in memory, because the amount of storage required for a union is the amount necessary to store its largest member.

# Union declaration syntax

You declare a union type with the following syntax:

```
union name switch (discriminator) {
   case label1 : element-spec;
   case label2 : element-spec;
   [...]
   case labeln : element-spec;
   [default : element-spec;]
};
```

### Discriminated unions

All IDL unions are *discriminated*. A discriminated union associates a constant expression (label1...labeln) with each member. The discriminator's value determines which of the members is active and stores the union's value.

# IDL union date sample

The following IDL defines a Date union type, which is discriminated by an enum value:

```
enum dateStorage
{ numeric, strMMDDYY, strDDMMYY };

struct DateStructure {
    short Day;
    short Month;
    short Year;
};

union Date switch (dateStorage) {
    case numeric: long digitalFormat;
    case strMMDDYY:
    case strDDMMYY: string stringFormat;
    default: DateStructure structFormat;
};
```

# Sample explanation

# Given the preceding IDL:

- If the discriminator value for Date is numeric, the digitalFormat member is active.
- If the discriminator's value is strMMDDYY or strDDMMYY, the stringFormat member is active.
- If neither of the preceding two conditions apply, the default structFormat member is active.

# Rules for union types

# The following rules apply to union types:

- A union's discriminator can be integer, char, boolean or enum, or an alias of one of these types; all case label expressions must be compatible with the relevant type.
- Because a union provides a naming scope, member names must be unique only within the enclosing union.
- Each union contains a pair of values: the discriminator value and the active member.
- IDL unions allow multiple case labels for a single member. In the
  previous example, the stringFormat member is active when the
  discriminator is either strMMDDYY or strDDMMYY.
- IDL unions can optionally contain a default case label. The
  corresponding member is active if the discriminator value does not
  correspond to any other label.

# **Arrays**

#### Overview

IDL supports multi-dimensional fixed-size arrays of any IDL data type, with the following syntax (where <code>dimension-spec</code> must be a non-zero positive constant integer expression):

[typedef] element-type array-name [dimension-spec]...

IDL does not allow open arrays. However, you can achieve equivalent functionality with sequence types.

# Array IDL sample

For example, the following piece of code defines a two-dimensional array of bank accounts within a portfolio:

typedef Account portfolio[MAX\_ACCT\_TYPES][MAX\_ACCTS]

**Note:** For an array to be used as a parameter, an attribute, or a return value, the array must be named by a typedef declaration. You can omit a typedef declaration only for an array that is declared within a structure definition.

# Array indexes

Because of differences between implementation languages, IDL does not specify the origin at which arrays are indexed. For example, C and C++ array indexes always start at 0, while COBOL, PL/I, and Pascal use an origin of 1. Consequently, clients and servers cannot exchange array indexes unless they both agree on the origin of array indexes and make adjustments as appropriate for their respective implementation languages. Usually, it is easier to exchange the array element itself instead of its index.

# **Sequence**

#### Overview

IDL supports sequences of any IDL data type with the following syntax:

[typedef] sequence < element-type[, max-elements] > sequence-name

An IDL sequence is similar to a one-dimensional array of elements; however, its length varies according to its actual number of elements, so it uses memory more efficiently.

For a sequence to be used as a parameter, an attribute, or a return value, the sequence must be named by a typedef declaration, to be used as a parameter, an attribute, or a return value. You can omit a typedef declaration only for a sequence that is declared within a structure definition.

A sequence's element type can be of any type, including another sequence type. This feature is often used to model trees.

# Bounded and unbounded sequences

The maximum length of a sequence can be fixed (bounded) or unfixed (unbounded):

- Unbounded sequences can hold any number of elements, up to the memory limits of your platform.
- Bounded sequences can hold any number of elements, up to the limit specified by the bound.

# Bounded and unbounded IDL definitions

The following code shows how to declare bounded and unbounded sequences as members of an IDL struct:

```
struct LimitedAccounts {
    string bankSortCode<10>;
    sequence<Account, 50> accounts; // max sequence length is 50
};

struct UnlimitedAccounts {
    string bankSortCode<10>;
    sequence<Account> accounts; // no max sequence length
};
```

# **Pseudo Object Types**

#### Overview

CORBA defines a set of pseudo-object types that ORB implementations use when mapping IDL to a programming language. These object types have interfaces defined in IDL; however, these object types do not have to follow the normal IDL mapping rules for interfaces and they are not generally available in your IDL specifications.

**Note:** The COBOL runtime and the Orbix E2A IDL compiler do not support all pseudo object types.

# **Defining**

You can use only the following pseudo-object types as attribute or operation parameter types in an IDL specification:

CORBA::NamedValue
CORBA::TypeCode

To use these types in an IDL specification, include the orb.idl file in the IDL file as follows:

#include <orb.idl>
//...

This statement instructs the IDL compiler to allow the  ${\tt NamedValue}$  and  ${\tt TypeCode}$  types.

# **Defining Data Types**

# In this section

This section contains the following subsections:

| Constants            | page 155 |
|----------------------|----------|
| Constant Expressions | page 158 |

# Using typedef

With typedef, you can define more meaningful or simpler names for existing data types, regardless of whether those types are IDL-defined or user-defined.

# Typedef identifier IDL sample

The following code defines the typedef identifier, StandardAccount, so that it can act as an alias for the Account type in later IDL definitions:

```
module BankDemo {
    interface Account {
        //...
    };

    typedef Account StandardAccount;
};
```

# **Example 10**: List of character constants (Sheet 2 of 2)

# Wide character and string constants

Wide character and string constants use C++ syntax. Use universal character codes to represent arbitrary characters. For example:

IDL files always use the ISO Latin-1 code set; they cannot use Unicode or other extended character sets.

#### Boolean constants

Boolean constants use the FALSE and TRUE keywords. Their use is unnecessary, inasmuch as they create unnecessary aliases:

## Octet constants

Octet constants are positive integers in the range 0-255.

```
const octet 01 = 23;
const octet 02 = 0xf0;
```

Octet constants were added with CORBA 2.3; therefore, ORBs that are not compliant with this specification might not support them.

# **Fixed-point constants**

For fixed-point constants, you do not explicitly specify the digits and scale. Instead, they are inferred from the initializer. The initializer must end in d or D. For example:

The type of a fixed-point constant is determined after removing leading and trailing zeros. The remaining digits are counted to determine the digits and scale. The decimal point is optional.

Currently, there is no way to control the scale of a constant if it ends in trailing zeros.

## **Enumeration constants**

Enumeration constants must be initialized with the scoped or unscoped name of an enumerator that is a member of the type of the enumeration. For example:

```
enum Size { small, medium, large }

const Size DFL_SIZE = medium;
const Size MAX_SIZE = ::large;
```

Enumeration constants were added with CORBA 2.3; therefore, ORBs that are not compliant with this specification might not support them.

# **Constant Expressions**

#### Overview

IDL provides a number of arithmetic and bitwise operators. The arithmetic operators have the usual meaning and apply to integral, floating-point, and fixed-point types (except for %, which requires integral operands). However, these operators do not support mixed-mode arithmetic: you cannot, for example, add an integral value to a floating-point value.

# **Arithmetic operators**

The following code contains several examples of arithmetic operators:

```
// You can use arithmetic expressions to define constants.
const long MIN = -10;
const long MAX = 30;
const long DFLT = (MIN + MAX) / 2;

// Can't use 2 here
const double TWICE_PI = 3.1415926 * 2.0;

// 5% discount
const fixed DISCOUNT = 0.05D;
const fixed PRICE = 99.99D;

// Can't use 1 here
const fixed NET_PRICE = PRICE * (1.0D - DISCOUNT);
```

# Evaluating expressions for arithmetic operators

Expressions are evaluated using the type promotion rules of C++. The result is coerced back into the target type. The behavior for overflow is undefined, so do not rely on it. Fixed-point expressions are evaluated internally with 31 bits of precision, and results are truncated to 15 digits.

# Bitwise operators

Bitwise operators only apply to integral types. The right-hand operand must be in the range 0-63. The right-shift operator, >>, is guaranteed to insert zeros on the left, regardless of whether the left-hand operand is signed or unsigned.

IDL guarantees two's complement binary representation of values.

# Precedence

The precedence for operators follows the rules for C++. You can override the default precedence by adding parentheses.

# IDL-to-COBOL Mapping

The CORBA Interface Definition Language (IDL) is used to define interfaces that are exposed by servers in your network. This chapter describes the standard IDL-to-COBOL mapping rules and shows, by example, how each IDL type is represented in COBOL.

# In this chapter

# This chapter discusses the following topics:

| Mapping for Identifier Names  | page 163 |
|-------------------------------|----------|
| Mapping for Type Names        | page 165 |
| Mapping for Basic Types       | page 166 |
| Mapping for Boolean Type      | page 171 |
| Mapping for Enum Type         | page 174 |
| Mapping for Char Type         | page 177 |
| Mapping for Octet Type        | page 179 |
| Mapping for String Types      | page 181 |
| Mapping for Wide String Types | page 186 |

| Mapping for Fixed Type                                                    | page 187 |
|---------------------------------------------------------------------------|----------|
| Mapping for Struct Type                                                   | page 191 |
| Mapping for Union Type                                                    | page 193 |
| Mapping for Sequence Types                                                | page 198 |
| Mapping for Array Type                                                    | page 203 |
| Mapping for the Any Type                                                  | page 205 |
| Mapping for User Exception Type                                           | page 207 |
| Mapping for Typedefs                                                      | page 210 |
| Mapping for the Object Type                                               | page 213 |
| Mapping for Constant Types                                                | page 215 |
| Mapping for Operations                                                    | page 218 |
| Mapping for Attributes                                                    | page 223 |
| Mapping for Operations with a Void Return Type and No Parameters page 224 |          |
| Mapping for Inherited Interfaces                                          | page 226 |
| Mapping for Multiple Interfaces                                           | page 233 |

**Note:** See "IDL Interfaces" on page 117 for more details of the IDL types discussed in this chapter.

### Mapping for Identifier Names

#### Overview

This section describes how IDL identifier names are mapped to COBOL.

#### COBOL rules for identifiers

The following rules apply for COBOL identifiers:

- They can be a maximum of 30 characters in length.
- They can only consist of alphanumeric and hyphen characters.

### IDL-to-COBOL mapping rules for identifiers

The following rules are used to convert an IDL identifier to a COBOL identifier:

- Replace each underscore with a hyphen.
- Remove any leading or trailing hyphens.
- If an identifier clashes with a reserved COBOL word, prefix it with the characters IDL-. For example, d maps to IDL-D, u maps to IDL-U, and result maps to IDL-RESULT.
- If an identifier is greater than 30 characters, truncate it to 30 characters, by using the first 25 characters followed by a hyphen followed by a unique alphanumeric four-character suffix.

#### Example

The example can be broken down as follows:

1. Consider the following IDL:

2. The preceding IDL maps to the following COBOL:

```
****************
* Interface:
  amodule/example
* Mapped name:
* amodule-example
* Inherits interfaces:
   (none)
****************
****************
* Attribute: myverylongattribute
* Mapped name: myverylongattribute
* Type: boolean (read/write)
****************
01 AMODULE-EXAMPLE-MYVE-5905-ARGS.
 03 RESULT
                             PICTURE 9(01)
                             BINARY.
    88 RESULT-FALSE
                             VALUE 0.
   88 RESULT-TRUE
                             VALUE 1.
****************
* Operation: myverylongopname
* Mapped name: myverylongopname
* User Exceptions: none
****************
01 AMODULE-EXAMPLE-MYVE-EAB7-ARGS.
  03 MYVERYLONGBOOLEAN
                             PICTURE 9(01)
                             BINARY.
    88 MYVERYLONGBOOLEAN-FALSE
                            VALUE 0.
    88 MYVERYLONGBOOLEAN-TRUE
                             VALUE 1.
  03 RESULT
                             PICTURE 9(01)
                             BINARY.
    88 RESULT-FALSE
                             VALUE 0.
    88 RESULT-TRUE
                            VALUE 1.
```

**Note:** See "-M Argument" on page 244 and "-O Argument" on page 250 for details of the arguments that you can use with the Orbix E2A IDL compiler to create alternative COBOL identifiers.

# **Mapping for Type Names**

#### Overview

This section describes how IDL type names are mapped to COBOL.

IDL-to-COBOL mapping for type names

The current CORBA OMG COBOL mapping is based on the use of typedefs for naming some IDL types. Typedefs are a non-standard extension to the COBOL-85 standard. The IBM COBOL compiler for OS/390 & VM version 2 release 1 does not support this extension.

The CORBA COBOL mapping standard includes a recent addition that proposes the use of COPY ... REPLACING syntax instead of typedefs for type definitions. IONA currently uses the COBOL representation of each type directly.

# Mapping for Basic Types

Overview

IDL-to-COBOL mapping for basic types

This section describes how basic IDL types are mapped to COBOL.

Table 18 shows the mapping rules for basic IDL types. Types not currently supported by Orbix COBOL are denoted by *italic* text. The CORBA typedef name is provided for reference purposes only; the COBOL representation is used directly.

Table 18: Mapping for Basic IDL Types (Sheet 1 of 2)

| IDL Type       | CORBA Typedef Name   | COBOL<br>Representation           |
|----------------|----------------------|-----------------------------------|
| short          | CORBA-short          | PIC S9(05) BINARY                 |
| long           | CORBA-long           | PIC S9(10) BINARY                 |
| unsigned short | CORBA-unsigned-short | PIC 9(05) BINARY                  |
| unsigned long  | CORBA-unsigned-long  | PIC 9(10) BINARY                  |
| float          | CORBA-float          | COMP-1                            |
| double         | CORBA-double         | COMP-2                            |
| char           | CORBA-char           | PIC X                             |
| boolean        | CORBA-boolean        | PIC 9(01) BINARY                  |
| octet          | CORBA-octet          | PIC X                             |
| enum           | CORBA-enum           | PIC 9(10) BINARY                  |
| fixed < d,s >  | Fixed < d,s >        | PIC S9(d-s)v(s)<br>PACKED-DECIMAL |
| fixed < d,-s>  | Fixed < d,-s>        | PIC S9(d)P(s)<br>PACKED-DECIMAL   |

| Table 18: | Mapping for | Basic IDL Types | (Sheet 2 of 2) |
|-----------|-------------|-----------------|----------------|
|-----------|-------------|-----------------|----------------|

| IDL Type              | CORBA Typedef Name       | COBOL<br>Representation                                |
|-----------------------|--------------------------|--------------------------------------------------------|
| any                   | CORBA-any                | Refer to "Mapping<br>for the Any Type"<br>on page 205. |
| long long             | CORBA-long-long          | PIC S9(18) BINARY                                      |
| unsigned long<br>long | CORBA-unsigned-long-long | PIC 9(18) BINARY                                       |
| wchar                 | CORBA-wchar              | PIC G                                                  |

### Example

The example can be broken down as follows:

1. Consider the following IDL:

```
const float my_outer_float = 19.76;
const double my_outer_double = 123456.789;
interface example
    const short my_short = 24;
    const long my_long = 9999;
    typedef fixed<5,2> a_fixed_5_2;
    attribute short myshort;
    attribute long mylong;
    attribute unsigned short myushort;
    attribute unsigned long myulong;
    attribute float myfloat;
    attribute double mydouble;
    attribute char mychar;
    attribute octet myoctet;
    attribute a_fixed_5_2 myfixed_5_2;
    attribute long long mylonglong;
    attribute unsigned long long ulonglong;
};
```

#### 2. The preceding IDL maps to the following COBOL:

Example 11: COBOL Example for Basic Types (Sheet 1 of 3)

```
****************
* Constants in root scope:
****************
01 GLOBAL-EXAM1A-CONSTS.
 03 MY-OUTER-FLOAT
                           COMPUTATIONAL-1
                           VALUE 1.976e+01.
 03 MY-OUTER-DOUBLE
                           COMPUTATIONAL-2
                           VALUE 1.23456789e+05.
****************
* Interface:
 example
* Mapped name:
  example
* Inherits interfaces:
   (none)
****************
****************
* Attribute: myshort
* Mapped name: myshort
* Type: short (read/write)
****************
01 EXAMPLE-MYSHORT-ARGS.
 03 RESULT
                           PICTURE S9(05)
                           BINARY.
***************
* Attribute: mylong
* Mapped name: mylong
* Type: long (read/write)
***************
01 EXAMPLE-MYLONG-ARGS.
 03 RESULT
                           PICTURE S9(10)
                           BINARY.
********************
* Attribute: myushort
* Mapped name: myushort
* Type: unsigned short (read/write)
***************
01 EXAMPLE-MYUSHORT-ARGS.
 03 RESULT
                           PICTURE 9(05)
                           BINARY.
```

#### Example 11: COBOL Example for Basic Types (Sheet 2 of 3)

```
***************
* Attribute: myulong
* Mapped name: myulong
* Type: unsigned long (read/write)
01 EXAMPLE-MYULONG-ARGS.
 03 RESULT
                             PICTURE 9(10)
                             BINARY.
***************
* Attribute: myfloat
* Mapped name: myfloat
     float (read/write)
01 EXAMPLE-MYFLOAT-ARGS.
 03 RESULT
                             COMPUTATIONAL-1.
*****************
* Attribute: mydouble
* Mapped name: mydouble
      double (read/write)
* Type:
01 EXAMPLE-MYDOUBLE-ARGS.
 03 RESULT
                             COMPUTATIONAL-2.
******************
* Attribute: mychar
* Mapped name: mychar
     char (read/write)
* Type:
****************
01 EXAMPLE-MYCHAR-ARGS.
 03 RESULT
                            PICTURE X(01).
*****************
* Attribute: myoctet
* Mapped name: myoctet
* Type: octet (read/write)
****************
01 EXAMPLE-MYOCTET-ARGS.
 03 RESULT
                            PICTURE X(01).
****************
* Attribute: myfixed_5_2
* Mapped name: myfixed_5_2
* Type: example/a_fixed_5_2 (read/write)
*****************
01 EXAMPLE-MYFIXED-5-2-ARGS.
 03 RESULT
                             PICTURE S9(3)V9(2)
                             PACKED-DECIMAL.
```

**Example 11:** COBOL Example for Basic Types (Sheet 3 of 3)

| *******                   | *******                                                                                       | *****                                |
|---------------------------|-----------------------------------------------------------------------------------------------|--------------------------------------|
| * Mapped name:<br>* Type: | <pre>mylonglong mylonglong long long (read/write) ************************************</pre>  | *****                                |
| 01 EXAMPLE-MYLO           | ONGLONG-ARGS.                                                                                 |                                      |
| 03 RESULT                 |                                                                                               | PICTURE S9(18)<br>BINARY.            |
| *******                   | *****                                                                                         | *****                                |
| * Mapped name:<br>* Type: | ulonglong<br>ulonglong<br>unsigned long long (read/wr<br>************************************ | ,                                    |
| 01 EXAMPLE-ULON           | GLONG-ARGS.                                                                                   |                                      |
| 03 RESULT                 |                                                                                               | PICTURE 9(18)<br>BINARY.             |
| ********                  | ******                                                                                        | ******                               |
| * Constants in *********  | example:                                                                                      | *****                                |
| 01 EXAMPLE-CONS           | STS.                                                                                          |                                      |
| 03 MY-SHORT               |                                                                                               | PICTURE S9(05)<br>BINARY VALUE 24.   |
| 03 MY-LONG                |                                                                                               | PICTURE S9(10)<br>BINARY VALUE 9999. |
|                           |                                                                                               |                                      |

## Mapping for Boolean Type

#### Overview

This section describes how booleans are mapped to COBOL.

### IDL-to-COBOL mapping for booleans

An IDL boolean type maps to a COBOL PIC 9(01) integer value and has two COBOL conditions defined, as follows:

- A label idl-identifier-FALSE with a o value.
- A label id1-identifier-TRUE with a 1 value.

**Note:** The IBM COBOL compiler for OS/390 & VM does not currently support the non-COBOL85 >>CONSTANT construct. This is specified for the mapping of constant boolean values. Responsibility is passed to the Orbix E2A IDL compiler to propagate constant values. In this case, the following mapping approach that uses Level 88 items has been chosen:

### **Example**

The example can be broken down as follows:

 Consider the following IDL, which is contained in an IDL member called EXAM1:

```
// IDL
interface example {
   attribute boolean full;
   boolean myop(in boolean myboolean);
}
```

2. Based on the preceding IDL, the Orbix E2A IDL compiler generates the following COBOL in the EXAM1 copybook:

```
**************
* Attribute: full
* Mapped name: full
* Type: boolean (read/write)
***************
01 EXAMPLE-FULL-ARGS.
  03 RESULT
                              PICTURE 9(01) BINARY.
    88 RESULT-FALSE
                               VALUE 0.
    88 RESULT-TRUE
                                VALUE 1.
****************
* Operation:
            myop
* Mapped name: myop
* Arguments: <in> boolean myboolean
* Returns: boolean
* User Exceptions: none
****************
01 EXAMPLE-MYOP-ARGS.
  03 MYBOOLEAN
                             PICTURE 9(01) BINARY.
    88 MYBOOLEAN-FALSE
88 MYBOOLEAN-TRUE
                               VALUE 0.
                               VALUE 1.
                             PICTURE 9(01) BINARY.
  03 RESULT
    88 RESULT-FALSE
                              VALUE 0.
    88 RESULT-TRUE
                               VALUE 1.
01 EXAMPLE-OPERATION
                               PICTURE X(26).
  88 EXAMPLE-GET-FULL
                                VALUE
    " get full:IDL:example:1.0".
  88 EXAMPLE-SET-FULL
                                VALUE
    "_set_full:IDL:example:1.0".
  88 EXAMPLE-MYOP
                               VALUE
    "myop:IDL:example:1.0".
01 EXAMPLE-OPERATION-LENGTH
                               PICTURE 9(09) BINARY
                               VALUE 26.
```

### 3. The preceding code can be used as follows:

```
IF RESULT-TRUE OF RESULT OF EXAMPLE-FULL-ARGS THEN

SET EXAMPLE-SET-FULL TO TRUE

ELSE

SET EXAMPLE-GET-FULL TO TRUE

END-IF

CALL "ORBEXEC" USING SERVER-OBJ

EXAMPLE-OPERATION

EXAMPLE-FULL-ARGS

EXAM1-USER-EXCEPTIONS
```

# Mapping for Enum Type

#### Overview

This section describes how enums are mapped to COBOL.

### IDL-to-COBOL mapping for enums

An IDL enum type maps to a COBOL PIC 9(10) BINARY type. The COBOL mapping for an enum is an unsigned integer capable of representing  $2^{**}32$  enumerations (that is,  $2^{32\text{-}1}$  enumerations). Because IDL does not allow you to set ordinal values for enums, each identifier in a mapped enum has a COBOL condition defined with its own appropriate integer value, based on the rule that integer values are incrementing and start at 0. Each identifier is a level 88 entry.

### Example

The example can be broken down as follows:

 Consider the following IDL, which is contained in an IDL member called EXAM2:

```
// IDL
interface example {
   enum temp {cold, warm, hot };
   attribute temp attrl;
   temp myop(in temp myenum);
}
```

2. Based on the preceding IDL, the Orbix E2A IDL compiler generates the following COBOL in the EXAM2 copybook:

```
*************
* Attribute: attr1
* Mapped name: attrl
* Type: temp (read/write)
***************
01 EXAMPLE-ATTR1-ARGS.
  03 RESULT
                           PICTURE 9(10) BINARY.
    88 COLD
                             VALUE 0.
    88 WARM
                             VALUE 1.
   88 HOT
                            VALUE 2.
****************
* Operation: myop
* Mapped name: myop
* Arguments: <in> temp myenum  
* Returns: temp
* User Exceptions: none
***************
01 EXAMPLE-MYOP-ARGS.
  03 MYENUM
                           PICTURE 9(10) BINARY.
   88 COLD
                            VALUE 0.
    88 WARM
                            VALUE 1.
    88 HOT
                            VALUE 2.
  03 RESULT
                           PICTURE 9(10) BINARY.
   88 COLD
                             VALUE 0.
    88 WARM
                             VALUE 1.
    88 HOT
                            VALUE 2.
```

3. The preceding code can be used as follows:

```
EVALUATE TRUE

WHEN COLD OF EXAMPLE-ATTR1-ARGS
...

WHEN WARM OF EXAMPLE-ATTR1-ARGS
...

WHEN HOT OF EXAMPLE-ATTR1-ARGS
...

END-EVALUATE
```

# Mapping for Char Type

Overview

This section describes how char types are mapped to COBOL.

IDL-to-COBOL mapping for char types

Char data values that are passed between machines with different character encoding methods (for example, ASCII, EBCDIC, and so on) are translated by the ORB.

Example

The example can be broken down as follows:

 Consider the following IDL, which is contained in an IDL member called EXAM3:

```
// IDL
interface example {
   attribute char achar;
   char myop(in char mychar);
}
```

2. Based on the preceding IDL, the Orbix E2A IDL compiler generates the following COBOL in the EXAM3 copybook:

```
*************
* Attribute: achar
* Mapped name: achar
* Type: char (read/write)
***************
01 EXAMPLE-ACHAR-ARGS.
03 RESULT PICTURE X(01).
* Operation: myop
* Mapped name: myop
* User Exceptions: none
***************
01 EXAMPLE-MYOP-ARGS.
 03 MYCHAR
                        PICTURE X(01).
 03 RESULT
                         PICTURE X(01).
```

# **Mapping for Octet Type**

Overview

This section describes how octet types are mapped to COBOL.

IDL-to-COBOL mapping for octet types

The octet type refers to binary character data. The ORB does not translate any octet data, even if the remote system has a different character set than the local system (for example ASCII and EBCDIC). You should take special care in selecting the appropriate IDL type when representing text data (that is, a string) as opposed t) tDL 58 thearyldatalethat is, an octet).

Example

The example can be broken down as follows:

2. Based on the preceding IDL, the Orbix E2A IDL compiler generates the following COBOL in the EXAM4 copybook:

```
*************
* Attribute: aoctet
* Mapped name: aoctet
* Type: octet (read/write)
***************
01 EXAMPLE-AOCTET-ARGS.
03 RESULT PICTURE X(01).
* Operation: myop
* Mapped name: myop
* Arguments: <in> char myoctet
* Returns: octet
* User Exceptions: none
***************
01 EXAMPLE-MYOP-ARGS.
  03 MYOCTET
                              PICTURE X(01).
  03 RESULT
                             PICTURE X(01).
```

### Mapping for String Types

#### Overview

This section describes how string types are mapped to COBOL. First, it describes the various string types that are available.

### Bounded and unbounded strings

Strings can be bounded or unbounded. Bounded strings are of a specified size, while unbounded strings have no specified size. For example:

```
//IDL
string<8> a_bounded_string
string an unbounded string
```

Bounded and unbounded strings are represented differently in COBOL.

#### Incoming bounded strings

Incoming strings are passed as  ${\tt IN}$  or  ${\tt INOUT}$  values by the <code>COAGET</code> function into the COBOL operation parameter buffer at the start of a COBOL operation.

An incoming bounded string is represented by a COBOL PIC  $\mathfrak{X}(n)$  data item, where n is the bounded length of the string. For example:

1. Consider the following IDL:

```
interface example {
   typedef string<10> boundedstr;
   attribute boundedstr aboundedstr;
   boundedstr myop(in boundedstr myboundedstr);
};
```

#### 2. The preceding IDL maps to the following COBOL:

```
*****************
* Attribute: aboundedstr
* Mapped name: aboundedstr
* Type: example/boundedstr (read/write)
01 EXAMPLE-ABOUNDEDSTR-ARGS.
 03 RESULT
                         PICTURE X(10).
******************
* Operation:
         myop
* Mapped name: myop
* User Exceptions: none
*****
01 EXAMPLE-MYOP-ARGS.
 03 MYBOUNDEDSTR
                         PICTURE X(10).
 03 RESULT
                         PICTURE X(10).
****************
```

If the string that is passed is too big for the buffer, the string is truncated. If the string is not big enough to fill the buffer, the remainder of the COBOL string is filled with spaces.

#### **Outgoing bounded strings**

Outgoing strings are copied as INOUT, OUT, OT RESULT values by the COAPUT function from the complete COBOL operation parameter buffer that is passed to it at the end of a COBOL operation.

An outgoing bounded string has trailing spaces removed, and all characters up to the bounded length (or the first null) are passed via COAPUT. If a null is encountered before the bounded length, only those characters preceding the null are passed. The remaining characters are not passed.

### Incoming unbounded strings

Incoming strings are passed as IN or INOUT values by the COAGET function into the COBOL operation parameter buffer at the start of a COBOL operation.

An incoming unbounded string is represented as a  $\mbox{ usage }$  is  $\mbox{ pointer}$  data item. For example:

1. Consider the following IDL:

```
interface example {
   typedef string unboundedstr;
   attribute unboundedstr aunboundedstr;
   unboundedstr myop(in unboundedstr myunboundedstr);
};
```

2. The preceding IDL maps to the following COBOL:

```
***************
* Attribute: aunboundedstr
* Mapped name: aunboundedstr
* Type: example/unboundedstr (read/write)
01 EXAMPLE-AUNBOUNDEDSTR-ARGS.
  03 RESULT
                                  POINTER VALUE NULL.
* Operation:
              myop
* Mapped name: myop
* Arguments: <in> example/unboundedstr munyboundedstr
* Returns:
              example/unboundedstr
* User Exceptions: none
01 EXAMPLE-MYOP-ARGS.
  03 MUNYBOUNDEDSTR
                                   POINTER VALUE NULL.
  03 RESULT
                                   POINTER VALUE NULL.
```

3. A pointer is supplied which refers to an area of memory containing the string data. This string is not directly accessible. You must call the STRGET function to copy the data into a COBOL PIC X(n) structure. For example:

\* This is the supplied COBOL unbounded string pointer

01 NAME USAGE IS POINTER

\* This is the COBOL representation of the string

01 SUPPLIER-NAME PICTURE X(64).

01 SUPPLIER-NAME-LEN PICTURE 9(10) BINARY VALUE 64.

\* This STRGET call copies the characters in the NAME

\* to the SUPPLIER-NAME

CALL "STRGET" USING NAME

SUPPLIER-NAME-LEN
SUPPLIER-NAME.

In the preceding example, the number of characters copied depends on the value specified for SUPPLIER-NAME-LEN. This must be a valid positive integer (that is, greater than zero); otherwise, a runtime error occurs. If the value specified for SUPPLIER-NAME is shorter than that for SUPPLIER-NAME-LEN, the string is still copied to SUPPLIER-NAME, but it obviously cannot contain the complete string.

#### **Outgoing unbounded strings**

Outgoing strings are copied as INOUT, OUT, OT RESULT values by the COAPUT function from the complete COBOL operation parameter buffer that is passed to it at the end of a COBOL operation.

A valid outgoing unbounded string must be supplied by the implementation of an operation. This can be either a pointer that was obtained by an IN or INOUT parameter, or a string constructed by using the STRSET function. For example:

```
* This is the COBOL representation of the string containing a
* value that we want to pass back to the client using COAPUT
                                                             */
* via an unbounded pointer string.
                                  PICTURE X(160).
01 NOTES
01 NOTES-LEN
                                 PICTURE 9(10) BINARY
                                  VALUE 160.
* This is the unbounded pointer string
01 CUST-NOTES
                                  USAGE IS POINTER.
* This STRSET call creates an unbounded string called CUST-NOTES
* to which it copies NOTES-LEN characters from character string
* NOTES
CALL "STRSET"
                                  USING CUST-NOTES
                                        NOTES-LEN
```

Trailing spaces are removed from the constructed string. If trailing spaces are required, you can use the STRSETP function, with the same argument signature, to copy the specified number of characters, including trailing spaces.

NOTES.

## Mapping for Wide String Types

Overview

This section describes how wide string types are mapped to COBOL.

IDL-to-COBOL mapping for wide strings

The mapping for the wstring type is similar to the mapping for strings, but it requires DBCS support from the IBM COBOL compiler for OS/390 & VM. The current IBM COBOL compiler for OS/390 & VM does have DBCS support.

A PICTURE G (instead of a PICTURE x) data item represents the COBOL data item. Instead of calling STRGET and STRSET to access unbounded strings, the auxiliary functions wstrget and wstrset should be used. The argument signatures for these functions are equivalent to their string counterparts.

### Mapping for Fixed Type

#### Overview

This section describes how fixed types are mapped to COBOL.

### IDL-to-COBOL mapping for fixed types

The IDL fixed type maps directly to COBOL packed decimal data with the appropriate number of digits and decimal places (if any).

**Note:** All fixed types must be declared in IDL with typedef.

### The fixed-point decimal data type

The fixed-point decimal data type is used to express in exact terms numeric values that consist of both an integer and a fixed-length decimal fraction part. The fixed-point decimal data type has the format <d,s>.

## Examples of the fixed-point decimal data type

You might use it to represent a monetary value in dollars. For example:

typedef fixed<9,0> annual\_revenue; // in millions typedef fixed<3,6> wrong; // this is invalid.

## Explanation of the fixed-point decimal data type

The format of the fixed-point decimal data type can be explained as follows:

- 1. The first number within the angle brackets is the total number of digits of precision.
- 2. The second number is the scale (that is, the position of the decimal point relative to the digits).

A positive scale represents a fractional quantity with that number of digits after the decimal point. A zero scale represents an integral value. A negative scale is allowed, and it denotes a number with units in positive powers of ten (that is, hundreds, millions, and so on).

## Example of IDL-to-COBOL mapping for fixed types

The example can be broken down as follows:

1. Consider the following IDL:

```
//IDL
interface example
{
    typedef fixed<10,0> type_revenue;
    attribute type_revenue revenue;
    typedef fixed<6,4> type_precise;
    attribute type_precise precise;
    type_precise myop(in type_revenue myfixed);
    typedef fixed<6,-4> type_millions;
    attribute type_millions millions;
};
```

2. The preceding IDL maps to the following COBOL:

**Example 12**: COBOL Example for Fixed Type (Sheet 1 of 2)

```
****************
* Attribute: revenue
* Mapped name: revenue
* Type: example/type_revenue (read/write)
*****************
01 EXAMPLE-REVENUE-ARGS.
 03 RESULT
                    PICTURE S9(10)
                    PACKED-DECIMAL.
****************
* Attribute: precise
* Mapped name: precise
     example/type_precise (read/write)
***************
01 EXAMPLE-PRECISE-ARGS.
 03 RESULT
                     PICTURE S9(2)V9(4)
                    PACKED-DECIMAL.
*****************
* Attribute: millions
* Mapped name: millions
* Type: example/type_millions (read/write)
******************
01 EXAMPLE-MILLIONS-ARGS.
 03 RESULT
                    PICTURE S9(6)P(4)
                    PACKED-DECIMAL.
****************
* Operation:
          myop
```

### Example 12: COBOL Example for Fixed Type (Sheet 2 of 2)

### Limitations in size of COBOL numeric data items

The IBM COBOL compiler for OS/390 & VM version 2 release 1 limits numeric data items to a maximum of 18 digits, whereas the IDL fixed type specifies support for up to 31 digits. If the IDL definition specifies more than 18 digits, the generated data item is restricted to 18 digits. Truncation of the excess most-significant digits occurs when the item is passed to COBOL. Passing data from COBOL to a fixed type with greater than 18 digits results in zero-filling of the excess most-significant digits.

For example, consider the following IDL:

```
// IDL
interface example
{
   typedef fixed<25,0> lots_of_digits;
   attribute lots_of_digits large_value;

   typedef fixed<25,8> lots_of_digits_and_prec;
   attribute lots_of_digits_and_prec large_value_prec;
};
```

The preceding IDL cannot be represented in COBOL, because COBOL has a restricted maximum of 18 digits. The Orbix E2A IDL compiler issues a warning message and truncates to provide the following mapping:

\*\*\*\*\*\*\*\*\*\*\*\*\* \* Attribute: large\_value \* Mapped name: large\_value \* Type: example/lots\_of\_digits (read/write) \*\*\*\*\*\*\*\*\*\*\*\*\*\*\*\* 01 EXAMPLE-LARGE-VALUE-ARGS. 03 RESULT PICTURE S9(18) PACKED-DECIMAL. \*\*\*\*\*\*\*\*\*\*\*\*\*\*\*\*\* \* Attribute: large\_value\_prec \* Mapped name: large\_value\_prec \* Type: example/lots\_of\_digits\_and\_prec (read/write) 01 EXAMPLE-LARGE-VALUE-PREC-ARGS. 03 RESULT PICTURE S9(17)V9(1) PACKED-DECIMAL.

# Mapping for Struct Type

Overview

IDL-to-COBOL mapping for struct types

Example of IDL-to-COBOL mapping for struct types

This section describes how struct types are mapped to COBOL.

An IDL struct definition maps directly to COBOL group items.

The example can be broken down as follows:

1. Consider the following IDL:

#### 2. The preceding IDL maps to the following COBOL:

```
***************
* Attribute: astruct
* Mapped name: astruct
* Type: example/type_struct (read/write)
****************
01 EXAMPLE-ASTRUCT-ARGS.
  03 RESULT.
                     PICTURE S9(10) BINARY.
   05 MEMBER1
    05 MEMBER2
                            PICTURE S9(05) BINARY.
    05 MEMBER3
                             PICTURE 9(01) BINARY.
      88 MEMBER3-FALSE
                              VALUE 0.
      88 MEMBER3-TRUE
                               VALUE 1.
    05 MEMBER4
                              PICTURE X(10).
****************
* Operation:
             myop
* Mapped name: myop
* Arguments:  <in> example/type_struct mystruct
* Returns: example/type_struct
* User Exceptions: none
*****************
01 EXAMPLE-MYOP-ARGS.
  03 MYSTRUCT.
   05 MEMBER1
                             PICTURE S9(10) BINARY.
    05 MEMBER2
                             PICTURE S9(05) BINARY.
    05 MEMBER3
                             PICTURE 9(01) BINARY.
      88 MEMBER3-FALSE
                               VALUE 0.
       88 MEMBER3-TRUE
                                VALUE 1.
    05 MEMBER4
                                PICTURE X(10).
  03 RESULT.
    05 MEMBER1
                            PICTURE S9(10) BINARY.
                             PICTURE S9(05) BINARY.
    05 MEMBER2
    05 MEMBER3
                             PICTURE 9(01) BINARY.
      88 MEMBER3-FALSE
                                VALUE 0.
                                VALUE 1.
       88 MEMBER3-TRUE
    05 MEMBER4
                               PICTURE X(10).
```

# Mapping for Union Type

Overview

This section describes how union types are mapped to COBOL.

IDL-to-COBOL mapping for union types

An IDL union definition maps directly to COBOL group items with the REDEFINES clause.

Simple example of IDL-to-COBOL mapping for union types

The example can be broken down as follows:

1. Consider the following IDL:

```
// IDL
interface example
{
    union a_union switch(long)
    {
        case 1: char case_1;
        case 3: long case_3;
        default: string case_def;
    };
    typedef a_union type_union;
    attribute type_union aunion;
    type_union myop(in type_union myunion);
};
```

2. The preceding IDL maps to the following COBOL:

**Example 13**: COBOL Example for Union Type (Sheet 1 of 2)

**Example 13:** COBOL Example for Union Type (Sheet 2 of 2)

| 07 CASE-1                               | L                                     | PICTURE X(01).           |   |
|-----------------------------------------|---------------------------------------|--------------------------|---|
| 05 FILLER RI                            | EDEFINES U.                           |                          |   |
| 07 CASE-3                               |                                       | PICTURE S9(10) BINARY.   |   |
| 05 FILLER RI                            | 05 FILLER REDEFINES U.                |                          |   |
| 07 CASE-I                               | DEF                                   | POINTER.                 |   |
| ******                                  | ******                                | ******                   |   |
| * Operation:                            | myop                                  |                          |   |
| * Mapped name:                          | myop                                  |                          |   |
| * Arguments:                            | <in> example/ty</in>                  |                          |   |
| * Returns:                              | example/type_un                       | ion                      |   |
| * User Exceptions                       |                                       |                          |   |
|                                         |                                       | ******                   |   |
| 01 EXAMPLE-MYOP-AI                      | RGS.                                  |                          |   |
| 03 MYUNION.                             |                                       |                          |   |
| 05 D                                    |                                       | PICTURE S9(10) BINARY.   | • |
| 05 U.                                   |                                       |                          |   |
| 07 FILLER                               | ₹                                     | PICTURE X(08)            |   |
| 05 ==================================== |                                       | VALUE LOW-VALUES.        |   |
| 05 FILLER RI                            |                                       | DT (9977) TV ( 0.1 )     |   |
| 07 CASE-1                               | =                                     | PICTURE X(01).           |   |
| 05 FILLER RI<br>07 CASE-1               | · · · · · · · · · · · · · · · · · · · | DIGHTER CO.(10) DIMBER   |   |
| 07 CASE<br>05 FILLER RI                 |                                       | PICTURE S9(10) BINARY.   | • |
| 05 FILLER RI                            |                                       | POINTER.                 |   |
| 07 CASE-1                               | )EF                                   | POINTER.                 |   |
| 05 RESOLI.                              |                                       | PICTURE S9(10) BINARY.   |   |
| 05 D<br>05 U.                           |                                       | FICTORE BY(IO) BINARI.   |   |
| 07 FILLER                               | ?                                     | PICTURE X(08)            |   |
| 07 1111111                              |                                       | VALUE LOW-VALUES.        |   |
| 05 FILLER RI                            | EDEFINES II.                          | VIEGE EON VIEGEO.        |   |
| 07 CASE-1                               |                                       | PICTURE X(01).           |   |
| 05 FILLER RI                            | ="                                    |                          |   |
| 07 CASE-3                               |                                       | PICTURE S9(10) BINARY.   |   |
| 05 FILLER RI                            |                                       | TIOTOTE ON (IO, PERVICE) |   |
| 07 CASE-I                               | · · · · · · · · · · · · · · · · · · · | POINTER.                 |   |
| J. 3152 I                               |                                       |                          |   |

### COBOL rules for mapped IDL unions

The following rules apply in COBOL for union types mapped from IDL:

- 1. The union discriminator in the group item is always referred to as D.
- 2. The union items are contained within the group item referred to as U.
- 3. Reference to union elements is made through the EVALUATE statement to test the discriminator.

**Note:** If D and U are used as IDL identifiers, they are treated as reserved words. This means that they are prefixed with IDL- in the generated COBOL (for example, the IDL identifier D maps to the COBOL identifier D D.

# Example of COBOL rules for mapped IDL unions

The following code shows the COBOL rules for mapped IDL unions in effect:

```
EVALUATE D OF RESULT OF EXAMPLE-AUNION-ARGS
WHEN 1

DISPLAY "its a character value = " CASE-1 OF U OF
EXAMPLE-AUNION-ARGS
...

WHEN 3

DISPLAY "its a long value = " CASE-3 OF U OF
EXAMPLE-AUNION-ARGS
WHEN OTHER
DISPLAY "its an unbounded string "
* use strget to retrieve value
END-EVALUATE
```

### More complex example

The following provides a more complex example of the IDL-to-COBOL mapping rules for union types. The example can be broken down as follows:

1. Consider the following IDL:

```
interface example
{
    union a_union switch(long)
    {
        case 1: char case_1;
        case 3: long case_3;
        default: string case_def;
    };
    typedef a_union type_union;

union a_nest_union switch(char)
    {
        case 'a': char case_a;
        case 'b': long case_b;
        case 'c': type_union case_c;
        default: string case_other;
    };
    typedef a_nest_union type_nest_union;

attribute type_nest_union anestunion;
};
```

2. The preceding IDL maps to the following COBOL:

```
**************
* Attribute: anestunion
* Mapped name: anestunion
* Type: example/type_nest_union (read/write)
01 EXAMPLE-ANESTUNION-ARGS.
  03 RESULT.
     05 D
                                   PICTURE X(01).
     05 U.
       07 FILLER
                                   PICTURE X(16)
                                    VALUE LOW-VALUES.
     05 FILLER REDEFINES U.
       07 CASE-A
                                   PICTURE X(01).
     05 FILLER REDEFINES U.
       07 CASE-B
                                 PICTURE S9(10) BINARY.
       05 FILLER REDEFINES U.
          07 CASE-C.
            09 D-1
                                PICTURE S9(10) BINARY.
             09 U-1.
               11 FILLER
                                   PICTURE X(08).
             09 FILLER REDEFINES U-1.
               11 CASE-1
                                    PICTURE X(01).
             09 FILLER REDEFINES U-1.
             11 CASE-3
                                 PICTURE S9(10) BINARY.
             09 FILLER REDEFINES U-1.
               11 CASE-DEF
                                   POINTER.
        05 FILLER REDEFINES U.
                                 POINTER.
           07 CASE-OTHER
```

## **Mapping for Sequence Types**

#### Overview

This section describes how sequence types are mapped to COBOL. First, it describes the various sequence types that are available.

## Bounded and unbounded sequences

A sequence can be either bounded or unbounded. A bounded sequence is of a specified size, while an unbounded sequence has no specified size. For example:

// IDL
typedef sequence<long,10> bounded seq
attribute boundedseq seq1
typedef sequence<long> unboundedseq
attribute unboundedseq seq2

Bounded and unbounded sequences are represented differently in COBOL. However, regardless of whether a sequence is bounded or unbounded, a supporting group item is always generated by the Orbix E2A IDL compiler, to provide some information about the sequence, such as the maximum length, the length of the sequence in elements, and the contents of the sequence (in the case of the unbounded sequence). After a sequence is initialized, the sequence length is equal to zero. The first element of a sequence is referenced as element 1.

#### Incoming and outgoing sequences

A sequence that is being passed as an incoming parameter to a COBOL operation is passed as an IN or INOUT value by the COAGET function into the operation parameter buffer at the start of the operation.

A sequence that is being passed as an outgoing parameter or result from a COBOL operation is copied as an INOUT, OUT, OT RESULT value by the COAPUT function from the complete operation parameter buffer that is passed to it at the end of the operation.

### IDL-to-COBOL mapping for bounded sequences

A bounded sequence is represented by a COBOL occurs clause and a supporting group item. For example:

1. Consider the following IDL:

```
// IDL
interface example
{
  typedef sequence<long,10> boundedseq;
  attribute boundedseq aseq;
  boundedseq myop(in boundedseq myseq);
};
```

2. The preceding IDL maps to the following COBOL:

**Example 14:** COBOL Example for Bounded Sequences (Sheet 1 of 2)

```
******************
* Attribute:
* Mapped name: aseq
* Type: example/boundedseq (read/write)
*****************
01 EXAMPLE-ASEQ-ARGS.
  03 RESULT-1
                                        OCCURS 10 TIMES.
     05 RESULT
                                      PICTURE S9(10) BINARY.
  03 RESULT-SEQUENCE.
     05 SEQUENCE-MAXIMUM
                                        PICTURE 9(09) BINARY
                                        VALUE 10.
     05 SEQUENCE-LENGTH
                                        PICTURE 9(09) BINARY
                                        VALUE 0.
     05 SEQUENCE-BUFFER
                                        POINTER VALUE NULL.
     05 SEOUENCE-TYPE
                                        POINTER VALUE NULL.
* Operation:
* Operation: myop
* Mapped name: myop
                myop
* Arguments: <in> example/boundedseq myseq
* Returns: example/boundedseq
* User Exceptions: none
01 EXAMPLE-MYOP-ARGS.
  03 MYSEQ-1
                                        OCCURS 10 TIMES.
     05 MYSEQ
                                      PICTURE S9(10) BINARY.
  03 MYSEO-SEOUENCE.
     05 SEQUENCE-MAXIMUM
                                        PICTURE 9(09) BINARY
                                        VALUE 10.
     05 SEQUENCE-LENGTH
                                        PICTURE 9(09) BINARY
```

**Example 14**: COBOL Example for Bounded Sequences (Sheet 2 of 2)

|                     | VALUE 0.               |
|---------------------|------------------------|
| 05 SEQUENCE-BUFFER  | POINTER VALUE NULL.    |
| 05 SEQUENCE-TYPE    | POINTER VALUE NULL.    |
| 03 RESULT-1         | OCCURS 10 TIMES.       |
| 05 RESULT           | PICTURE S9(10) BINARY. |
| 03 RESULT-SEQUENCE. |                        |
| 05 SEQUENCE-MAXIMUM | PICTURE 9(09) BINARY   |
|                     | VALUE 10.              |
| 05 SEQUENCE-LENGTH  | PICTURE 9(09) BINARY   |
|                     | VALUE 0.               |
| 05 SEQUENCE-BUFFER  | POINTER VALUE NULL.    |
| 05 SEQUENCE-TYPE    | POINTER VALUE NULL.    |
|                     |                        |

All elements of a bounded sequence can be accessed directly. Unpredictable results can occur if you access a sequence element that is past the current length but within the maximum number of elements for the sequence.

# IDL-to-COBOL mapping for unbounded sequences

An unbounded sequence cannot map to a COBOL occurs clause, because the size of the sequence is not known. An incoming unbounded sequence is instead represented as a USAGE IS POINTER data item. A pointer is supplied that refers to an area of memory containing the sequence, which is not directly accessible. You must call SEQGET to copy a specified element of the sequence into an accessible data area. (Refer to "SEQGET" on page 347 for more details). In this case, a group item is created to hold one element of the sequence, and a supporting group item is also created.

An outgoing unbounded sequence must be supplied by the implementation of an operation. This can be either a pointer that was obtained by an  ${\tt IN}$  or  ${\tt INOUT}$  parameter, or an unbounded sequence constructed by using the SEQALLOC function.

### Example of unbounded sequences mapping

The example can be broken down as follows:

Consider the following IDL:

```
// IDL
interface example
{
  typedef sequence<long> unboundedseq;
  attribute unboundedseq aseq;
  unboundedseq myop(in unboundedseq myseq);
};
```

2. The preceding IDL maps to the following COBOL:

**Example 15**: COBOL Example for Unbounded Sequences (Sheet 1 of 2)

```
******************
* Attribute: aseq
* Mapped name: aseq
* Type: example/unboundedseq (read/write)
*******************
01 EXAMPLE-ASEQ-ARGS.
  03 RESULT-1.
    05 RESULT
                                 PICTURE S9(10) BINARY.
  03 RESULT-SEQUENCE.
    05 SEQUENCE-MAXIMUM
                                    PICTURE 9(09) BINARY
                                     VALUE 0.
    05 SEQUENCE-LENGTH
                                    PICTURE 9(09) BINARY
                                     VALUE 0.
    05 SEQUENCE-BUFFER
                                     POINTER
                                     VALUE NULL.
     05 SEOUENCE-TYPE
                                      POINTER
                                     VALUE NULL.
*******************
* Operation:
               myop
* Mapped name: myop

* Arguments: <in> example/unboundedseq myseq

* Returns: example/unboundedseq
* User Exceptions: none
*******************
01 EXAMPLE-MYOP-ARGS.
  03 MYSEQ-1.
    05 MYSEQ
                                  PICTURE S9(10) BINARY.
  03 MYSEQ-SEQUENCE.
    05 SEQUENCE-MAXIMUM
                                    PICTURE 9(09) BINARY
                                      VALUE 0.
```

**Example 15:** COBOL Example for Unbounded Sequences (Sheet 2 of 2)

| 05 SEQUENCE-LENGTH  | PICTURE 9(09) BINARY   |
|---------------------|------------------------|
|                     | VALUE 0.               |
| 05 SEQUENCE-BUFFER  | POINTER                |
|                     | VALUE NULL.            |
| 05 SEQUENCE-TYPE    | POINTER                |
|                     | VALUE NULL.            |
| 03 RESULT-1.        |                        |
| 05 RESULT           | PICTURE S9(10) BINARY. |
|                     |                        |
| 03 RESULT-SEQUENCE. |                        |
| 05 SEQUENCE-MAXIMUM | PICTURE 9(09) BINARY   |
|                     | VALUE 0.               |
| 05 SEQUENCE-LENGTH  | PICTURE 9(09) BINARY   |
|                     | VALUE 0.               |
| 05 SEQUENCE-BUFFER  | POINTER                |
|                     | VALUE NULL.            |
| 05 SEQUENCE-TYPE    | POINTER                |
|                     | VALUE NULL.            |
|                     |                        |

Initial storage is assigned to the sequence via SEQALLOC. Elements of an unbounded sequence are not directly accessible. You can use SEQSET and SEQSET to access specific elements in the sequence.

**Note:** For details and examples of how to use the APIs pertaining to sequences, see "SEQALLOC" on page 335, "SEQDUP" on page 339, "SEQFREE" on page 344, "SEQGET" on page 347, and "SEQSET" on page 350.

# **Mapping for Array Type**

Overview

This section describes how arrays are mapped to COBOL.

IDL-to-COBOL mapping for arrays

An IDL array definition maps directly to the COBOL occurs clause. Each element of the array is directly accessible.

Example of IDL-to-COBOL

### 2. The preceding IDL maps to the following COBOL:

```
***************
* Attribute: aarray
* Mapped name: aarray
* Type: example/long_array (read/write)
01 EXAMPLE-AARRAY-ARGS.
  03 RESULT-1
                            OCCURS 2 TIMES.
   05 RESULT-2
                           OCCURS 5 TIMES.
     07 RESULT
                         PICTURE S9(10) BINARY.
****************
* Operation: myop
* Mapped name: myop
* User Exceptions: none
***************
01 EXAMPLE-MYOP-ARGS.
  03 MYARRAY-1
                            OCCURS 2 TIMES.
    05 MYARRAY-2
                            OCCURS 5 TIMES.
     07 MYARRAY
                         PICTURE S9(10) BINARY.
  03 RESULT-1
                            OCCURS 2 TIMES.
   05 RESULT-2
                            OCCURS 5 TIMES.
    07 RESULT
                          PICTURE S9(10) BINARY.
```

# Mapping for the Any Type

Overview

This section describes how anys are mapped to COBOL.

IDL-to-COBOL mapping for anys

The IDL any type maps to a COBOL pointer.

Example of IDL-to-COBOL mapping for anys

The example can be broken down as follows:

1. Consider the following IDL:

```
// IDL
interface example
{
  typedef any a_any;
  attribute a_any aany;
  a_any myop(in a_any myany);
};
```

#### 2. The preceding IDL maps to the following COBOL:

```
*****************
* Attribute: aanv
* Mapped name: aany
* Type: example/a_any (read/write)
01 EXAMPLE-AANY-ARGS.
 03 RESULT
                            POINTER
                           VALUE NULL.
****************
* Operation:
* Mapped name: myop
* Returns:
          example/a_any
* User Exceptions: none
*****************
01 EXAMPLE-MYOP-ARGS.
 03 MYANY
                            POINTER
                            VALUE NULL.
 03 RESULT
                            POINTER
                            VALUE NULL.
```

## Accessing and changing contents of an any

The contents of the any type cannot be accessed directly. Instead you can use the ANYGET function to extract data from an any type, and use the ANYSET function to insert data into an any type.

Before you call ANYGET, call TYPEGET to retrieve the type of the any into the level 01 data name that is generated by the Orbix E2A IDL compiler. This data item is large enough to hold the largest type name defined in the interface. Similarly, before you call ANYSET, call TYPESET to set the type of the any.

Refer to "ANYGET" on page 272 and "TYPEGET" on page 369 for details and an example of how to access the contents of an any. Refer to "ANYSET" on page 274 and "TYPESET" on page 371 for details and an example of how to change the contents of an any.

# Mapping for User Exception Type

Overview

IDL-to-COBOL mapping for exceptions

This section describes how user exceptions are mapped to COBOL.

An IDL exception maps to the following in COBOL:

 A level 01 group item that contains the definitions for all the user exceptions defined in the IDL. This group item is defined in COBOL as follows:

01 idlmembername-USER-EXCEPTIONS.

The group item contains the following level 03 items:

- An exception-id string that contains a textual description of the exception.
- A D data name that specifies the ordinal number of the current exception. Within this each user exception has a level 88 data name generated with its corresponding ordinal value.
- A ∪ data name.
- A data name for each user exception, which redefines v. Within
  each of these data names are level 05 items that are the
  COBOL-equivalent user exception definitions for each user
  exception, based on the standard IDL-to-COBOL mapping rules.
- A level 01 data name with an EX-FQN-userexceptionname format, which has a string literal that uniquely identifies the user exception.
- A corresponding level 01 data name with an EX-FQN-userexceptionname-LENGTH format, which has a value specifying the length of the string literal.

**Note:** If D and U are used as IDL identifiers, they are treated as reserved words. This means that they are prefixed with IDL- in the generated COBOL. For example, the IDL identifier, DL-D.

# Example of IDL-to-COBOL mapping for exceptions

The example can be broken down as follows:

1. Consider the following IDL:

### 2. The preceding IDL maps to the following COBOL:

| * Operation: AddName  * Mapped name: AddName  * Arguments: <in> string name  * Returns: void  * User Exceptions: example/bad  * example/worse  ***********************************</in>                                                                                                    | *********                      | *******                      |
|----------------------------------------------------------------------------------------------------|--------------------------------|------------------------------|
| * Mapped name: AddName  * Arguments: <in> string name  * Returns: void  * User Exceptions: example/bad  * example/worse  ***********************************</in>                                                                                                    | * Operation: AddName           |                              |
| * Arguments:                                                                                                    | -                              |                              |
| * Returns: void  * User Exceptions: example/bad  * example/worse  ***********************************                                                                                                    |                                | ame.                         |
| * User Exceptions: example/bad                                                                                                    |                                | anc                          |
| * example/worse  ***********************************                                                                                                    |                                |                              |
| 01 EXAMPLE-ADDNAME-ARGS. 03 NAME  03 NAME  VALUE NULL.  **********************************                                                                                                    |                                |                              |
| 03 NAME POINTER                                                                                                    |                                | ******                       |
| 03 NAME POINTER                                                                                                    | 01 EXAMPLE-ADDNAME-ARGS        |                              |
| VALUE NULL.  **********************************                                                                                                    |                                | POINTER                      |
| **************************************                                                                                                    | 00 144                         |                              |
| 01 EX-EXAMPLE-BAD PICTURE X(19) VALUE "IDL:example/bad:1.0". 01 EX-EXAMPLE-BAD-LENGTH PICTURE 9(09) BINARY VALUE 19. 01 EX-EXAMPLE-WORSE PICTURE X(21) VALUE "IDL:example/worse:1.0". 01 EX-EXAMPLE-WORSE-LENGTH PICTURE 9(09) BINARY VALUE 21. 01 EXAM16-USER-EXCEPTIONS. 03 EXCEPTION-ID POINTER VALUE NULL. 03 D PICTURE 9(10) BINARY VALUE 0.  88 D-NO-USEREXCEPTION VALUE 0. 88 D-EXAMPLE-BAD VALUE 1. 88 D-EXAMPLE-BAD VALUE 1. 88 D-EXAMPLE-BAD VALUE 2. 03 U PICTURE X(52) VALUE LOW-VALUES. 03 EXCEPTION-EXAMPLE-BAD REDEFINES U. 05 VALUE1 PICTURE S9(10) BINARY. 05 REASON PICTURE X(32). 03 EXCEPTION-EXAMPLE-WORSE REDEFINES U. 05 VALUE2 PICTURE S9(05) BINARY. 05 ERRORCODE PICTURE X(16).                                                                                                    | *********                      |                              |
| 01 EX-EXAMPLE-BAD PICTURE X(19)  VALUE "IDL:example/bad:1.0".  01 EX-EXAMPLE-BAD-LENGTH PICTURE 9(09) BINARY  VALUE 19.  01 EX-EXAMPLE-WORSE PICTURE X(21)  VALUE "IDL:example/worse:1.0".  01 EX-EXAMPLE-WORSE-LENGTH PICTURE 9(09) BINARY  VALUE 21.  01 EXAM16-USER-EXCEPTIONS.  03 EXCEPTION-ID POINTER  VALUE NULL.  03 D PICTURE 9(10) BINARY  VALUE 0.  88 D-NO-USEREXCEPTION VALUE 0.  88 D-EXAMPLE-BAD VALUE 1.  88 D-EXAMPLE-BAD VALUE 1.  88 D-EXAMPLE-BAD VALUE 2.  03 U PICTURE X(52)  VALUE LOW-VALUES.  03 EXCEPTION-EXAMPLE-BAD REDEFINES U.  05 VALUE1 PICTURE S9(10) BINARY.  05 REASON PICTURE X(32).  03 EXCEPTION-EXAMPLE-WORSE REDEFINES U.  05 VALUE2 PICTURE S9(05) BINARY.  05 ERRORCODE PICTURE X(166).                                                                                                    | * User exception block         |                              |
| VALUE "IDL:example/bad:1.0".  01 EX-EXAMPLE-BAD-LENGTH PICTURE 9(09) BINARY VALUE 19.  01 EX-EXAMPLE-WORSE PICTURE X(21) VALUE "IDL:example/worse:1.0".  01 EX-EXAMPLE-WORSE-LENGTH PICTURE 9(09) BINARY VALUE 21.  01 EXAM16-USER-EXCEPTIONS. 03 EXCEPTION-ID POINTER VALUE NULL. 03 D PICTURE 9(10) BINARY VALUE 0.  88 D-NO-USEREXCEPTION VALUE 0. 88 D-EXAMPLE-BAD VALUE 1. 88 D-EXAMPLE-BAD VALUE 1. 88 D-EXAMPLE-WORSE VALUE 2. 03 U PICTURE X(52) VALUE LOW-VALUES.  03 EXCEPTION-EXAMPLE-BAD REDEFINES U. 05 VALUE1 PICTURE S9(10) BINARY. 05 REASON PICTURE X(32).  03 EXCEPTION-EXAMPLE-WORSE REDEFINES U. 05 VALUE2 PICTURE S9(05) BINARY. 05 VALUE2 PICTURE S9(05) BINARY. 05 ERRORCODE PICTURE X(16).                                                                                                    | _                              | ******                       |
| Discrepancy   Discrepancy   Discrepancy | 01 EX-EXAMPLE-BAD              | PICTURE X(19)                |
| VALUE 19.  01 EX-EXAMPLE-WORSE PICTURE X(21)  VALUE "IDL:example/worse:1.0".  01 EX-EXAMPLE-WORSE-LENGTH PICTURE 9(09) BINARY VALUE 21.  01 EXAM16-USER-EXCEPTIONS.  03 EXCEPTION-ID POINTER VALUE NULL.  03 D PICTURE 9(10) BINARY VALUE 0.  88 D-NO-USEREXCEPTION VALUE 0.  88 D-EXAMPLE-BAD VALUE 1.  88 D-EXAMPLE-BAD VALUE 1.  88 D-EXAMPLE-WORSE VALUE 2.  03 U PICTURE X(52) VALUE LOW-VALUES.  03 EXCEPTION-EXAMPLE-BAD REDEFINES U. 05 VALUE1 PICTURE S9(10) BINARY. 05 REASON PICTURE X(32).  03 EXCEPTION-EXAMPLE-WORSE REDEFINES U. 05 VALUE2 PICTURE S9(05) BINARY. 05 ERRORCODE PICTURE X(16).                                                                                                    |                                | VALUE "IDL:example/bad:1.0". |
| DICTURE X (21)   VALUE "IDL:example/worse:1.0".                                                                                                    | 01 EX-EXAMPLE-BAD-LENGTH       | PICTURE 9(09) BINARY         |
| VALUE "IDL:example/worse:1.0".  01 EX-EXAMPLE-WORSE-LENGTH PICTURE 9(09) BINARY VALUE 21.  01 EXAM16-USER-EXCEPTIONS.  03 EXCEPTION-ID POINTER VALUE NULL.  03 D PICTURE 9(10) BINARY VALUE 0.  88 D-NO-USEREXCEPTION VALUE 0.  88 D-EXAMPLE-BAD VALUE 1.  88 D-EXAMPLE-BAD VALUE 1.  88 D-EXAMPLE-WORSE VALUE 2.  03 U PICTURE X(52) VALUE LOW-VALUES.  03 EXCEPTION-EXAMPLE-BAD REDEFINES U.  05 VALUE1 PICTURE S9(10) BINARY.  05 REASON PICTURE X(32).  03 EXCEPTION-EXAMPLE-WORSE REDEFINES U.  05 VALUE2 PICTURE S9(05) BINARY.  05 ERRORCODE PICTURE X(16).                                                                                                    |                                | VALUE 19.                    |
| 01 EX-EXAMPLE-WORSE-LENGTH PICTURE 9(09) BINARY VALUE 21.  01 EXAM16-USER-EXCEPTIONS.  03 EXCEPTION-ID POINTER VALUE NULL.  03 D PICTURE 9(10) BINARY VALUE 0.  88 D-NO-USEREXCEPTION VALUE 0.  88 D-EXAMPLE-BAD VALUE 1.  88 D-EXAMPLE-WORSE VALUE 2.  03 U PICTURE X(52) VALUE LOW-VALUES.  03 EXCEPTION-EXAMPLE-BAD REDEFINES U.  05 VALUE1 PICTURE S9(10) BINARY.  05 REASON PICTURE X(32).  03 EXCEPTION-EXAMPLE-WORSE REDEFINES U.  05 VALUE2 PICTURE S9(05) BINARY.  05 VALUE2 PICTURE X(16).                                                                                                    | 01 EX-EXAMPLE-WORSE            | PICTURE X(21)                |
| VALUE 21.  01 EXAM16-USER-EXCEPTIONS.  03 EXCEPTION-ID POINTER VALUE NULL.  03 D PICTURE 9(10) BINARY VALUE 0.  88 D-NO-USEREXCEPTION VALUE 0.  88 D-EXAMPLE-BAD VALUE 1.  88 D-EXAMPLE-WORSE VALUE 2.  03 U PICTURE X(52) VALUE LOW-VALUES.  03 EXCEPTION-EXAMPLE-BAD REDEFINES U. 05 VALUE1 PICTURE S9(10) BINARY. 05 REASON PICTURE X(32).  03 EXCEPTION-EXAMPLE-WORSE REDEFINES U. 05 VALUE2 PICTURE S9(05) BINARY. 05 ERRORCODE PICTURE X(16).                                                                                                    | VALUE "IDL:example/worse:1.0". |                              |
| 01 EXAM16-USER-EXCEPTIONS.  03 EXCEPTION-ID  03 D  04 PICTURE 9(10) BINARY  VALUE 0.  88 D-NO-USEREXCEPTION  88 D-EXAMPLE-BAD  88 D-EXAMPLE-BAD  VALUE 1.  88 D-EXAMPLE-WORSE  VALUE 2.  03 U  PICTURE X(52)  VALUE LOW-VALUES.  03 EXCEPTION-EXAMPLE-BAD REDEFINES U.  05 VALUE1  05 PICTURE S9(10) BINARY.  05 REASON  PICTURE X(32).  03 EXCEPTION-EXAMPLE-WORSE REDEFINES U.  05 VALUE2  PICTURE S9(05) BINARY.  05 ERRORCODE  PICTURE X(16).                                                                                                    | 01 EX-EXAMPLE-WORSE-LENGTH     | PICTURE 9(09) BINARY         |
| 03 EXCEPTION-ID POINTER VALUE NULL.  03 D PICTURE 9(10) BINARY VALUE 0.  88 D-NO-USEREXCEPTION VALUE 0.  88 D-EXAMPLE-BAD VALUE 1.  88 D-EXAMPLE-WORSE VALUE 2.  03 U PICTURE X(52) VALUE LOW-VALUES.  03 EXCEPTION-EXAMPLE-BAD REDEFINES U. 05 VALUE1 PICTURE S9(10) BINARY. 05 REASON PICTURE X(32).  03 EXCEPTION-EXAMPLE-WORSE REDEFINES U. 05 VALUE2 PICTURE S9(05) BINARY. 05 ERRORCODE PICTURE X(16).                                                                                                    |                                | VALUE 21.                    |
| VALUE NULL.  03 D PICTURE 9(10) BINARY  VALUE 0.  88 D-NO-USEREXCEPTION VALUE 0.  88 D-EXAMPLE-BAD VALUE 1.  88 D-EXAMPLE-WORSE VALUE 2.  03 U PICTURE X(52)  VALUE LOW-VALUES.  03 EXCEPTION-EXAMPLE-BAD REDEFINES U.  05 VALUE1 PICTURE S9(10) BINARY.  05 REASON PICTURE X(32).  03 EXCEPTION-EXAMPLE-WORSE REDEFINES U.  05 VALUE2 PICTURE S9(05) BINARY.  05 ERRORCODE PICTURE X(16).                                                                                                    | 01 EXAM16-USER-EXCEPTIONS.     |                              |
| 03 D PICTURE 9(10) BINARY  VALUE 0.  88 D-NO-USEREXCEPTION VALUE 0.  88 D-EXAMPLE-BAD VALUE 1.  88 D-EXAMPLE-WORSE VALUE 2.  03 U PICTURE X(52)  VALUE LOW-VALUES.  03 EXCEPTION-EXAMPLE-BAD REDEFINES U.  05 VALUE1 PICTURE S9(10) BINARY.  05 REASON PICTURE X(32).  03 EXCEPTION-EXAMPLE-WORSE REDEFINES U.  05 VALUE2 PICTURE S9(05) BINARY.  05 ERRORCODE PICTURE X(16).                                                                                                    | 03 EXCEPTION-ID                | POINTER                      |
| VALUE 0.  88 D-NO-USEREXCEPTION VALUE 0.  88 D-EXAMPLE-BAD VALUE 1.  88 D-EXAMPLE-WORSE VALUE 2.  03 U PICTURE X(52)  VALUE LOW-VALUES.  03 EXCEPTION-EXAMPLE-BAD REDEFINES U.  05 VALUE1 PICTURE S9(10) BINARY.  05 REASON PICTURE X(32).  03 EXCEPTION-EXAMPLE-WORSE REDEFINES U.  05 VALUE2 PICTURE S9(05) BINARY.  05 ERRORCODE PICTURE X(16).                                                                                                    |                                | VALUE NULL.                  |
| 88 D-NO-USEREXCEPTION VALUE 0. 88 D-EXAMPLE-BAD VALUE 1. 88 D-EXAMPLE-WORSE VALUE 2. 03 U PICTURE X(52) VALUE LOW-VALUES. 03 EXCEPTION-EXAMPLE-BAD REDEFINES U. 05 VALUE1 PICTURE S9(10) BINARY. 05 REASON PICTURE X(32). 03 EXCEPTION-EXAMPLE-WORSE REDEFINES U. 05 VALUE2 PICTURE S9(05) BINARY. 05 ERRORCODE PICTURE X(16).                                                                                                    | 03 D                           | PICTURE 9(10) BINARY         |
| 88 D-EXAMPLE-BAD VALUE 1. 88 D-EXAMPLE-WORSE VALUE 2. 03 U PICTURE X(52) VALUE LOW-VALUES. 03 EXCEPTION-EXAMPLE-BAD REDEFINES U. 05 VALUE1 PICTURE S9(10) BINARY. 05 REASON PICTURE X(32). 03 EXCEPTION-EXAMPLE-WORSE REDEFINES U. 05 VALUE2 PICTURE S9(05) BINARY. 05 ERRORCODE PICTURE X(16).                                                                                                    |                                | VALUE 0.                     |
| 88 D-EXAMPLE-WORSE VALUE 2.  03 U PICTURE X(52) VALUE LOW-VALUES.  03 EXCEPTION-EXAMPLE-BAD REDEFINES U. 05 VALUE1 PICTURE S9(10) BINARY. 05 REASON PICTURE X(32).  03 EXCEPTION-EXAMPLE-WORSE REDEFINES U. 05 VALUE2 PICTURE S9(05) BINARY. 05 ERRORCODE PICTURE X(16).                                                                                                    | 88 D-NO-USEREXCEPTION          | VALUE 0.                     |
| 03 U PICTURE X(52) VALUE LOW-VALUES.  03 EXCEPTION-EXAMPLE-BAD REDEFINES U. 05 VALUE1 PICTURE S9(10) BINARY. 05 REASON PICTURE X(32).  03 EXCEPTION-EXAMPLE-WORSE REDEFINES U. 05 VALUE2 PICTURE S9(05) BINARY. 05 ERRORCODE PICTURE X(16).                                                                                                    | 88 D-EXAMPLE-BAD               | VALUE 1.                     |
| VALUE LOW-VALUES.  03 EXCEPTION-EXAMPLE-BAD REDEFINES U.  05 VALUE1 PICTURE S9(10) BINARY.  05 REASON PICTURE X(32).  03 EXCEPTION-EXAMPLE-WORSE REDEFINES U.  05 VALUE2 PICTURE S9(05) BINARY.  05 ERRORCODE PICTURE X(16).                                                                                                    |                                |                              |
| 03 EXCEPTION-EXAMPLE-BAD REDEFINES U. 05 VALUE1 PICTURE S9(10) BINARY. 05 REASON PICTURE X(32). 03 EXCEPTION-EXAMPLE-WORSE REDEFINES U. 05 VALUE2 PICTURE S9(05) BINARY. 05 ERRORCODE PICTURE X(16).                                                                                                    | 03 U                           |                              |
| 05 VALUE1 PICTURE S9(10) BINARY. 05 REASON PICTURE X(32). 03 EXCEPTION-EXAMPLE-WORSE REDEFINES U. 05 VALUE2 PICTURE S9(05) BINARY. 05 ERRORCODE PICTURE X(16).                                                                                                    |                                | VALUE LOW-VALUES.            |
| 05 REASON PICTURE X(32).  03 EXCEPTION-EXAMPLE-WORSE REDEFINES U.  05 VALUE2 PICTURE S9(05) BINARY.  05 ERRORCODE PICTURE X(16).                                                                                                    |                                |                              |
| 03 EXCEPTION-EXAMPLE-WORSE REDEFINES U. 05 VALUE2 PICTURE S9(05) BINARY. 05 ERRORCODE PICTURE X(16).                                                                                                    |                                |                              |
| 05 VALUE2 PICTURE S9(05) BINARY. 05 ERRORCODE PICTURE X(16).                                                                                                    |                                | ` '                          |
| 05 ERRORCODE PICTURE X(16).                                                                                                    |                                |                              |
|                                                                                                    |                                |                              |
| 05 REASON PICTURE X(32).                                                                                                    |                                | ` '                          |
|                                                                                                    | U5 REASON                      | PICTURE X(32).               |

### Raising a user exception

Use the  ${\tt COAERR}$  function to raise a user exception. Refer to "COAERR" on page 277 for more details.

# Mapping for Typedefs

Overview

This section describes how typedefs are mapped to COBOL.

IDL-to-COBOL mapping for typedefs

COBOL does not support typedefs directly. Any typedefs defined are output in the expanded form of the identifier that has been defined as a typedef, which is used in the group levels of the attributes and operations.

### Example

The example can be broken down as follows:

Consider the following IDL:

```
interface example
{
    typedef fixed<8,2> millions;
    typedef struct database
    {
        string<40> full_name;
        long       date_of_birth;
        string<10> nationality;
        millions income;
    } personnel;

attribute millions dollars;
    personnel wages(in string employee_name, in millions new_salary);
};
```

2. Based on the preceding IDL, the attribute and operation argument buffer is generated as follows:

```
***************
* Attribute: dollars
* Mapped name: dollars
* Type: example/millions (read/write)
***************
01 EXAMPLE-DOLLARS-ARGS.
  03 RESULT PICTURE S9(6)V9(2) PACKED-DECIMAL.
* Operation: wages
* Mapped name: wages
* Arguments: <in> string emp_name
* <in> example/millions new_salary
* Returns: example/personnel
* User Exceptions: none
****************
01 EXAMPLE-WAGES-ARGS.
  03 EMP-NAME POINTER
                           VALUE NULL.
  03 NEW-SALARY
                           PICTURE S9(6)V9(2)
                           PACKED-DECIMAL.
  03 RESULT.
    05 FULL-NAME
                           PICTURE X(40).
    05 DATE-OF-BIRTH
                           PICTURE S9(10) BINARY.
    05 NATIONALITY
                           PICTURE X(10).
    05 INCOME
                           PICTURE S9(6)V9(2)
                            PACKED-DECIMAL.
```

3. Each typedef defined in the IDL is converted to a level 88 item in COBOL, in the typecode section. The string literal assigned to the level 88 item is the COBOL representation of the typecode for this type. These typecode key representations are used by COBOL applications when processing dynamic types such as sequences and anys.

```
***************
* Typecode section
* This contains CDR encodings of necessary typecodes.
****************
01 EXAM24-TYPE
                        PICTURE X(25).
 COPY CORBATYP.
  88 EXAMPLE-PERSONNEL
                       VALUE
     "IDL:example/personnel:1.0".
  88 EXAMPLE-MILLIONS
                        VALUE
     "IDL:example/millions:1.0".
  88 EXAMPLE-DATABASE
                         VALUE
     "IDL:example/database:1.0".
01 EXAM24-TYPE-LENGTH
                        PICTURE S9(09) BINARY
                        VALUE 25.
```

# Mapping for the Object Type

Overview

This section describes how the object type is mapped to COBOL.

IDL-to-COBOL mapping for typedefs

The IDL object type maps to a POINTER in COBOL.

Example

The example can be broken down as follows:

1. Consider the following IDL:

```
interface example
{
   typedef Object a_object;
   attribute a_object aobject;
   a_object myop(in a_object myobject);
};
```

### 2. The preceding IDL maps to the following COBOL:

\*\*\*\*\*\*\*\*\*\*\*\*\* \* Attribute: aobject \* Mapped name: aobject \* Type: example/a\_object (read/write) 01 EXAMPLE-AOBJECT-ARGS. 03 RESULT POINTER VALUE NULL. \*\*\*\*\*\*\*\*\*\*\*\*\*\*\* \* Operation: myop \* Mapped name: myop \* Arguments: <in> example/a\_object myobject
\* Returns: example/a\_object \* User Exceptions: none \*\*\*\*\*\*\*\*\*\*\*\* 01 EXAMPLE-MYOP-ARGS. 03 MY-OBJECT POINTER VALUE NULL. 03 RESULT POINTER VALUE NULL.

# **Mapping for Constant Types**

#### Overview

This section describes how constant types are mapped to COBOL.

### IDL-to-COBOL mapping for constants

Each set of const definitions at a different scope are given a unique 01 level COBOL name, where at root scope this name is

GLOBAl-idlmembername-CONSTS. All other 01 levels are the fully scoped name of the module /interface-CONSTS.

You can use the -o argument with the Orbix E2A IDL compiler, to override the *idlmembername* with an alternative, user-defined name.

### Example

The example can be broken down as follows:

1. Consider the following IDL:

```
// IDL
const unsigned long myulong =1000;
const unsigned short myushort = 10;

module example
{
   const string<10> mystring="testing";

   interface example1
   {
      const long mylong =-1000;
      const short myshort = -10;
   };

   interface example2
   {
      const float myfloat =10.22;
      const double mydouble = 11.33;
   };
};
```

### 2. The preceding IDL maps to the following COBOL:

**Example 16:** COBOL Example for Constant Types (Sheet 1 of 2)

```
****************
* Constants in root scope:
***************
01 GLOBAL-EXAM18-CONSTS.
 03 MYULONG
                           PICTURE 9(10) BINARY
                           VALUE 1000.
 03 MYUSHORT
                           PICTURE 9(05) BINARY
                           VALUE 10.
***************
* Constants in example:
*****************
01 EXAMPLE-CONSTS.
 03 MYSTRING
                           PICTURE X(07)
                          VALUE "testing".
****************
* Interface:
   example/example1
* Mapped name:
   example-example1
* Inherits interfaces:
   (none)
       ***********
*****************
* Constants in example/example1:
******************
01 EXAMPLE-EXAMPLE1-CONSTS.
 03 MYLONG
                          PICTURE S9(10) BINARY
                          VALUE -1000.
                          PICTURE S9(05) BINARY
 03 MYSHORT
                          VALUE -10.
***************
* Interface:
   example/example2
* Mapped name:
   example-example2
* Inherits interfaces:
   (none)
******************
```

### **Example 16**: COBOL Example for Constant Types (Sheet 2 of 2)

| *********                        | *******          |  |
|----------------------------------|------------------|--|
| * Constants in example/example2: |                  |  |
| 01 EXAMPLE-EXAMPLE2-CONSTS.      |                  |  |
|                                  |                  |  |
| 03 MYFLOAT                       | COMPUTATIONAL-1  |  |
|                                  | VALUE 1.022e+01. |  |
| 03 MYDOUBLE                      | COMPUTATIONAL-2  |  |
|                                  | VALUE 1.133e+01. |  |

### **Mapping for Operations**

#### Overview

This section describes how IDL operations are mapped to COBOL.

### IDL-to-COBOL mapping for operations

An IDL operation maps to a number of statements in COBOL as follows:

- A 01 group level is created for each operation. This group level is defined in the *idlmembername* copybook and contains a list of the parameters and the return type of the operation. If the parameters or the return type are of a dynamic type (for example, sequences, unbounded strings, or anys), no storage is assigned to them. The 01 group level is always suffixed by -ARGS (that is, FQN-operationname-ARGS).
- 2. A 01 level is created for each interface, with a PICTURE clause that contains the longest interface name of the interface operation(s) contained in the idlmembername copybook. The value of the PICTURE clause corresponds to the largest operation name length plus one, for example:

```
01 FQN-OPERATION PICTURE X(maxoperationnamestring+1)
```

The extra space is added because the operation name must be terminated by a space when it is passed to the COBOL runtime by ORBEXEC.

A level 88 item is also created as follows for each operation, with a value clause that contains the string literal representing the operation name:

```
88 FQN-operationname VALUE "operation-name-string".
```

A level 01 item is also created as follows, which defines the length of the maximum string representation of the interface operation:

```
01 FQN-OPERATION-LENGTH PICTURE9(09) BINARY
VALUE maxoperationnamestring+1
```

- 3. The preceding identifiers in point 2 are referenced in a select clause that is generated in the *idlmembernameD* copybook. This select clause calls the appropriate operation paragraphs, which are discussed next.
- 4. The operation procedures are generated in the <code>idlmembernames</code> source member when you specify the <code>-z</code> argument with the Orbix E2A IDL compiler. For example:
  - i. Consider the following IDL:

```
interface example
{
    long my_operation1(in long mylong);
    short my_operation2(in short myshort);
};
```

ii. Based on the preceding IDL, the following COBOL is generated in the idlmembername copybook:

```
****************
* Operation: my_operation1
* Mapped name: my_operation1
* Arguments: <in> long mylong
* Returns: long
* User Exceptions: none
****************
01 EXAMPLE-MY-OPERATION1-ARGS.
  03 MYLONG PICTURE S9(10) BINARY.
  03 RESULT PICTURE S9(10) BINARY.
*****************
* Operation: my_operation2
* Mapped name: my_operation2
* Arguments: <in> short myshort
* Returns: short
* User Exceptions: none
****************
01 EXAMPLE-MY-OPERATION2-ARGS.
  03 MYSHORT PICTURE S9(05) BINARY.
  03 RESULT PICTURE S9(05) BINARY.
```

iii. The following code is also generated in the *idlmembername* copybook:

iv. The following code is generated in the idlmembernameD copybook member:

```
EVALUATE TRUE
WHEN EXAMPLE-MY-OPERATION1
PERFORM DO-EXAMPLE-MY-OPERATION1
WHEN EXAMPLE-MY-OPERATION2
PERFORM DO-EXAMPLE-MY-OPERATION2
END-EVALUATE
```

v. The following is an example of the code in the idlmembernameS
source member:

**Example 17**: Server Mainline Example for Operations (Sheet 1 of 3)

```
PROCEDURE DIVISION.

ENTRY "DISPATCH".

CALL "COAREQ" USING REQUEST-INFO.

SET WS-COAREQ TO TRUE.

PERFORM CHECK-STATUS.

* Resolve the pointer reference to the interface name which

* is the fully scoped interface name

CALL "STRGET" USING INTERFACE-NAME

WS-INTERFACE-NAME-LENGTH

WS-INTERFACE-NAME.

SET WS-STRGET TO TRUE.

PERFORM CHECK-STATUS.
```

### **Example 17**: Server Mainline Example for Operations (Sheet 2 of 3)

```
*****************
* Interface(s):
****************
   MOVE SPACES TO EXAMPLE-OPERATION.
****************
* Evaluate Interface(s):
****************
   EVALUATE WS-INTERFACE-NAME
   WHEN 'IDL:example:1.0'
* Resolve the pointer reference to the operation information
   CALL "STRGET" USING OPERATION-NAME
                    EXAMPLE-OPERATION-LENGTH
                    EXAMPLE-OPERATION
   SET WS-STRGET TO TRUE
   PERFORM CHECK-STATUS
   END-EVALUATE.
COPY EXAM21D.
   GOBACK.
DO-EXAMPLE-MY-OPERATION1.
   CALL "COAGET" USING EXAMPLE-MY-OPERATION1-ARGS.
   SET WS-COAGET TO TRUE.
   PERFORM CHECK-STATUS.
* TODO: Add your operation specific code here
    CALL "COAPUT" USING EXAMPLE-MY-OPERATION1-ARGS.
    SET WS-COAPUT TO TRUE.
    PERFORM CHECK-STATUS.
DO-EXAMPLE-MY-OPERATION2.
    CALL "COAGET" USING EXAMPLE-MY-OPERATION2-ARGS.
    SET WS-COAGET TO TRUE.
    PERFORM CHECK-STATUS.
* TODO: Add your operation specific code here
    CALL "COAPUT" USING EXAMPLE-MY-OPERATION2-ARGS.
    SET WS-COAPUT TO TRUE.
    PERFORM CHECK-STATUS.
```

**Example 17:** Server Mainline Example for Operations (Sheet 3 of 3)

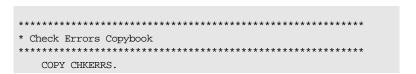

## **Mapping for Attributes**

Overview

This section describes how IDL attributes are mapped to COBOL.

IDL-to-COBOL mapping for attributes

IDL attributes are mapped to COBOL as level 88 items with a \_GET\_ and \_SET\_ prefix. Two level 88 items are created for each attribute (that is, one with a \_GET\_ prefix, and one with a \_SET\_ prefix). However, readonly attributes only map to one level 88 item, with a \_GET\_ prefix.

Example

The example can be broken down as follows:

1. Consider the following IDL:

```
interface example
{
    readonly attribute long mylong;
    attribute short myshort;
};
```

2. The preceding IDL maps to the following COBOL:

```
01 EXAMPLE-OPERATION PICTURE X(29).

88 EXAMPLE-GET-MYLONG VALUE

"_get_mylong:IDL:example:1.0".

88 EXAMPLE-GET-MYSHORT VALUE

"_get_myshort:IDL:example:1.0".

88 EXAMPLE-SET-MYSHORT VALUE

"_set_myshort:IDL:example:1.0".

01 EXAMPLE-OPERATION-LENGTH PICTURE 9(09) BINARY VALUE 29.
```

# Mapping for Operations with a Void Return Type and No Parameters

Overview

This section describes how IDL operations that have a void return type and no parameters are mapped to COBOL.

Example

The example can be broken down as follows:

Consider the following IDL:

```
interface example
{
   void myoperation();
};
```

2. The preceding IDL maps to the following COBOL:

**Example 18:** COBOL Example for Void Return Type (Sheet 1 of 2)

```
******************
* Interface:
   example
 Mapped name:
   example
* Inherits interfaces:
*****************
* Operation:
            myoperation
* Mapped name:
           myoperation
* Arguments:
* Returns:
            void
* User Exceptions: none
01 EXAMPLE-MYOPERATION-ARGS.
  03 FILLER
                              PICTURE X(01).
  COPY EXAM19X.
*****************
```

**Example 18:** COBOL Example for Void Return Type (Sheet 2 of 2)

**Note**: The filler is included for completeness, to allow the application to compile, but the filler is never actually referenced. The other code segments are generated as expected.

# Mapping for Inherited Interfaces

#### Overview

This section describes how inherited interfaces are mapped to COBOL.

IDL-to-COBOL mapping for inherited interfaces

An IDL interface that inherits from other interfaces includes all the attributes and operations of those other interfaces. In the header of the interface being processed, the Orbix E2A IDL compiler generates an extra comment that contains a list of all the inherited interfaces.

### Example

The example can be broken down as follows:

1. Consider the following IDL:

```
interface Account
{
   attribute short mybaseshort;
   void mybasefunc(in long mybaselong);
};
interface SavingAccount : Account
{
   attribute short myshort;
   void myfunc(in long mylong);
};
```

2. The preceding IDL maps to the following COBOL in the *idlmembername* copybook:

**Example 19**: idlmembernameX Copybook Example (Sheet 1 of 4)

```
************

* Interface:

* Account

*

* Mapped name:

* Account

*

* Inherits interfaces:

* (none)
```

### **Example 19**: idlmembernameX Copybook Example (Sheet 2 of 4)

```
****************
* Attribute: mybaseshort
* Mapped name: mybaseshort
* Type: short (read/write)
01 ACCOUNT-MYBASESHORT-ARGS.
 03 RESULT
                               PICTURE S9(05)
                              BINARY.
***************
* Operation:
             mybasefunc
* Mapped name: mybasefunc

* Arguments: <in> long mybaselong

* Returns: void
* User Exceptions: none
***************
01 ACCOUNT-MYBASEFUNC-ARGS.
  03 MYBASELONG
                               PICTURE S9(10)
                              BINARY.
***************
* Interface:
   SavingAccount
* Mapped name:
  SavingAccount
* Inherits interfaces:
   Account.
*****************
*****************
* Attribute: myshort
* Mapped name: myshort
* Type: short (read/write)
01 SAVINGACCOUNT-MYSHORT-ARGS.
 03 RESULT
                              PICTURE S9(05)
                               BINARY.
****************
* Attribute: mybaseshort
* Mapped name: mybaseshort
* Type: short (read/write)
****************
01 SAVINGACCOUNT-MYBASESHORT-ARGS.
  03 RESULT
                               PICTURE S9(05)
                               BINARY.
```

**Example 19**: *idlmembernameX Copybook Example (Sheet 3 of 4)* 

```
***************
* Operation:
             myfunc
* Mapped name: myfunc
* Arguments:
* Returns:
             <in> long mylong
              void
* User Exceptions: none
****************
01 SAVINGACCOUNT-MYFUNC-ARGS.
  03 MYLONG
                                   PICTURE S9(10)
                                   BINARY.
*****************
* Operation: mybasefunc

* Mapped name: mybasefunc

* Arguments: <in> long mybaselong
* Returns:
              void
* User Exceptions: none
******************
01 SAVINGACCOUNT-MYBASEFUNC-ARGS.
  03 MYBASELONG
                                   PICTURE S9(10)
                                   BINARY.
*****************
* Operation List section
* This lists the operations and attributes which an
* interface supports
*****************
01 ACCOUNT-OPERATION
                                 PICTURE X(33).
  88 ACCOUNT-GET-MYBASESHORT
     "_get_mybaseshort:IDL:Account:1.0".
  88 ACCOUNT-SET-MYBASESHORT
                                  VALUE
     "_set_mybaseshort:IDL:Account:1.0".
  88 ACCOUNT-MYBASEFUNC
                                 VALUE
     "mybasefunc:IDL:Account:1.0".
01 ACCOUNT-OPERATION-LENGTH
                                PICTURE 9(09)
                                BINARY VALUE 33.
01 SAVINGACCOUNT-OPERATION
                                 PICTURE X(39).
  88 SAVINGACCOUNT-GET-MYSHORT
     "_get_myshort:IDL:SavingAccount:1.0".
  88 SAVINGACCOUNT-SET-MYSHORT
     "_set_myshort:IDL:SavingAccount:1.0".
  88 SAVINGACCOUNT-MYFUNC
     "myfunc: IDL: SavingAccount: 1.0".
  88 SAVINGACCOUNT-GET-MYBASESHORT VALUE
     " get mybaseshort: IDL: SavingAccount: 1.0".
```

### **Example 19**: idlmembernameX Copybook Example (Sheet 4 of 4)

```
88 SAVINGACCOUNT-SET-MYBASESHORT VALUE

"_set_mybaseshort:IDL:SavingAccount:1.0".

88 SAVINGACCOUNT-MYBASEFUNC VALUE

"mybasefunc:IDL:SavingAccount:1.0".

01 SAVINGACCOUNT-OPERATION-LENGTH PICTURE 9(09)

BINARY VALUE 39.
```

3. The following code is generated in the *idlmembernameD* copybook:

```
EVALUATE TRUE
    WHEN ACCOUNT-GET-MYBASESHORT
       PERFORM DO-ACCOUNT-GET-MYBASESHORT
    WHEN ACCOUNT-SET-MYBASESHORT
        PERFORM DO-ACCOUNT-SET-MYBASESHORT
    WHEN ACCOUNT-MYBASEFUNC
        PERFORM DO-ACCOUNT-MYBASEFUNC
    WHEN SAVINGACCOUNT-GET-MYSHORT
       PERFORM DO-SAVINGACCOUNT-GET-MYSHORT
    WHEN SAVINGACCOUNT-SET-MYSHORT
        PERFORM DO-SAVINGACCOUNT-SET-MYSHORT
    WHEN SAVINGACCOUNT-MYFUNC
        PERFORM DO-SAVINGACCOUNT-MYFUNC
    WHEN SAVINGACCOUNT-GET-MYBASESHORT
       PERFORM DO-SAVINGACCOUNT-GET-MYBA-6FF2
    WHEN SAVINGACCOUNT-SET-MYBASESHORT
        PERFORM DO-SAVINGACCOUNT-SET-MYBA-AE11
    WHEN SAVINGACCOUNT-MYBASEFUNC
        PERFORM DO-SAVINGACCOUNT-MYBASEFUNC
END-EVALUATE
```

4. The following is an example of the code in the *idlmembernames* server implementation program:

Example 20: Server Mainline Example (Sheet 1 of 3)

```
**************
* Interface(s):
****************
   MOVE SPACES TO ACCOUNT-OPERATION.
   MOVE SPACES TO SAVINGACCOUNT-OPERATION.
******************
* Evaluate Interface(s):
*****************
   EVALUATE WS-INTERFACE-NAME
   WHEN 'IDL: Account: 1.0'
* Resolve the pointer reference to the operation information
   CALL "STRGET" USING OPERATION-NAME
                    ACCOUNT-OPERATION-LENGTH
                    ACCOUNT-OPERATION
   SET WS-STRGET TO TRUE
   PERFORM CHECK-STATUS
   WHEN 'IDL: SavingAccount: 1.0'
* Resolve the pointer reference to the operation information
   CALL "STRGET" USING OPERATION-NAME
                    SAVINGACCOUNT-OPERATION-LENGTH
                    SAVINGACCOUNT-OPERATION
   SET WS-STRGET TO TRUE
   PERFORM CHECK-STATUS
   END-EVALUATE.
COPY EXAM20D.
   GOBACK.
DO-ACCOUNT-GET-MYBASESHORT.
    CALL "COAGET" USING ACCOUNT-MYBASESHORT-ARGS.
    SET WS-COAGET TO TRUE.
    PERFORM CHECK-STATUS.
* TODO: Add your operation specific code here
    CALL "COAPUT" USING ACCOUNT-MYBASESHORT-ARGS.
    SET WS-COAPUT TO TRUE.
    PERFORM CHECK-STATUS.
```

### Example 20: Server Mainline Example (Sheet 2 of 3)

```
DO-ACCOUNT-SET-MYBASESHORT.
    CALL "COAGET" USING ACCOUNT-MYBASESHORT-ARGS.
    SET WS-COAGET TO TRUE.
    PERFORM CHECK-STATUS.
* TODO: Add your operation specific code here
    CALL "COAPUT" USING ACCOUNT-MYBASESHORT-ARGS.
     SET WS-COAPUT TO TRUE.
    PERFORM CHECK-STATUS.
DO-ACCOUNT-MYBASEFUNC.
    CALL "COAGET" USING ACCOUNT-MYBASEFUNC-ARGS.
    SET WS-COAGET TO TRUE.
    PERFORM CHECK-STATUS.
* TODO: Add your operation specific code here
    CALL "COAPUT" USING ACCOUNT-MYBASEFUNC-ARGS.
    SET WS-COAPUT TO TRUE.
    PERFORM CHECK-STATUS.
DO-SAVINGACCOUNT-GET-MYSHORT.
    CALL "COAGET" USING SAVINGACCOUNT-MYSHORT-ARGS.
    SET WS-COAGET TO TRUE.
    PERFORM CHECK-STATUS.
* TODO: Add your operation specific code here
    CALL "COAPUT" USING SAVINGACCOUNT-MYSHORT-ARGS.
    SET WS-COAPUT TO TRUE.
    PERFORM CHECK-STATUS.
DO-SAVINGACCOUNT-SET-MYSHORT.
    CALL "COAGET" USING SAVINGACCOUNT-MYSHORT-ARGS.
          SET WS-COAGET TO TRUE.
          PERFORM CHECK-STATUS.
* TODO: Add your operation specific code here
    CALL "COAPUT" USING SAVINGACCOUNT-MYSHORT-ARGS.
    SET WS-COAPUT TO TRUE.
    PERFORM CHECK-STATUS.
DO-SAVINGACCOUNT-MYFUNC.
    CALL "COAGET" USING SAVINGACCOUNT-MYFUNC-ARGS.
    SET WS-COAGET TO TRUE.
    PERFORM CHECK-STATUS.
* TODO: Add your operation specific code here
```

### **Example 20**: Server Mainline Example (Sheet 3 of 3)

```
CALL "COAPUT" USING SAVINGACCOUNT-MYFUNC-ARGS.
    SET WS-COAPUT TO TRUE.
    PERFORM CHECK-STATUS.
DO-SAVINGACCOUNT-GET-MYBA-6FF2.
    CALL "COAGET" USING SAVINGACCOUNT-MYBASESHORT-ARGS.
    SET WS-COAGET TO TRUE.
    PERFORM CHECK-STATUS.
* TODO: Add your operation specific code here
    CALL "COAPUT" USING SAVINGACCOUNT-MYBASESHORT-ARGS.
    SET WS-COAPUT TO TRUE.
    PERFORM CHECK-STATUS.
DO-SAVINGACCOUNT-SET-MYBA-AE11.
    CALL "COAGET" USING SAVINGACCOUNT-MYBASESHORT-ARGS.
    SET WS-COAGET TO TRUE.
    PERFORM CHECK-STATUS.
* TODO: Add your operation specific code here
    CALL "COAPUT" USING SAVINGACCOUNT-MYBASESHORT-ARGS.
    SET WS-COAPUT TO TRUE.
    PERFORM CHECK-STATUS.
DO-SAVINGACCOUNT-MYBASEFUNC.
    CALL "COAGET" USING SAVINGACCOUNT-MYBASEFUNC-ARGS.
    SET WS-COAGET TO TRUE.
    PERFORM CHECK-STATUS.
* TODO: Add your operation specific code here
    CALL "COAPUT" USING SAVINGACCOUNT-MYBASEFUNC-ARGS.
    SET WS-COAPUT TO TRUE.
    PERFORM CHECK-STATUS.
******************
* Check Errors Copybook
*****************
    COPY CHKERRS.
```

## Mapping for Multiple Interfaces

Overview

This section describes how multiple interfaces are mapped to COBOL.

Example

The example can be broken down as follows:

1. Consider the following IDL:

```
interface example1
{
    readonly attribute long mylong;
    attribute short myshort;
};

interface example2
{
    readonly attribute long mylong;
    attribute short myshort;
};
```

2. Based on the preceding IDL, the following code is generated in the *idlmembernames* member:

**Example 21:** Server Implementation Example (Sheet 1 of 3)

**Example 21**: Server Implementation Example (Sheet 2 of 3)

```
****************
* Evaluate Interface(s):
****************
    EVALUATE WS-INTERFACE-NAME
    WHEN 'IDL:example1:1.0'
* Resolve the pointer reference to the operation information
    CALL "STRGET" USING OPERATION-NAME
                      EXAMPLE1-OPERATION-LENGTH
                      EXAMPLE1-OPERATION
    SET WS-STRGET TO TRUE
    PERFORM CHECK-STATUS
    WHEN 'IDL:example2:1.0'
* Resolve the pointer reference to the operation information
    CALL "STRGET" USING OPERATION-NAME
                      EXAMPLE2-OPERATION-LENGTH
                      EXAMPLE2-OPERATION
    SET WS-STRGET TO TRUE
    PERFORM CHECK-STATUS
    END-EVALUATE.
COPY EXAM23D.
    GOBACK.
DO-EXAMPLE1-GET-MYLONG.
    CALL "COAGET" USING EXAMPLE1-MYLONG-ARGS.
    SET WS-COAGET TO TRUE.
    PERFORM CHECK-STATUS.
* TODO: Add your operation specific code here
     CALL "COAPUT" USING EXAMPLE1-MYLONG-ARGS.
     SET WS-COAPUT TO TRUE.
     PERFORM CHECK-STATUS.
DO-EXAMPLE1-GET-MYSHORT.
     CALL "COAGET" USING EXAMPLE1-MYSHORT-ARGS.
     SET WS-COAGET TO TRUE.
     PERFORM CHECK-STATUS.
* TODO: Add your operation specific code here
     CALL "COAPUT" USING EXAMPLE1-MYSHORT-ARGS.
     SET WS-COAPUT TO TRUE.
```

### **Example 21:** Server Implementation Example (Sheet 3 of 3)

```
PERFORM CHECK-STATUS.
DO-EXAMPLE1-SET-MYSHORT.
     CALL "COAGET" USING EXAMPLE1-MYSHORT-ARGS.
     SET WS-COAGET TO TRUE.
     PERFORM CHECK-STATUS.
* TODO: Add your operation specific code here
     CALL "COAPUT" USING EXAMPLE1-MYSHORT-ARGS.
     SET WS-COAPUT TO TRUE.
     PERFORM CHECK-STATUS.
DO-EXAMPLE2-GET-MYLONG.
     CALL "COAGET" USING EXAMPLE2-MYLONG-ARGS.
     SET WS-COAGET TO TRUE.
     PERFORM CHECK-STATUS.
* TODO: Add your operation specific code here
     CALL "COAPUT" USING EXAMPLE2-MYLONG-ARGS.
     SET WS-COAPUT TO TRUE.
     PERFORM CHECK-STATUS.
DO-EXAMPLE2-GET-MYSHORT.
     CALL "COAGET" USING EXAMPLE2-MYSHORT-ARGS.
     SET WS-COAGET TO TRUE.
     PERFORM CHECK-STATUS.
* TODO: Add your operation specific code here
     CALL "COAPUT" USING EXAMPLE2-MYSHORT-ARGS.
     SET WS-COAPUT TO TRUE.
     PERFORM CHECK-STATUS.
DO-EXAMPLE2-SET-MYSHORT.
     CALL "COAGET" USING EXAMPLE2-MYSHORT-ARGS.
     SET WS-COAGET TO TRUE.
     PERFORM CHECK-STATUS.
* TODO: Add your operation specific code here
     CALL "COAPUT" USING EXAMPLE2-MYSHORT-ARGS.
     SET WS-COAPUT TO TRUE.
     PERFORM CHECK-STATUS.
******************
* Check Errors Copybook
****************
   COPY CHKERRS.
```

# Orbix E2A IDL Compiler

This chapter describes the Orbix E2A IDL compiler in terms of the JCL used to run it, the COBOL members that it creates, the arguments that you can use with it, and the configuration settings that it uses.

### In this chapter

### This chapter discusses the following topics:

| Running the Orbix E2A IDL Compiler | page 238 |
|------------------------------------|----------|
| Generated COBOL Members            | page 240 |
| Orbix E2A IDL Compiler Arguments   | page 242 |
| Configuration Member Settings      | page 257 |

**Note:** The supplied demonstrations include examples of JCL that can be used to run the Orbix E2A IDL compiler. You can modify the demonstration JCL as appropriate, to suit your applications. Any occurrences of <code>orbixhlq</code> in this chapter are meant to represent your installation's high-level qualifier.

# Running the Orbix E2A IDL Compiler

The Orbix E2A IDL compiler

You can use the Orbix E2A IDL compiler to generate COBOL source and copybooks from IDL definitions.

Orbix E2A IDL compiler configuration

The Orbix E2A IDL compiler uses the Orbix E2A configuration member for its settings. The JCL that runs the compiler uses the IDL member in the <code>orbixhlq.CONFIG</code> configuration PDS.

Running the Orbix E2A IDL compiler

For the purposes of this example, the COBOL source is generated in the first step of the following job (that is, the JCL supplied with the simple server demonstration):

```
orbixhlq.DEMOS.COBOL.BUILD.JCL(SIMPLIDL)
```

Example of the SIMPLIDL JCL

The following is the supplied JCL to run the Orbix E2A IDL compiler for the simple demonstration:

```
//SIMPLIDL JOB (),
//
         CLASS=A,
//
          MSGCLASS=X,
//
         MSGLEVEL=(1,1),
//
          REGION=OM,
          TIME=1440,
//
          NOTIFY=&SYSUID,
           COND=(4,LT)
//* Orbix E2A - Generate the COBOL copybooks for the Simple
//* Client
//
          JCLLIB ORDER=(orbixhlq..PROCS)
//
          INCLUDE MEMBER=(ORXVARS)
//*
//IDLCBL EXEC ORXIDL,
         SOURCE=SIMPLE,
//
//
           IDL=&ORBIX..DEMOS.IDL,
//
           COPYLIB=&ORBIX..DEMOS.COBOL.COPYLIB,
//
           IMPL=&ORBIX..DEMOS.COBOL.SRC,
//
           IDLPARM='-cobol'
```

The preceding JCL generates COBOL copybooks from an IDL member called SIMPLE (see the SOURCE=SIMPLE line). This JCL does not specify any compiler arguments (see the IDLPARM line); therefore, it cannot generate any COBOL source code members, which can only be generated if you specify the -s and -z arguments. See "Specifying the Compiler Arguments" on page 243 for details of how to do this.

### Description of the JCL

The settings and data definitions contained in the preceding JCL can be explained as follows:

ORBIX The high-level qualifier for the Orbix E2A installation, which is set

 $\hbox{in $orbixhlq.$PROCS(ORXVARS).}$ 

SOURCE The IDL member to be compiled.

IDL The PDS for the IDL member.

 ${\tt COPYLIB}$   $\,$  The PDS for the COBOL copybooks generated by the Orbix E2A

IDL compiler.

IMPL The PDS for the COBOL source code members generated by the

Orbix E2A IDL compiler.

IDLPARM The plug-in to the Orbix E2A IDL compiler to be used (in the

preceding example, it is the COBOL plug-in), and any arguments to be passed to it (in the preceding example, no arguments are specified). See "Specifying the Compiler Arguments" on page 243

for details of how to specify the Orbix E2A IDL compiler

arguments as parameters to it.

# **Generated COBOL Members**

Overview

This section describes the various COBOL source code and copybook members that the Orbix E2A IDL compiler generates.

Generated members

Table 19 provides an overview and description of the COBOL members that the Orbix E2A IDL compiler generates, based on the IDL member name.

Table 19: COBOL Members Generated by the Orbix E2A IDL Compiler

| Member Name     | Member Type | Compiler Argument Used to Generate | Description                                                                                                    |
|-----------------|-------------|------------------------------------|----------------------------------------------------------------------------------------------------|
| idlmembernameS  | Source code | -Z                                 | This is server implementation source code member. It contains stub paragraphs for all the callable operations. It is only generated if you specify the -z argument.                                                     |
| idlmembernameSV | Source code | -S                                 | This is the server mainline source code member. It is only generated if you specify the -s argument.                                                                                                    |
| idlmembername   | Copybook    | Generated by default               | This copybook contains data definitions that are used for working with operation parameters and return values for each interface defined in the IDL member.                                                             |
| idlmembernameX  | Copybook    | Generated by default               | This copybook contains data definitions that are used by the Orbix COBOL runtime to support the interfaces defined in the IDL member. This copybook is automatically included in the <pre>idlmembername</pre> copybook. |
| idlmembernameD  | Copybook    | Generated by default               | This copybook contains procedural code for performing the correct paragraph for the request operation. This copybook is automatically included in the <code>idlmembernames</code> source code member.                   |

### Member name restrictions

If the IDL member name exceeds six characters, the Orbix E2A IDL compiler uses only the first six characters of the IDL member name when generating the source and copybook member names. This allows space for appending the two-character sv suffix to the name for the server mainline code member, while allowing it to adhere to the eight-character maximum size limit for OS/390 member names. In such cases, each of the other generated member names is also based on only the first six characters of the IDL member name, and is appended with its own suffix, as appropriate.

# **Orbix E2A IDL Compiler Arguments**

### Overview

This section describes the various arguments that you can specify as parameters to the Orbix E2A IDL compiler.

### Summary of the arguments

The Orbix E2A IDL compiler arguments can be summarized as follows:

- -Q Indicate whether single or double quotes are to be used for string literals in COBOL copybooks.
- -M Set up an alternative mapping scheme for data names.
- -z Generate server implementation source code.
- -s Generate server mainline source code.
- -T Indicate whether server code is for batch, IMS, or CICS.
- -O Override default copybook names with a different name.

All these arguments are optional. This means that they do not have to be specified as parameters to the compiler.

### In this section

This section discusses the following topics:

| Specifying the Compiler Arguments | page 243 |
|-----------------------------------|----------|
| -M Argument                       | page 244 |
| -O Argument                       | page 250 |
| -Q Argument                       | page 252 |
| -S Argument                       | page 253 |
| -T Argument                       | page 254 |
| -Z Argument                       | page 256 |

### **Specifying the Compiler Arguments**

#### Overview

This section describes how to specify the available arguments as parameters to the Orbix E2A IDL compiler.

#### The IDLPARM DD name

To denote the arguments that you want to specify as parameters to the compiler, you can use the DD name, IDLPARM, in the JCL that you use to run the compiler. See "Running the Orbix E2A IDL Compiler" on page 238 for an example of the JCL to run the Orbix E2A IDL compiler for the supplied SIMPLE IDL member.

#### IDLPARM line format

The parameters for the IDLPARM entry in the JCL take the following format:

```
// IDLPARM='-cobol[:-M[option][membername]][:-Omembername]
[:-Q[option]][:-S][:-T[option]][:-Z]'
```

Each argument must be preceded by a colon followed by a hyphen (that is, :-), with no spaces between any characters or any arguments.

Note: If you set IsDefault=YES in the COBOL section of the orbixhlq.CONFIG(IDL) configuration member, you do not need to specify the -cobol switch in the IDLPARM line of the JCL. See "Configuration Member Settings" on page 257 for more details.

### -M Argument

### Description

COBOL data names generated by the Orbix E2A IDL compiler are based on fully qualified interface names by default (that is,

IDLmodulename(s)-IDLinterfacename-IDLvariablename). You can use the -M argument with the Orbix E2A IDL compiler to define your own alternative mapping scheme for data names. This is particularly useful if your COBOL data names are likely to exceed the 30-character restriction imposed by the COBOL compiler.

### IDLMAP DD card

To use the  $\neg M$  argument, you must define a DD card for IDLMAP in the JCL that you use to run the Orbix E2A IDL compiler. This DD card specifies the PDS for the mapping member generated by the Orbix E2A IDL compiler. For example, you might define the DD card as follows in the JCL:

```
//IDLMAP DD DISP=SHR, DSN=HLQ. ASP50. DEMOS. COBOL. MAP
```

You can define a DD card for IDLMAP even if you do not specify the -M argument as a parameter to the Orbix E2A IDL compiler. The DD card is simply ignored if the -M argument is not specified.

# Example of data names generated by default

The example can be broken down as follows:

1. Consider the following IDL:

```
module Banks{
    module IrishBanks{
        interface SavingsBank{attribute short accountbal;};
        interface NationalBank{};
        interface DepositBank{};
};
```

2. Based on the preceding IDL, the Orbix E2A IDL compiler generates by default the data names shown in Table 20 for the specified interfaces:

**Table 20**: Example of Default Generated Data Names

| Interface Name | Generated Data Name           |
|----------------|-------------------------------|
| SavingsBank    | Banks-IrishBanks-SavingsBank  |
| NationalBank   | Banks-IrishBanks-NationalBank |
| DepositBank    | Banks-IrishBanks-DepositBank  |

By using the -M argument, you can replace the fully scoped names shown in Table 20 with alternative data names.

# Steps to generate alternative names with the -M argument

The steps to generate alternative data name mappings with the  ${\scriptscriptstyle -M}$  argument are:

| Step | Action                                                                                                    |  |
|------|----------------------------------------------------------------------------------------------------|--|
| 1    | Run the Orbix E2A IDL compiler with the -Mcreate argument, to generate the mapping member, complete with the fully qualified names and their alternative mappings. |  |
| 2    | Edit (if necessary) the generated mapping member, to change the alternative name mappings to the names you want to use.                                            |  |
| 3    | Run the Orbix E2A IDL compiler with the -Mprocess argument, to generate COBOL copybooks with the alternative data names.                                           |  |

# Step 1—Generate the mapping member

First, you must run the Orbix E2A IDL compiler with the -Mcreate argument, to generate the mapping member, which contains the fully qualified names and the alternative name mappings. The format of the command in the IDL compiler JCL is as follows (where x represents the scope level, and BANK is the name of the mapping member you want to create):

IDLPARM='-cobol:-McreateXBANK',

# Explanation of the command in step 1

The components of the preceding command can be explained as follows (note that there must be no spaces between these components):

create This specifies that the -M argument is to create a mapping member.

- X This specifies the level of scoping to be involved in the generated data names in the mapping member. The possible scope levels are:
  - Map fully scoped IDL names to unscoped COBOL names (that is, to the IDL variable name only).
  - Map fully scoped IDL names to partially scoped COBOL names (that is, to IDLinterfacename-IDLvariablename). The scope operator, /, is replaced with a hyphen, -.
  - 2 Map fully scoped IDL names to fully scoped COBOL names (that is, to IDLmodulename(s)-IDLinterfacename-IDLvariablename). The scope operator, /, is replaced with a hyphen, -.

BANK

This is the name of the mapping member to be created. It can be up to six characters long. If you specify a name that is greater than six characters, the name is truncated to the first six characters.

# Examples of scoping levels described in step 1

The level of scoping within the generated alternative name mappings is determined by whether you specify 0, 1, or 2 with the -Mcreate command.

The example can be broken down as follows:

1. Consider the following IDL:

2. Based on the preceding IDL example, a -Mcreate0BANK command produces the BANK mapping member contents shown in Table 21.

Table 21: Example of Level-O-Scoped Generated Data Names

| Fully Scoped IDL Names                  | Generated Alternative Names |
|-----------------------------------------|-----------------------------|
| Banks                                   | Banks                       |
| Banks/IrishBanks                        | IrishBanks                  |
| Banks/IrishBanks/SavingsBank            | SavingsBank                 |
| Banks/IrishBanks/SavingsBank/accountbal | accountbal                  |
| Banks/IrishBanks/NationalBank           | NationalBank                |
| Banks/IrishBanks/NationalBank/deposit   | deposit                     |

Alternatively, based on the preceding IDL example, a -McreatelBANK command produces the BANK mapping member contents shown in Table 22.

 Table 22: Example of Level-1-Scoped Generated Data Names

| Fully Scoped IDL Names                  | Generated Alternative Names |
|-----------------------------------------|-----------------------------|
| Banks                                   | Banks                       |
| Banks/IrishBanks                        | IrishBanks                  |
| Banks/IrishBanks/SavingsBank            | SavingsBank                 |
| Banks/IrishBanks/SavingsBank/accountbal | SavingsBanks-accountbal     |
| Banks/IrishBanks/NationalBank           | NationalBank                |
| Banks/IrishBanks/NationalBank/deposit   | NationalBank-deposit        |

Alternatively, based on the preceding IDL example, a -Mcreate2BANK command produces the BANK mapping member contents shown in Table 23.

Table 23: Example of Level-2-Scoped Generated Data Names

| Fully Scoped IDL Names                  | Generated Alternative Names               |
|-----------------------------------------|-------------------------------------------|
| Banks                                   | Banks                                     |
| Banks/IrishBanks                        | Banks-IrishBanks                          |
| Banks/IrishBanks/SavingsBank            | Banks-IrishBanks-SavingsBank              |
| Banks/IrishBanks/SavingsBank/accountbal | Banks-IrishBanks-SavingsBanks-accountbal  |
| Banks/IrishBanks/NationalBank           | Banks-IrishBanks-NationalBank             |
| Banks/IrishBanks/NationalBank/deposit   | Banks-IrishBanks-NationalBank-<br>deposit |

Step 2—Change the alternative name mappings

You can manually edit the mapping member to change the alternative names to the names that you want to use. For example, you might change the mappings in the  ${\tt BANK}$  mapping member as follows:

| Fully Scoped IDL Names                  | Modified Names   |
|-----------------------------------------|------------------|
| Banks/IrishBanks                        | IrishBanks       |
| Banks/IrishBanks/SavingsBank            | MyBank           |
| Banks/IrishBanks/NationalBank           | MyOtherBank      |
| Banks/IrishBanks/SavingsBank/accountbal | Myaccountbalance |

Note the following rules:

- The fully scoped name and the alternative name meant to replace it must be separated by one space (and one space only).
- The fully scoped IDL names generated are case sensitive, so that they
  match the IDL being processed. If you add new entries to the mapping
  member, to cater for additions to the IDL, the names of the new entries
  must exactly match the corresponding IDL names in terms of case.
- If the alternative name exceeds 30 characters, it is abbreviated to 30 characters, subject to the normal COBOL mapping rules for identifiers.

# Step 3—Generate the COBOL copybooks

When you have changed the alternative mapping names as necessary, run the Orbix E2A IDL compiler with the -Mprocess argument, to generate your COBOL copybooks complete with the alternative data names that you have set up in the specified mapping member.

The following command generates data names for the contents of the specified IDL member, based on the alternative name mappings in the BANK mapping member:

IDLPARM='-cobol:-MprocessBANK'

When you run the preceding command, your COBOL copybooks are generated with the alternative data names you want to use, instead of with the fully qualified data names that the Orbix E2A IDL compiler generates by default.

### -O Argument

### Description

COBOL source and copybook names generated by the Orbix E2A IDL compiler are based by default on the IDL member name. You can use the -o argument with the Orbix E2A IDL compiler to map the default generated member names to an alternative naming scheme, if you wish.

The -o argument is, for example, particularly useful for users who have migrated from IONA's Orbix 2.3-based solution for OS/390, and who want to avoid having to change the COPY statements in their existing application source code. In this case, they can use the -o argument to automatically change the generated member names to the alternative names they want to use.

**Note:** If you are an existing user who has migrated from IONA's Orbix 2.3-based solution for OS/390, see the *Mainframe Migration Guide* for more details.

# Example of copybooks generated by Orbix E2A IDL compiler

The example can be broken down as follows:

1. Consider the following IDL contained in the TEST IDL member:

```
interface simple
{
    void sizeofgrid(in long mysizel, in long
        mysize2);
};
interface block
{
    void area(in long myarea);
};
```

- 2. Based on the preceding IDL, the Orbix E2A IDL compiler generates the following COBOL copybooks, based on the IDL member name:
  - ♦ TEST
  - TESTX
  - ◆ TESTD

| Specifying the -O argument | The following piece of JCL changes the copybook names from TEST |
|----------------------------|-----------------------------------------------------------------|
|                            |                                                                 |
|                            |                                                                 |
|                            |                                                                 |
|                            |                                                                 |
|                            |                                                                 |

### -Q Argument

Description

The -Q argument indicates whether single or double quotes are to be used on string literals in COBOL copybooks.

Qualifying parameters

The -Q argument must be qualified by either s or d. If you specify -Qs, single quotes are used. If you specify -Qd, double quotes are used. If you do not specify the -Q argument, double quotes are used by default.

Specifying the -Q argument

The following piece of JCL specifies that single quotes are to be used on string literals in COBOL copybooks that are generated from the SIMPLE IDL member:

```
// SOURCE=SIMPLE,
// ...
// IDLPARM='-cobol:-Qs'
```

### -S Argument

### Description

The -s argument generates the server mainline source code member (that is, the <code>idlmembernamesv</code> program). This program is not generated by default by the Orbix E2A IDL compiler. It is only generated if you use the -s argument, because doing so overwrites any server code that has already been created based on that IDL member name.

**WARNING:** Only specify the -s argument if you want to generate a new server mainline source code member or overwrite an existing one.

### Specifying the -S argument

The following piece of JCL creates a server mainline program called  ${\tt SIMPLESV}$ , based on the  ${\tt SIMPLE}$  IDL member:

```
// SOURCE=SIMPLE
// ...
// IDLPARM='-cobol:-S'.
```

### -T Argument

### Description

The -T argument allows you to specify whether the server code you want to generate is for use in batch, IMS, or CICS. The valid options for this argument are:

NATIVE

Specifying  $\neg \texttt{INATIVE}$  with  $\neg \texttt{S}$  generates batch server mainline code. Specifying  $\neg \texttt{INATIVE}$  with  $\neg \texttt{Z}$  generates batch server implementation code.

Specifying -tnative is the same as not specifying -t at all. That is, unless you specify -tims,

Specifying the -T argument for batch

The following piece of JCL creates a batch COBOL server mainline program (called SIMPLESV) and a batch COBOL server implementation program (called SIMPLES), based on the SIMPLE IDL member:

**Note:** Specifying -TNATIVE is the same as not specifying -T at all.

See "Developing the Server" on page 24 for an example of batch COBOL server mainline and implementation programs.

### Specifying the -T argument for IMS

The following piece of JCL creates an IMS COBOL server mainline program (called SIMPLESV) and an IMS COBOL server implementation program (called SIMPLES), based on the SIMPLE IDL member:

```
// SOURCE=SIMPLE,
// ...
// IDLPARM='-cobol:-S:-Z:-TIMS',
```

See "Developing the Server" on page 62 for an example of IMS COBOL server mainline and implementation programs.

## Specifying the -T argument for CICS

The following piece of JCL creates a CICS COBOL server mainline program (called SIMPLESV) and a CICS COBOL server implementation program (called SIMPLES), based on the SIMPLE IDL member:

```
// SOURCE=SIMPLE,
// ...
// IDLPARM='-cobol:-S:-Z:-TCICS',
```

See "Developing the Server" on page 95 for an example of CICS COBOL server mainline and implementation programs.

# -Z Argument

### Description

The -z argument generates the skeleton server implementation source code member (that is, the idlmembernames program). The generated code contains stub paragraphs for all the callable operations in the defined IDL. This program is not generated by default. It is only generated if you use the -z argument, because doing so overwrites any server implementation code that has already been createh

# **Configuration Member Settings**

### Overview

This section describes the configuration settings for the Orbix E2A IDL compiler -cobol plug-in for COBOL source code and copybook generation, and the -mfa plug-in for IMS adapter mapping member generation.

**Note:** The -mfa plug-in is not relevant for batch application development.

### In this section

This section discusses the following topics:

| COBOL Configuration Settings                  | page 258 |
|-----------------------------------------------|----------|
| Adapter Mapping Member Configuration Settings | page 261 |

### **COBOL Configuration Settings**

#### Overview

The *orbixhlq*.CONFIG(IDL) member contains settings for COBOL, along with those for C++ and several other languages.

### Configuration settings

The COBOL configuration is listed under cobol as follows:

```
Cobol
{
    Switch = "cobol";
    ShlibName = "ORXBCBL";
    ShlibMajorVersion = "x";
    IsDefault = "NO";
    PresetOptions = "";

# COBOL files and copybooks extensions
# The Default is .cbl, .xxx and .cpy on NT and none for
# OS/390.
    CobolExtension = "";
    ImplementationExtension = "";
    CopybookExtension = "";
};
```

**Note:** Settings listed with a # are considered to be comments and are not in effect.

### Mandatory settings

The first three of the preceding settings are mandatory and must not be altered. They inform the Orbix E2A IDL compiler how to recognize the COBOL switch, and what name the DLL plug-in is stored under. The  $\times$  value for ShlibMajorVersion represents the version number of the supplied ShlibName DLL.

### User-defined settings

All but the first three settings are user-defined and can be changed. The reason for these user-defined settings is to allow you to change, if you wish, default configuration values that are set during installation. To enable a user-defined setting, use the following format.

```
setting_name = "value";
```

### List of available settings

Table 24 provides an overview and description of the available configuration settings.

Table 24: COBOL Configuration Settings (Sheet 1 of 2)

| Setting Name                         | Description                                                                                                    | Default |
|--------------------------------------|----------------------------------------------------------------------------------------------------|---------|
| IsDefault                            | Indicates whether COBOL is the language that the Orbix E2A IDL compiler generates by default from IDL. If this is set to YES, you do not need to specify the -cobol switch when running the compiler.                  |         |
| PresetOptions                        | The arguments that are passed by default as parameters to the Orbix E2A IDL compiler.                                                                                                    |         |
| CobolExtension <sup>a</sup>          | Extension for the server mainline source code file on Windows NT.                                                                                                    | cbl     |
| ImplementationExtension <sup>a</sup> | Extension for the server implementation source code file on Windows NT. You should copy this to a file with a .cbl extension, to avoid overwriting any subsequent changes if you run the Orbix E2A IDL compiler again. | xxx     |
| CopybookExtension <sup>a</sup>       | Extension for COBOL copybooks on Windows NT.                                                                                                    | сру     |
| MainCopybookSuffix                   | Suffix for the main copybook.                                                                                                    |         |
| RuntimeCopybookSuffix                | Suffix for the runtime copybook.                                                                                                    | Х       |

Table 24: COBOL Configuration Settings (Sheet 2 of 2)

| Setting Name         | Description                                              | Default |
|----------------------|----------------------------------------------------------|---------|
| SelectCopybookSuffix | Suffix for the select copybook.                          | D       |
| ImplementationSuffix | Suffix for the server implementation source code member. | ß       |
| ServerSuffix         | Suffix for the server mainline source code member.       | SV      |

a. This is specific to Windows NT. It is ignored on OS/390.

The last five settings in Table 24 are not listed by default in <code>orbixhlq.CONFIG(IDL)</code>. If you want to change the generated member suffixes from the default values shown in Table 24, you must manually enter the relevant setting name and its corresponding value.

### **Adapter Mapping Member Configuration Settings**

#### Overview

The -mfa plug-in allows the IDL compiler to generate IMS or CICS adapter mapping members from IDL. The orbixhlq.CONFIG(IDL) member contains configuration settings relating to the generation of IMS or CICS adapter mapping members.

**Note:** See the *IMS Adapter Administrator's Guide* or *CICS Adapter Administrator's Guide* for more details about adapter mapping members.

### Configuration settings

The IMS or CICS adapter mapping member configuration is listed under MFAMappings as follows:

```
MFAMappings
{
        Switch = "mfa";
        ShlibName = "ORXBMFA";
        ShlibMajorVersion = "x";
        IsDefault = "NO";
        PresetOptions = "";

# Mapping file includes extensions
# The Default is .map and none for OS/390.
# MFAMappingExtension = "";
# The default suffix is A.
# MFAMappingSuffix = "";
};
```

### Mandatory settings

The first three of the preceding settings are mandatory and must not be altered. They inform the Orbix E2A IDL compiler how to recognize the adapter mapping member switch, and what name the DLL plug-in is stored under. The x value for ShlibMajorVersion represents the version number of the supplied ShlibName DLL.

| CHAPTER 7             |  |  |
|-----------------------|--|--|
| '                     |  |  |
|                       |  |  |
|                       |  |  |
|                       |  |  |
|                       |  |  |
| User-defined settings |  |  |
|                       |  |  |
|                       |  |  |
|                       |  |  |
|                       |  |  |
|                       |  |  |
|                       |  |  |
|                       |  |  |

# **API** Reference

This chapter summarizes the API functions that are defined for the Orbix E2A COBOL runtime, in pseudo-code. It explains how to use each function, with an example of how to call it from COBOL.

### In this chapter

This chapter discusses the following topics:

| API Reference Summary | page 264 |
|-----------------------|----------|
| API Reference Details | page 268 |
| Deprecated APIs       | page 381 |

Note: All parameters are passed by reference to COBOL APIs.

# **API Reference Summary**

### Introduction

This section provides a summary of the available API functions, in alphabetic order. See "API Reference Details" on page 268 for more details of each function.

### Summary listing

```
ANYFREE (inout POINTER any-pointer)
// Frees memory allocated to an any.
ANYGET(in POINTER any-pointer,
      out buffer any-data-buffer)
// Extracts data out of an any.
ANYSET (inout POINTER any-pointer,
       in buffer any-data-buffer)
// Inserts data into an any.
COAERR(in buffer user-exception-buffer)
// Allows a COBOL server to raise a user exception for an
// operation.
COAGET(in buffer operation-buffer)
// Marshals in and inout arguments for an operation on the server
// side from an incoming request.
COAPUT(out buffer operation-buffer)
// Marshals return, out, and inout arguments for an operation on
// the server side from an incoming request.
COAREQ(in buffer request-details)
// Provides current request information
// Indicates the server is ready to accept requests.
MEMALLOC(in 9(09) BINARY memory-size,
         out POINTER memory-pointer)
// Allocates memory at runtime from the program heap.
MEMFREE(inout POINTER memory-pointer)
// Frees dynamically allocated memory.
```

```
OBJDUP(in POINTER object-reference,
       out POINTER duplicate-obj-ref)
// Duplicates an object reference.
OBJGETID(in POINTER object-reference,
         out X(nn) object-id,
         in 9(09) BINARY object-id-length)
// Retrieves the object ID from an object reference.
OBJNEW(in X(nn) server-name,
       in X(nn) interface-name,
       in X(nn) object-id,
      out POINTER object-reference)
// Creates a unique object reference.
OBJREL(inout POINTER object-reference)
// Releases an object reference.
OBJRIR(in X(nn) desired-service,
      out POINTER object-reference)
// Returns an object reference to an object through which a
// service such as the Naming Service can be used.
OBJTOSTR(in POINTER object-reference,
         out POINTER object-string)
// Returns a stringified interoperable object reference (IOR)
// from a valid object reference.
ORBARGS(in X(nn) argument-string,
        in 9(09) BINARY argument-string-length,
        in X(nn) orb-name,
        in 9(09) BINARY orb-name-length)
// Initializes a client or server connection to an ORB.
ORBEXEC(in POINTER object-reference,
       in X(nn) operation-name,
        inout buffer operation-buffer,
        inout buffer user-exception-buffer)
// Invokes an operation on the specified object.
ORBHOST(in 9(09) BINARY hostname-length,
       out X(nn) hostname)
// Returns the hostname of the server
ORBREG(in buffer interface-description)
// Describes an IDL interface to the COBOL runtime.
```

```
ORBSRVR(in X(nn) server-name,
        in 9(09) BINARY server-name-length)
// Sets the server name for the current server process.
ORBSTAT(in buffer status-buffer)
// Registers the status information block.
ORBTIME(in 9(04) BINARY timeout-type
        in 9(09) BINARY timeout-value)
// Used by clients for setting the call timeout.
// Used by servers for setting the event timeout.
SEQALLOC(in 9(09) BINARY sequence-size,
         in X(nn) typecode-key,
         in 9(09) BINARY typecode-key-length,
         inout buffer sequence-control-data)
// Allocates memory for an unbounded sequence
SEQDUP(in buffer sequence-control-data,
      out buffer dupl-seq-control-data)
// Duplicates an unbounded sequence control block.
SEQFREE(inout buffer sequence-control-data)
// Frees the memory allocated to an unbounded sequence.
SEQGET(in buffer sequence-control-data,
       in 9(09) BINARY element-number,
       out buffer sequence-data)
// Retrieves the specified element from an unbounded sequence.
SEQSET(out buffer sequence-control-data,
       in 9(09) BINARY element-number,
       in buffer sequence-data)
// Places the specified data into the specified element of an
// unbounded sequence.
STRFREE(in POINTER string-pointer)
// Frees the memory allocated to a bounded string.
STRGET(in POINTER string-pointer,
       in 9(09) BINARY string-length,
      out X(nn) string)
// Copies the contents of an unbounded string to a bounded string.
STRLEN(in POINTER string-pointer,
      out 9(09) BINARY string-length)
// Returns the actual length of an unbounded string.
```

```
STRSET(out POINTER string-pointer,
       in 9(09) BINARY string-length,
       in X(nn) string)
// Creates a dynamic string from a PIC X(n) data item
STRSETP(out POINTER string-pointer,
       in 9(09) BINARY string-length,
        in X(nn) string)
// Creates a dynamic string from a PIC X(n) data item.
STRTOOBJ(in POINTER object-string,
       out POINTER object-reference)
// Creates an object reference from an interoperable object
// reference (IOR).
TYPEGET (inout POINTER any-pointer,
       in 9(09) BINARY typecode-key-length,
       out X(nn) typecode-key)
// Extracts the type name from an any.
TYPESET(inout POINTER any-pointer,
        in 9(09) BINARY typecode-key-length,
        in X(nn) typecode-key)
// Sets the type name of an any.
WSTRFREE(in POINTER string-pointer)
// Frees the memory allocated to a bounded wide string.
WSTRGET(in POINTER string-pointer,
        in 9(09) BINARY string-length,
        out G(nn) string)
// Copies the contents of an unbounded wide string to a bounded
// wide string.
WSTRLEN(in POINTER string-pointer,
       out 9(09) BINARY string-length)
// Returns the actual length of an unbounded wide string.
WSTRSET(out POINTER string-pointer,
        in 9(09) BINARY string-length
        in G(nn) string)
// Creates a dynamic wide string from a PIC G(n) data item
WSTRSETP(out POINTER string-pointer,
         in 9(09) BINARY string-length,
         in G(nn) string)
// Creates a dynamic wide string from a PIC G(n) data item.
```

# **API Reference Details**

### Introduction

This section provides details of each available API function, in alphabetic order.

### In this section

This section discusses the following topics:

| ANYFREE  | page 270 |
|----------|----------|
| ANYGET   | page 272 |
| ANYSET   | page 274 |
| COAERR   | page 277 |
| COAGET   | page 281 |
| COAPUT   | page 286 |
| COAREQ   | page 292 |
| COARUN   | page 297 |
| MEMALLOC | page 298 |
| MEMFREE  | page 300 |
| OBJDUP   | page 301 |
| OBJGETID | page 303 |
| OBJNEW   | page 305 |
| OBJREL   | page 308 |
| OBJRIR   | page 310 |
| OBJTOSTR | page 312 |
| ORBARGS  | page 314 |
| ORBEXEC  | page 317 |

| ORBHOST      | page 323 |
|--------------|----------|
| ORBREG       | page 325 |
| ORBSRVR      | page 328 |
| ORBSTAT      | page 329 |
| ORBTIME      | page 333 |
| SEQALLOC     | page 335 |
| SEQDUP       | page 339 |
| SEQFREE      | page 344 |
| SEQGET       | page 347 |
| SEQSET       | page 350 |
| STRFREE      | page 355 |
| STRGET       | page 357 |
| STRLEN       | page 360 |
| STRSET       | page 362 |
| STRSETP      | page 365 |
| STRTOOBJ     | page 367 |
| TYPEGET      | page 369 |
| TYPESET      | page 371 |
| WSTRFREE     | page 373 |
| WSTRGET      | page 374 |
| WSTRLEN      | page 375 |
| WSTRSET      | page 376 |
| WSTRSETP     | page 377 |
| CHECK-STATUS | page 378 |
|              |          |

### **ANYFREE**

### **Synopsis**

ANYFREE(inout POINTER any-pointer);
// Frees memory allocated to an any.

Usage

Common to clients and servers.

### Description

The ANYFREE function releases the memory held by an any type that is being used to hold a value and its corresponding typecode. Do not try to use the any type after freeing its memory, because doing so might result in a runtime error.

When you call the ANYSET function, it allocates memory to store the actual value of the any. When you call the TYPESET function, it allocates memory to store the typecode associated with the value to be marshalled. When you subsequently call ANYFREE, it releases the memory that has been allocated via ANYSET and TYPESET.

### **Parameters**

The parameter for ANYFREE can be described as follows:

any-pointer

This is an inout parameter that is a pointer to the address in memory where the any is stored.

### Example

The example can be broken down as follows:

Consider the following IDL:

```
//IDL
interface sample {
     attribute any myany;
};
```

2. Based on the preceding IDL, the Orbix E2A IDL compiler generates the following code in the <code>idlmembername</code> copybook (where <code>idlmembername</code> represents the (possibly abbreviated) name of the IDL member that contains the IDL definitions):

```
01 SAMPLE-MYANY-ARGS.
03 RESULT POINTER
VALUE NULL.
```

3. The following is an example of how to use ANYFREE in your client or server program:

```
...
PROCEDURE DIVISION.

CALL "ANYFREE" USING RESULT OF SAMPLE-MYANY-ARGS.
...
```

### See also

- "ANYSET" on page 274.
- "TYPESET" on page 371.
- "The any Type and Memory Management" on page 397.

# **ANYGET**

**Synopsis** 

ANYGET(in POINTER any-pointer, out *buffer* any-data-buffer) // Extracts data out of an any.

Usage

Common to clients and servers.

Description

The ANYGET function provides access to the buffer value that is contained in an any. You should check to see what type of data is contained in the any, and then ensure you supply a data buffer that is large enough to receive its contents. Before you call anyget you can use typeget to extract the type of the data contained in the any.

**Parameters** 

The parameters for ANYGET can be described as follows:

any-pointer This is an inout parameter that is a pointer to the

address in memory where the any is stored.

any-data-buffer This is an out parameter that can be of any valid COBOL

type. It is used to store the value extracted from the any.

Example

The example can be broken down as follows:

Consider the following IDL:

```
interface sample {
    attribute any myany;
};
```

 Based on the preceding IDL, the Orbix E2A IDL compiler generates the following code in the idlmembername copybook (where idlmembername represents the (possibly abbreviated) name of the IDL member that contains the IDL definitions):

```
01 SAMPLE-MYANY-ARGS.

03 RESULT POINTER
VALUE NULL.

...

01 EXAMPLE-TYPE PICTURE X(15).

COPY CORBATYP.

88 SAMPLE VALUE "IDL: sample:1.0".

01 EXAMPLE-TYPE-LENGTH PICTURE S9(09) BINARY
VALUE 22.
```

3. The following is an example of how to use ANYSET in a client or server program:

```
WORKING-STORAGE SECTION.
   01 WS-DATA
                                        PIC S9(10) VALUE 0.
CALL "TYPEGET" USING RESULT OF SAMPLE-MYANY-ARGS
                     EXAMPLE-TYPE-LENGTH
                     EXAMPLE-TYPE.
SET WS-TYPEGET TO TRUE.
PERFORM CHECK-STATUS.
* validate typecode
  EVALUATE TRUE
      WHEN CORBA-TYPE-LONG
* retrieve the ANY CORBA::Short value
          CALL "ANYGET" USING RESULT OF SAMPLE-MYANY-ARGS
                              WS-DATA
          SET WS-ANYGET TO TRUE
          PERFORM CHECK-STATUS
          DISPLAY "ANY value equals " WS-DATA.
      WHEN OTHER
          DISPLAY "Wrong typecode received, expected a LONG
              typecode"
  END-EVALUTE.
```

See also

"ANYSET" on page 274.

# **ANYSET**

**Synopsis** 

ANYSET (inout POINTER any-pointer, in buffer any-data-buffer) // Inserts data into an any.

Usage

Common to clients and servers.

Description

The ANYSET function copies the supplied data, which is placed in the data buffer by the application, into the any. ANYSET allocates memory that is required to store the value of the any. You must call TYPESET before calling ANYSET, to set the typecode of the any. Ensure that this typecode matches the type of the data being copied to the any.

**Parameters** 

The parameters for ANYSET can be described as follows:

any-pointer

This is an inout parameter that is a pointer to the

address in memory where the any is stored.

any-data-buffer This is an in parameter that can be of any valid COBOL

type. It contains the value to be copied to the any.

Example

The example can be broken down as follows:

Consider the following IDL:

```
interface sample {
    attribute any myany;
};
```

 Based on the preceding IDL, the Orbix E2A IDL compiler generates the following code in the idlmembername copybook (where idlmembername represents the (possibly abbreviated) name of the IDL member that contains the IDL definitions):

```
01 SAMPLE-MYANY-ARGS.

03 RESULT

POINTER

VALUE NULL.

...

01 EXAMPLE-TYPE

COPY CORBATYP.

88 SAMPLE

VALUE "IDL:sample:1.0".

PICTURE S9(09) BINARY

VALUE 22.
```

3. The following is an example of how to use ANYSET in a client or server program:

```
WORKING-STORAGE SECTION.
01 WS-DATA
                                       PIC S9(10) VALUE 100.
PROCEDURE DIVISION.
* Set the ANY typecode to be a CORBA::Long
  SET CORBA-TYPE-LONG TO TRUE.
  CALL "TYPESET" USING RESULT OF
                       SAMPLE-MYANY-ARGS
                       EXAMPLE-TYPE-LENGTH
                       EXAMPLE-TYPE.
  SET WS-TYPESET TO TRUE.
  PERFORM CHECK-STATUS.
* Set the ANY value to 100
  CALL "ANYSET" USING RESULT OF SAMPLE-MYANY-ARGS
                      WS-DATA.
  SET WS-TYPESET TO TRUE.
  PERFORM CHECK-STATUS.
```

## **Exceptions**

A CORBA::BAD\_INV\_ORDER::TYPESET\_NOT\_CALLED exception is raised if the typecode of the any has not been set via the TYPESET function.

# See also

- "ANYGET" on page 272.
- "TYPESET" on page 371.
- "The any Type and Memory Management" on page 397.

# **COAERR**

### Synopsis

COAERR(in *buffer* user-exception-buffer)
// Allows a COBOL server to raise a user exception for an
// operation.

#### Usage

Server-specific.

## Description

The COAERR function allows a COBOL server to raise a user exception for the operation that supports the exception(s), which can then be picked up on the client side via the user exception buffer that is passed to <code>ORBEXEC</code> for the relevant operation. To raise a user exception, the server program must set the <code>EXCEPTION-ID</code>, the <code>D</code> discriminator, and the appropriate exception buffer.

The server calls COAERR instead of COAPUT in this instance, and this informs the client that a user exception has been raised. Refer to the "Memory Handling" on page 383 for more details. Calling COAERR does not terminate the server program.

The client can determine if a user exception has been raised, by testing to see whether the EXCEPTION-ID of the operation's user-exception-buffer parameter passed to ORBEXEC is equal to zero after the call. Refer to "ORBEXEC" on page 317 for an example of how a COBOL client determines if a user exception has been raised.

### **Parameters**

The parameter for COAERR can be described as follows:

user-exception-buffer This is an in parameter that contains the COBOL representation of the user exceptions that the operation supports, as defined in the idlmembername copybook generated by the Orbix E2A IDL compiler. If the IDL operation supports no user exceptions, a dummy buffer is generated—this dummy buffer is not populated on the server side, and it is only used as the fourth (in this case, dummy) parameter to ORBEXEC.

### Example

The example can be broken down as follows:

Consider the following IDL:

```
//IDL
interface sample {
   typedef string<10> Aboundedstring;
   exception MyException { Aboundedstring except_str; };
   Aboundedstring myoperation(in Aboundedstring instr,
        inout Aboundedstring inoutstr,
        out Aboundedstring outstr)
        raises (myException);
};
```

 Based on the preceding IDL, the Orbix E2A IDL compiler generates the following code in the *idlmembername* copybook (where *idlmembername* represents the (possibly abbreviated) name of the IDL member that contains the IDL definitions):

**Example 22:** The idlmembername Copybook (Sheet 1 of 2)

```
*******************
* Operation:
              myoperation
* Mapped name: myoperation
* Arguments: <in> sample/Aboundedstring instr
              <inout> sample/Aboundedstring inoutstr
             <out> sample/Aboundedstring outstr
* Returns: sample/Aboundedstring
* User Exceptions: sample/MyException
***************
* operation-buffer
01 SAMPLE-MYOPERATION-ARGS.
 03 INSTR
                                    PICTURE X(10).
  03 INOUTSTR
                                    PICTURE X(10).
  03 OUTSTR
                                    PICTURE X(10).
  03 RESULT
                                    PICTURE X(10).
***************
* Operation List section
* This lists the operations and attributes which an
* interface supports
```

**Example 22:** The idlmembername Copybook (Sheet 2 of 2)

```
*****************
* The operation-name and its corresponding 88 level entry
01 SAMPLE-OPERATION
                                 PICTURE X(27).
  88 SAMPLE-MYOPERATION
                                 VALUE
    "myoperation:IDL:sample:1.0".
01 SAMPLE-OPERATION-LENGTH
                                 PICTURE 9(09)
                                 BINARY VALUE 27.
*************
* Typecode section
* This contains CDR encodings of necessary typecodes.
**************
01 EXAMPLE-TYPE
                                 PICTURE X(29).
   COPY CORBATYP.
  88 SAMPLE-ABOUNDEDSTRING
                                 VALUE
     "IDL:sample/Aboundedstring:1.0".
01 EXAMPLE-TYPE-LENGTH
                                 PICTURE S9(09)
                                 BINARY VALUE 29.
******************
* User exception block
****************
01 EX-SAMPLE-MYEXCEPTION
                                 PICTURE X(26)
                                 VALUE
  "IDL:sample/MyException:1.0".
01 EX-SAMPLE-MYEXCEPTION-LENGTH
                                PICTURE 9(09)
                                 BINARY VALUE 26.
* user-exception-buffer
01 EXAMPLE-USER-EXCEPTIONS.
  03 EXCEPTION-ID
                                  POINTER
                                 VALUE NULL.
  03 D
                                 PICTURE 9(10) BINARY
                                 VALUE 0.
   88 D-NO-USEREXCEPTION
                                 VALUE 0.
   88 D-SAMPLE-MYEXCEPTION
                                 VALUE 1.
   03 U
                                  PICTURE X(10)
                                 VALUE LOW-VALUES.
   03 EXCEPTION-SAMPLE-MYEXCEPTION
                                REDEFINES U.
   05 EXCEPT-STR
                                 PICTURE X(10).
```

3. The following is an example of the server implementation code for the myoperation operation:

```
DO-SAMPLE-MYOPERATION.
    SET D-NO-USEREXCEPTION TO TRUE.
    CALL "COAGET" USING SAMPLE-MYOPERATION-ARGS.
    SET WS-COAGET TO TRUE.
    PERFORM CHECK-STATUS.
* Assuming some error has occurred in the application
          IF APPLICATION-ERROR
* Raise the appropiate user exception
               SET D-SAMPLE-MYEXCEPTION TO TRUE
* Populate the values of the exception to be bassed back to
* the client
      MOVE "FATAL ERROR " TO EXCEPT-STR
             OF EXAMPLE-USER-EXCEPTIONS
       CALL "COAERR" USING EXAMPLE-USER-EXCEPTIONS
       SET WS-COAERR TO TRUE
       PERFORM CHECK-STATUS
  ELSE
*all okay pass back the out/inout/return parameters.
       CALL "COAPUT" USING SAMPLE-MYOPERATION-ARGS
       SET WS-COAPUT TO TRUE
       PERFORM CHECK-STATUS
   END-IF.
```

### **Exceptions**

The appropriate CORBA exception is raised if an attempt is made to raise a user exception that is not related to the invoked operation.

A CORBA::BAD\_PARAM::UNKNOWN\_TYPECODE exception is raised if the typecode cannot be determined when marshalling an any type or a user exception.

#### See also

- "COAGET" on page 281.
- "COAPUT" on page 286.
- "ORBEXEC" on page 317.
- The BANK demonstration in *orbixhlq*.DEMOS.COBOL.SRC for a complete example of how to use COAERR.

# **COAGET**

### Synopsis

COAGET(in buffer operation-buffer)

 $\ensuremath{//}$  Marshals in and inout arguments for an operation on the server  $\ensuremath{//}$  side from an incoming request.

#### Usage

### Server-specific.

## Description

Each operation implementation must begin with a call to COAGET and end with a call to COAPUT. Even if the operation takes no parameters and has no return value, you must still call COAGET and COAPUT and, in such cases, pass a dummy PIC X(1) data item, which the Orbix E2A IDL compiler generates for such cases.

COAGET copies the incoming operation's argument values into the complete COBOL operation parameter buffer that is supplied. This buffer is generated automatically by the Orbix E2A IDL compiler. Only in and inout values in this structure are populated by this call.

The Orbix E2A IDL compiler generates the call for COAGET in the <code>idlmembernames</code> source module (where <code>idlmembername</code> represents the name of the IDL member that contains the IDL definitions) for each attribute and operation defined in the IDL.

#### **Parameters**

The parameter for COAGET can be described as follows:

operation-buffer

This is an in parameter that contains a COBOL 01 level data item representing the data types that the operation supports.

#### Example

The example can be broken down as follows:

1. Consider the following IDL:

```
interface sample {
   typedef string<10> Aboundedstring;
   exception MyException { Aboundedstring except_str; };
   Aboundedstring myoperation(in Aboundedstring instr,
        inout Aboundedstring inoutstr,
        out Aboundedstring outstr)
        raises (MyException);
};
```

 Based on the preceding IDL, the Orbix E2A IDL compiler generates the following in the *idlmembername* copybook (where *idlmembername* represents the (possibly abbreviated) name of the IDL member that contains the IDL definitions):

Example 23: The idlmembername Copybook (Sheet 1 of 2)

```
*****************
* Operation:
            myoperation
* Mapped name: myoperation
* Arguments: <in> sample/Aboundedstring instr
            <inout> sample/Aboundedstring inoutstr
* <out> sample/Aboundedstring outstr
* Returns: sample/Aboundedstring
* User Exceptions: sample/MyException
*****************
* operation-buffer
01 SAMPLE-MYOPERATION-ARGS.
  03 INSTR
                               PICTURE X(10).
 03 INOUTSTR
                               PICTURE X(10).
  03 OUTSTR
                               PICTURE X(10).
  03 RESULT
                               PICTURE X(10).
*****************
COPY EXAMPLY.
*************
  ***************
* Operation List section
* This lists the operations and attributes which an
* interface supports
******************
```

### Example 23: The idlmembername Copybook (Sheet 2 of 2)

```
* The operation-name and its corresponding 88 level entry
01 SAMPLE-OPERATION
                                   PICTURE X(27).
  88 SAMPLE-MYOPERATION
                                   VALUE
        "myoperation:IDL:sample:1.0".
01 SAMPLE-OPERATION-LENGTH
                                   PICTURE 9(09)
                                   BINARY VALUE 27.
*****************
* Typecode section
* This contains CDR encodings of necessary typecodes.
***************
01 EXAMPLE-TYPE
                                   PICTURE X(29).
   COPY CORBATYP.
  88 SAMPLE-ABOUNDEDSTRING
        "IDL:sample/Aboundedstring:1.0".
01 EXAMPLE-TYPE-LENGTH
                                  PICTURE S9(09)
     BINARY VALUE 29.
    ***************
* User exception block
******************
01 EX-SAMPLE-MYEXCEPTION
                                   PICTURE X(26)
                                   VALUE
        "IDL:sample/MyException:1.0".
01 EX-SAMPLE-MYEXCEPTION-LENGTH
                                  PICTURE 9(09)
                                  BINARY VALUE 26.
* user-exception-buffer
01 EXAMPLE-USER-EXCEPTIONS.
   03 EXCEPTION-ID
                                   POINTER
                                   VALUE NULL.
   03 D
                                   PICTURE 9(10)
                                   BINARY VALUE 0.
   88 D-NO-USEREXCEPTION
                                   VALUE 0.
   88 D-SAMPLE-MYEXCEPTION
                                   VALUE 1.
  03 U
                                   PICTURE X(10)
                                   VALUE LOW-VALUES.
  03 EXCEPTION-SAMPLE-MYEXCEPTION
                                   REDEFINES U.
    05 EXCEPT-STR
                                   PICTURE X(10).
```

3. The following is an example of the server implementation code for the myoperation operation, which is generated in the *idlmembernameS* source member when you specify the -z argument with the Orbix E2A IDL compiler:

```
DO-SAMPLE-MYOPERATION.

SET D-NO-USEREXCEPTION TO TRUE.

CALL "COAGET" USING SAMPLE-MYOPERATION-ARGS.

SET WS-COAGET TO TRUE.

PERFORM CHECK-STATUS.

* TODO: Add your operation specific code here

EVALUATE TRUE

WHEN D-NO-USEREXCEPTION

CALL "COAPUT" USING SAMPLE-MYOPERATION-ARGS

SET WS-COAPUT TO TRUE

PERFORM CHECK-STATUS

END-EVALUATE.
```

4. The following is an example of a modified version of the code in point 3 for the myoperation operation:

```
When changed for this operation can look like this
Sample server implementation for myoperation
       DO-SAMPLE-MYOPERATION.
          SET D-NO-USEREXCEPTION TO TRUE.
          CALL "COAGET" USING SAMPLE-MYOPERATION-ARGS.
          SET WS-COAGET TO TRUE.
* Display what the client passed in
          DISPLAY "In parameter value equals "
          INSTR OF SAMPLE-MYOPERATION-ARGS.
         DISPLAY "Inout parameter value equals "
          INOUTSTR OF SAMPLE-MYOPERATION-ARGS.
*Now must populate the inout/out/return parameters if
*applicable. See COAPUT for example.
          EVALUATE TRUE
           WHEN D-NO-USEREXCEPTION
           CALL "COAPUT" USING SAMPLE-MYOPERATION-ARGS
           SET WS-COAPUT TO TRUE
           PERFORM CHECK-STATUS
           END-EVALUATE.
```

## **Exceptions**

A CORBA::BAD\_INV\_ORDER::ARGS\_ALREADY\_READ exception is raised if the in or inout parameter for the request has already been processed.

A CORBA::BAD\_PARAM::INVALID\_DISCRIMINATOR\_TYPECODE exception is raised if the discriminator typecode is invalid when marshalling a union type.

A CORBA::BAD\_PARAM::UNKNOWN\_TYPECODE exception is raised if the typecode cannot be determined when marshalling an any type or a user exception.

A CORBA::DATA\_CONVERSION::VALUE\_OUT\_OF\_RANGE exception is raised if the value is determined to be out of range when marshalling a long, short, unsigned short, unsigned long long long, or unsigned long long type.

See also

- "COAERR" on page 277.
- "ORBEXEC" on page 317.

# **COAPUT**

#### **Synopsis**

COAPUT(out buffer operation-buffer)

// Marshals return, out, and inout arguments for an operation on // the server side from an incoming request.

Usage

Server-specific.

## Description

Each operation implementation must begin with a call to COAGET and end with a call to COAPUT. The COAPUT function copies the operation's outgoing argument values from the complete COBOL operation parameter buffer passed to it. This buffer is generated automatically by the Orbix E2A IDL compiler. Only inout, out, and the result out item are populated by this call.

You must ensure that all inout, out, and result values are correctly allocated (for dynamic types) and populated. If a user exception has been raised before calling COAPUT, no inout, out, or result parameters are marshalled, and nothing is returned in such cases. If a user exception has been raised, COAERR must be called instead of COAPUT, and no inout, out, or result parameters are marshalled. Refer to "COAERR" on page 277 for more details.

The Orbix E2A IDL compiler generates the call for COAPUT in the idlmembernames source module for each attribute and operation defined in the IDL.

#### **Parameters**

The parameter for COAPUT can be described as follows:

operation-buffer

This is an out parameter that contains a COBOL 01 level data item representing the data types that the operation supports.

### Example

The example can be broken down as follows:

1. Consider the following IDL:

```
interface sample {
   typedef string<10> Aboundedstring;
   exception MyException { Aboundedstring except_str; };
   Aboundedstring myoperation(in Aboundedstring instr,
        inout Aboundedstring inoutstr,
        out Aboundedstring outstr)
        raises (MyException);
};
```

 Based on the preceding IDL, the Orbix E2A IDL compiler generates the following in the <u>idlmembername</u> copybook (where <u>idlmembername</u> represents the (possibly abbreviated) name of the IDL member that contains the IDL definitions):

**Example 24**: The idlmembername Copybook (Sheet 1 of 2)

```
***************
* Operation:
            myoperation
* Mapped name:
            myoperation
* Arguments:
            <in> sample/Aboundedstring instr
            <inout> sample/Aboundedstring inoutstr
            <out> sample/Aboundedstring outstr
* Returns:
           sample/Aboundedstring
* User Exceptions: sample/MyException
******************
* operation-buffer
01 SAMPLE-MYOPERATION-ARGS.
 03 INSTR
                              PICTURE X(10).
 03 INOUTSTR
                              PICTURE X(10).
 03 OUTSTR
                              PICTURE X(10).
 03 RESULT
                              PICTURE X(10).
*****************
COPY EXAMPLY.
*****************
* Operation List section
* This lists the operations and attributes which an
* interface supports
******************
```

**Example 24**: The idlmembername Copybook (Sheet 2 of 2)

```
* The operation-name and its corresponding 88 level entry
01 SAMPLE-OPERATION
                                   PICTURE X(27).
  88 SAMPLE-MYOPERATION
                                   VALUE
      "myoperation:IDL:sample:1.0".
01 SAMPLE-OPERATION-LENGTH
                                  PICTURE 9(09)
                                   BINARY VALUE 27.
*****************
* Typecode section
* This contains CDR encodings of necessary typecodes.
****************
01 EXAMPLE-TYPE
                                   PICTURE X(29).
   COPY CORBATYP.
  88 SAMPLE-ABOUNDEDSTRING
                                    VALUE
     "IDL:sample/Aboundedstring:1.0".
01 EXAMPLE-TYPE-LENGTH
                                   PICTURE S9(09)
                                   BINARY VALUE 29.
  ****************
* User exception block
****************
01 EX-SAMPLE-MYEXCEPTION
                                   PICTURE X(26)
                                   VALUE
     "IDL:sample/MyException:1.0".
01 EX-SAMPLE-MYEXCEPTION-LENGTH
                                  PICTURE 9(09)
                                  BINARY VALUE 26.
* user exception buffer
01 EXAMPLE-USER-EXCEPTIONS.
  03 EXCEPTION-ID
                                    POINTER
                                    VALUE NULL.
  03 D
                                    PICTURE 9(10)
                                    BINARY.
                                    VALUE 0.
    88 D-NO-USEREXCEPTION
                                    VALUE 0.
    88 D-SAMPLE-MYEXCEPTION
                                   VALUE 1.
  03 U
                                    PICTURE X(10)
                                    VALUE LOW-VALUES.
  03 EXCEPTION-SAMPLE-MYEXCEPTION
                                   REDEFINES U.
     05 EXCEPT-STR
                                    PICTURE X(10).
```

3. The following is an example of the server implementation code for the myoperation operation, which is generated in the *idlmembernames* source member when you specify the -z argument with the Orbix E2A IDL compiler:

DO-SAMPLE-MYOPERATION.

SET D-NO-USEREXCEPTION TO TRUE.

CALL "COAGET" USING SAMPLE-MYOPERATION-ARGS.
SET WS-COAGET TO TRUE.

PERFORM CHECK-STATUS.

\* TODO: Add your operation specific code here

EVALUATE TRUE

WHEN D-NO-USEREXCEPTION

CALL "COAPUT" USING SAMPLE-MYOPERATION-ARGS

SET WS-COAPUT TO TRUE PERFORM CHECK-STATUS

END-EVALUATE.

4. The following is an example of a modified version of the code in point 3 for the myoperation operation

```
When changed for this operation can look like this
Sample server implementation for myoperation
DO-SAMPLE-MYOPERATION.
      SET D-NO-USEREXCEPTION TO TRUE.
      CALL "COAGET" USING SAMPLE-MYOPERATION-ARGS.
      SET WS-COAGET TO TRUE.
* Display what the client passed in
      DISPLAY "In parameter value equals "
      INSTR OF SAMPLE-MYOPERATION-ARGS.
     DISPLAY "Inout parameter value equals "
      INOUTSTR OF SAMPLE-MYOPERATION-ARGS.
*Now must populate the inout/out/return parameters if
*applicable
      MOVE "Client" TO INOUTSTR OF SAMPLE-MYOPERATION-ARGS.
      MOVE "xxxxx" TO OUTSTR OF SAMPLE-MYOPERATION-ARGS.
      MOVE "YYYYY" TO RESULT OF SAMPLE-MYOPERATION-ARGS.
      EVALUATE TRUE
      WHEN D-NO-USEREXCEPTION
      CALL "COAPUT" USING SAMPLE-MYOPERATION-ARGS
       SET WS-COAPUT TO TRUE
      PERFORM CHECK-STATUS
       END-EVALUATE.
```

#### **Exceptions**

A CORBA::BAD\_INV\_ORDER::ARGS\_NOT\_READ exception is raised if the in or inout parameters for the request have not been processed.

A CORBA::BAD\_PARAM::INVALID\_DISCRIMINATOR\_TYPECODE exception is raised if the discriminator typecode is invalid when marshalling a union type.

A CORBA::BAD\_PARAM::UNKNOWN\_TYPECODE exception is raised if the typecode cannot be determined when marshalling an any type or a user exception.

A CORBA::DATA\_CONVERSION::VALUE\_OUT\_OF\_RANGE exception is raised if the value is determined to be out of range when marshalling a long, short, unsigned short, unsigned long long long, Of unsigned long long type.

# See also

- "COAERR" on page 277.
- "ORBEXEC" on page 317.

# **COAREQ**

**Synopsis** 

COAREQ(in buffer request-details)
// Provides current request information

Usage

Server-specific.

## Description

The server implementation program calls COAREQ to extract the relevant information about the current request. COAREQ provides information about the current invocation request in a request information buffer, which is defined as follows in the supplied CORBA copybook:

| 01 REQUEST-INFO. |                |       |    |         |       |       |  |  |
|------------------|----------------|-------|----|---------|-------|-------|--|--|
| 03               | INTERFACE-NAME | USAGE | IS | POINTER | VALUE | NULL. |  |  |
| 03               | OPERATION-NAME | USAGE | IS | POINTER | VALUE | NULL. |  |  |
| 03               | PRINCIPAL      | USAGE | IS | POINTER | VALUE | NULL. |  |  |
| 03               | TARGET         | USAGE | IS | POINTER | VALUE | NULL. |  |  |

In the preceding structure, the first three data items are unbounded CORBA character strings. You can use the STRGET function to copy the values of these strings to COBOL bounded string data items. The TARGET item in the preceding structure is the COBOL object reference for the operation invocation. After COAREO is called, the structure contains the following data:

| INTERFACE-NAME | The name of the interface, which is stored as an unbounded string.                                 |
|----------------|----------------------------------------------------------------------------------------------------|
| OPERATION-NAME | The name of the operation for the invocation request, which is stored as an unbounded string.      |
| PRINCIPAL      | The name of the client principal that invoked the request, which is stored as an unbounded string. |
| TARGET         | The object reference of the target object.                                                         |

You can call COAREQ only once for each operation invocation. It must be called after a request has been dispatched to a server, and before any calls are made to access the parameter values. Supplied code is generated in the <code>idlmembernames</code> source module by the Orbix E2A IDL compiler when you specify the <code>-z</code> argument. Ensure that the COBOL bounded string and the length fields are large enough to retrieve the data from the <code>REQUEST-INFO</code> pointers.

#### **Parameters**

The parameter for COAREQ can be described as follows:

request-details

This is an in parameter that contains a COBOL 01 level data item representing the current request.

## Example

The example can be broken down as follows:

1. Consider the following IDL:

```
//IDL
module Simple
{
    interface SimpleObject
    {
       void
       call_me();
    };
};
```

 Based on the preceding IDL, the Orbix E2A IDL compiler generates the following code in the idlmembername copybook (where idlmembername represents the (possibly abbreviated) name of the IDL member that contains the IDL definitions):

**Example 25**: The idlmembername Copybook (Sheet 1 of 2)

```
****************
* Operation:
            call me
* Mapped name:
            call_me
* Arguments:
            None
* Returns:
            void
* User Exceptions: none
******************
01 SIMPLE-SIMPLEOBJECT-70FE-ARGS.
 03 FILLER
                             PICTURE X(01).
******************
COPY SIMPLEX.
*****************
* Operation List section
* This lists the operations and attributes which an
* interface supports
```

**Example 25**: The idlmembername Copybook (Sheet 2 of 2)

```
****************
01 SIMPLE-SIMPLEOBJECT-OPERATION
                               PICTURE X(36).
  88 SIMPLE-SIMPLEOBJECT-CALL-ME
    "call_me:IDL:Simple/SimpleObject:1.0".
01 SIMPLE-S-3497-OPERATION-LENGTH
                               PICTURE 9(09)
                                BINARY VALUE 36.
****************
* Typecode section
* This contains CDR encodings of necessary typecodes.
************
01 SIMPLE-TYPE
                                PICTURE X(27).
    COPY CORBATYP.
  88 SIMPLE-SIMPLEOBJECT
                                VALUE
     "IDL:Simple/SimpleObject:1.0".
01 SIMPLE-TYPE-LENGTH
                                PICTURE S9(09)
                                BINARY VALUE 27.
```

3. The following is an example of the server implementation code generated in the *idlmembernames* server implementation member:

**Example 26**: Part of the idlmembernameS Program (Sheet 1 of 2)

```
WORKING-STORAGE SECTION
 01 WS-INTERFACE-NAME
                                         PICTURE X(30).
 01 WS-INTERFACE-NAME-LENGTH
                                         PICTURE 9(09) BINARY
                                              VALUE 30.
     PROCEDURE DIVISION.
         ENTRY "DISPATCH".
         CALL "COAREQ" USING REQUEST-INFO.
         SET WS-COAREQ TO TRUE.
         PERFORM CHECK-STATUS.
     * Resolve the pointer reference to the interface name
     * which is the fully scoped interface name.
     * Note make sure it can handle the max interface name
     * length.
         CALL "STRGET" USING INTERFACE-NAME
                                WS-INTERFACE-NAME-LENGTH
```

**Example 26**: Part of the idlmembernameS Program (Sheet 2 of 2)

```
WS-INTERFACE-NAME.
         SET WS-STRGET TO TRUE.
         PERFORM CHECK-STATUS.
 *****************
* Interface(s) evaluation:
***************
         MOVE SPACES TO SIMPLE-SIMPLEOBJECT-OPERATION.
         EVALUATE WS-INTERFACE-NAME
         WHEN 'IDL:Simple/SimpleObject:1.0'
    * Resolve the pointer reference to the operation
    * information
         CALL "STRGET" USING OPERATION-NAME
                          SIMPLE-S-3497-OPERATION-LENGTH
                          SIMPLE-SIMPLEOBJECT-OPERATION
          SET WS-STRGET TO TRUE
          PERFORM CHECK-STATUS
         DISPLAY "Simple:: " SIMPLE-SIMPLEOBJECT-OPERATION
           "invoked"
         END-EVALUATE.
     COPY SIMPLED.
         GOBACK.
     DO-SIMPLE-SIMPLEOBJECT-CALL-ME.
      CALL "COAGET" USING SIMPLE-SIMPLEOBJECT-70FE-ARGS.
      SET WS-COAGET TO TRUE.
      PERFORM CHECK-STATUS.
      CALL "COAPUT" USING SIMPLE-SIMPLEOBJECT-70FE-ARGS.
      SET WS-COAPUT TO TRUE.
       PERFORM CHECK-STATUS.
****************
* Check Errors Copybook
*****************
     COPY CHKERRS.
```

**Note:** The COPY CHKERRS statement in the preceding example is used in batch programs. It is replaced with COPY CERRSMFA in IMS or CICS server programs.

# Exceptions

A  ${\tt CORBA::BAD\_INV\_ORDER::NO\_CURRENT\_REQUEST}$  exception is raised if there is no request currently in progress.

A CORBA::BAD\_INV\_ORDER::SERVER\_NAME\_NOT\_SET exception is raised if ORBSRVR is not called.

# **COARUN**

Synopsis COARUN

// Indicates the server is ready to accept requests.

**Usage** Server-specific.

**Description** The COARUN function indicates that a server is ready to start receiving client

requests. It is equivalent to calling orbs: run() in C++. Refer to the *CORBA Programmer's Reference*, C++ for more details about orbs: run(). There are no parameters required for calling coarun. The call to coarun is the final

API call in your server mainline program.

Parameters coarun takes no parameters.

Example The following is an example of how to use COARUN in your server mainline

program:

DISPLAY "Giving control to the ORB to process requests".

CALL "COARUN".

SET WS-COARUN TO TRUE. PERFORM CHECK-STATUS.

**Exceptions** A CORBA::BAD\_INV\_ORDER::SERVER\_NAME\_NOT\_SET exception is raised if

ORBSRVR is not called.

# **MEMALLOC**

Synopsis

MEMALLOC(in 9(09) BINARY memory-size, out POINTER memory-pointer)

// Allocates memory at runtime from the program heap.

Usage

Common to clients and servers.

Description

The MEMALLOC function allocates the specified number of bytes from the program heap at runtime, and returns a pointer to the start of this memory block.

MEMALLOC is used to allocate space for dynamic structures. However, it is recommended that you use SEQALLOC when allocating memory for sequences, because SEQALLOC can automatically determine the amount of memory required for sequences. Refer to "SEQALLOC" on page 335 for more details.

**Parameters** 

The parameters for MEMALLOC can be described as follows:

memory-size This is an in parameter that specifies in bytes the

amount of memory that is to be allocated.

memory-pointer This is an out parameter that contains a pointer to

the allocated memory block.

Exceptions

A CORBA: :NO\_MEMORY exception is raised if there is not enough memory available to complete the request. In this case, the pointer will contain a null value.

## Example

The following is an example of how to use  ${\tt MEMALLOC}$  in a client or server program:

WORKING-STORAGE SECTION.

01 WS-MEMORY-BLOCK POINTER VALUE NULL.

01 WS-MEMORY-BLOCK-SIZE PICTURE 9(09) BINARY VALUE 30.

PROCEDURE DIVISION.

\* allocates 30 bytes of memory at runtime from the heap CALL "MEMALLOC" USING WS-MEMORY-BLOCK-SIZE WS-MEMORY-BLOCK.

### See also

- "MEMFREE" on page 300.
- "Memory Handling" on page 383.

# **MEMFREE**

Synopsis MEMFREE(inout POINTER memory-pointer)

// Frees dynamically allocated memory.

**Usage** Common to clients and servers.

**Description** The MEMFREE function releases dynamically allocated memory, by means of a

a pointer that was originally obtained by using MEMALLOC. Do not try to use this pointer after freeing it, because doing so might result in a runtime error.

Parameters The parameter for MEMFREE can be described as follows:

memory-pointer This is an inout parameter that contains a pointer

to the allocated memory block.

**Example** The following is an example of how to use MEMFREE in a client or server

program:

WORKING-STORAGE SECTION.

01 WS-MEMORY-BLOCK POINTER VALUE NULL.

PROCEDURE DIVISION.

•••

\* Finished with the block of memory allocated by call to MEMALLOC

CALL "MEMFREE" USING WS-MEMORY-BLOCK.

See also "MEMALLOC" on page 298.

# **OBJDUP**

### Synopsis

OBJDUP(in POINTER object-reference, out POINTER duplicate-obj-ref) // Duplicates an object reference.

Usage

Common to clients and servers.

## Description

The OBJDUP function creates a duplicate reference to an object. It returns a new reference to the original object reference and increments the reference count of the object. It is equivalent to calling CORBA::Object::\_duplicate() in C++. Because object references are opaque and ORB-dependent, your application cannot allocate storage for them. Therefore, if more than one copy of an object reference is required, you can use OBJDUP to create a duplicate.

#### **Parameters**

The parameters for OBJDUP can be described as follows:

object-reference

This is an  ${\tt in}$  parameter that contains the valid

object reference.

duplicate-obj-ref

This is an out parameter that contains the duplicate

object reference.

### Example

The following is an example of how to use OBJDUP in a client or server program:

```
WORKING-STORAGE SECTION.

01 WS-SIMPLE-SIMPLEOBJECT POINTER VALUE NULL.

01 WS-SIMPLE-SIMPLEOBJECT-COPY POINTER VALUE NULL.

PROCEDURE DIVISION.

...

* Note that the object reference will have been created,

* for example, by a call to OBJNEW.

CALL "OBJDUP" USING WS-SIMPLE-SIMPLEOBJECT

WS-SIMPLE-SIMPLEOBJECT-COPY.

SET WS-OBJDUP TO TRUE.

PERFORM CHECK-STATUS.
```

# **OBJGETID**

Synopsis

OBJGETID(in POINTER object-reference,

out X(nn) object-id,

in 9(09) BINARY object-id-length)

// Retrieves the object ID from an object reference.

Usage

Common to clients and servers.

Description

The OBJGETID function retrieves the object ID string from an object reference. It is equivalent to calling POA::reference\_to\_id in C++.

**Parameters** 

The parameters for OBJGETID can be described as follows:

object-reference This is an in parameter that contains the valid

object reference.

object-id This is an out parameter that is a bounded string

containing the object name relating to the specified object reference. If this string is not large enough to contain the object name, the returned string is

truncated.

object-id-length This is an in parameter that specifies the length of

the object name.

**Exceptions** 

A CORBA::BAD\_PARAM::LENGTH\_TOO\_SMALL exception is raised if the length of the string containing the object name is greater than the object-id-length parameter.

A CORBA::BAD\_PARAM::INVALID\_OBJECT\_ID exception is raised if an Orbix 2.3 object reference is passed.

A CORBA::BAD\_INV\_ORDER::SERVER\_NAME\_NOT\_SET exception is raised if ORBSRVR is not called.

## Example

The following is an example of how to use <code>OBJGETID</code> in a client or server program:

```
WORKING-STORAGE SECTION.
01 WS-OBJECT-IDENTIFIER-LEN PICTURE 9(09) BINARY VALUE 0.
01 WS-OBJECT-IDENTIFIER PICTURE X(20) VALUE SPACES.
01 WS-OBJECT POINTER VALUE NULL.
01 WS-OBJECT
                               POINTER VALUE NULL.
PROCEDURE DIVISION.
* Note that the object reference will have been created, for
* example, by a call to OBJNEW.
    MOVE 20 TO WS-OBJECT-ID-LENGTH.
    CALL "OBJGETID" USING WS-OBJECT
                           WS-OBJECT-IDENTIFIER
                           WS-OBJECT-IDENTIFIER-LEN.
    SET WS-OBJGETID TO TRUE.
    PERFORM CHECK-STATUS.
    DISPLAY "Object identifier string equals "
        WS-OBJECT-ID-STRING.
```

# **OBJNEW**

#### **Synopsis**

OBJNEW(in X(nn) server-name, in X(nn) interface-name, in X(nn) object-id, out POINTER object-reference) // Creates a unique object reference.

Usage

Server-specific.

server-name

## Description

The OBJINEW function creates a unique object reference that encapsulates the specified object identifier and interface names. The resulting reference can be returned to clients to initiate requests on that object. It is equivalent to calling POA::create\_reference\_with\_id in C++.

## **Parameters**

The parameters for OBJNEW can be described as follows:

containing the server name. This must be the same as the value passed to <code>ORBSRVR</code>. This string must be

This is an in parameter that is a bounded string

terminated by at least one space.

interface-name This is an in parameter that is a bounded string

containing the interface name. This must be the same as the value specified in the *idlmembername* and *idlmembername*x copybooks (that is, of the form IDL:name:version\_number). This string must be

terminated by at least one space.

object-id This is an in parameter that is a bounded string

containing the object identifier name relating to the specified object reference. This string must be

terminated by at least one space.

object-reference This is an out parameter that contains the created

object reference.

### Example

The example can be broken down as follows:

1. Consider the following IDL:

```
// IDL
module Simple
{
    interface SimpleObject
    {
       void
       call_me();
    };
};
```

 Based on the preceding IDL, the Orbix E2A IDL compiler generates the following in the *idlmembername* copybook (where *idlmembername* represents the (possibly abbreviated) name of the IDL member that contains the IDL definitions):

```
WORKING-STORAGE SECTION.
  01 WS-SERVER-NAME
                           PICTURE X(18) VALUE
                             "simple_persistent ".
  01 WS-SERVER-NAME-LEN PICTURE 9(09) BINARY VALUE 17.
  01 WS-INTERFACE-NAME PICTURE X(28) VALUE
      "IDL:Simple/SimpleObject:1.0 ".
  01 WS-OBJECT-IDENTIFIER PICTURE X(17) VALUE
      "my_simple_object ".
   01 WS-SIMPLE-SIMPLEOBJECT POINTER VALUE NULL.
PROCEDURE DIVISION.
   CALL "OBJNEW" USING WS-SERVER-NAME
                         WS-INTERFACE-NAME
                         WS-OBJECT-IDENTIFIER
                         WS-SIMPLE-SIMPLEOBJECT.
  SET WS-OBJNEW TO TRUE.
  PERFORM CHECK-STATUS.
```

### **Exceptions**

A CORBA::BAD\_PARAM::INVALID\_SERVER\_NAME exception is raised if the server name does not match the server name passed to ORBSRVR.

A  $CORBA::BAD\_PARAM::NO\_OBJECT\_IDENTIFIER$  exception is raised if the parameter for the object identifier name is an invalid string.

A CORBA::BAD\_INV\_ORDER::INTERFACE\_NOT\_REGISTERED exception is raised if the specified interface has not been registered via ORBREG.

A CORBA::BAD\_INV\_ORDER::SERVER\_NAME\_NOT\_SET exception is raised if ORBSRVR is not called.

# **OBJREL**

**Synopsis** 

OBJREL(inout POINTER object-reference)
// Releases an object reference.

Usage

Common to clients and servers.

Description

The <code>OBJREL</code> function indicates that the caller will no longer access the object reference. It is equivalent to calling CORBA::release() in C++. OBJREL decrements the reference count of the object reference.

**Parameters** 

The parameter for OBJREL can be described as follows:

object-reference

This is an inout parameter that contains the valid object reference.

Example

The following is an example of how to use <code>OBJREL</code> in a client or server program:

WORKING-STORAGE SECTION.

01 WS-SIMPLE-SIMPLEOBJECT
01 WS-SIMPLE-SIMPLEOBJECT-COPY

POINTER VALUE NULL.

POINTER VALUE NULL.

PROCEDURE DIVISION.

•••

- \* Note that the object reference will have been created, for
- \* example, by a call to OBJNEW.

CALL "OBJDUP" USING WS-SIMPLE-SIMPLE0BJECT  ${\rm WS-SIMPLE-SIMPLEOBJECT-COPY} \, .$ 

SET WS-OBJDUP TO TRUE. PERFORM CHECK-STATUS.

CALL "OBJREL" USING WS-SIMPLE-SIMPLEOBJECT-COPY.

SET WS-OBJREL TO TRUE. PERFORM CHECK-STATUS.

### See also

- "OBJDUP" on page 301.
- "Object References and Memory Management" on page 393.

# **OBJRIR**

#### **Synopsis**

OBJRIR(in X(nn) desired-service, out POINTER object-reference)

// Returns an object reference to an object through which a

// service such as the Naming Service can be used.

### Usage

Common to clients and servers.

### Description

The OBJRIR function returns an object reference, through which a service (for example, the Interface Repository or a CORBAservice like the Naming Service) can be used. For example, the Naming Service is accessed by using a desired-service string with the "NameService " value. It is equivalent to calling ORB::resolve\_initial\_services() in C++.

Table 26 shows the common services available, along with the COBOL identifier assigned to each service. The COBOL identifiers are declared in the CORBA copybook.

Table 26: Summary of Common Services and Their COBOL Identifiers

| Service             | COBOL Identifier |  |
|---------------------|------------------|--|
| InterfaceRepository | IFR-SERVICE      |  |
| NameService         | NAMING-SERVICE   |  |
| TradingService      | TRADING-SERVICE  |  |

Not all the services available in C++ are available in COBOL. Refer to the  $list\_initial\_services$  function in the *CORBA Programmer's Reference*, C++ for details of all the available services.

#### **Parameters**

The parameters for OBJRIR can be described as follows:

desired-service This is an in parameter that is a string specifying

the desired service. This string is terminated by a

space.

object-reference This is an out parameter that contains an object

reference for the desired service.

### Example

The example can be broken down as follows:

1. The following code is defined in the supplied CORBA copybook:

| 01 SERVICE-REQUESTED | PICTURE X(20)                 |
|----------------------|-------------------------------|
|                      | VALUE SPACES.                 |
| 88 IFR-SERVICE       | VALUE "InterfaceRepository ". |
| 88 NAMING-SERVICE    | VALUE "NameService ".         |
| 88 TRADING-SERVICE   | VALUE "TradingService ".      |

2. The following is an example of how to use OBJRIR in a client or server program:

```
WORKING-STORAGE SECTION

01 WS-NAMESERVICE-OBJ POINTER VALUE NULL.

PROCEDURE DIVISION.

...

SET NAMING-SERVICE TO TRUE.

CALL "OBJRIR" USING SERVICE-REQUESTED

WS-NAMESERVICE-OBJ.

SET WS-OBJRIR TO TRUE.

PERFORM CHECK-STATUS.
```

### **Exceptions**

A CORBA::ORB::InvalidName exception is raised if the desired-service string is invalid.

# **OBJTOSTR**

**Synopsis** 

OBJTOSTR(in POINTER object-reference, out POINTER object-string)

// Returns a stringified interoperable object reference (IOR)

// from a valid object reference.

Usage

Common to clients and servers.

Description

The OBJTOSTR function returns a string representation of an object reference. It translates an object reference into a string, and the resulting value can then be stored or communicated in whatever ways strings are manipulated.

A string representation of an object reference has an IOR: prefix followed by a series of hexadecimal octets. It is equivalent to calling

CORBA::ORB::object\_to\_string() in C++.

Because an object reference is opaque headb(f)glet elif66§ 4( v fer)43(om one (ORn t( )-6.7(he

### Example

The following is an example of how to use <code>OBJTOSTR</code> in a client or server program:

```
WORKING-STORAGE SECTION.
01 WS-SIMPLE-SIMPLEOBJECT POINTER VALUE NULL.
01 WS-IOR-PTR
                                POINTER VALUE NULL.
01 WS-IOR-STRING
                                PICTURE X(2048) VALUE SPACES.
01 WS-IOR-LEN
                              PICTURE 9(09) BINARY VALUE 2048.
PROCEDURE DIVISION.
* Note that the object reference will have been created, for
* example, by a call to OBJNEW.
    CALL "OBJTOSTR" USING WS-SIMPLE-SIMPLEOBJECT
                         WS-IOR-PTR.
    SET WS-OBJTOSTR TO TRUE.
   PERFORM CHECK-STATUS.
    CALL "STRGET" USING WS-IOR-PTR
                       WS-IOR-LEN
                       WS-IOR-STRING.
    SET WS-STRGET TO TRUE.
   PERFORM CHECK-STATUS.
   DISPLAY "Interoperable object reference (IOR) equals "
    WS-IOR-STRING.
```

See also

"STRTOOBJ" on page 367.

# **ORBARGS**

### Synopsis

```
ORBARGS(in X(nn) argument-string,
in 9(09) BINARY argument-string-length,
in X(nn) orb-name,
in 9(09) BINARY orb-name-length)
// Initializes a client or server connection to an ORB.
```

### Usage

#### Common to clients and servers.

### Description

The ORBARGS function initializes a client or server connection to the ORB, by making a call to CORBA::ORB\_init() in C++. It first initializes an application in the ORB environment and then it returns the ORB pseudo-object reference to the application for use in future ORB calls.

Because applications do not initially have an object on which to invoke ORB calls, <code>ORB\_init()</code> is a bootstrap call into the CORBA environment. Therefore, the <code>ORB\_init()</code> call is part of the <code>CORBA</code> module but is not part of the <code>CORBA::ORB class</code>.

The arg-list is optional and is usually not set. The use of the orb-name is recommended, because if it is not specified, a default ORB name is used.

Special ORB identifiers (indicated by either the orb-name parameter or the -ORBid argument) are intended to uniquely identify each ORB used within the same location domain in a multi-ORB application. The ORB identifiers are allocated by the ORB administrator who is responsible for ensuring that the names are unambiguous.

When you are assigning ORB identifiers via ORBARGS, if the orb-name parameter has a value, any -ORBid arguments in the argv are ignored. However, all other ORB arguments in argv might be significant during the ORB initialization process. If the orb-name parameter is null, the ORB identifier is obtained from the -ORBid argument of argv. If the orb-name is null and there is no -ORBid argument in argv, the default ORB is returned in the call.

#### **Parameters**

The parameters for ORBARGS can be described as follows:

argument-string This is an in parameter that is a bounded string

containing the argument list of the

environment-specific data for the call. Refer to

"ORB arguments" for more details.

argument-string-length This is an in parameter that specifies the length of

the argument string list.

orb-name This is an in parameter that is a bounded string

containing the ORB identifier for the initialized ORB, which must be unique for each server across a location domain. However, client-side ORBs and other "transient" ORBs do not register with the locator, so it does not matter what name they are

assigned.

orb-name-length This is an in parameter that specifies the length of

the ORB identifier string.

### **ORB** arguments

Each ORB argument is a sequence of configuration strings or options of the following form:

#### -ORBsuffix value

The suffix is the name of the ORB option being set. The value is the value to which the option is set. There must be a space between the suffix and the value. Any string in the argument list that is not in one of these formats is ignored by the <code>ORB\_init()</code> method.

### Valid ORB arguments include:

-ORBboot\_domain valueThis indicates where to get boot configuration

information.

-ORBdomain value This indicates where to get the ORB actual

configuration information.

-ORBid *value* This is the ORB identifier.
-ORBname *value* This is the ORB name.

### Example

The following is an example of how to use <code>ORBARGS</code> in a client or server program:

```
WORKING-STORAGE SECTION.

01 ARG-LIST PICTURE X(01) VALUE SPACES

01 ARG-LIST-LEN PICTURE 9(09) BINARY VALUE 0.

01 ORB-NAME PICTURE X(10) VALUE "simple_orb"

01 ORB-NAME-LEN PICTURE 9(09) BINARY VALUE 10.

PROCEDURE DIVISION.

...

DISPLAY "Initializing the ORB".

CALL "ORBARGS" USING ARG-LIST

ARG-LIST-LEN

ORB-NAME

ORB-NAME

ORB-NAME

ORB-NAME-LEN.

SET WS-ORBARGS TO TRUE.

PERFORM CHECK-STATUS.
```

### **Exceptions**

A CORBA::BAD\_INV\_ORDER::ADAPTER\_ALREADY\_INITIALIZED exception is raised if ORBARGS is called more than once in a client or server.

# **ORBEXEC**

### **Synopsis**

ORBEXEC(in POINTER object-reference, in X(nn) operation-name, inout buffer operation-buffer, inout buffer user-exception-buffer) // Invokes an operation on the specified object.

Usage

Client-specific. (Batch clients only.)

### Description

The ORBEXEC function allows a COBOL client to invoke operations on the server interface represented by the supplied object reference. All in and inout parameters must be set up prior to the call. ORBEXEC invokes the specified operation for the specified object, and marshals and populates the operation buffer, depending on whether they are in, out, inout, or return arguments.

As shown in the following example, the

operation-buffer

This is an inout parameter that contains a COBOL of level data item representing the data types that the operation supports.

representation of the user exceptions that the operation supports, as defined in the <code>idlmembername</code> copybook generated by the Orbix E2A IDL compiler. If the IDL operation supports no user exceptions, a dummy buffer is generated—this dummy buffer is not populated on the server side, and it is only used as the fourth (in this case, dummy) parameter to <code>ORBEXEC</code>.

### Example

The example can be broken down as follows:

1. Consider the following IDL:

```
// IDL
interface sample
{
    typedef string<10> Aboundedstring;
    exception MyException {Aboundedstring except_str; };
    Aboundedstring myoperation(in Aboundedstring instr,
         inout Aboundedstring inoutstr,
         out Aboundedstring outstr)
        raises(MyException);
};
```

 Based on the preceding IDL, the Orbix E2A IDL compiler generates the following code in the *idlmembername* copybook (where *idlmembername* represents the (possibly abbreviated) name of the IDL member that contains the IDL definitions):

**Example 27**: The idlmembername Copybook (Sheet 1 of 3)

```
**********

* Operation: myoperation

* Mapped name: myoperation

* Arguments: <in> sample/Aboundedstring instr

* cinout> sample/Aboundedstring inoutstr

* cout> sample/Aboundedstring outstr

* Returns: sample/Aboundedstring

* User Exceptions: sample/MyException
```

**Example 27**: The idlmembername Copybook (Sheet 2 of 3)

| ***********                                | ******            |  |  |  |
|--------------------------------------------|-------------------|--|--|--|
| * operation-buffer                         |                   |  |  |  |
| 01 SAMPLE-MYOPERATION-ARGS.                |                   |  |  |  |
| 03 INSTR                                   | PICTURE X(10).    |  |  |  |
| 03 INOUTSTR                                | PICTURE X(10).    |  |  |  |
| 03 OUTSTR                                  | PICTURE X(10).    |  |  |  |
| 03 RESULT                                  | PICTURE X(10).    |  |  |  |
|                                            |                   |  |  |  |
| **********                                 | *****             |  |  |  |
| COPY EXAMPLX.                              |                   |  |  |  |
| *********                                  | ******            |  |  |  |
|                                            |                   |  |  |  |
| **********                                 | *****             |  |  |  |
| *                                          |                   |  |  |  |
| * Operation List section                   |                   |  |  |  |
| * This lists the operations and attribute  | es which an       |  |  |  |
| * interface supports                       |                   |  |  |  |
| *                                          |                   |  |  |  |
| **********                                 | ******            |  |  |  |
|                                            |                   |  |  |  |
| * The operation-name and its corresponding | ng 88 level entry |  |  |  |
| 01 SAMPLE-OPERATION                        | PICTURE X(27).    |  |  |  |
| 88 SAMPLE-MYOPERATION                      | VALUE             |  |  |  |
| "myoperation:IDL:sample:1.0".              |                   |  |  |  |
| 01 SAMPLE-OPERATION-LENGTH                 | PICTURE 9(09)     |  |  |  |
|                                            | BINARY VALUE 27.  |  |  |  |
| **********                                 | *****             |  |  |  |
| *                                          |                   |  |  |  |
| * Typecode section                         |                   |  |  |  |
| * This contains CDR encodings of necessar  | v typecodes.      |  |  |  |
| *                                          | T STEESGES.       |  |  |  |
| ************                               |                   |  |  |  |
|                                            |                   |  |  |  |
| 01 EXAMPLE-TYPE                            | PICTURE X(29).    |  |  |  |
| COPY CORBATYP.                             | 1101010 11(2),    |  |  |  |
| 88 SAMPLE-ABOUNDEDSTRING                   | VALUE             |  |  |  |
| "IDL:sample/Aboundedstring:1.0".           |                   |  |  |  |
| -                                          |                   |  |  |  |
| 01 EXAMPLE-TYPE-LENGTH                     | PICTURE S9(09)    |  |  |  |
|                                            | BINARY VALUE 29.  |  |  |  |
| **********                                 |                   |  |  |  |
|                                            |                   |  |  |  |
| * User exception block                     |                   |  |  |  |
| *************                              |                   |  |  |  |
| 01 EX-SAMPLE-MYEXCEPTION                   | PICTURE X(26)     |  |  |  |
|                                            | VALUE             |  |  |  |

**Example 27**: The idlmembername Copybook (Sheet 3 of 3)

```
"IDL:sample/MyException:1.0".
01 EX-SAMPLE-MYEXCEPTION-LENGTH
                                         PICTURE 9(09)
                                         BINARY VALUE 26.
* user exception buffer
01 EXAMPLE-USER-EXCEPTIONS.
  03 EXCEPTION-ID
                                         POINTER
                                         VALUE NULL.
  03 D
                                         PICTURE 9(10) BINARY
                                         VALUE 0.
     88 D-NO-USEREXCEPTION
                                         VALUE 0.
     88 D-SAMPLE-MYEXCEPTION
                                         VALUE 1.
  03 U
                                         PICTURE X(10)
                                         VALUE LOW-VALUES.
  03 EXCEPTION-SAMPLE-MYEXCEPTION
                                         REDEFINES U.
     05 EXCEPT-STR
                                        PICTURE X(10).
```

3. The following is an example of how to use ORBEXEC in a client program:

**Example 28:** Using ORBEXEC in the Client Program (Sheet 1 of 2)

```
WORKING-STORAGE SECTION.
 01 WS-SAMPLE-OBJ
                              POINTER VALUE NULL.
 01 WS-EXCEPT-ID-STR
                              PICTURE X(200) VALUES SPACES.
PROCEDURE DIVISION.
*The SAMPLE-OBJ will have been created
*with a previous call to api STRTOOBJ
      SET SAMPLE-MYOPERATION TO TRUE
          DISPLAY "invoking Simple:: " SAMPLE-OPERATION.
* populate the in arguments
          MOVE "Hello " TO INSTR OF SAMPLE-MYOPERATION-ARGS.
* populate the inout arguments
          MOVE "Server " TO INOUTSTR OF SAMPLE-MYOPERATION-ARGS.
          CALL "ORBEXEC" USING WS-SAMPLE-OBJ
                                 SAMPLE-OPERATION
                                 SAMPLE-MYOPERATION-ARGS
                                 SAMPLE-USER-EXCEPTIONS.
           SET WS-ORBEXEC TO TRUE.
          PERFORM CHECK-STATUS.
* check if user exceptions thrown
```

### **Example 28**: Using ORBEXEC in the Client Program (Sheet 2 of 2)

EVALUATE TRUE WHEN D-NO-USEREXCEPTION \* no exception \* check inout arguments DISPLAY "In out parameter returned equals " INOUTSTR OF SAMPLE-MYOPERATION-ARGS \* check out arguments DISPLAY "Out parameter returned equals " OUTSTR OF SAMPLE-MYOPERATION-ARGS \* check return arguments DISPLAY "Return parameter returned equals " RESULT OF SAMPLE-MYOPERATION-ARGS \* MYEXCEPTION rasied by the server WHEN D-SAMPLE-MYEXCEPTION MOVE SPACES TO WS-EXCEPT-ID-STRING \*retrieve string value form the exception-id pointer CALL "STRGET" USING EXCEPTION-ID OF SAMPLE-USER-EXCEPTIONS EX-SAMPLE-MYEXCEPTION-LENGTH WS-EXCEPT-ID-STRING DISPLAY "Exception id equals " WS-EXCEPT-ID-STRING \*Check the values of the returned exception which \*in this example is a bounded string DISPLAY "Exception value retuned " EXCEPT-STR OF EXAMPLE-USER-EXCEPTIONS CALL "STRFREE" EXCEPTION-ID OF SAMPLE-USER-EXCEPTIONS SET WS-STRFREE TO TRUE PERFORM CHECK-STATUS \* Initialize for the next ORBEXEC call SET D-NO-USEREXCEPTION TO TRUE END-EVALUATE.

### **Exceptions**

A CORBA::BAD\_INV\_ORDER::INTERFACE\_NOT\_REGISTERED exception is raised if the client tries to invoke an operation on an interface that has not been registered via ORBREG.

A CORBA::BAD\_PARAM::INVALID\_DISCRIMINATOR\_TYPECODE exception is raised if the discriminator typecode is invalid when marshalling a union type.

A CORBA: :BAD\_PARAM: :UNKNOWN\_OPERATION exception is raised if the operation is not valid for the interface.

A CORBA::BAD\_PARAM::UNKNOWN\_TYPECODE exception is raised if the typecode cannot be determined when marshalling an any type or a user exception.

A CORBA::DATA\_CONVERSION::VALUE\_OUT\_OF\_RANGE exception is raised if the value is determined to be out of range when marshalling a long, short, unsigned short, unsigned long, long long, or unsigned long long type.

### See also

- "COAGET" on page 281.
- "COAPUT" on page 286.
- The BANK demonstration in *orbixhlq*.DEMOS.COBOL.SRC for a complete example of how to use ORBEXEC.

# **ORBHOST**

Synopsis ORBHOST(in 9(09) BINARY hostname-length,

out X(nn) hostname)

// Returns the hostname of the server

**Usage** Server-specific.

**Description**The ORBHOST function returns the hostname of the machine on which the

server is running.

**Note:** This is only applicable if TCP/IP is being used on the host machine.

Parameters The parameters for ORBEXEC can be described as follows:

hostname-length This is an in parameter that specifies the length of

the hostname.

hostname This is an out parameter that is a bounded string

used to retrieve the hostname.

Example The following is an example of how to use ORBHOST in a server program:

WORKING-STORAGE SECTION.

01 HOST-NAME PICTURE X(255). 01 HOST-NAME-LEN PICTURE 9(09) BINARY

VALUE 255.

PROCEDURE DIVISION.

CALL "ORBHOST" USING HOST-NAME-LENGTH

HOST-NAME.

SET WS-ORBHOST TO TRUE. PERFORM CHECK-STATUS.

DISPLAY "Hostname equals " HOST-NAME

### Exceptions

A CORBA: :BAD\_PARAM: :LENGTH\_TOO\_SMALL exception is raised if the length of the string containing the hostname is greater than the hostname-length parameter.

# **ORBREG**

Synopsis

ORBREG(in buffer interface-description)

// Describes an IDL interface to the COBOL runtime.

Usage

Common to clients and servers.

Description

The ORBREG function registers an interface with the COBOL runtime, by using the interface description that is stored in the <code>idlmembernamex</code> copybook generated by the Orbix E2A IDL compiler. Each interface within the IDL member has a <code>01</code> level, which is the parameter to be passed to the <code>ORBREG</code> call.

The Orbix 2000 IDL compiler generates a 01 level in the <code>idlmembernamex</code> copybook for each interface in the IDL member. Each 01 level that is generated fully describes the interface to the COBOL runtime; for example, the interface name, what it inherits from, each operation, its parameters and user exceptions, and all the associated typecodes. The <code>idlmembernamex</code> copybook cannot be amended by the user, because doing so can cause unpredictable results at runtime.

You must call ORBREG for every interface that the client or server uses. However, it is to be called only once for each interface; therefore, you should place the calls in the client and server mainline programs.

**Parameters** 

The parameter for ORBREG can be described as follows:

interface-descriptionThis is an in parameter that contains the address of the interface definition, which is defined as a 01 level in the <code>idlmembernamex</code> copybook.

### Example

The example can be broken down as follows:

1. Consider the following IDL:

```
// IDL
module Simple
{
    interface SimpleObject
    {
       void
       call_me();
    };
};
```

 Based on the preceding IDL, the Orbix E2A IDL compiler generates the following code in the <u>idlmembernamex</u> copybook (where <u>idlmembername</u> represents the (possibly abbreviated) name of the IDL member that contains the IDL definitions):

3. The following is an example of how to use ORBREG in a client or server program:

### **Exceptions**

A CORBA::BAD\_INV\_ORDER::INTERFACE\_ALREADY\_REGISTERED exception is raised if the client or server attempts to register the same interface more than once.

# **ORBSRVR**

**Synopsis** 

ORBSRVR(in X(nn) server-name,

in 9(09) BINARY server-name-length)

// Sets the server name for the current server process.

Usage

Server-specific.

Description

The ORBSRVR function sets the server name for the current server. This should be contained in the server mainline program, and should be called only once, after calling ORBARGS.

**Parameters** 

The parameters for ORBSRVR can be described as follows:

This is an in parameter that is a bounded string server-name

containing the server name.

server-name-length This is an in parameter that specifies the length of

the string containing the server name.

Example

The following is an example of how to use ORBSRVR in a server program:

WORKING-STORAGE SECTION.

01 SERVER-NAME PICTURE X(17) VALUE "simple\_persistent".
01 SERVER-NAME-LEN PICTURE 9(09) BINARY VALUE 17.

PROCEDURE DIVISION.

\* After ORBARGS call.

CALL "ORBSRVR" USING SERVER-NAME

SERVER-NAME-LEN.

SET WS-ORBSRVR TO TRUE. PERFORM CHECK-STATUS.

**Exceptions** 

A CORBA::BAD\_INV\_ORDER::SERVER\_NAME\_ALREADY\_SET exception is raised if ORBSRVR is called more than once.

# **ORBSTAT**

**Synopsis** 

ORBSTAT(in buffer status-buffer)

// Registers the status information block.

Usage

Common to both clients and servers.

Description

The ORBSTAT function registers the supplied status information block to the COBOL runtime. The status of any COBOL runtime call can then be checked, for example, to test if a call has completed successfully.

The ORBIX-STATUS-INFORMATION structure is defined in the supplied CORBA copybook. A CHKERRS (for batch) or CERRSMFA (for IMS or CICS) copybook is also provided, which contains a CHECK-STATUS function that can be called after each API call, to check if a system exception has occurred. Alternatively, this can be modified or replaced for the system environment.

You should call ORBSTAT once, as the first API call, in your server mainline and client programs. If it is not called, and an exception occurs at runtime, the application terminates with the following message:

An exception has occurred but ORBSTAT has not been called. Place the ORBSTAT API call in your application, compile and rerun. Exiting now.

**Parameters** 

The parameters for ORBSTAT can be described as follows:

status-buffer

This is an in parameter that contains a COBOL 01 level data item representing the status information block defined in the CORBA copybook. This buffer is populated when a CORBA system exception occurs during subsequent API calls. Refer to "Definition of status information block" for more details of how it is defined.

# Definition of status information block

ORBIX-STATUS-INFORMATION is defined in the CORBA copybook as follows:

Example 29: ORBIX-STATUS-INFORMATION Definition (Sheet 1 of 2)

```
** This data item must be originally set by calling the
** ORBSTAT api.
** This data item is then used to determine the status of
   each api called (eg COAGET, ORBEXEC).
  If the call was successful then CORBA-EXCEPTION and
** CORBA-MINOR-CODE will be both set to 0 and
** COMPLETION-STATUS-YES will be set to true.
** EXCEPTION-TEXT is a pointer to the text of the exception.
** STRGET must be used to extract this text.
** (Refer to CHKERRS or CERRSMFA Copybooks for more details).
01 ORBIX-STATUS-INFORMATION IS EXTERNAL.
   03 CORBA-EXCEPTION
                                   PICTURE 9(5) BINARY.
      88 CORBA-NO-EXCEPTION
                                   VALUE 0.
      88 CORBA-UNKNOWN
                                    VALUE 1.
      88 CORBA-BAD-PARAM
                                  VALUE 2.
      88 CORBA-NO-MEMORY
                                  VALUE 3.
      88 CORBA-IMP-LIMIT
                                   VALUE 4.
      88 CORBA-COMM-FAILURE
                                  VALUE 5.
      88 CORBA-INV-OBJREF
                                   VALUE 6.
      88 CORBA-NO-PERMISSION
                                  VALUE 7.
      88 CORBA-INTERNAL
                                  VALUE 8.
      88 CORBA-MARSHAL
                                  VALUE 9.
      88 CORBA-INITIALIZE
                                   VALUE 10.
      88 CORBA-NO-IMPLEMENT
                                  VALUE 11.
      88 CORBA-BAD-TYPECODE
                                   VALUE 12.
      88 CORBA-BAD-OPERATION
                                   VALUE 13.
      88 CORBA-NO-RESOURCES
                                  VALUE 14.
      88 CORBA-NO-RESPONSE
                                   VALUE 15.
      88 CORBA-PERSIST-STORE
                                   VALUE 16.
      88 CORBA-BAD-INV-ORDER
                                   VALUE 17.
      88 CORBA-TRANSIENT
                                   VALUE 18.
                                   VALUE 19.
      88 CORBA-FREE-MEM
      88 CORBA-INV-IDENT
                                  VALUE 20.
      88 CORBA-INV-FLAG
                                  VALUE 21.
      88 CORBA-INTF-REPOS
                                   VALUE 22.
      88 CORBA-BAD-CONTEXT
                                  VALUE 23.
      88 CORBA-OBJ-ADAPTER VALUE 24.
```

Example 29: ORBIX-STATUS-INFORMATION Definition (Sheet 2 of 2)

|    | 88 C  | ORBA-DATA-CONVERSION          | VALUE   | 25.               |
|----|-------|-------------------------------|---------|-------------------|
|    | 88 C  | ORBA-OBJECT-NOT-EXIST         | VALUE   | 26.               |
|    | 88 C  | ORBA-TRANSACTION-REQUIRED     | VALUE   | 27.               |
|    | 88 C  | ORBA-TRANSACTION-ROLLEDBACK   | VALUE   | 28.               |
|    | 88 C  | ORBA-INVALID-TRANSACTION      | VALUE   | 29.               |
|    | 88 C  | ORBA-INV-POLICY               | VALUE   | 30.               |
|    | 88 C  | ORBA-REBIND                   | VALUE   | 31.               |
|    | 88 C  | ORBA-TIMEOUT                  | VALUE   | 32.               |
|    | 88 C  | ORBA-TRANSACTION-UNAVAILABLE  | VALUE   | 33.               |
|    | 88 C  | ORBA-TRANSACTION-MODE         | VALUE   | 34.               |
|    | 88 C  | ORBA-BAD-QOS                  | VALUE   | 35.               |
|    | 88 C  | ORBA-CODESET-INCOMPATIBLE     | VALUE   | 36.               |
| 03 | COMP  | LETION-STATUS                 | PICTUF  | RE 9(5) BINARY    |
|    | 88 C  | OMPLETION-STATUS-YES          | VALUE   | 0.                |
|    | 88 C  | OMPLETION-STATUS-NO           | VALUE   | 1.                |
|    | 88 C  | OMPLETION-STATUS-MAYBE        | VALUE   | 2.                |
| 03 | EXCE  | PTION-MINOR-CODE              | PICTUF  | RE S9(10) BINARY  |
| 03 | EXCE: | PTION-NUMBER REDEFINES EXCEPT | CION-MI | NOR-CODE          |
|    |       |                               | PICTUF  | RE S9(10) BINARY. |
| 03 | EXCE  | PTION-TEXT                    | USAGE   | IS POINTER        |
|    |       |                               |         |                   |

### Example

The following is an example of how to use ORBSTAT in a server mainline or client program:

**Note:** The COPY CHKERRS statement in the preceding example is used in batch programs. It is replaced with COPY CERRSMFA in IMS or CICS server programs.

### **Exceptions**

A CORBA::BAD\_INV\_ORDER::STAT\_ALREADY\_CALLED exception is raised if ORBSTAT is called more than once with a different ORBIX-STATUS-INFORMATION block.

# **ORBTIME**

#### **Synopsis**

ORBTIME(in 9(04) BINARY timeout-type in 9(09) BINARY timeout-value) // Used by clients for setting the call timeout. // Used by servers for setting the event timeout.

Usage

Common to clients and servers. (Batch only.)

### Description

The **ORBTIME** function provides:

- Call timeout support to clients. This means that it specifies how long before a client should be timed out after having established a connection with a server. The value only comes into effect after the connection has been established.
- Event timeout support to servers. This means that it specifies how long a server should wait between connection requests.

The parameters for ORBTIME can be described as follows:

This is an in parameter that determines whether call timeout or event timeout functionality is required. It must be set to one of the two values defined in the CORBA COPYDOOK for the ORBIX-TIMEOUT-TYPE. In this case, value 1 corresponds to event timeout, and value 2

corresponds to call timeout.

timeout-value This is an in parameter that specifies the timeout

value in milliseconds.

### Server example

On the server side, ORBTIME must be called immediately before calling COARUN. After COARUN has been called, the event timeout value cannot be changed. For example:

```
...
01 WS-TIMEOUT-VALUE PICTURE 9(09) BINARY VALUE 0.
...
PROCEDURE DIVISION.
...
*set the timeout value to two minutes
MOVE 120000 TO WS-TIMEOUT-VALUE
SET EVENT-TIMEOUT TO TRUE.
CALL "ORBTIME" USING ORBIX-TIMEOUT-TYPE
WS-TIMEOUT-VALUE.
SET WS-ORBTIME TO TRUE.
PERFORM CHECK-STATUS.
CALL "COARUN".
...
```

### Client example

On the client side, ORBTIME must be called before calling ORBEXEC. For example:

```
*set the timeout value to two minutes

MOVE 120000 TO WS-TIMEOUT-VALUE

SET CALL-TIMEOUT TO TRUE.

CALL "ORBTIME" USING ORBIX-TIMEOUT-TYPE

WS-TIMEOUT-VALUE.

SET WS-ORBTIME TO TRUE.

PERFORM CHECK-STATUS.

CALL "ORBEXEC" ...
```

### **Exceptions**

A CORBA::BAD\_PARAM::INVALID\_TIMEOUT\_TYPE exception is raised if the timeout-type parameter is not set to one of the two values defined for ORBIX-TIMEOUT-TYPE in the CORBA copybook.

# **SEQALLOC**

#### **Synopsis**

SEQALLOC(in 9(09) BINARY sequence-size, in X(nn) typecode-key, in 9(09) BINARY typecode-key-length, inout buffer sequence-control-data) // Allocates memory for an unbounded sequence

Usage

Common to clients and servers.

### Description

The SEQALLOC function allocates initial storage for an unbounded sequence. You must call SEQALLOC before you call SEQSET for the first time. The length supplied to the function is the initial sequence size requested. The typecode supplied to SEQALLOC must be the sequence typecode.

Note: You can use SEQALLOC only on unbounded sequences.

#### **Parameters**

The parameters for SEQALLOC can be described as follows:

sequence-size This is an in parameter that specifies the maximum

expected size of the sequence.

typecode-key

This is an in parameter that contains a 01 level

data item representing the typecode key, as defined in the <a href="mailto:idlmembername">idlmembername</a> copybook generated by the Orbix E2A IDL compiler. This is a bounded string.

typecode-key-length This is an in parameter that specifies the length of

the typecode key, as defined in the *idlmembername* copybook generated by the Orbix E2A IDL compiler.

sequence-control-dataThis is an inout parameter that contains the

unbounded sequence control data.

**Note:** The typecode keys are defined as level 88 data items in the *idlmembername* copybook generated by the Orbix E2A IDL compiler.

### Example

The example can be broken down as follows:

1. Consider the following IDL:

```
// IDL
interface example
{
  typedef sequence<long> unboundedseq;
  unboundedseq myop();
};
```

 Based on the preceding IDL, the Orbix E2A IDL compiler generates the following code in the *idlmembername* copybook (where *idlmembername* represents the (possibly abbreviated) name of the IDL member that contains the IDL definitions):

**Example 30:** The idlmembername Copybook (Sheet 1 of 2)

```
*****************
* Operation:
* Mapped name: myop

* Arguments: None

* Returns: example/unboundedseq
* User Exceptions: none
******************
01 EXAMPLE-MYOP-ARGS.
  03 RESULT-1.
    05 RESULT
                               PICTURE S9(10) BINARY.
  03 RESULT-SEQUENCE.
    05 SEQUENCE-MAXIMUM
                              PICTURE 9(09) BINARY
                                VALUE 0.
    05 SEQUENCE-LENGTH
                                PICTURE 9(09) BINARY
                                VALUE 0.
    05 SEQUENCE-BUFFER
                                POINTER
                                VALUE NULL.
    05 SEQUENCE-TYPE
                               POINTER
                               VALUE NULL.
****************
* Operation List section
* This lists the operations and attributes which an
* interface supports
*****************
01 EXAMPLE-OPERATION
                                PICTURE X(21).
```

**Example 30**: The idlmembername Copybook (Sheet 2 of 2)

```
88 EXAMPLE-MYOP
                                 VALUE
     "myop:IDL:example:1.0".
01 EXAMPLE-OPERATION-LENGTH
                                 PICTURE 9(09) BINARY
                                 VALUE 21.
****************
* Typecode section
* This contains CDR encodings of necessary typecodes.
***************
01 EXAMPLE-TYPE
                                  PICTURE X(28).
   COPY CORBATYP.
  88 EXAMPLE-UNBOUNDEDSEQ
                                  VALUE
    "IDL:example/unboundedseq:1.0".
  88 EXAMPLE
                                  VALUE
    "IDL:example:1.0".
01 EXAMPLE-TYPE-LENGTH
                                  PICTURE S9(09)
                                  BINARY VALUE 28.
```

3. The following is an example of how to use SEQALLOC in a client or server program:

**Example 31:** Using SEQALLOC in Client or Server (Sheet 1 of 2)

```
WORKING-STORAGE SECTION.
01 WS-MAX-ELEMENTS
                                         PICTURE 9(09) BINARY
                                         VALUE 10.
01 WS-CURRENT-ELEMENT
                                         PICTURE 9(09) BINARY
                                         VALUE 0.
     DO-EXAMPLE-MYOP.
         CALL "COAGET" USING EXAMPLE-MYOP-ARGS.
         SET WS-COAGET TO TRUE.
         PERFORM CHECK-STATUS.
     * initialize the maximum and length fields.
         MOVE WS-MAX-ELEMENTS TO SEQUENCE-MAXIMUM OF
         MOVE 0
                             TO SEQUENCE-MAXIMUM OF
                                 EXAMPLE-MYOP-ARGS.
                              TO SEQUENCE-LENGTH OF
         MOVE 0
                                 EXAMPLE-MYOP-ARGS.
     * Initialize the sequence element data
         MOVE 0 TO RESULT OF
                   RESULT-1 OF
```

### **Example 31:** Using SEQALLOC in Client or Server (Sheet 2 of 2)

```
EXAMPLE-MYOP-ARGS.
    * set the typecode of the sequence
        SET EXAMPLE-UNBOUNDEDSEQ TO TRUE.
    * Allocate memory for the unbounded sequence.
    * NOTE: SEQUENCE-MAXIMUM is set to WS-MAX-ELEMENTS after
          SEOALLOC call
        CALL "SEOALLOC" USING WS-MAX-ELEMENTS
                           EXAMPLE-TYPE
                           EXAMPLE-TYPE-LENGTH
                           RESULT-SEQUENCE OF
                           EXAMPLE-MYOP-ARGS.
        SET WS-SEOALLOC TO TRUE.
        PERFORM CHECK-STATUS.
    * Now ready to populate the sequence see SEQSET
***************
* Check Errors Copybook
*****************
     COPY CHKERRS.
```

**Note:** The COPY CHKERRS statement in the preceding example is used in batch programs. It is replaced with COPY CERRSMFA in IMS or CICS server programs.

### **Exceptions**

A CORBA: :NO\_MEMORY exception is raised if there is not enough memory available to complete the request. In this case, the pointer will contain a null value.

A CORBA::BAD\_PARAM::INVALID\_SEQUENCE exception is raised if the sequence has not been set up correctly.

#### See also

- "SEQFREE" on page 344.
- "Unbounded Sequences and Memory Management" on page 385.

# **SEQDUP**

#### **Synopsis**

SEQDUP(in buffer sequence-control-data, out buffer dupl-seq-control-data)
// Duplicates an unbounded sequence control block.

Usage

Common to clients and servers.

### Description

The SEQDUP function creates a copy of an unbounded sequence. The new sequence has the same attributes as the original sequence. The sequence data is copied into a newly allocated buffer. The program owns this allocated buffer. When this buffer is no longer required, you must call SEQFREE to free the memory allocated to it.

You can call SEQDUP only on unbounded sequences.

#### **Parameters**

The parameters for SEQDUP can be described as follows:

 ${\tt sequence-control-data} This \ is \ an \ {\tt in} \ parameter \ that \ contains \ the \\ unbounded \ sequence \ control \ data.$ 

dupl-seq-control-dataThis is an out parameter that contains the duplicated unbounded sequence control data block.

### Example

The example can be broken down as follows:

1. Consider the following IDL:

```
interface example
{
  typedef sequence<long> unboundedseq;
  unboundedseq myop();
};
```

2. Based on the preceding IDL, the Orbix E2A IDL compiler generates the following in the <code>idlmembername</code> copybook (where <code>idlmembername</code> represents the (possibly abbreviated) name of the IDL member that contains the IDL definitions):

Example 32: The idlmembername Copybook (Sheet 1 of 2)

| ******             | ******                                              | *****                         |  |  |  |  |
|--------------------|-----------------------------------------------------|-------------------------------|--|--|--|--|
| * Operation:       | myop                                                |                               |  |  |  |  |
| * Mapped name:     |                                                     |                               |  |  |  |  |
| * Arguments:       | None                                                |                               |  |  |  |  |
| * Returns:         | example/unboundeds                                  | ea                            |  |  |  |  |
| * User Exceptions: | _                                                   |                               |  |  |  |  |
| _                  | **************************************              |                               |  |  |  |  |
| 01 EXAMPLE-MYOP-AF | 01 EXAMPLE-MYOP-ARGS.                               |                               |  |  |  |  |
| 03 RESULT-1.       |                                                     |                               |  |  |  |  |
| 05 RESULT          |                                                     | PICTURE S9(10) BINARY.        |  |  |  |  |
| 03 RESULT-SEQUE    | INCE.                                               |                               |  |  |  |  |
| 05 SEQUENCE-       |                                                     | PICTURE 9(09) BINARY VALUE 0. |  |  |  |  |
| 05 SEQUENCE-       | -LENGTH                                             | PICTURE 9(09) BINARY          |  |  |  |  |
|                    |                                                     | VALUE 0.                      |  |  |  |  |
| 05 SEQUENCE-       | BUFFER                                              | POINTER                       |  |  |  |  |
| ~                  |                                                     | VALUE NULL.                   |  |  |  |  |
| 05 SEQUENCE-       | TYPE                                                | POINTER                       |  |  |  |  |
| ~                  |                                                     | VALUE NULL.                   |  |  |  |  |
| *******            | ******                                              | *****                         |  |  |  |  |
| *                  |                                                     |                               |  |  |  |  |
| * Operation List s | section                                             |                               |  |  |  |  |
| * This lists the c | * This lists the operations and attributes which an |                               |  |  |  |  |
| * interface suppor | ts                                                  |                               |  |  |  |  |
| *                  |                                                     |                               |  |  |  |  |
| *******            | ************                                        |                               |  |  |  |  |
| 01 EXAMPLE-OPERATI | ON                                                  | PICTURE X(21).                |  |  |  |  |
| 88 EXAMPLE-MYOR    |                                                     | VALUE                         |  |  |  |  |
| 00 2111122 11101   |                                                     | "myop:IDL:example:1.0".       |  |  |  |  |
| 01 EXAMPLE-OPERATI | ON-LENGTH                                           | PICTURE 9(09) BINARY          |  |  |  |  |
|                    |                                                     | VALUE 21.                     |  |  |  |  |
| ******             | ******                                              | ******                        |  |  |  |  |
| *                  | *                                                   |                               |  |  |  |  |
| * Typecode section | 1                                                   |                               |  |  |  |  |
|                    | R encodings of nece                                 | ssary typecodes.              |  |  |  |  |
| *                  | *                                                   |                               |  |  |  |  |
| ************       |                                                     |                               |  |  |  |  |
|                    |                                                     |                               |  |  |  |  |
|                    |                                                     |                               |  |  |  |  |

**Example 32**: The idlmembername Copybook (Sheet 2 of 2)

```
01 EXAMPLE-TYPE PICTURE X(28).

COPY CORBATYP.

88 EXAMPLE-UNBOUNDEDSEQ VALUE

"IDL:example/unboundedseq:1.0".

88 EXAMPLE

"IDL:example:1.0".

01 EXAMPLE-TYPE-LENGTH PICTURE S9(09) BINARY VALUE 28.
```

3. The following is an example of how to use SEQDUP in a client or server program:

Example 33: Using SEQDUP in Client or Server (Sheet 1 of 2)

```
WORKING-STORAGE SECTION.
01 WS-CURRENT-ELEMENT
                                       PICTURE 9(09) BINARY
                                       VALUE 0.
01 WS-ARGS.
  03 COPIED-1.
     05 COPIED-VALUE
                                      PICTURE S9(10) BINARY.
  03 COPIED-SEQUENCE.
     05 SEQUENCE-MAXIMUM
                                      PICTURE 9(09) BINARY
                                       VALUE 0.
     05 SEQUENCE-LENGTH
                                      PICTURE 9(09) BINARY
                                      VALUE 0.
     05 SEQUENCE-BUFFER
                                       POINTER
                                      VALUE NULL.
     05 SEQUENCE-TYPE
                                      POINTER
                                       VALUE NULL.
PROCEDURE DIVISION.
    CALL "ORBEXEC" USING EXAMPLE-OBJ
                          EXAMPLE-OPERATION
                          EXAMPLE-MYOP-ARGS
                          EXAMPLE-USER-EXCEPTIONS.
    SET WS-ORBEXEC TO TRUE.
    PERFORM CHECK-STATUS.
    * Make a copy of the unbounded sequence
    CALL "SEQDUP" USING RESULT-SEQUENCE OF
                        EXAMPLE-MYOP-ARGS
                         COPIED-SEQUENCE OF
                        WS-ARGS.
    SET WS-SEQDUP TO TRUE.
```

**Example 33**: Using SEQDUP in Client or Server (Sheet 2 of 2)

```
PERFORM CHECK-STATUS.
  * Release the memory allocated by SEQALLOC
  * Refer to memory management chapter on when to call this
  * api. * NOTE: The SEQUENCE-MAXIMUM and SEQUENCE-LENGTH
  * are not initialized.
    CALL "SEQFREE" USING RESULT-SEQUENCE OF
                       EXAMPLE-MYOP-ARGS.
    SET WS-SEQFREE TO TRUE.
    PERFORM CHECK-STATUS.
  * Get each of the 10 elements in the copied sequence.
    PERFORM VARYING WS-CURRENT-ELEMENT
        FROM 1 BY 1 UNTIL
        WS-CURRENT-ELEMENT >
        SEQUENCE-LENGTH OF
        WS-ARGS
  * Get the current element in the copied sequence
    CALL "SEQGET" USING COPIED-SEQUENCE OF
                      WS-ARGS
                      WS-CURRENT-ELEMENT
                      COPIED-VALUE OF
                      COPIED-1 OF
                      WS-ARGS
    SET WS-SEQGET TO TRUE
    PERFORM CHECK-STATUS
    DISPLAY "Element data value equals "
        COPIED-VALUE OF
        COPIED-1 OF
        WS-ARGS
    END-PERFORM.
  EXIT-PRG.
  =======.
*****************
* Check Errors Copybook
******************
COPY CHKERRS.
```

**Note:** The COPY CHKERRS statement in the preceding example is used in batch programs. It is replaced with COPY CERRSMFA in IMS or CICS server programs.

## **Exceptions**

A CORBA::BAD\_PARAM::INVALID\_SEQUENCE exception is raised if the sequence has not been set up correctly.

### See also

- "SEQFREE" on page 344.
- "Unbounded Sequences and Memory Management" on page 385.

# **SEQFREE**

#### **Synopsis**

SEQFREE(inout buffer sequence-control-data)
// Frees the memory allocated to an unbounded sequence.

Usage

Common to clients and servers.

Description

The SEQFREE function releases storage assigned to an unbounded sequence. (Storage is assigned to a sequence by calling SEQALLOC.) Do not try to use the sequence again after freeing its memory, because doing so might result in a runtime error.

You can use SEQFREE only on unbounded sequences. Refer to the "Memory Handling" on page 383 for details of when it should be called.

**Parameters** 

The parameter for SEQFREE can be described as follows:

sequence-control-data This is an inout parameter that contains the unbounded sequence control data.

Example

The example can be broken down as follows:

1. Consider the following IDL:

```
// IDL
interface example
{
  typedef sequence<long> unboundedseq;
  unboundedseq myop();
};
```

 Based on the preceding IDL, the Orbix E2A IDL compiler generates the following code in the *idlmembername* copybook (where *idlmembername* represents the (possibly abbreviated) name of the IDL member that contains the IDL definitions):

**Example 34:** The idlmembername Copybook (Sheet 1 of 2)

```
******************
* Operation:
             myop
* Mapped name: myop
* Arguments:
            None
         example/unboundedseq
* Returns:
* User Exceptions: none
******************
01 EXAMPLE-MYOP-ARGS.
 03 RESULT-1.
    05 RESULT
                              PICTURE S9(10) BINARY.
 03 RESULT-SEQUENCE.
    05 SEQUENCE-MAXIMUM
                              PICTURE 9(09) BINARY
                              VALUE 0.
    05 SEQUENCE-LENGTH
                               PICTURE 9(09) BINARY
                               VALUE 0.
    05 SEQUENCE-BUFFER
                              POINTER
                               VALUE NULL.
    05 SEQUENCE-TYPE
                               POINTER
                               VALUE NULL.
* Operation List section
* This lists the operations and attributes which an
* interface supports
****************
01 EXAMPLE-OPERATION
                               PICTURE X(21).
 88 EXAMPLE-MYOP
                               VALUE
    "myop:IDL:example:1.0".
01 EXAMPLE-OPERATION-LENGTH
                              PICTURE 9(09) BINARY
                               VALUE 21.
***************
* Typecode section
* This contains CDR encodings of necessary typecodes.
****************
01 EXAMPLE-TYPE
                               PICTURE X(28).
```

**Example 34:** The idlmembername Copybook (Sheet 2 of 2)

```
COPY CORBATYP.

88 EXAMPLE-UNBOUNDEDSEQ VALUE

"IDL:example/unboundedseq:1.0".

88 EXAMPLE VALUE

"IDL:example:1.0".

01 EXAMPLE-TYPE-LENGTH PICTURE S9(09)

BINARY VALUE 28.
```

The following is an example of how to use SEQFREE in a client or server program:

```
WORKING-STORAGE SECTION.
01 WS-MAX-ELEMENTS
                                  PICTURE 9(09) BINARY
                                    VALUE 10.
01 WS-CURRENT-ELEMENT
                                  PICTURE 9(09) BINARY
                                    VALUE 0.
* Release the memory allocated by SEQALLOC
* Refer to memory management chapter on when to call this
* api.
* NOTE: The SEQUENCE-MAXIMUM and SEQUENCE-LENGTH are
      not initialized.
   CALL "SEQFREE" USING RESULT-SEQUENCE OF
                     EXAMPLE-MYOP-ARGS.
   SET WS-SEOFREE TO TRUE.
   PERFORM CHECK-STATUS.
****************
* Check Errors Copybook
****************
    COPY CHKERRS.
```

**Note:** The COPY CHKERRS statement in the preceding example is used in batch programs. It is replaced with COPY CERRSMFA in IMS or CICS server programs.

See also

"Unbounded Sequences and Memory Management" on page 385.

# **SEQGET**

### Synopsis

SEQGET(in sequence sequence-control-data, in 9(09) BINARY element-number, out buffer sequence-data)

// Retrieves the specified element from an unbounded sequence.

### Usage

Common to clients and servers.

### Description

The SEQGET function provides access to a specific element of an unbounded sequence. The data is copied from the specified element into the supplied data area (that is, into the sequence-data parameter).

You can use SEGGET only on unbounded sequences.

#### **Parameters**

The parameter for SEQGET can be described as follows:

sequence-control-data This is an in parameter that contains the

unbounded sequence control data.

element-number This is an in parameter that specifies the index of

the element number to be retrieved.

sequence-data

This is an out parameter that contains the buffer to

which the sequence data is to be copied.

#### Example

The example can be broken down as follows:

1. Consider the following IDL:

```
// IDL
interface example
{
  typedef sequence<long> unboundedseq;
  unboundedseq myop();
};
```

2. Based on the preceding IDL, the Orbix E2A IDL compiler generates the following code in the <code>idlmembername</code> copybook (where <code>idlmembername</code> represents the (possibly abbreviated) name of the IDL member that contains the IDL definitions):

Example 35: The idlmembername Copybook (Sheet 1 of 2)

| ********** |              |      |  |
|------------|--------------|------|--|
| *          | Operation:   | myop |  |
| *          | Mapped name: | myop |  |
| *          | Arguments:   | None |  |
|            |              |      |  |

**Example 35**: The idlmembername Copybook (Sheet 2 of 2)

```
88 EXAMPLE-UNBOUNDEDSEQ VALUE

"IDL:example/unboundedseq:1.0".

88 EXAMPLE VALUE

"IDL:example:1.0".

01 EXAMPLE-TYPE-LENGTH PICTURE S9(09)

BINARY VALUE 28.
```

3. The following is an example of how to use SEQGET in a client or server program:

```
WORKING-STORAGE SECTION.
01 WS-MAX-ELEMENTS
                                        PICTURE 9(09) BINARY
                                          VALUE 10.
01 WS-CURRENT-ELEMENT
                                        PICTURE 9(09) BINARY
                                          VALUE 0.
CALL "ORBEXEC" USING EXAMPLE-OBJ
                       EXAMPLE-OPERATION
                       EXAMPLE-MYOP-ARGS
                       EXAMPLE-USER-EXCEPTIONS.
SET WS-ORBEXEC TO TRUE.
PERFORM CHECK-STATUS.
* Get each of the 10 elements in the sequence.
PERFORM VARYING WS-CURRENT-ELEMENT
                FROM 1 BY 1 UNTIL
                WS-CURRENT-ELEMENT >
                SEQUENCE-LENGTH OF
                EXAMPLE-MYOP-ARGS
* Get the current element
CALL "SEQGET" USING RESULT-SEQUENCE OF
                    EXAMPLE-MYOP-ARGS
                    WS-CURRENT-ELEMENT
                    RESULT OF
                    RESULT-1 OF
                    EXAMPLE-MYOP-ARGS
SET WS-SEQGET TO TRUE
```

### **Exceptions**

A CORBA::BAD\_PARAM::INVALID\_SEQUENCE exception is raised if the sequence has not been set up correctly.

A CORBA::BAD\_PARAM::INVALID\_BOUNDS exception is raised if the element to be accessed is either set to 0 or greater than the current length.

# **SEOSET**

#### **Synopsis**

```
SEQSET(out buffer sequence-control-data,
in 9(09) BINARY element-number,
in buffer sequence-data)
// Places the specified data into the specified element of an
// unbounded sequence.
```

### Usage

Common to clients and servers.

## Description

The SEQSET function copies the supplied data into the requested element of an unbounded sequence. You can set any element ranging between 1 and the maximum size of a sequence plus one. If the current maximum element plus one is set, the sequence is then reallocated, to hold the enlarged sequence.

Note: You can call SEQSET only on unbounded sequences.

#### **Parameters**

The parameters for SEQSET can be described as follows:

sequence-control-data This is an in parameter that contains the

unbounded sequence control data.

element-number This is an in parameter that specifies the index of

the element number that is to be set.

sequence-data This is an in parameter that contains the address

of the buffer containing the data that is to be

placed in the sequence.

### Example

1. Consider the following IDL:

```
// IDL
interface example
{
  typedef sequence<long> unboundedseq;
  unboundedseq myop();
};
```

 Based on the preceding IDL, the Orbix E2A IDL compiler generates the following code in the *idlmembername* copybook (where *idlmembername* represents the (possibly abbreviated) name of the IDL member that contains the IDL definitions):

**Example 36:** The idlmembername Copybook (Sheet 1 of 2)

```
***************
* Operation:
             myop
* Mapped name: myop
* Arguments:
            None
* Returns: example/unboundedseq
* User Exceptions: none
****************
01 EXAMPLE-MYOP-ARGS.
  03 RESULT-1.
    05 RESULT
                             PICTURE S9(10) BINARY.
 03 RESULT-SEOUENCE.
    05 SEQUENCE-MAXIMUM
                             PICTURE 9(09) BINARY
                             VALUE 0.
    05 SEQUENCE-LENGTH
                             PICTURE 9(09) BINARY
                              VALUE 0.
    05 SEQUENCE-BUFFER
                             POINTER
                             VALUE NULL.
    05 SEQUENCE-TYPE
                             POINTER
                              VALUE NULL.
*****************
* Operation List section
* This lists the operations and attributes which an
* interface supports
****************
01 EXAMPLE-OPERATION
                              PICTURE X(21).
  88 EXAMPLE-MYOP
                              VALUE
    "myop:IDL:example:1.0".
01 EXAMPLE-OPERATION-LENGTH
                             PICTURE 9(09) BINARY
                              VALUE 21.
****************
* Typecode section
* This contains CDR encodings of necessary typecodes.
***************
01 EXAMPLE-TYPE
                              PICTURE X(28).
 COPY CORBATYP.
```

Example 36: The idlmembername Copybook (Sheet 2 of 2)

```
88 EXAMPLE-UNBOUNDEDSEQ VALUE

"IDL:example/unboundedseq:1.0".

88 EXAMPLE VALUE

"IDL:example:1.0".

01 EXAMPLE-TYPE-LENGTH PICTURE S9(09)

BINARY VALUE 28.
```

The following is an example of how to use SEQSET in a client or server program:

**Example 37**: Using SEQSET in Client or Server (Sheet 1 of 2)

```
WORKING-STORAGE SECTION.
01 WS-MAX-ELEMENTS
                                         PICTURE 9(09) BINARY
                                         VALUE 10.
01 WS-CURRENT-ELEMENT
                                         PICTURE 9(09) BINARY
                                         VALUE 0.
DO-EXAMPLE-MYOP.
    CALL "COAGET" USING EXAMPLE-MYOP-ARGS.
    SET WS-COAGET TO TRUE.
    PERFORM CHECK-STATUS.
* initialize the maximum and length fields.
     MOVE WS-MAX-ELEMENTS TO SEQUENCE-MAXIMUM OF
     MOVE 0
                         TO SEQUENCE-MAXIMUM OF
                         EXAMPLE-MYOP-ARGS.
     MOVE 0
                         TO SEQUENCE-LENGTH OF
                          EXAMPLE-MYOP-ARGS.
* Initialize the sequence element data
      MOVE 0 TO RESULT OF
                RESULT-1 OF
                EXAMPLE-MYOP-ARGS.
* set the typecode of the sequence
      SET EXAMPLE-UNBOUNDEDSEQ TO TRUE.
* Allocate memory for the unbounded sequence.
* NOTE: SEQUENCE-MAXIMUM is set to WS-MAX-ELEMENTS
* after SEQALLOC call.
  CALL "SEQALLOC" USING WS-MAX-ELEMENTS
                        EXAMPLE-TYPE
                        EXAMPLE-TYPE-LENGTH
                        RESULT-SEQUENCE OF
                        EXAMPLE-MYOP-ARGS.
```

**Example 37**: Using SEQSET in Client or Server (Sheet 2 of 2)

```
SET WS-SEQALLOC TO TRUE.
  PERFORM CHECK-STATUS.
* Set each of the 10 elements in the sequence.
  PERFORM VARYING WS-CURRENT-ELEMENT
                 FROM 1 BY 1 UNTIL
                 WS-CURRENT-ELEMENT >
                 SEQUENCE-MAXIMUM OF
                 EXAMPLE-MYOP-ARGS
* initialize the element data
   ADD 2 TO
                     RESULT OF
                     RESULT-1 OF
                     EXAMPLE-MYOP-ARGS
   DISPLAY "Element data value equals "
                     RESULT OF
                     RESULT-1 OF
                     EXAMPLE-MYOP-ARGS
* Set the current element to the element data buffer
* NOTE: SEQUENCE-LENGTH is incremented on each segset
   CALL "SEQSET" USING RESULT-SEQUENCE OF
                     EXAMPLE-MYOP-ARGS
                     WS-CURRENT-ELEMENT
                     RESULT OF
                     RESULT-1 OF
                     EXAMPLE-MYOP-ARGS
   SET WS-SEQSET TO TRUE
   PERFORM CHECK-STATUS
   END-PERFORM.
   CALL "COAPUT" USING EXAMPLE-MYOP-ARGS.
   SET WS-COAPUT TO TRUE.
   PERFORM CHECK-STATUS.
***************
* Check Errors Copybook
****************
COPY CHKERRS.
```

**Note:** The COPY CHKERRS statement in the preceding example is used in batch programs. It is replaced with COPY CERRSMFA in IMS or CICS server programs.

## **Exceptions**

A  ${\tt CORBA::BAD\_PARAM::INVALID\_SEQUENCE}$  exception is raised if the sequence has not been set up correctly.

A corba::Bad\_param::INValid\_bounds exception is raised if the element to be accessed is either set to 0 or greater than the current length.

# **STRFREE**

**Synopsis** 

STRFREE(in POINTER string-pointer)

// Frees the memory allocated to a bounded string.

Usage

Common to clients and servers.

Description

The STRFREE function releases dynamically allocated memory for an unbounded string, via a pointer that was originally obtained by calling STRSET. Do not try to use the unbounded string after freeing it, because doing so might result in a runtime error. Refer to "Memory Handling" on page 383 for more details.

**Parameters** 

The parameters for STRFREE can be described as follows:

string-pointer This is an in parameter that is the unbounded string pointer containing a copy of the bounded string.

Example

The example can be broken down as follows:

Consider the following IDL:

```
interface sample {
    typedef string astring;
    attribute astring mystring;
};
```

 Based on the preceding IDL, the Orbix E2A IDL compiler generates the following code in the idlmembername copybook (where idlmembername represents the (possibly abbreviated) name of the IDL member that contains the IDL definitions):

3. The following is an example of how to use STRFREE in a client or server program:

```
PROCEDURE DIVISION.
...

* note the string pointer will have been set

* by a call to STRSET/STRSETP
CALL "STRFREE" USING RESULT OF SAMPLE-MYSTRING-ARGS.

DISPLAY "The memory is now released".
```

See also

"STRSET" on page 362.

## **STRGET**

### Synopsis

STRGET(in POINTER string-pointer,
 in 9(09) BINARY string-length,
 out X(nn) string)
// Copies the contents of an unbounded string to a bounded string.

Usage

Common to clients and servers.

## Description

The STRGET function copies the characters in the unbounded string pointer, string-pointer, to the string item. If the string-pointer parameter does not contain enough characters to exactly fill the target string, the target string is terminated by a space. If there are too many characters in the string-pointer, the excess characters are not copied to the target string.

**Note:** Null characters are never copied from the string-pointer to the target string.

The number of characters copied depends on the length parameter. This must be a valid positive integer (that is, greater than zero); otherwise, a runtime error occurs. If the x(nn) data item is shorter than the length field, the string is still copied, but obviously cannot contain the intended string.

#### **Parameters**

The parameters for STRGET can be described as follows:

string-pointerThis is an in parameter that is the unbounded string pointer containing a copy of the unbounded string.

string-length This is an in parameter that specifies the length of the unbounded string.

string

This is an out parameter that is a bounded string to which the contents of the string pointer are copied. This string is terminated by a space if it is larger than the contents of the string pointer.

### Example

The example can be broken down as follows:

1. Consider the following IDL:

```
// IDL
interface sample
{
   typedef string astring;
   attribute astring mystring;
};
```

 Based on the preceding IDL, the Orbix E2A IDL compiler generates the following code in the *idlmembername* copybook (where *idlmembername* represents the (possibly abbreviated) name of the IDL member that contains the IDL definitions):

3. The following is an example of how to use STRGET in a client or server program:

```
WORKING-STORAGE SECTION.

01 WS-BOUNDED-STRING PICTURE X(20) VALUE SPACES.
01 WS-BOUNDED-STRING-LEN PICTURE 9(09) BINARY VALUE 20.

PROCEDURE DIVISION.

* note the string pointer will have been set
* by a call to STRSET/STRSETP

...

CALL "STRGET" USING RESULT OF MYSTRING-ARGS
WS-BOUNDED-STRING-LEN
WS-BOUNDED-STRING.

SET WS-STRGET TO TRUE.
PERFORM CHECK-STATUS.
DISPLAY "Bounded string now retrieved and value equals "
WS-BOUNDED-STRING.
```

# **STRLEN**

**Synopsis** 

STRLEN(in POINTER string-pointer, out 9(09) BINARY string-length) // Returns the actual length of an unbounded string.

Usage

Common to clients and servers.

Description

The  ${\ensuremath{\mathtt{STRLEN}}}$  function returns the number of characters in an unbounded string.

**Parameters** 

The parameters for STRLEN can be described as follows:

string-pointerThis is an in parameter that is the unbounded string pointer containing the unbounded string.

string-length This is an out parameter that is used to retrieve the actual length of the string that the string-pointer contains.

Example

The example can be broken down as follows:

Consider the following IDL:

```
// IDL
interface sample
{
   typedef string astring;
   attribute astring mystring;
};
```

 Based on the preceding IDL, the Orbix E2A IDL compiler generates the following code in the idlmembername copybook (where idlmembername represents the (possibly abbreviated) name of the IDL member that contains the IDL definitions):

3. The following is an example of how to use STRLEN in a client or server program:

```
WORKING-STORAGE SECTION.

01 WS-BOUNDED-STRING-LEN PICTURE 9(09) BINARY VALUE 0.

PROCEDURE DIVISION.
...

* note the string pointer will have been set

* by a call to STRSET/STRSETP
CALL "STRLEN" USING RESULT OF MYSTRING-ARGS
WS-BOUNDED-STRING-LEN.

DISPLAY "The String length equals set".
WS-BOUNDED-STRING-LEN
```

# **STRSET**

#### **Synopsis**

STRSET(out POINTER string-pointer,
 in 9(09) BINARY string-length,
 in X(nn) string)
// Creates a dynamic string from a PIC X(n) data item

### Usage

#### Common to clients and servers

#### Description

The STRSET function creates an unbounded string to which it copies the number of characters specified in length from the bounded string specified in string. If the bounded string contains trailing spaces, these are not copied to the target unbounded string whose memory location is specified by string-pointer.

The STRSETP version of this function is identical, except that it does copy trailing spaces. You can use the STRFREE to subsequently free this allocated memory.

The number of characters copied depends on the length parameter. This must be a valid positive integer (that is, greater than zero); otherwise, a runtime error occurs. If the x(nn) data item is shorter than the length field, the string is still copied, but obviously cannot contain the intended string.

**Note:** STRSET allocates memory for the string from the program heap at runtime. Refer to "STRFREE" on page 355 and "Unbounded Strings and Memory Management" on page 389 for details of how this memory is subsequently released.

#### **Parameters**

The parameters for STRSET can be described as follows:

string-pointerThis is an out parameter to which the unbounded string is copied.

string-length This is an in parameter that specifies the number of characters to be copied from the bounded string specified in string.

string

This is an in parameter containing the bounded string that is to be copied. This string is terminated by a space if it is larger than the contents of the target string pointer. If the bounded string contains trailing spaces, they are not copied.

## Example

The example can be broken down as follows:

1. Consider the following IDL:

```
// IDL
interface sample
{
   typedef string astring;
   attribute astring mystring;
};
```

 Based on the preceding IDL, the Orbix E2A IDL compiler generates the following code in the idlmembername copybook (where idlmembername represents the (possibly abbreviated) name of the IDL member that contains the IDL definitions):

3. The following is an example of how to use STRSET in a client or server program:

```
WORKING-STORAGE SECTION.

01 WS-BOUNDED-STRING PICTURE X(20) VALUE SPACES.
01 WS-BOUNDED-STRING-LEN PICTURE 9(09) BINARY VALUE 20.

PROCEDURE DIVISION.
...

* Note trailing spaces are not copied.
MOVE "JOE BLOGGS" TO WS-BOUNDED-STRING.
CALL "STRSET" USING RESULT OF SAMPLE-MYSTRING-ARGS WS-BOUNDED-STRING-LEN WS-BOUNDED-STRING.
SET WS-STRSET TO TRUE.
PERFORM CHECK-STATUS.

DISPLAY "String pointer is now set".
```

#### See also

- "STRFREE" on page 355.
- "Unbounded Strings and Memory Management" on page 389.

# **STRSETP**

Synopsis

Usage

Common to clients and servers.

Description

The STRSETP function is exactly the same as STRSET, except that STRSETP does copy trailing spaces to the unbounded string. Refer to "STRSET" on page 362 for more details.

**Note:** STRSETP allocates memory for the string from the program heap at runtime. Refer to "STRFREE" on page 355 and "Unbounded Strings and Memory Management" on page 389 for details of how this memory is subsequently released.

Example

The example can be broken down as follows

1. Consider the following IDL:

```
//IDL
interface sample
{
   typedef string astring;
   attribute astring mystring;
};
```

 Based on the preceding IDL, the Orbix E2A IDL compiler generates the following code in the *idlmembername* copybook (where *idlmembername* represents the (possibly abbreviated) name of the IDL member that contains the IDL definitions):

The following is an example of how to use STRSETP in a client or server program:

```
WORKING-STORAGE SECTION.

01 WS-BOUNDED-STRING PICTURE X(20) VALUE SPACES.
01 WS-BOUNDED-STRING-LEN PICTURE 9(09) BINARY VALUE 20.

PROCEDURE DIVISION.
...

* Note trailing spaces are copied.
MOVE "JOE BLOGGS" TO WS-BOUNDED-STRING.
CALL "STRSETP" USING RESULT OF MYSTRING-ARGS
WS-BOUNDED-STRING-LEN
WS-BOUNDED-STRING.
SET WS-STRSETP TO TRUE.
PERFORM CHECK-STATUS.

DISPLAY "String pointer is now set".
```

#### See also

- "STRFREE" on page 355.
- "Unbounded Strings and Memory Management" on page 389.

# **STRTOOBJ**

#### **Synopsis**

STRTOOBJ(in POINTER object-string, out POINTER object-reference) // Creates an object reference from an interoperable object // reference (IOR).

Usage

Common to clients and servers.

### Description

The STRTOOBJ function creates an object reference from a stringfied IOR, by calling the ORB::string\_to\_object() C++ function.

A stringified interoperable object reference is of the form:

IOR:010000001c00000049444c3a53696d706c652f53696d706c654f626a6563 743a312e300001000000000000007e000000010102000a0000006a7578746 1706f736500e803330000003a3e023231096a75787461706f73651273696d 706c655f70657273697374656e7400106d795f73696d706c655f6f626a656 0100000090101000600000006000000010000002100

You can use the supplied iordump utility to parse the IOR. The iordump utility is available with Orbix E2A in UNIX System Services.

#### **Parameters**

The parameters for STRTOOBJ can be described as follows:

This is an in parameter that contains a pointer to the object-string address in memory where the interoperable object

reference is held.

object-reference This is an out parameter that contains a pointer to the

address in memory where the returned object reference

is held.

### Example

The following is an example of how to use STRTOOBJ in a client or server program:

```
WORKING-STORAGE SECTION.
* Normally not stored in Working storage - this is just for
  demonstration.
01 WS-SIMPLE-IOR
                        PIC X(2048) VALUE
  "IOR:010000001c00000049444c3a53696d706c652f53696d706c654f626a
  6563743a312e300001000000000000007e000000010102000a0000006a757
  87461706f736500e803330000003a3e023231096a75787461706f73651273
  696d706c655f70657273697374656e7400106d795f73696d706c655f6f626
  01000100000090101000600000006000000010000002100"
01 WS-SIMPLE-SIMPLEOBJECT POINTER VALUE NULL.
* Set the COBOL pointer to point to the IOR string
* Normally read from a file
   CALL "STRSET" USING IOR-REC-PTR
                       IOR-REC-LEN
                        WS-SIMPLE-IOR.
   SET WS-STRSET TO TRUE.
   PERFORM CHECK-STATUS.
* Obtain object reference from the IOR
   CALL "STRTOOBJ" USING IOR-REC-PTR
                        WS-SIMPLE-SIMPLEOBJECT
   SET WS-STRTOOBJ TO TRUE.
   PERFORM CHECK-STATUS.
```

See also

"OBJTOSTR" on page 312.

# **TYPEGET**

#### **Synopsis**

TYPEGET (inout POINTER any-pointer, in 9(09) BINARY typecode-key-length, out X(nn) typecode-key) // Extracts the type name from an any.

Usage

Common to clients and servers.

any-pointer

Description

The TYPEGET function returns the typecode of the value of the any. You can then use the typecode to ensure that the correct buffer is passed to the ANYGET function for extracting the value of the any.

**Parameters** 

The parameters for TYPEGET can be described as follows:

This is an inout parameter that is a pointer to the

address in memory where the any is stored.

typecode-key-length This is an in parameter that specifies the length of

the typecode key, as defined in the idlmembername copybook generated by the Orbix E2A IDL compiler.

This is an out parameter that contains a 01 level typecode-key

data item to which the typecode key is copied. This is defined in the *idlmembername* copybook generated by the Orbix E2A IDL compiler. This is a bounded

string.

Example

The example can be broken down as follows:

1. Consider the following IDL:

```
// IDL
interface sample
    attribute any myany;
};
```

 Based on the preceding IDL, the Orbix E2A IDL compiler generates the following code code in the idlmembername copybook (where idlmembername represents the (possibly abbreviated) name of the IDL member that contains the IDL definitions):

```
01 SAMPLE-MYANY-ARGS.

03 RESULT

POINTER
VALUE NULL.

...

01 EXAMPLE-TYPE
COPY CORBATYP.
88 SAMPLE
"IDL:sample:1.0".

01 EXAMPLE-TYPE-LENGTH
PICTURE S9(09) BINARY
VALUE 22.
```

3. The following is an example of how to use TYPEGET in a client or server program:

```
WORKING-STORAGE SECTION.
  01 WS-DATA
                       PIC S9(5) VALUE 0.
CALL "TYPEGET" USING RESULT OF SAMPLE-MYANY-ARGS
                    EXAMPLE-TYPE-LENGTH
                     EXAMPLE-TYPE.
SET WS-TYPEGET TO TRUE.
PERFORM CHECK-STATUS.
* validate typecode
EVALUATE TRUE
   WHEN CORBA-TYPE-SHORT
*retrieve the ANY CORBA::Short value
   CALL "ANYGET" USING RESULT OF SAMPLE-MYANY-ARGS
                        WS-DATA
   SET WS-ANYGET TO TRUE
   PERFORM CHECK-STATUS
   DISPLAY "ANY value equals " WS-DATA.
   WHEN OTHER
        DISPLAY "Wrong typecode received, expected a SHORT
            typecode "
 END-EVALUATE.
```

### **Exceptions**

A CORBA::BAD\_INV\_ORDER::TYPESET\_NOT\_CALLED exception is raised if the typecode of the any has not been set via TYPESET.

# **TYPESET**

### Synopsis

TYPESET(inout POINTER any-pointer,

in 9(09) BINARY typecode-key-length,

in X(nn) typecode-key)
// Sets the type name of an any.

### Description

The TYPESET function sets the type of the any to the supplied typecode. You must call TYPESET before you call ANYSET, because ANYSET uses the current typecode information to insert the data into the any.

#### **Parameters**

The parameters for TYPESET can be described as follows:

any-type This is an inout parameter that is a pointer to the

address in memory where the any is stored.

typecode-key-length This is an in parameter that specifies the length of

the typecode string, as defined in the *ialmembername* copybook generated by the Orbix E2A IDL compiler.

typecode-key This is an in parameter containing the typecode

string representation, as defined in the

idlmembername copybook generated by the Orbix E2A IDL compiler. The appropriate 88 level item is set for

the typecode to be used.

### Example

The example can be broken down as follows:

1. Consider the following IDL:

 Based on the preceding IDL, the Orbix E2A IDL compiler generates the following code in the idlmembername copybook (where idlmembername represents the (possibly abbreviated) name of the IDL member that contains the IDL definitions):

```
01 SAMPLE-MYANY-ARGS.
   03 RESULT
                                     POINTER
                                     VALUE NULL.
* Typecode section
* This contains CDR encodings of necessary typecodes.
*****************
01 EXAMPLE-TYPE
                                     PICTURE X(15).
COPY CORBATYP.
  88 SAMPLE
                                    VALUE
      "IDL:sample:1.0".
01 EXAMPLE-TYPE-LENGTH
                                     PICTURE S9(09)
                                     BINARY VALUE 22.
```

The following is an example of how to use TYPESET in a client or server program:

```
WORKING-STORAGE SECTION.

01 WS-DATA PIC S9(5) VALUE 0.

PROCEDURE DIVISION.

* Set the ANY typecode to be a CORBA::ShortLong
SET CORBA-TYPE-SHORT TO TRUE.

CALL "TYPESET" USING RESULT OF
SAMPLE-MYANY-ARGS
EXAMPLE-TYPE-LENGTH
EXAMPLE-TYPE.

SET WS-TYPESET TO TRUE.
PERFORM CHECK-STATUS.
```

#### See also

- "ANYFREE" on page 270.
- "The any Type and Memory Management" on page 397.

| WSTRFREE |                                                                                                 |
|----------|-------------------------------------------------------------------------------------------------|
| Synopsis | WSTRFREE(in POINTER widestring-pointer) // Frees the memory allocated to a bounded wide string. |
|          |                                                                                                 |
|          |                                                                                                 |
|          |                                                                                                 |
|          |                                                                                                 |

# WSTRGET

#### **Synopsis**

WSTRGET(in POINTER widestring-pointer, in 9(09) BINARY widestring-length,

out G(nn) widestring)

// Copies the contents of an unbounded wide string to a bounded
// wide string.

Usage

Common to clients and servers.

### Description

The WSTRGET function copies the characters in the unbounded wide string pointer, string\_pointer, to the COBOL PIC X(n) wide string item. If the string\_pointer parameter does not contain enough characters to exactly fill the target wide string, the target wide string is terminated by a space. If there are too many characters in the string-pointer, the excess characters are not copied to the target wide string.

**Note:** Null characters are never copied from the string-pointer to the target wide string.

### **Parameters**

The parameters for wstrget can be described as follows:

widestring-pointer This is an in parameter that is the unbounded wide

string pointer containing a copy of the unbounded

wide string.

widestring-length This is an in parameter that specifies the length of

the unbounded wide string.

widestring This is an out parameter that is a bounded wide

string to which the contents of the wide string pointer are copied. This wide string is terminated by a space if it is larger than the contents of the wide string

pojnter.

# **WSTRLEN**

Synopsis WSTRLEN(in POINTER widestring-pointer,

out 9(09) BINARY widestring-length)

// Returns the actual length of an unbounded wide string.

**Usage** Common to clients and servers.

**Description** The wstrlen function returns the number of characters in an unbounded

wide string.

Parameters The parameters for wstrlen can be described as follows:

widestring-pointer This is an in parameter that is the unbounded wide

string pointer containing the unbounded wide string.

widestring-length 
This is an out parameter that is used to retrieve the

actual length of the wide string that the

string-pointer contains.

# **WSTRSET**

#### **Synopsis**

WSTRSET(out POINTER widestring-pointer,

in 9(09) BINARY widestring-length,

in G(nn) widestring)

// Creates a dynamic wide string from a PIC G(n) data item

### Usage

#### Common to clients and servers

## Description

The WSTRSET function creates an unbounded wide string to which it copies the number of characters specified in length from the bounded wide string specified in string. If the bounded wide string contains trailing spaces, these are not copied to the target unbounded wide string whose memory location is specified by string-pointer.

The wstrsetp version of this function is identical, except that it does copy trailing spaces. You can use the wstrfree to subsequently free this allocated memory.

#### **Parameters**

The parameters for wstrset can be described as follows:

widestring-pointer This is an out parameter to which the unbounded

string is copied.

widestring-length This is an in parameter that specifies the number of

characters to be copied from the bounded string

specified in string.

widestring This is an in parameter containing the bounded

string that is to be copied. This string is terminated by a space if it is larger than the contents of the target string pointer. If the bounded string contains

trailing spaces, they are not copied.

# **WSTRSETP**

Synopsis WSTRSETP(out POINTER widestring-pointer,

in 9(09) BINARY widestring-length,

in G(nn) widestring)

// Creates a dynamic wide string from a PIC G(n) data item.

**Usage** Common to clients and servers.

**Description**The wstrsetp function is exactly the same as wstrset, except that wstrsetp

does copy trailing spaces to the unbounded wide string. Refer to

"WSTRSET" on page 376 for more details.

# **CHECK-STATUS**

**Synopsis** 

CHECK-STATUS

// Checks to see if a system exception has occurred on an API call.

Usage

Common to clients and servers.

Description

The CHECK-STATUS paragraph written in COBOL checks to see if a system exception has occurred on an API call. It is not an API in the COBOL runtime. It is contained in the <code>orbixhlq.INCLUDE.COPYLIB(CHKERRS)</code> member. To use <code>CHECK-STATUS</code>, you must use <code>ORBSTAT</code> to register the <code>ORBIX-STATUS-INFORMATION</code> block with the COBOL runtime. (Refer to "ORBSTAT" on page 329.) You should call <code>CHECK-STATUS</code> from the application on each subsequent API call, to determine if an exception has occurred on that API call.

The CHECK-STATUS paragraph checks the CORBA-EXCEPTION variable that is defined in the ORBIX-STATUS-INFORMATION block, and which is updated after every API call. If an exception has occurred, the following fields are set in the ORBIX-STATUS-INFORMATION block:

CORBA-EXCEPTION

This contains the appropriate value relating to the exception that has occurred. Values are in the range 1–36. A 0 value means no exception has occurred.

COMPLETION-STATUS-

This can be:

COMPLETION-STATUS-YES—Value 0.

COMPLETION-STATUS-NO—Value 1.

COMPLETION-STATUS-MAYBE—Value 2.

EXCEPTION-TEXT

This is a COBOL pointer that contains a reference to the text of the CORBA system exception that has

occurred.

**Note:** When an exception occurs, the JCL RETURN CODE is set to 12 and the application terminates.

#### **Parameters**

CHECK-STATUS takes no parameters.

#### Definition

The CHECK-STATUS function is defined as follows in the CHKERRS copybook:

```
CHECK-STATUS.
     IF NOT CORBA-NO-EXCEPTION THEN
        DISPLAY "Call Failed in api: " WS-API-CALLED
        SET CORBA-EXCEPTION-INDEX TO CORBA-EXCEPTION
        SET CORBA-EXCEPTION-INDEX UP BY 1
       DISPLAY "CORBA System Exception raised: "
            CORBA-EXCEPTION-NAME (CORBA-EXCEPTION-INDEX)
        SET CORBA-STATUS-INDEX TO COMPLETION-STATUS
        SET CORBA-STATUS-INDEX UP BY 1
       DISPLAY "Completion Status: "
            CORBA-STATUS-NAME (CORBA-STATUS-INDEX)
        CALL "STRGET" USING EXCEPTION-TEXT
                            ERROR-TEXT-LEN OF
                            ORBIX-EXCEPTION-TEXT
                            ERROR-TEXT OF
                            ORBIX-EXCEPTION-TEXT
       DISPLAY "CORBA Error Message: "
        DISPLAY ERROR-TEXT OF ORBIX-EXCEPTION-TEXT (1:64)
       DISPLAY ERROR-TEXT OF ORBIX-EXCEPTION-TEXT (64:64)
       DISPLAY ERROR-TEXT OF ORBIX-EXCEPTION-TEXT (128:64)
        MOVE 12 TO RETURN-CODE
        STOP RUN
     END-IF.
```

**Note:** The CHECK-STATUS paragraph in the CERRSMFA copybook is almost exactly the same, except it does not set the RETURN-CODE register, and it calls GOBACK instead of STOP RUN if a system exception occurs. This means that the native version of CHECK-STATUS is used to update the return code and exit the program.

#### Example

The following is an example of how to use CHECK-STATUS in the batch server implementation program:

**Note:** The COPY CHKERRS statement in the preceding example is replaced with COPY CERRSMFA in the IMS or CICS server programs.

### **Deprecated APIs**

#### **Deprecated APIs**

This section summarizes the APIs that were available with the Orbix 2.3 COBOL adapter, but which are now deprecated with the Orbix E2A COBOL runtime. It also outlines the APIs that are replacing these deprecated APIs.

```
OBJGET(IN object ref, OUT dest pointer, IN src length)
// Orbix 2.3 : Returned a stringified Orbix object reference.
// Orbix E2A: No replacement. Supported on the server side for
//
               migration purposes.
OBJGETI(IN object_ref, OUT dest_pointer, IN dest_length)
// Orbix 2.3 : Returned a stringified interoperable object
               reference (IOR) from a valid object reference.
// Orbix E2A: Replaced by OBJTOSTR.
OBJSET(IN object_name, OUT object_ref)
// Orbix 2.3 : Created an object reference from a stringified
               object reference.
// Orbix E2A: Replaced by STRTOOBJ.
OBJSETM(IN object_name, IN marker, OUT object_ref)
// Orbix 2.3 : Created an object reference from a stringified
              object reference and set its marker.
// Orbix E2A: Replaced by OBJNEW.
ORBALLOC(IN length, OUT pointer)
// Orbix 2.3 : Allocated memory at runtime.
// Orbix E2A: Replaced by MEMALLOC.
ORBFREE(IN pointer)
// Orbix 2.3 : Freed memory.
// Orbix E2A: Replaced by MEMFREE and STRFREE.
ORBGET(INOUT complete_cobol_operation_parameter_buffer)
// Orbix 2.3 : Got IN and INOUT values.
// Orbix E2A: Replaced by COAGET.
ORBINIT(IN server_name, IN server_name_len)
// Orbix 2.3 : Equivalent to impl_is_ready in C++.
// Orbix E2A: Replaced by COARUN.
```

```
ORBPUT(INOUT complete_cobol_operation_parameter_buffer)
// Orbix 2.3 : Returned INOUT, OUT & result values.
// Orbix E2A: Replaced by COAPUT.
ORBREGO(IN cobol_interface_description, OUT object_ref)
// Orbix 2.3 : Describes an interface to the COBOL adapter and
//
             creates an object reference using the interface
//
              description.
// Orbix E2A: Replaced by OBJNEW and ORBREG.
ORBREQ(IN request_info_buffer)
// Orbix 2.3 : Provided current request information.
// Orbix E2A: Replaced by COAREQ.
STRSETSP(OUT dest_pointer, IN src_length, IN src)
// Orbix 2.3 : Created a dynamic string from a PIC X(n) data item.
// Orbix E2A: Replaced by STRSETP.
```

# Memory Handling

Memory handling must be performed when using dynamic structures such as unbounded strings, unbounded sequences, and anys. This chapter provides details of responsibility for the allocation and subsequent release of dynamic memory for these complex types at the various stages of an Orbix E2A COBOL application. It first describes in detail the memory handling rules adopted by the COBOL runtime for operation parameters relating to different dynamic structures. It then provides a type-specific breakdown of the APIs that are used to allocate and release memory for these dynamic structures.

In this chapter

This chapter discusses the following topics:

| Operation Parameters       | page 384 |
|----------------------------|----------|
| Memory Management Routines | page 404 |

## **Operation Parameters**

#### Overview

This section describes in detail the memory handling rules adopted by the COBOL runtime for operation parameters relating to different types of dynamic structures, such as unbounded strings, bounded and unbounded sequences, and any types. Memory handling must be performed when using these dynamic structures. It also describes memory issues arising from the raising of exceptions.

#### In this section

The following topics are discussed in this section:

| Unbounded Sequences and Memory Management | page 385 |
|-------------------------------------------|----------|
| Unbounded Strings and Memory Management   | page 389 |
| The any Type and Memory Management        | page 397 |
| Memory Management Routines                | page 404 |

### **Unbounded Sequences and Memory Management**

#### Overview for IN parameters

Table 27 provides a detailed outline of how memory is handled for unbounded sequences that are used as in parameters.

 Table 27: Memory Handling for IN Unbounded Sequences

| Client Application                           | Server Application                                       |
|----------------------------------------------|----------------------------------------------------------|
| 1. SEQALLOC<br>2. SEQSET<br>3. OREXEC—(send) | 4. COAGET—(receive, allocate) 5. SEQGET 6. COAPUT—(free) |
| 7. SEQFREE                                   |                                                          |

### Summary of rules for IN parameters

The memory handling rules for an unbounded sequence used as an in parameter can be summarized as follows, based on Table 27:

- The client calls SEQALLOC to initialize the sequence information block and allocate memory for both the sequence information block and the sequence data.
- 2. The client calls SEQSET to initialize the sequence elements.
- 3. The client calls ORBEXEC, which causes the client-side COBOL runtime to marshal the values across the network.
- 4. The server calls COAGET, which causes the server-side COBOL runtime to receive the sequence and implicitly allocate memory for it.
- 5. The server calls SEQGET to obtain the sequence value from the operation parameter buffer.
- 6. The server calls COAPUT, which causes the server-side COBOL runtime to implicitly free the memory allocated by the call to COAGET.
- The client calls SEQFREE to free the memory allocated by the call to SEOALLOC.

#### Overview for INOUT parameters

Table 28 provides a detailed outline of how memory is handled for unbounded sequences that are used as inout parameters.

**Table 28**: Memory Handling for INOUT Unbounded Sequences

| Client Application                                   | Server Application                                                                              |
|------------------------------------------------------|-------------------------------------------------------------------------------------------------|
| 1. SEQALLOC 2. SEQSET 3. OREXEC—(send)               | 4. COAGET—(receive, allocate) 5. SEQGET 6. SEQFREE 7. SEQALLOC 8. SEQSET 9. COAPUT—(send, free) |
| 10. (free, receive, allocate) 11. SEQGET 12. SEQFREE |                                                                                                 |

## Summary of rules for INOUT parameters

The memory handling rules for an unbounded sequence used as an inout parameter can be summarized as follows, based on Table 28:

- The client calls SEQALLOC to initialize the sequence information block and allocate memory for both the sequence information block and the sequence data.
- 2. The client calls SEQSET to initialize the sequence elements.
- 3. The client calls ORBEXEC, which causes the client-side COBOL runtime to marshal the values across the network.
- 4. The server calls COAGET, which causes the server-side COBOL runtime to receive the sequence and implicitly allocate memory for it.
- 5. The server calls SEQGET to obtain the sequence value from the operation parameter buffer.
- 6. The server calls SEQFREE to explicitly free the memory allocated for the original in sequence via the call to COAGET in point 4.
- 7. The server calls SEQALLOC to initialize the replacement out sequence and allocate memory for both the sequence information block and the sequence data.

- 8. The server calls SEQSET to initialize the sequence elements for the replacement out sequence.
- The server calls COAPUT, which causes the server-side COBOL runtime
  to marshal the replacement out sequence across the network and then
  implicitly free the memory allocated for it via the call to SEQALLOC in
  point 7.
- Control returns to the client, and the call to ORBEXEC in point 3 now causes the client-side COBOL runtime to:
  - vi. Free the memory allocated for the original  ${\tt in}$  sequence via the call to SEQALLOC in point 1.
  - vii. Receive the replacement out sequence.
  - viii. Allocate memory for the replacement out sequence.

**Note:** By having ORBEXEC free the originally allocated memory before allocating the replacement memory means that a memory leak is avoided.

- 11. The client calls SEQGET to obtain the sequence value from the operation parameter buffer.
- 12. The client calls SEQFREE to free the memory allocated for the replacement out sequence in point 10 via the call to ORBEXEC in point 3.

Overview for OUT and return parameters

Table 29 provides a detailed outline of how memory is handled for unbounded sequences that are used as out or return parameters.

**Table 29**: *Memory Handling for OUT and Return Unbounded Sequences* 

| Client Application                          | Server Application                                               |
|---------------------------------------------|------------------------------------------------------------------|
| 1. ORBEXEC—(send)                           | 2. COAGET—(receive) 3. SEQALLOC 4. SEQSET 5. COAPUT—(send, free) |
| 6. (receive, allocate) 7. SEQGET 8. SEQFREE |                                                                  |

### Summary of rules for OUT and return parameters

The memory handling rules for an unbounded sequence used as an out or return parameter can be summarized as follows, based on Table 29:

- 1. The client calls ORBEXEC, which causes the client-side COBOL runtime to marshal the request across the network.
- 2. The server calls COAGET, which causes the server-side COBOL runtime to receive the client request.
- The server calls SEQALLOC to initialize the sequence and allocate memory for both the sequence information block and the sequence data.
- 4. The server calls SEQSET to initialize the sequence elements.
- The server calls COAPUT, which causes the server-side COBOL runtime
  to marshal the values across the network and implicitly free the
  memory allocated to the sequence via the call to SEQALLOC.
- Control returns to the client, and the call to ORBEXEC in point 1 now causes the client-side COBOL runtime to receive the sequence and implicitly allocate memory for it.
- 7. The client calls SEQGET to obtain the sequence value from the operation parameter buffer.
- 8. The client calls SEQFREE, which causes the client-side COBOL runtime to free the memory allocated for the sequence via the call to ORBEXEC.

### **Unbounded Strings and Memory Management**

#### Overview for IN parameters

Table 30 provides a detailed outline of how memory is handled for unbounded strings that are used as in parameters.

Table 30: Memory Handling for IN Unbounded Strings

| Client Application          | Server Application                                       |
|-----------------------------|----------------------------------------------------------|
| 1. STRSET 2. ORBEXEC—(send) | 3. COAGET—(receive, allocate) 4. STRGET 5. COAPUT—(free) |
| 6. STRFREE                  |                                                          |

### Summary of rules for IN parameters

The memory handling rules for an unbounded string used as an in parameter can be summarized as follows, based on Table 30:

- 1. The client calls STRSET to initialize the unbounded string and allocate memory for it.
- The client calls ORBEXEC, which causes the client-side COBOL runtime to marshal the values across the network.
- 3. The server calls COAGET, which causes the server-side COBOL runtime to receive the string and implicitly allocate memory for it.
- 4. The server calls STRGET to obtain the string value from the operation parameter buffer.
- 5. The server calls COAPUT, which causes the server-side COBOL runtime to implicitly free the memory allocated by the call to COAGET.
- 6. The client calls STRFREE to free the memory allocated by the call to STRSET.

#### Overview for INOUT parameters

Table 31 provides a detailed outline of how memory is handled for unbounded strings that are used as inout parameters.

**Table 31**: Memory Handling for INOUT Unbounded Strings

| Client Application                                 | Server Application                                                                  |
|----------------------------------------------------|-------------------------------------------------------------------------------------|
| 1. STRSET 2. ORBEXEC—(send)                        | 3. COAGET—(receive, allocate) 4. STRGET 5. STRFREE 6. STRSET 7. COAPUT—(send, free) |
| 8. (free, receive, allocate) 9. STRGET 10. STRFREE |                                                                                     |

### Summary of rules for INOUT parameters

The memory handling rules for an unbounded string used as an inout parameter can be summarized as follows, based on Table 31:

- 1. The client calls STRSET to initialize the unbounded string and allocate memory for it.
- 2. The client calls <code>ORBEXEC</code>, which causes the client-side COBOL runtime to marshal the values across the network.
- 3. The server calls COAGET, which causes the server-side COBOL runtime to receive the string and implicitly allocate memory for it.
- 4. The server calls STRGET to obtain the string value from the operation parameter buffer.
- 5. The server calls STRFREE to explicitly free the memory allocated for the original in string via the call to COAGET in point 3.
- 6. The server calls STRSET to initialize the replacement out string and allocate memory for it.
- The server calls COAPUT, which causes the server-side COBOL runtime
  to marshal the replacement out string across the network and then
  implicitly free the memory allocated for it via the call to STRSET in point
  6.

- 8. Control returns to the client, and the call to ORBEXEC in point 2 now causes the client-side COBOL runtime to:
  - i. Free the memory allocated for the original in string via the call to STRSET in point 1.
  - ii. Receive the replacement out string.
  - iii. Allocate memory for the replacement out string.

**Note:** By having ORBEXEC free the originally allocated memory before allocating the replacement memory means that a memory leak is avoided.

- 9. The client calls STRGET to obtain the replacement out string value from the operation parameter buffer.
- 10. The client calls STRFREE to free the memory allocated for the replacement out string in point 8 via the call to ORBEXEC in point 2.

### Overview for OUT and return parameters

Table 32 provides a detailed outline of how memory is handled for unbounded strings that are used as out or return parameters.

**Table 32:** Memory Handling for OUT and Return Unbounded Strings

| Client Application                          | Server Application                                   |
|---------------------------------------------|------------------------------------------------------|
| 1. ORBEXEC—(send)                           | 2. COAGET—(receive) 3. STRSET 4. COAPUT—(send, free) |
| 5. (receive, allocate) 6. STRGET 7. STRFREE |                                                      |

# Summary of rules for OUT and return parameters

The memory handling rules for an unbounded string used as an out or return parameter can be summarized as follows, based on Table 32:

- 1. The client calls ORBEXEC, which causes the client-side COBOL runtime to marshal the request across the network.
- 2. The server calls COAGET, which causes the server-side COBOL runtime to receive the client request.

- The server calls STRSET to initialize the string and allocate memory for it
- 4. The server calls COAPUT, which causes the server-side COBOL runtime to marshal the values across the network and implicitly free the memory allocated to the string via the call to STRSET.
- 5. Control returns to the client, and the call to ORBEXEC in point 1 now causes the client-side COBOL runtime to receive the string and implicitly allocate memory for it.
- 6. The client calls **STRGET** to obtain the string value from the operation parameter buffer.
- 7. The client calls STRFREE, which causes the client-side COBOL runtime to free the memory allocated for the string in point 5 via the call to ORBEXEC in point 1.

### **Object References and Memory Management**

#### Overview for IN parameters

Table 33 provides a detailed outline of how memory is handled for object references that are used as in parameters.

Table 33: Memory Handling for IN Object References

| Client Application                         | Server Application                    |
|--------------------------------------------|---------------------------------------|
| Attain object reference     ORBEXEC—(send) | 3. COAGET—(receive) 4. read 5. COAPUT |
| 6. OBJREL                                  |                                       |

### Summary of rules for IN parameters

The memory handling rules for an object reference used as an in parameter can be summarized as follows, based on Table 33:

- 1. The client attains an object reference through some retrieval mechanism (for example, by calling STRTOOBJ or OBJRIR).
- 2. The client calls ORBEXEC, which causes the client-side COBOL runtime to marshal the object reference across the network.
- 3. The server calls COAGET, which causes the server-side COBOL runtime to receive the object reference.
- 4. The server can now invoke on the object reference.
- 5. The server calls COAPUT, which causes the server-side COBOL runtime to implicitly free any memory allocated by the call to COAGET.
- 6. The client calls OBJREL to release the object.

#### Overview for INOUT parameters

Table 34 provides a detailed outline of how memory is handled for object references that are used as inout parameters.

**Table 34:** Memory Handling for INOUT Object References

| Client Application                                                             | Server Application                                                                          |
|--------------------------------------------------------------------------------|---------------------------------------------------------------------------------------------|
| 1. Attain object reference 2. ORBEXEC—(send)  9. (receive) 10. read 11. OBJREL | 3. COAGET—(receive) 4. read 5. OBJREL 6. Attain object reference 7. OBJDUP 8. COAPUT—(send) |

## Summary of rules for INOUT parameters

The memory handling rules for an object reference used as an inout parameter can be summarized as follows, based on Table 34:

- 1. The client attains an object reference through some retrieval mechanism (for example, by calling STRTOOBJ or OBJRIR).
- 2. The client calls ORBEXEC, which causes the client-side COBOL runtime to marshal the object reference across the network.
- 3. The server calls COAGET, which causes the server-side COBOL runtime to receive the object reference.
- 4. The server can now invoke on the object reference.
- 5. The server calls <code>OBJREL</code> to release the original <code>in</code> object reference.
- 6. The server attains an object reference for the replacement out parameter through some retrieval mechanism (for example, by calling STRTOOBJ Or OBJRIR).
- The server calls OBJDUP to increment the object reference count and to
  prevent the call to COAPUT in point 8 from causing the replacement out
  object reference to be released.
- 8. The server calls COAPUT, which causes the server-side COBOL runtime to marshal the replacement out object reference across the network.

- Control returns to the client, and the call to ORBEXEC in point 2 now causes the client-side COBOL runtime to receive the replacement out object reference.
- 10. The client can now invoke on the replacement object reference.
- 11. The client calls <code>OBJREL</code> to release the object.

### Overview for OUT and return parameters

Table 35 provides a detailed outline of how memory is handled for object references that are used as out or return parameters.

**Table 35:** Memory Handling for OUT and Return Object References

| Client Application             | Server Application                                                        |
|--------------------------------|---------------------------------------------------------------------------|
| 1. ORBEXEC—(send)              | 2. COAGET—(receive) 3. Attain object reference 4. OBJDUP 5. COAPUT—(send) |
| 6. (receive) 7. read 8. OBJREL |                                                                           |

### Summary of rules for OUT and return parameters

The memory handling rules for an object reference used as an out or return parameter can be summarized as follows, based on Table 35:

- 1. The client calls ORBEXEC, which causes the client-side COBOL runtime to marshal the request across the network.
- 2. The server calls COAGET, which causes the server-side COBOL runtime to receive the client request.
- 3. The server attains an object reference through some retrieval mechanism (for example, by calling STRTOOBJ OR OBJRIR).
- 4. The server calls <code>OBJDUP</code> to increment the object reference count and to prevent the call to <code>COAPUT</code> in point 5 from causing the object reference to be released.
- 5. The server calls COAPUT, which causes the server-side COBOL runtime to marshal the object reference across the network.
- 6. Control returns to the client, and the call to ORBEXEC in point 1 now causes the client-side COBOL runtime to receive the object reference.

- 7. The client can now invoke on the object reference.
- 8. The client calls  ${\tt OBJREL}$  to release the object.

### The any Type and Memory Management

#### Overview for IN parameters

Table 36 provides a detailed outline of how memory is handled for an any type that is used as an in parameter.

**Table 36:** *Memory Handling for IN Any Types* 

| Client Application                                | Server Application                                                  |
|---------------------------------------------------|---------------------------------------------------------------------|
| 1. TYPESET 2. ANYSET 3. ORBEXEC—(send) 8. ANYFREE | 4. COAGET—(receive, allocate) 5. TYPEGET 6. ANYGET 7. COAPUT—(free) |

### Summary of rules for IN parameters

The memory handling rules for an any type used as an in parameter can be summarized as follows, based on Table 36:

- 1. The client calls TYPESET to set the type of the any.
- The client calls ANYSET to set the value of the any and allocate memory for it
- The client calls ORBEXEC, which causes the client-side COBOL runtime to marshal the values across the network.
- 4. The server calls COAGET, which causes the server-side COBOL runtime to receive the any value and implicitly allocate memory for it.
- 5. The server calls TYPEGET to obtain the typecode of the any.
- 6. The server calls ANYGET to obtain the value of the any from the operation parameter buffer.
- 7. The server calls COAPUT, which causes the server-side COBOL runtime to implicitly free the memory allocated by the call to COAGET.
- The client calls ANYFREE to free the memory allocated by the call to ANYSET.

#### Overview for INOUT parameters

Table 37 provides a detailed outline of how memory is handled for an any type that is used as an inout parameter.

**Table 37**: Memory Handling for INOUT Any Types

| Client Application                                               | Server Application                                                                                        |
|------------------------------------------------------------------|----------------------------------------------------------------------------------------------------|
| 1. TYPESET 2. ANYSET 3. ORBEXEC—(send)                           | 4. COAGET—(receive, allocate) 5. TYPEGET 6. ANYGET 7. ANYFREE 8. TYPSET 9. ANYSET 10. COAPUT—(send, free) |
| 11. (free, receive, allocate) 12. TYPEGET 13. ANYGET 14. ANYFREE |                                                                                                    |

### Summary of rules for INOUT parameters

The memory handling rules for an any type used as an inout parameter can be summarized as follows, based on Table 37:

- 1. The client calls TYPESET to set the type of the any.
- 2. The client calls anyset to set the value of the any and allocate memory for it.
- The client calls ORBEXEC, which causes the client-side COBOL runtime to marshal the values across the network.
- 4. The server calls COAGET, which causes the server-side COBOL runtime to receive the any value and implicitly allocate memory for it.
- 5. The server calls TYPEGET to obtain the typecode of the any.
- 6. The server calls ANYGET to obtain the value of the any from the operation parameter buffer.
- 7. The server calls ANYFREE to explicitly free the memory allocated for the original in value via the call to COAGET in point 4.
- 8. The server calls TYPESET to set the type of the replacement any.

- 9. The server calls anyset to set the value of the replacement any and allocate memory for it.
- 10. The server calls COAPUT, which causes the server-side COBOL runtime to marshal the replacement any value across the network and then implicitly free the memory allocated for it via the call to ANYSET in point 9.
- 11. Control returns to the client, and the call to ORBEXEC in point 3 now causes the client-side COBOL runtime to:
  - i. Free the memory allocated for the original any via the call to ANYSET in point 2.
  - ii. Receive the replacement any.
  - iii. Allocate memory for the replacement any.

**Note:** By having ORBEXEC free the originally allocated memory before allocating the replacement memory means that a memory leak is avoided.

- 12. The client calls TYPEGET to obtain the typecode of the replacement any.
- 13. The client calls anyget to obtain the value of the replacement any from the operation parameter buffer.
- 14. The client calls any free to free the memory allocated for the replacement out string in point 11 via the call to <code>ORBEXEC</code> in point 3.

### Overview for OUT and return parameters

Table 38 provides a detailed outline of how memory is handled for an any type that is used as an out or return parameter.

**Table 38:** *Memory Handling for OUT and Return Any Types* 

| Client Application                                                       | Server Application                                              |
|--------------------------------------------------------------------------|-----------------------------------------------------------------|
| 1. ORBEXEC—(send) 6. (receive, allocate) 7. TYPEGET 8. ANYGET 9. ANYFREE | 2. COAGET—(receive) 3. TYPESET 4. ANYSET 5. COAPUT—(send, free) |

### Summary of rules for OUT and return parameters

The memory handling rules for an any type used as an out or return parameter can be summarized as follows, based on Table 38:

- 1. The client calls ORBEXEC, which causes the client-side COBOL runtime to marshal the request across the network.
- 2. The server calls COAGET, which causes the server-side COBOL runtime to receive the client request.
- 3. The server calls calls TYPESET to set the type of the any.
- 4. The server calls anyset to set the value of the any and allocate memory for it.
- The server calls COAPUT, which causes the server-side COBOL runtime
  to marshal the values across the network and implicitly free the
  memory allocated to the any via the call to ANYSET.
- Control returns to the client, and the call to ORBEXEC in point 1 now
  causes the client-side COBOL runtime to receive the any and implicitly
  allocate memory for it.
- 7. The client calls TYPEGET to obtain the typecode of the any.
- 8. The client calls ANYGET to obtain the value of the any from the operation parameter buffer.

9. The client calls any free, which causes the client-side COBOL runtime to free the memory allocated for the any in point 6 via the call to ORBEXEC in point 1.

### **User Exceptions and Memory Management**

#### Overview

Table 39 provides a detailed outline of how memory is handled for user exceptions.

**Table 39**: Memory Handling for User Exceptions

| Client Application | Server Application                                         |
|--------------------|------------------------------------------------------------|
| 1. ORBEXEC—(send)  | 2. COAGET—(receive, allocate) 3. write 4. COAERR 5. (free) |
| 6. Free            |                                                            |

#### Summary of rules

The memory handling rules for raised user exceptions can be summarized as follows, based on Table 39:

- 1. The client calls <code>ORBEXEC</code>, which causes the COBOL runtime to marshal the client request across the network.
- The server calls COAGET, which causes the server-side COBOL runtime to receive the client request and allocate memory for any arguments (if necessary).
- 3. The server initializes the user exception block with the information for the exception to be raised.
- 4. The server calls COAERR, to raise the user exception.
- 5. The server-side COBOL runtime automatically frees the memory allocated for the user exception in point 3.

**Note:** The COBOL runtime does not, however, free the argument buffers for the user exception. To prevent a memory leak, it is up to the server program to explicitly free active argument structures, regardless of whether they have been allocated automatically by the COBOL runtime or allocated manually. This should be done before the server calls COAERR.

6. The client must explicitly free the exception ID in the user exception header, by calling STRFREE. It must also free any exception data mapping to dynamic structures (for example, if the user exception information block contains a sequence, this can be freed by calling SEQFREE).

## **Memory Management Routines**

#### Overview

This section provides examples of COBOL routines for allocating and freeing memory for various types of dynamic structures. These routines are necessary when sending arguments across the wire or when using user-defined IDL types as variables within COBOL.

#### Unbounded strings

Use STRSET to allocate memory for unbounded strings, and STRFREE to subsequently free this memory. For example:

```
01 MY-COBOL-STRING PICTURE X(11) VALUE "Testing 123".
01 MY-COBOL-STRING-LEN PIC 9(09) BINARY VALUE 11.
01 MY-CORBA-STRING POINTER VALUE NULL.

* Allocation
CALL "STRSET" USING MY-CORBA-STRING
MY-COBOL-STRING-LEN
MY-CORBA-STRING.

* Deletion
CALL "STRFREE" USING MY-CORBA-STRING.
```

**Note:** Unbounded strings are stored internally as normal C or C++ strings that are terminated by a null character. The  $\mathtt{STRx}$  routines provide facilities for copying these strings without the null character. The  $\mathtt{STRx}$  routines also provide facilities for correctly truncating and padding the strings to and from their COBOL equivalents. It can be useful to know exactly how big the string actually is before copying it. You can use the  $\mathtt{STRLEN}$  function to obtain this information.

#### Unbounded wide strings

Use wstrset to allocate memory for unbounded wide strings, and wstrfre to subsequently free this memory. For example:

```
* Allocation

CALL "WSTRSET USING MY-CORBA-WSTRING MY-COBOL-WSTRING-LEN MY-CORBA-WSTRING.

* Deletion

CALL "WSTRFREE" USING MY-CORBA-WSTRING.
```

#### **Typecodes**

As described in the Mapping chapter, typecodes are mapped to a pointer. They are handled in COBOL as unbounded strings and should contain a value corresponding to one of the typecode keys generated by the Orbix E2A IDL compiler. For example:

| 01 MY-TYPECODE | POINTER VALUE NULL.     |
|----------------|-------------------------|
| * Allocation   |                         |
| CALL "STRSET"  | USING MY-TYPECODE       |
|                | MY-COMPLEX-TYPE         |
|                | MY-COMPLEX-TYPE-LENGTH. |
| * Deletion     |                         |
| CALL "STRFREE" | USING MY-TYPECODE.      |

#### Unbounded sequences

Use SEQALLOC to initialize an unbounded sequence. This dynamically creates a sequence information block that is used internally to record state, and allocates the memory required for sequence elements. You can use SEQSET and SEQGET to access the sequence elements. You can also use SEQSET to resize the sequence if the maximum size of the sequence is not large enough to contain another sequence element. Use SEQFREE to free memory allocated via SEQALLOC. For example:

```
* Allocation

CALL "SEQALLOC"

USING MY-SEQUENCE-MAXIMUM

MY-USEQ-TYPE

MY-USEQ-TYPE-LENGTH

N-SEQUENCE OF MY-USEQ-ARGS.

* Deletion

CALL "SEQFREE"

USING N-SEQUENCE OF MY-USEQ-ARGS.
```

**Note:** You only need to call SEQFREE on the outermost sequence, because it automatically deletes both the sequence information block and any associated inner dynamic structures.

#### The any type

Use TYPESET to initialize the any information status block and allocate memory for it. Then use anyset to set the type of the any. Use anyfree to free memory allocated via TYPESET. This frees the flat structure created via TYPESET and any dynamic structures that are contained within it. For example:

01 MY-CORBA-ANY POINTER VALUE NULL.

01 MY-LONG PIC 9(10) BINARY VALUE 123.

\* Allocation

SET CORBA-TYPE-LONG TO TRUE.

CALL "TYPESET" USING MY-CORBA-ANY

MY-COMPLEX-TYPE-LENGTH

MY-COMPLEX-TYPE.

CALL "ANYSET" USING MY-CORBA-ANY

MY-LONG.

\* Deletion

CALL "ANYFREE" USING MY-CORBA-ANY.

# **POA Policies**

This chapter summarizes the POA policies that are supported by the Orbix E2A COBOL runtime, and the argument used with each policy.

In this chapter

This chapter discusses the following topics:

| Overview | page 408 |
|----------|----------|
| Summary  | page 408 |

#### Overview

A POA's policies play an important role in determining how the POA implements and manages objects and processes client requests. There is only one POA created by the Orbix E2A COBOL runtime, and that POA uses only the policies listed in this chapter.

See the *CORBA Programmer's Guide*, C++ for more details about POAs and POA policies in general. See the <code>PortableServer::POA</code> interface in the *CORBA Programmer's Reference*, C++ for more details about the POA interface and its policies.

**Note:** The POA policies described in this chapter are the only POA policies that the Orbix E2A COBOL runtime supports. Orbix E2A COBOL programmers have no control over these POA policies. They are outlined here simply for the purposes of illustration and the sake of completeness.

#### **Summary**

Table 40 describes the policies that are supported by the Orbix E2A COBOL runtime, and the argument used with each policy.

Table 40: POA Policies Supported by the Orbix E2A COBOL Runtime

| Policy        | Argument Used | Description                                                                                                    |
|---------------|---------------|----------------------------------------------------------------------------------------------------|
| Id Assignment | USER_ID       | This policy determines whether object IDs are generated by the POA or the application. The USER_ID argument specifies that only the application can assign object IDs to objects in this POA. The application must ensure that all user-assigned IDs are unique across all instances of the same POA. |
|               |               | USER_ID is usually assigned to a POA that has an object lifespan policy of PERSISTENT (that is, it generates object references whose validity can span multiple instances of a POA or server process, so the application requires explicit control over object IDs).                                  |
| Id Uniqueness | MULTIPLE_ID   | This policy determines whether a servant can be associated with multiple objects in this POA. The MULTIPLE_ID specifies that any servant in the POA can be associated with multiple object IDs.                                                                                                    |

 Table 40:
 POA Policies Supported by the Orbix E2A COBOL Runtime

| Policy              | Argument Used              | Description                                                                                                    |
|---------------------|----------------------------|----------------------------------------------------------------------------------------------------|
| Implicit Activation | NO_IMPLICIT_ACTIVATION     | This policy determines the POA's activation policy. The NO_IMPLICIT_ACTIVATION argument specifies that the POA only supports explicit activation of servants.                                                                                                    |
| Lifespan            | PERSISTENT                 | This policy determines whether object references outlive the process in which they were created. The PERSISTENT argument specifies that the IOR contains the address of the location domain's implementation repository, which maps all servers and their POAs to their current locations. Given a request for a persistent object, the Orbix daemon uses the object's virtual address first, and looks up the actual location of the server process via the implementation repository. |
| Request Processing  | USE_ACTIVE_OBJECT_MAP_ONLY | This policy determines how the POA finds servants to implement requests. The USE_ACTIVE_OBJECT_MAP_ONLY argument assumes that all object IDs are mapped to a servant in the active object map. The active object map maintains an object-servant mapping until the object is explicitly deactivated via deactivate_object().                                                                                                    |
|                     |                            | This policy is typically used for a POA that processes requests for a small number of objects. If the object ID is not found in the active object map, an OBJECT_NOT_EXIST exception is raised to the client. This policy requires that the POA has a servant retention policy of RETAIN.                                                                                                    |
| Servant Retention   | RETAIN                     | The RETAIN argument with this policy specifies that the POA retains active servants in its active object map.                                                                                                    |

 Table 40:
 POA Policies Supported by the Orbix E2A COBOL Runtime

| Policy | Argument Used       | Description                                                                                                    |
|--------|---------------------|----------------------------------------------------------------------------------------------------|
| Thread | SINGLE_THREAD_MODEL | The SINGLE_THREAD_MODEL argument with this policy specifies that requests for a single-threaded POA are processed sequentially. In a multi-threaded environment, all calls by a single-threaded POA to implementation code (that is, servants and servant managers) are made in a manner that is safe for code that does not account for multi-threading. |

# System Exceptions

This chapter summarizes the Orbix E2A system exceptions that are specific to the Orbix E2A COBOL runtime.

**Note:** This chapter does not describe other Orbix E2A system exceptions that are not specific to the COBOL runtime. See the *CORBA Programmer's Guide*, C++ for details of these other system exceptions.

#### In this chapter

#### This chapter discusses the following topics:

| CORBA::INITIALIZE:: exceptions      | page 412 |
|-------------------------------------|----------|
| CORBA::BAD_PARAM:: exceptions       | page 412 |
| CORBA::INTERNAL:: exceptions        | page 412 |
| CORBA::BAD_INV_ORDER:: exceptions   | page 413 |
| CORBA::DATA_CONVERSION:: exceptions | page 413 |

CORBA::INITIALIZE:: exceptions

The following exception is defined within the CORBA::INITIALIZE:: scope:

UNKNOWN

This exception is raised by any API when the exact

problem cannot be determined.

CORBA::BAD\_PARAM:: exceptions

The following exceptions are defined within the CORBA::BAD\_PARAM:: SCOPE:

UNKNOWN\_OPERATION This exception is raised by ORBEXEC, if the

operation is not valid for the interface.

NO\_OBJECT\_IDENTIFIER This exception is raised by OBJNEW, if the

parameter for the object name is an invalid string.

INVALID\_SERVER\_NAME This exception is raised if the server name that is

passed does not match the server name passed to

ORBSRVR.

CORBA::INTERNAL:: exceptions

The following exceptions are defined within the CORBA::INTERNAL:: scope:

UNEXPECTED\_INVOCATION This exception is raised on the server side when a

request is being processed, if a previous request

has not completed successfully.

UNKNOWN\_TYPECODE This exception is raised internally by the COBOL

runtime, to show that a serious error has occurred. It normally means that there is an issue with the typecodes in relation to either the idlmembernamex

copybook or the application itself.

INVALID\_STREAMABLE This exception is raised internally by the COBOL

runtime, to show that a serious error has occurred. It normally means that there is an issue with the typecodes in relation to either the idlmembernameX

copybook or the application itself.

### CORBA::BAD\_INV\_ORDER:: exceptions

The following exceptions are defined within the CORBA::BAD\_INV\_ORDER:: scope:

INTERFACE\_NOT\_REGISTERED This exception is raised if the specified

interface has not been registered via

ORBREG.

INTERFACE\_ALREADY\_REGISTERED This exception is raised by ORBREG, if the

client or server attempts to register the

same interface more than once.

ADAPTER\_ALREADY\_INITIALIZED This exception is raised by ORBARGS, if it is

called more than once in a client or server.

STAT\_ALREADY\_CALLED This exception is raised by ORBSTAT if it is

called more than once.

SERVER\_NAME\_ALREADY\_SET This exception is raised by ORBSRVR, if the

API is called more than once.

SERVER\_NAME\_NOT\_SET This exception is raised by OBJNEW, COAREQ,

OBJGETID, or COARUN, if ORBSRVR is called.

NO\_CURRENT\_REQUEST This exception is raised by COAREQ, if no

request is currently in progress.

ARGS\_NOT\_READ This exception is raised by COAPUT, if the in

or inout parameters for the request have

not been processed.

ARGS\_ALREADY\_READ This exception is raised by COAGET, if the in

or inout parameters for the request have

already been processed.

TYPESET\_NOT\_CALLED This exception is raised by ANYSET or

TYPEGET, if the typecode for the any type has not been set via a call to TYPESET.

## CORBA::DATA\_CONVERSION:: exceptions

The following exception is defined within the CORBA::DATA\_CONVERSION:: scope:

VALUE\_OUT\_OF\_RANGE

This exception is raised by ORBEXEC, COAGET, OR COAPUT, if the value is determined to be out of range when marshalling a long, short, unsigned short, unsigned long long long, Or unsigned long long type.

#### CHAPTER 11 | System Exceptions

# Index

| A abstract interfaces in IDL 139 ADAPTER_ALREADY_INITIALIZED exception 413 address space layout for COBOL application 47 ANYFREE function 270 ANYSET function 272 ANYSET function 274 any type in IDL 142 mapping to COBOL 205 memory handling for 397 APIs 263 application interfaces, developing 19, 56, 89 ARGS_ALREADY_READ exception 413 ARGS_NOT_READ exception 413 array type in IDL 151 mapping to COBOL 203 attributes in IDL 126 | COAGET function 27, 65, 98, 281 COAPUT function 27, 65, 98, 286 COAREQ function 292 COARUN function 297 COBOL group data definitions 23, 60, 93 COBOL runtime 6, 48, 263 COBOL source, generating from IDL 21, 58, 91 configuration domains 9 constant definitions in IDL 155 constant expressions in IDL 158 constant fixed types in IDL 145 copybooks, generating 21, 58, 91 CORBA introduction to 2 objects 3  D data types, defining in IDL 154 decimal fractions 145 |
|----------------------------------------------------------------------------------------------------|----------------------------------------------------------------------------------------------------|
| mapping to COBOL 223                                                                                                    | E                                                                                                    |
| B basic types in IDL 141 mapping to COBOL 166 bitwise operators 158 boolean type, mapping to COBOL 171 built-in types in IDL 141                                                                                                    | empty interfaces in IDL 128 enum type in IDL 147 mapping to COBOL 174 ordinal values of 147 exceptions, in IDL 127 See also system exceptions, user exceptions extended built-in types in IDL 143                                                                                                    |
| char type in IDL 142 mapping to COBOL 177 CHECK-STATUS function 378 client output 46 clients building 41, 82, 115 introduction to 5 running 45 writing 36, 77, 110 COAERR function 277                                                                                                    | F fixed type in IDL 144 mapping to COBOL 187 floating point type in IDL 141 forward declaration of interfaces in IDL 134  I d Assignment policy 408 identifier names, mapping to COBOL 163                                                                                                    |

| DL                                    | Id Uniqueness policy 408                            |
|---------------------------------------|-----------------------------------------------------|
| abstract interfaces 139               | IIOP protocol 2                                     |
| arrays 151                            | Implicit Activation policy 409                      |
| attributes 126                        | inheritance redefinition in IDL 133                 |
| built-in types 141                    | INTERFACE_ALREADY_REGISTERED                        |
| constant definitions 155              | exception 413                                       |
| constant expressions 158              | interface inheritance in IDL 129                    |
| defining 20, 57, 90                   | INTERFACE NOT REGISTERED exception 413              |
| empty interfaces 128                  | interfaces, developing for your application 19, 56, |
| enum type 147                         | 89                                                  |
| exceptions 127                        | INVALID SERVER NAME exception 412                   |
| extended built-in types 143           | INVALID STREAMABLE exception 412                    |
| forward declaration of interfaces 134 | - '                                                 |
| inheritance redefinition 133          | J                                                   |
| interface inheritance 129             | ~                                                   |
| introduction to interfaces 3          | JCL components, checking 18, 55, 88                 |
| local interfaces 135                  |                                                     |
| modules and name scoping 119          | L                                                   |
| multiple inheritance 130              | Lifespan policy 409                                 |
| object interface inheritance 132      | local interfaces in IDL 135                         |
| operations 123                        | local object pseudo-operations 136                  |
| pseudo object types 153               | location domains 9                                  |
| sequence type 152                     | locator daemon                                      |
| struct type 148                       | introduction to 10                                  |
| structure 118                         | starting 43                                         |
| union type 149                        | long double type in IDL 144                         |
| valuetypes 137                        | long long type in IDL 143                           |
| DL-to-COBOL mapping                   |                                                     |
| any type 205                          | M                                                   |
| array type 203                        | MEMALLOC function 298                               |
| attributes 223                        | MEMFREE function 300                                |
| basic types 166                       | memory handling                                     |
| boolean type 171                      | any type 397                                        |
| char type 177                         | object references 393                               |
| enum type 174                         | routines for 404                                    |
| exception type 207                    | unbounded sequences 385                             |
| fixed type 187                        | unbounded strings 389                               |
| identifier names 163                  | user exceptions 402                                 |
| object type 213                       | modules and name scoping in IDL 119                 |
| octet type 179                        | MULTIPLE ID argument 408                            |
| operations 218, 224                   | multiple inheritance in IDL 130                     |
| sequence type 198                     | •                                                   |
| string type 181                       | N                                                   |
| struct type 191                       |                                                     |
| typedefs 210                          | NO_CURRENT_REQUEST exception 413 node daemon        |
| type names 165                        | introduction to 10                                  |
| union type 193                        |                                                     |
| user exception type 207               | starting 44 NO_IMPLICIT_ACTIVATION argument 409     |
| wide string type 186                  | NO_INIT LIGHT_ACTIVATION argument 409               |

| NO_OBJECT_IDENTIFIER exception 412                            | ORBSRVR function 328 ORBSTAT function 329 ORBTIME function 333 |
|---------------------------------------------------------------|----------------------------------------------------------------|
| 0                                                             | ORBITIME IUIICIIOII 333                                        |
| OBJDUP function 301                                           | •                                                              |
| object interface inheritance in IDL 132                       | Р                                                              |
| object references                                             | PERSISTENT argument 409                                        |
| introduction to 3                                             | plug-ins, introduction to 7                                    |
| memory handling for 393                                       | pseudo object types in IDL 153                                 |
| object request broker. See ORB                                |                                                                |
| objects, defined in CORBA 3                                   | R                                                              |
| object type, mapping to COBOL 213                             | Request Processing policy 409                                  |
| OBJGETI deprecated function 381                               | RETAIN argument 409                                            |
| OBJGETID function 303                                         | 11211111 41841116111                                           |
| OBJNEW function 305                                           | c                                                              |
| OBJREL function 308                                           | \$                                                             |
| OBJRIR function 310                                           | SEQALLOC function 335                                          |
| OBJSET deprecated function 381                                | SEQDUP function 339                                            |
| OBJTOSTR function 32, 312                                     | SEQFREE function 344                                           |
| octet type                                                    | SEQGET function 347                                            |
| in IDL 142                                                    | SEQSET function 350                                            |
| mapping to COBOL 179                                          | sequence type                                                  |
| operations                                                    | in IDL 152                                                     |
| in IDL 123                                                    | mapping to COBOL 198                                           |
| mapping to COBOL 218                                          | See also memory handling                                       |
| ORB, role of 5                                                | Servant Retention policy 409                                   |
| ORBALLOC deprecated function 381                              | SERVER_NAME_ALREADY_SET exception 413                          |
| ORBARGS function 32, 70, 102, 314                             | SERVER_NAME_NOT_SET exception 413                              |
| ORBEXEC function 317                                          | server output 46                                               |
| ORBFREE deprecated function 381                               | servers                                                        |
| ORBGET deprecated function 381                                | building 34, 72, 104                                           |
| ORBHOST function 323                                          | introduction to 5                                              |
| ORBINIT deprecated function 381                               | running 45                                                     |
| Orbix E2A COBOL runtime 6, 48, 263                            | writing implementation code for 25, 63, 96                     |
| Orbix E2A IDL compiler                                        | writing mainline code for 28, 67, 100                          |
| configuration settings 257                                    | SIMPLIDL JCL 238                                               |
| introduction to 21, 58, 91                                    | SINGLE_THREAD_MODEL argument 410                               |
| -M argument 244                                               | SSL 7                                                          |
| -O argument 250                                               | STAT_ALREADY_CALLED exception 413<br>STRFREE function 355      |
| -Q argument 252                                               | STRGET function 357                                            |
| running 238                                                   |                                                                |
| -S argument 253                                               | string type<br>in IDL 142                                      |
| specifying arguments for 243                                  | mapping to COBOL 181                                           |
| -Z argument 256                                               | See also memory handling                                       |
| Orbix locator daemon. See locator daemon                      | STRLEN function 360                                            |
| Orbix node daemon. See node daemon                            | STRSET function 362                                            |
| ORBPUT deprecated function 382                                | STRSETP function 365                                           |
| ORBREG function 325                                           | STRSETSP deprecated function 382                               |
| ORBREQ deprecated function 382 ORBREQ deprecated function 382 | STRTOOBJ function 367                                          |
| UNDNEW UEDIECALEU IUIICIUII 302                               | CITTOODS IGNORION CO.                                          |

struct type in IDL 148 mapping to COBOL 191 system exceptions 411

#### Т

Thread policy 410 typedefs, mapping to COBOL 210 TYPEGET function 369 type names, mapping to COBOL 165 TYPESET function 371 TYPESET\_NOT\_CALLED exception 413

#### U

unbounded sequences, memory handling for 385 unbounded strings, memory handling for 389 UNEXPECTED\_INVOCATION exception 412 union type in IDL 149 mapping to COBOL 193 UNKNOWN exception 412 UNKNOWN\_OPERATION exception 412 UNKNOWN\_TYPECODE exception 412 USE\_ACTIVE\_OBJECT\_MAP\_ONLY argument 409 user exceptions mapping to COBOL 207 memory handling for 402 USER ID argument 408

#### ٧

valuetypes in IDL 137

#### W

wchar type in IDL 144
wide string type, mapping to COBOL 186
WSTRFREE function 373
WSTRGET function 186, 374
wstring type in IDL 144
WSTRLEN function 375
WSTRSET function 186, 376
WSTRSETP function 377